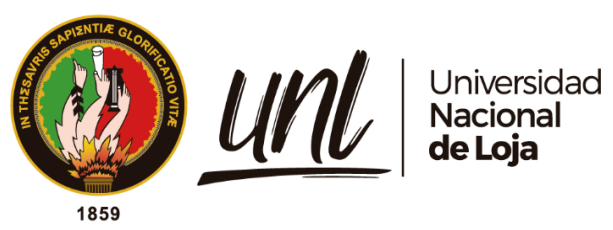

# **Universidad Nacional de Loja**

Facultad de Energía, las Industrias y los Recursos Naturales no Renovables

Carrera de Ingeniería Electromecánica

# **Estudio del estándar IEC – 61850 para su aplicación en la automatización de subestaciones de distribución de energía eléctrica**

**Trabajo de Titulación previo a la obtención del Título de Ingeniero Electromecánico**

AUTOR:

José Fernando Armijos Armijos.

### DIRECTOR:

Ing. Leonel Francisco Aleaga Loaiza, Mg. Sc.

Loja - Ecuador 2022

Educamos para Transformar

#### **Certificación**

Loja, 14 de septiembre de 2021

### <span id="page-1-0"></span>Ing. Leonel Francisco Aleaga Loaiza, Mg. Sc. **DIRECTOR DE TRABAJO DE TITULACIÓN**

#### **CERTIFICA:**

Haber dirigido, asesorado, revisado y corregido en todas sus partes el desarrollo del trabajo de Titulación denominado: "**Estudio del estándar IEC–61850 para su aplicación en la automatización de subestaciones de distribución de energía eléctrica**" realizado por el **Egdo.**: **José Fernando Armijos Armijos**, el informe del trabajo ejecutado tanto en su forma como en su contenido está conformado con los requisitos exigidos por los reglamentos de la Universidad Nacional de Loja, con los procedimientos técnicos de la elaboración del tema propuesto y con las normas de investigación científica.

Por lo tanto, luego de haber revisado en forma prolija autorizo, su presentación y posterior sustentación ante el correspondiente tribunal de grado.

<span id="page-1-1"></span>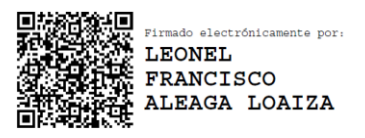

**Ing. Leonel Francisco Aleaga Loaiza, Mg. Sc. DIRECTOR DE TRABAJO DE TITULACIÓN**

#### **Autoría**

Yo **José Fernando Armijos Armijos**, declaro ser el autor del presente trabajo de titulación y eximo expresamente a la Universidad Nacional de Loja y a sus representantes jurídicos de posibles reclamos y acciones legales, por el contenido del mismo.

Adicionalmente, declaro y autorizo a la Universidad Nacional de Loja, la publicación de mi trabajo de titulación en el Repositorio Digital Institucional – Biblioteca Virtual.

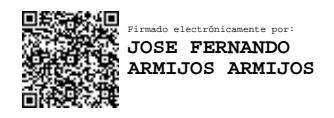

**Firma**

**Autor:** José Fernando Armijos Armijos **Cedula:** 1150105441 **Correo electrónico personal:** armijosfernando374@gmail.com **Correo electrónico institucional:** jfarmijosa@unl.edu.ec **Fecha:** Loja, 15 de julio del 2022

### **Carta de autorización del trabajo de titulación por parte del autor, para la consulta, reproducción parcial o total y publicación electrónica del texto completo.**

Yo, **José Fernando Armijos Armijos**, declaro ser autor del trabajo de titulación denominado: **Estudio del estándar IEC – 61850 para su aplicación en la automatización de subestaciones de distribución de energía eléctrica**, como requisito para optar el grado de: **Ingeniero Electromecánico**; autorizo al Sistema Bibliotecario de la Universidad Nacional de Loja para fines académicos, muestre al mundo la producción intelectual de la Universidad, a través de la visibilidad de su contenido de la siguiente manera en el Repositorio Digital Institucional:

Los usuarios pueden consultar el contenido de este trabajo en el Repositorio Digital Institucional, en las redes de información del país y del exterior, con las cuales tenga convenio la universidad.

La Universidad Nacional de Loja, no se responsabiliza por el plagio o copia del trabajo de titulación que realice un tercero.

Para constancia de esta autorización, en la ciudad de Loja, a los quince días del mes de julio del dos mil veintidós.

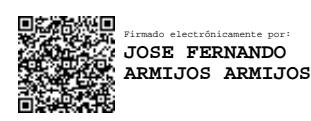

#### **Firma**

.

**Autor:** José Fernando Armijos Armijos. **Cédula:** 1150105441. **Dirección:** Loja (Sauces Norte: Av. 8 de Diciembre) **Correo electrónico:** [armijosfernando374@gmail.com](mailto:armijosfernando374@gmail.com) **Celular:** +593990068737. **DATOS COMPLEMENTARIOS**

**Director de trabajo de titulación: -** Ing. Leonel Francisco Aleaga Loaiza, Mg. Sc.

### **Dedicatoria**

<span id="page-4-0"></span>El presente trabajo está dedicado a mis padres y hermanos quienes a lo largo de toda mi vida académica me han sabido apoyar de manera incondicional para poder cumplir cada una de mis metas trazadas y concluir con éxito mi carrera universitaria.

*José Fernando Armijos Armijos*

#### **Agradecimiento**

<span id="page-5-0"></span>Mi agradecimiento profundo a Dios por ser mi guía en cada paso que doy, brindándome salud y fortaleza a lo largo de toda mi vida.

A mi madre Victoria y mi padre José, mis pilares, que con su inmenso amor me han guiado y apoyado en cada una de mis decisiones, a ellos quienes me han inculcado cada uno de los valores que poseo y que me han ayudado a ser una mejor persona.

A mis hermanos Stalin y Jessica, mis compañeros de vida quienes me han apoyado y aconsejado amorosamente ayudándome a sobrellevar las adversidades que se han presentado durante mi vida académica.

A mis amigos más cercanos quienes me han acompañado siempre y forman una parte importante y primordial de mi vida ya que me han ayudado a afrontar diversos percances en mi carrera universitaria a través de su cariño y consejos.

Mi más sincero agradecimiento a la Universidad Nacional de Loja y a cada uno de los docentes de la Carrera de Ingeniería Electromecánica quienes a lo largo de todos los años de estudio han compartido sus conocimientos de manera desinteresada formándome como una excelente profesional.

De manera muy especial agradezco al Ingeniero Francisco Aleaga Loaiza quien me ha brindado una valiosa orientación y compartido sus conocimientos para la culminación de mi investigación.

# Índice de Contenidos

<span id="page-6-0"></span>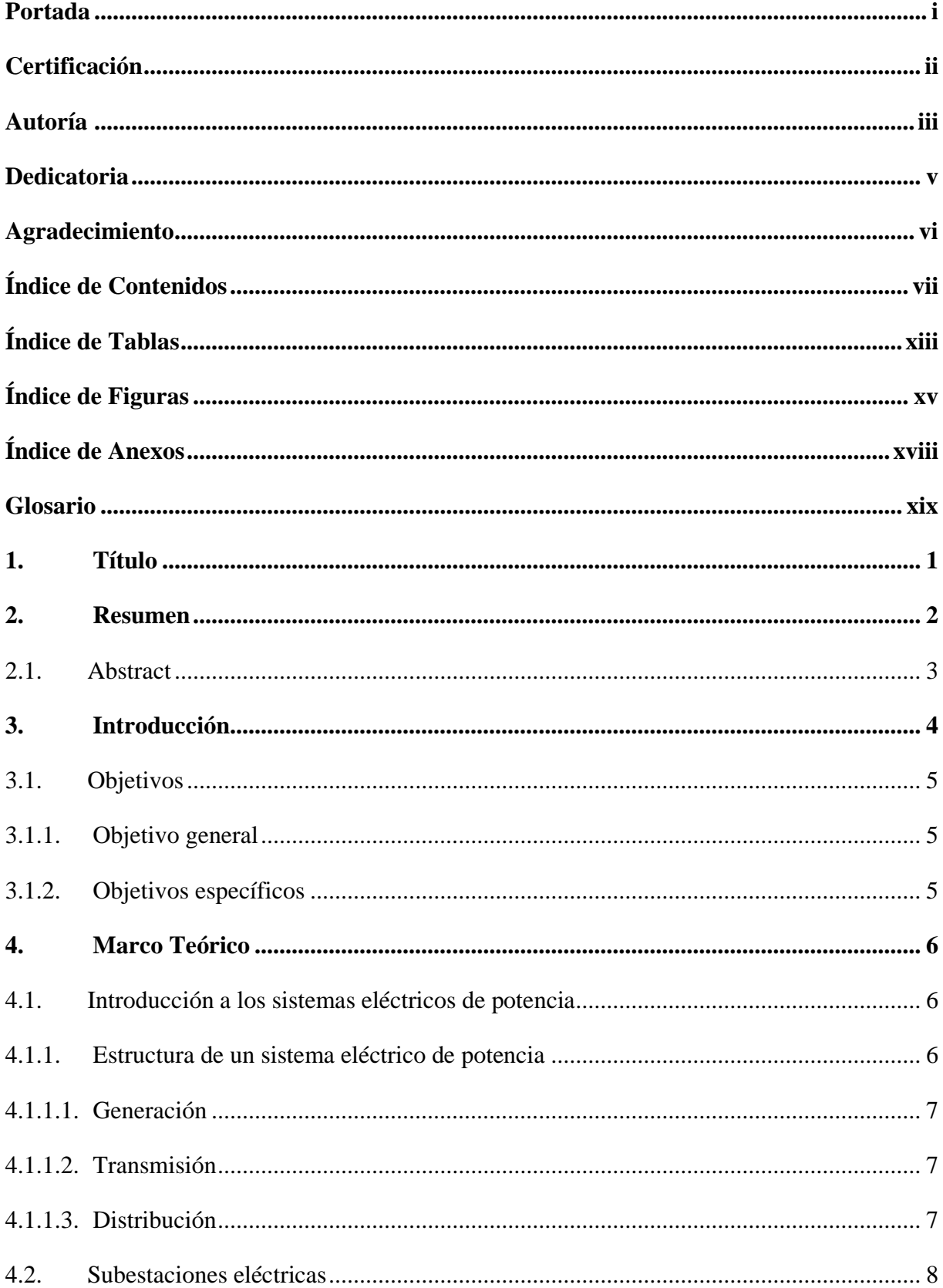

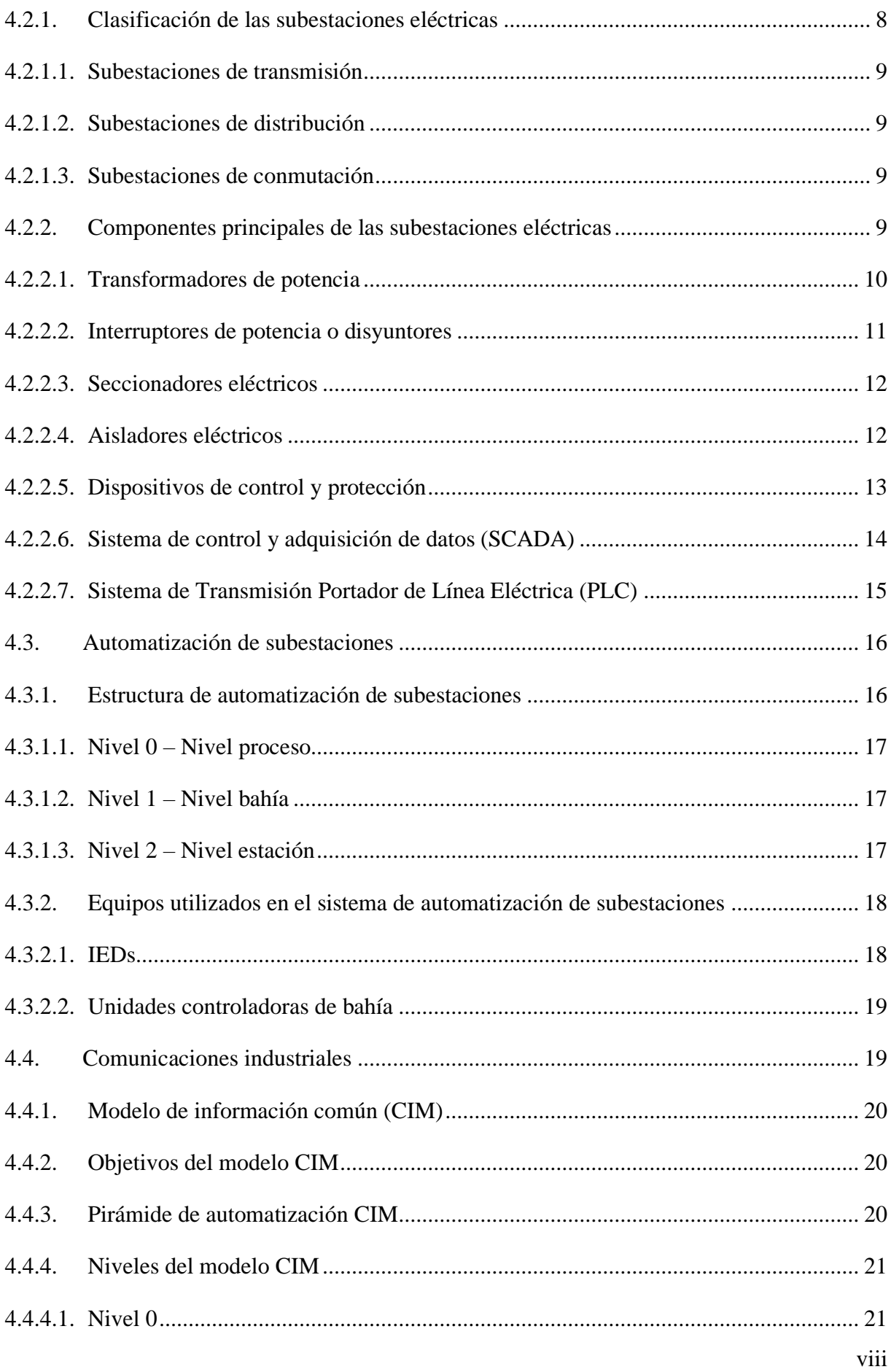

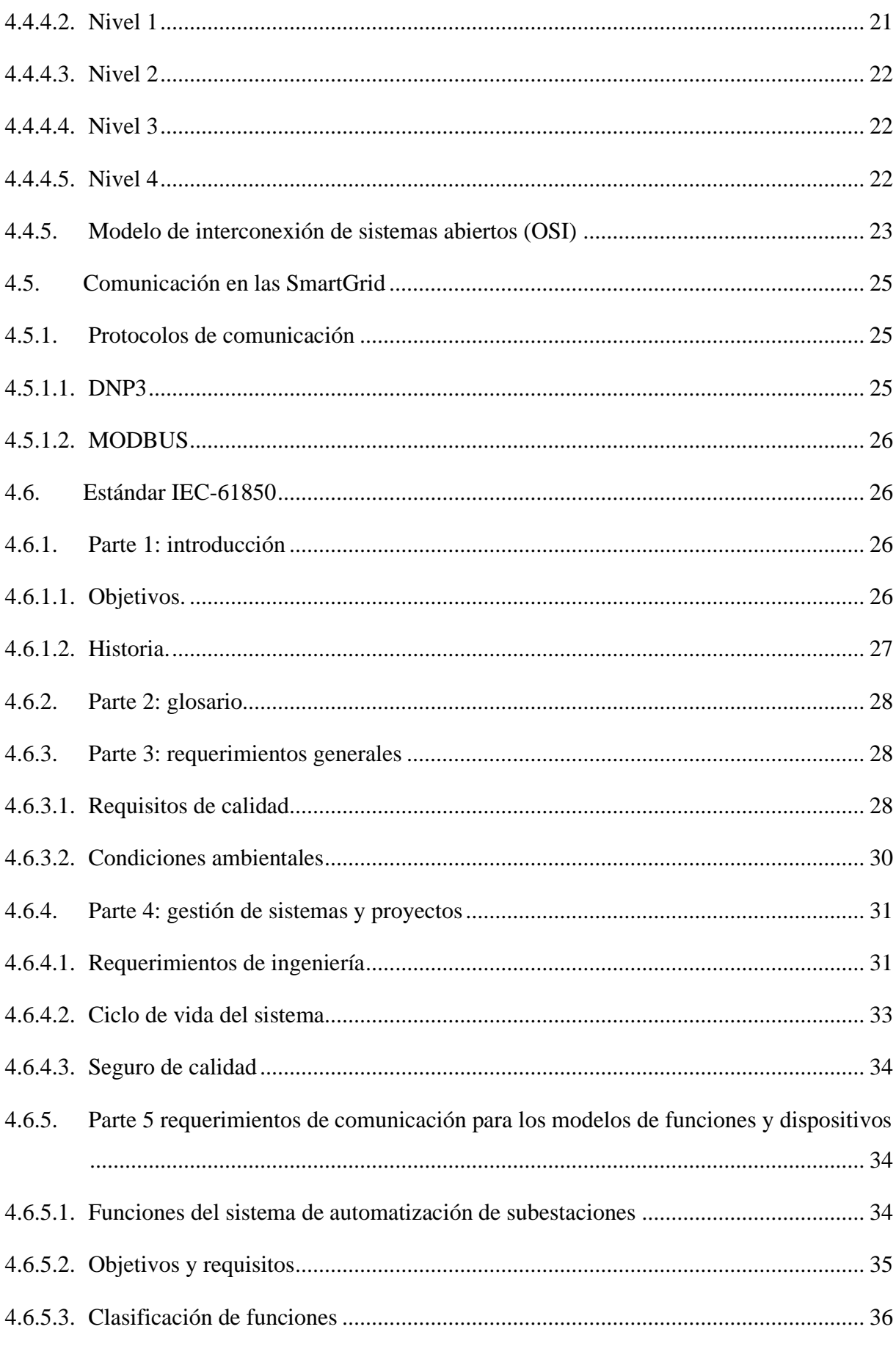

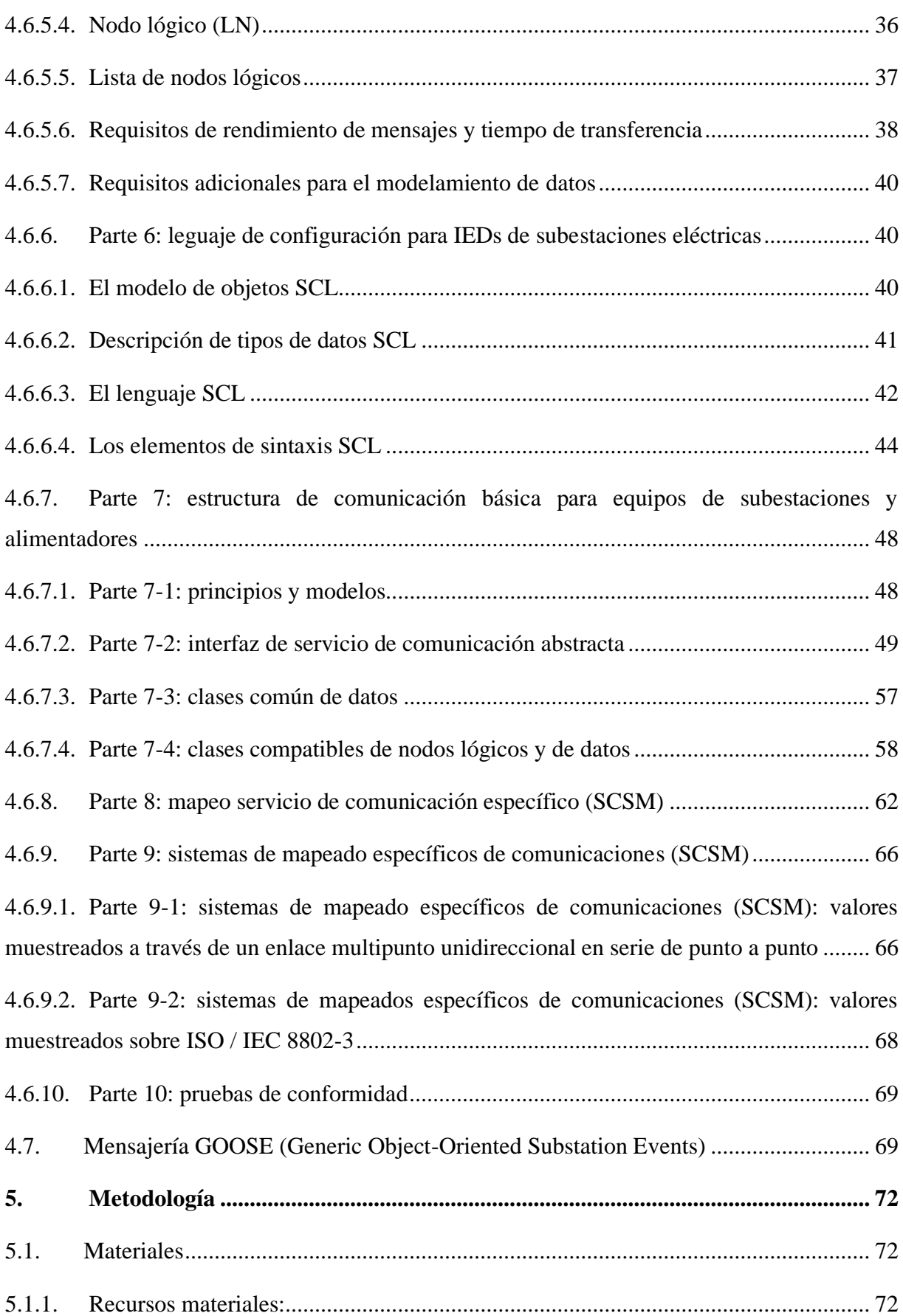

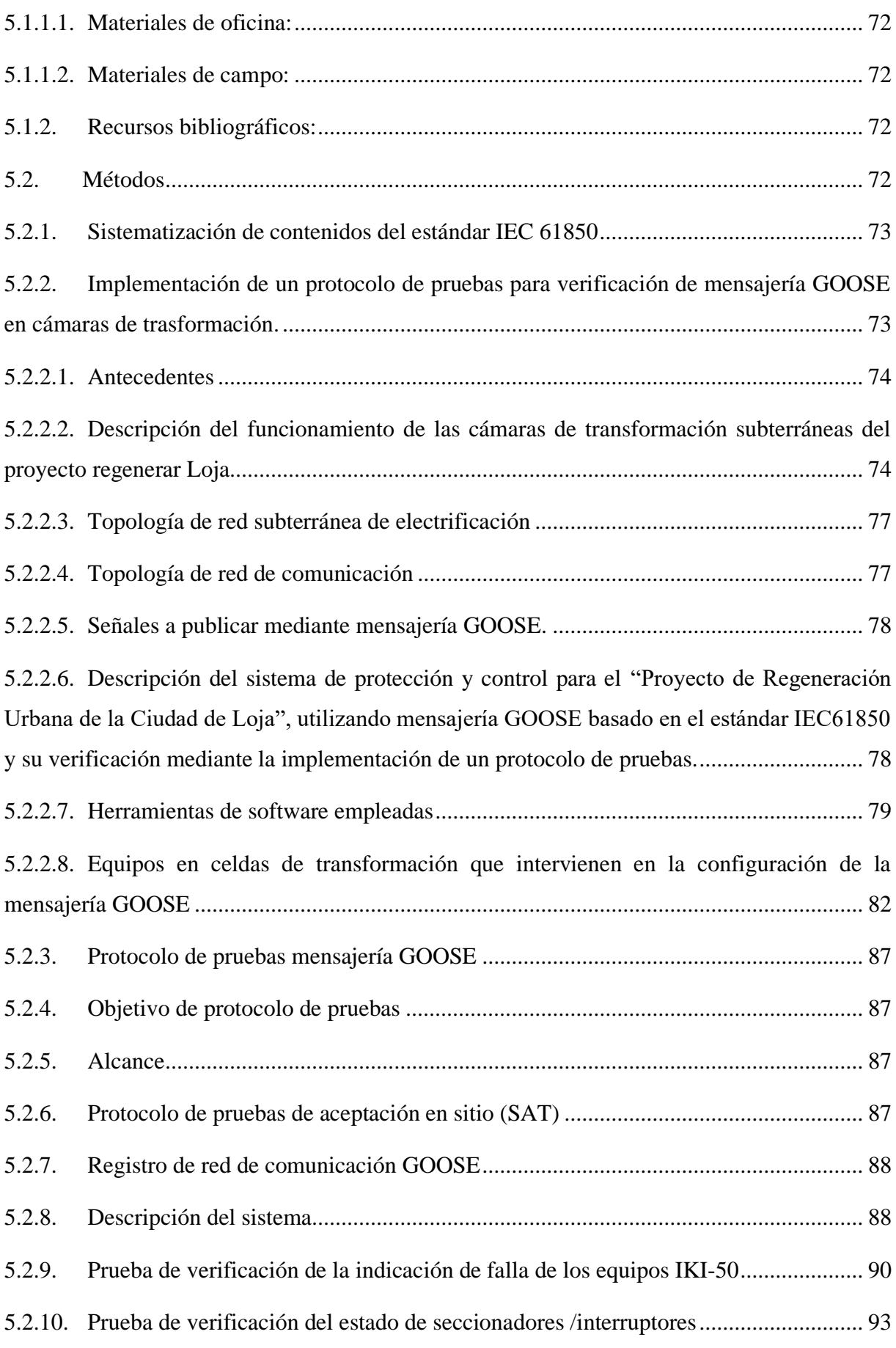

xi

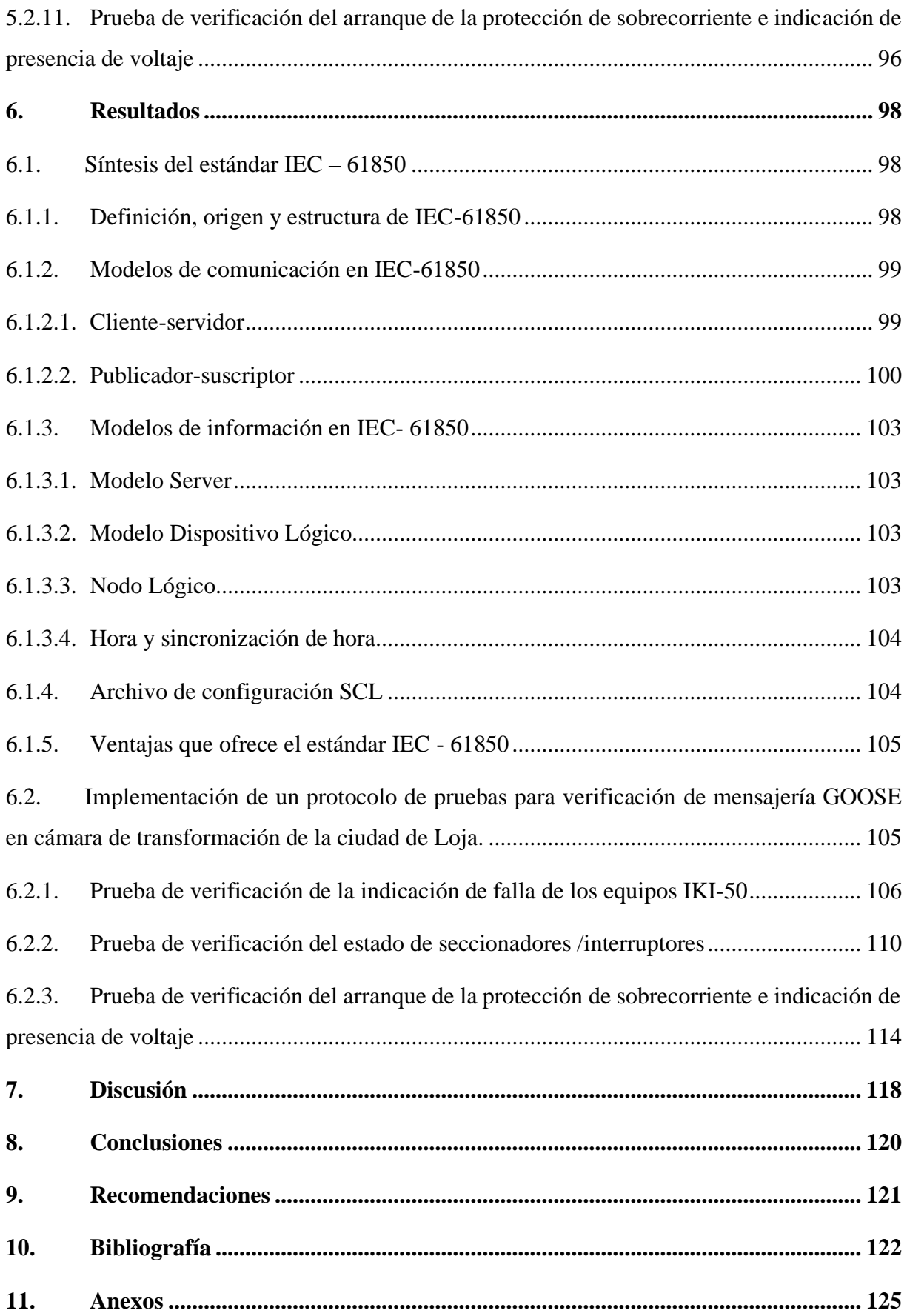

# **Índice de Tablas**

<span id="page-12-0"></span>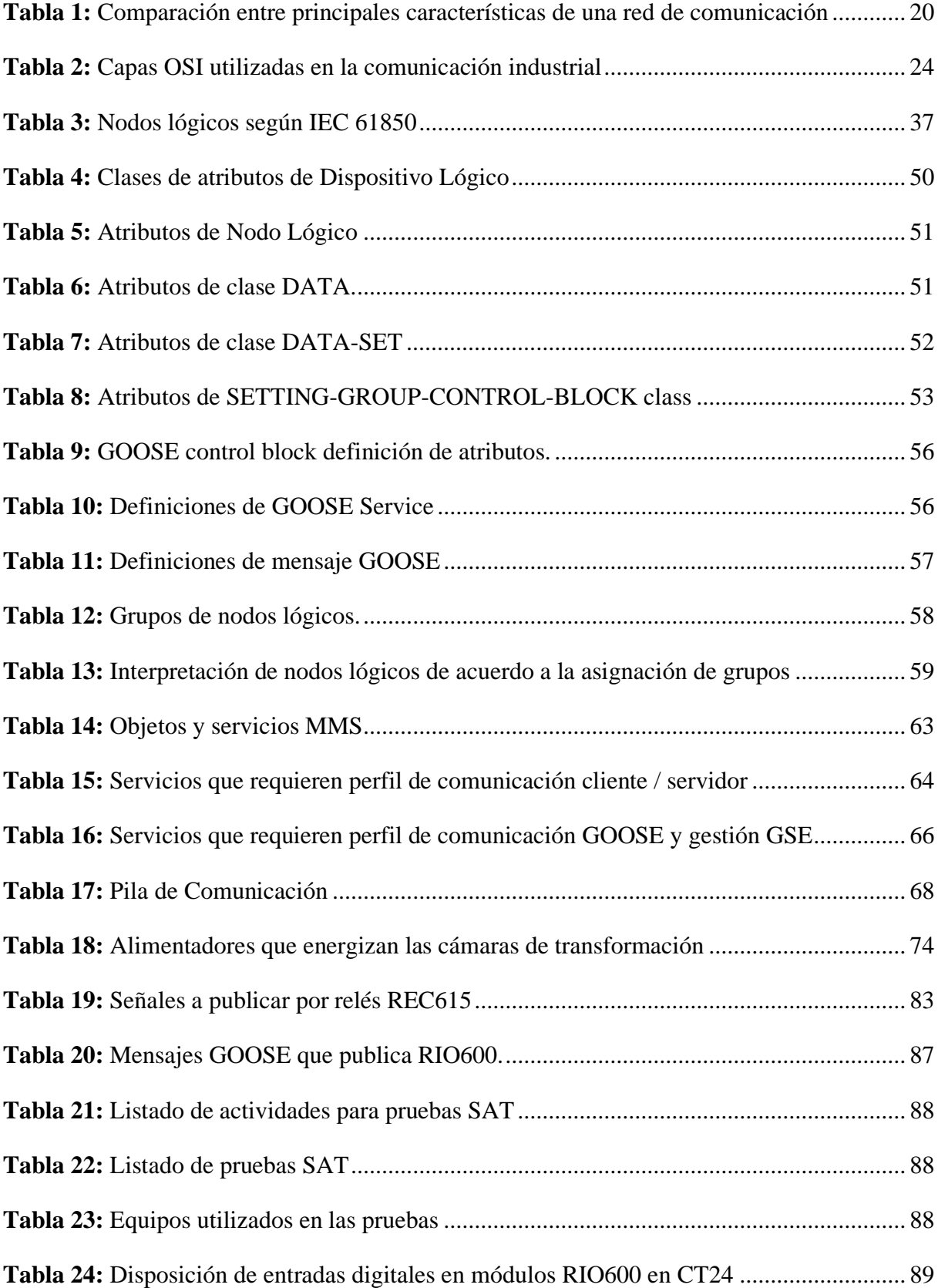

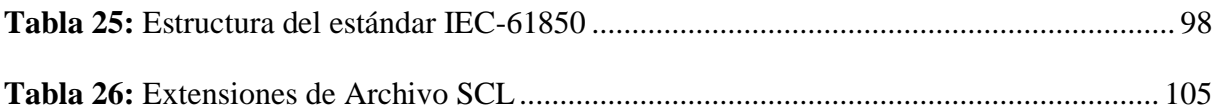

# **Índice de Figuras**

<span id="page-14-0"></span>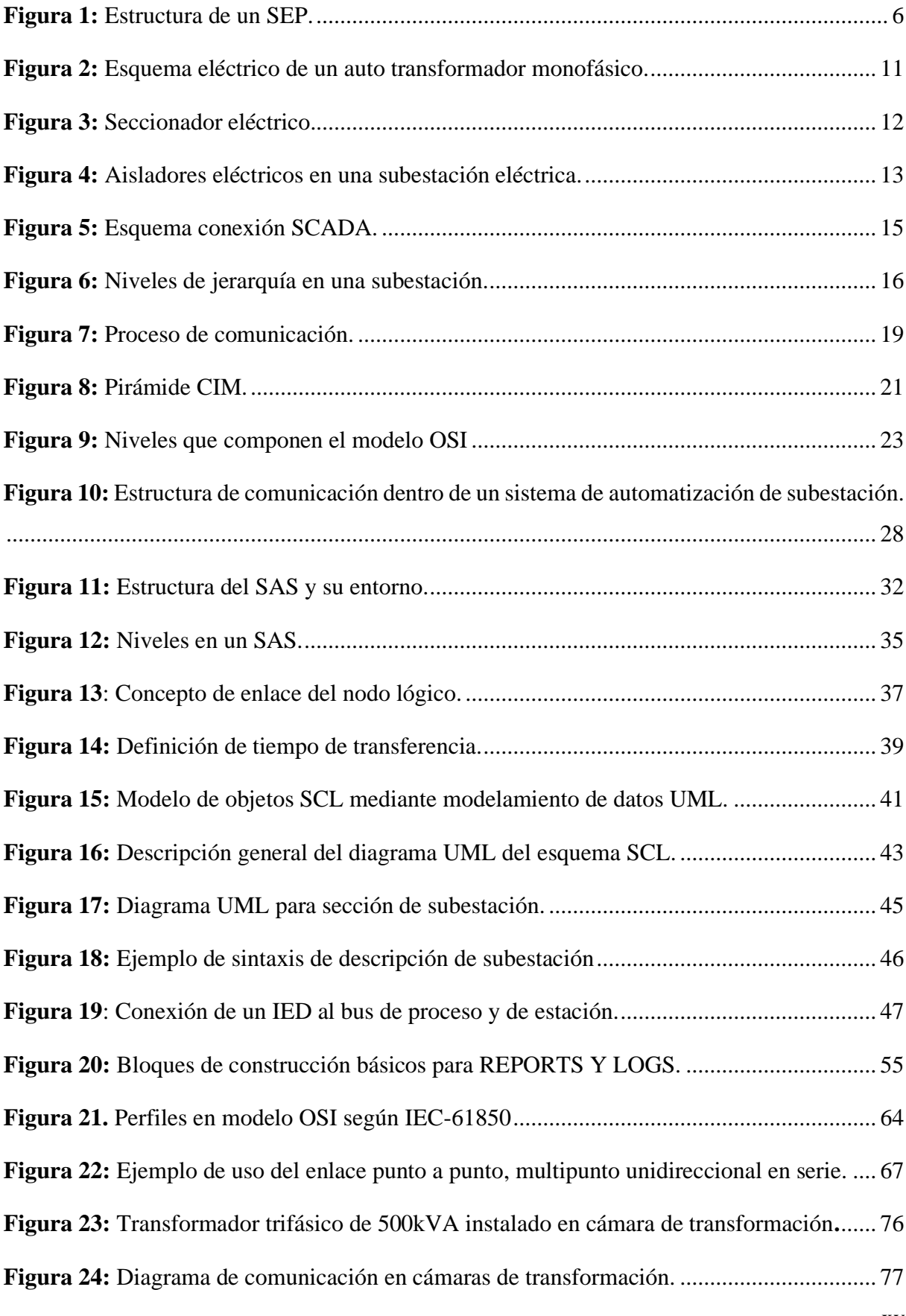

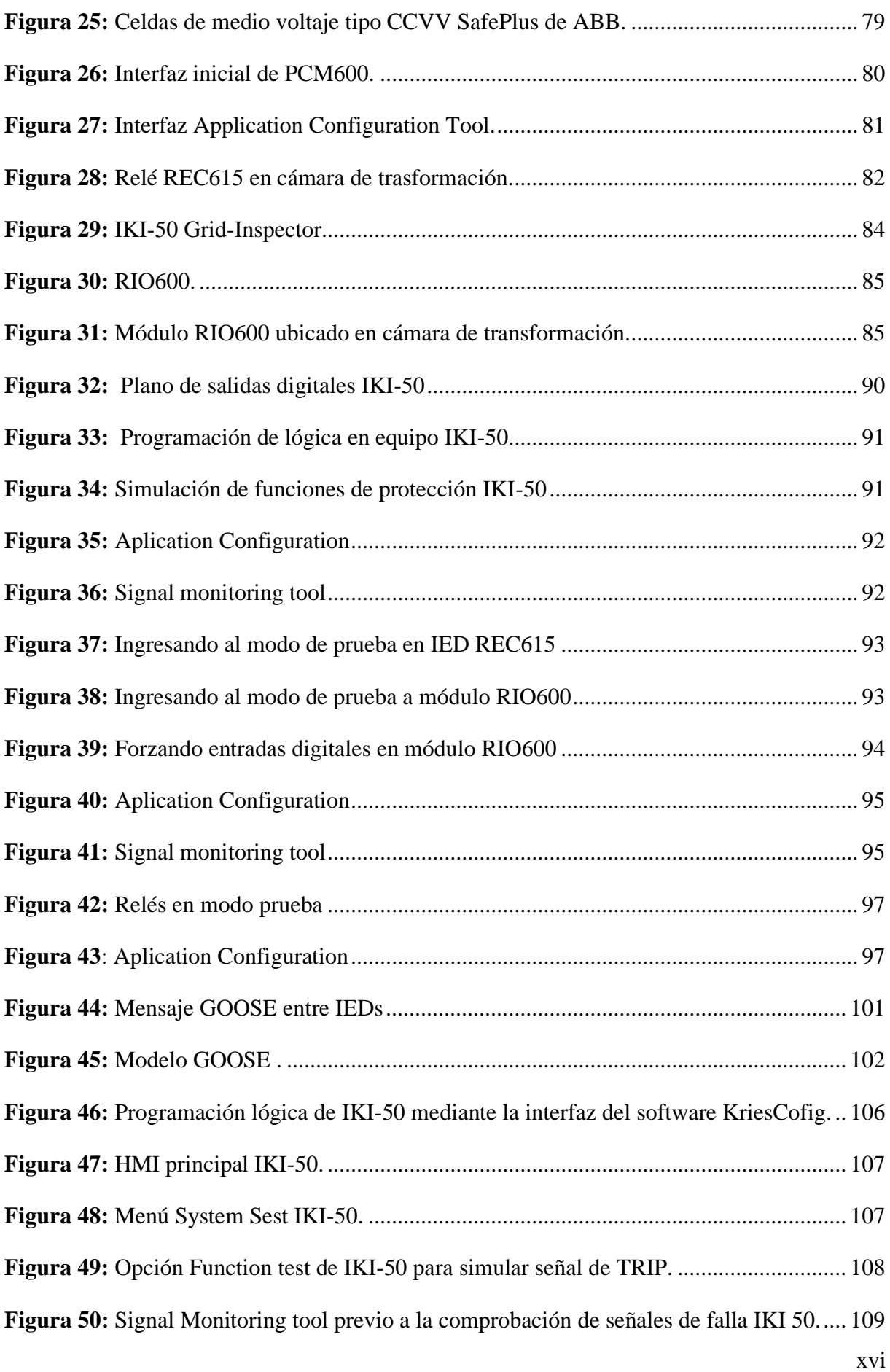

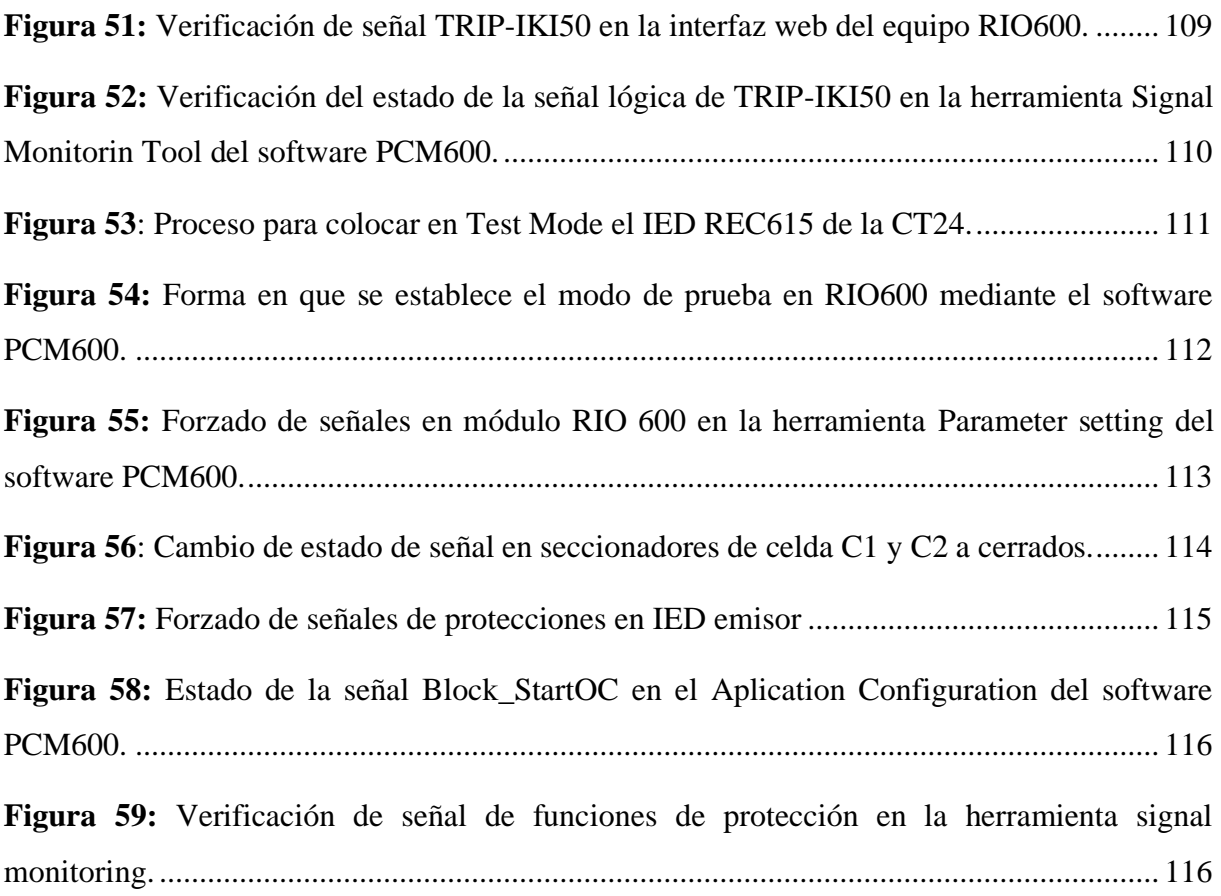

# **Índice de Anexos**

<span id="page-17-0"></span>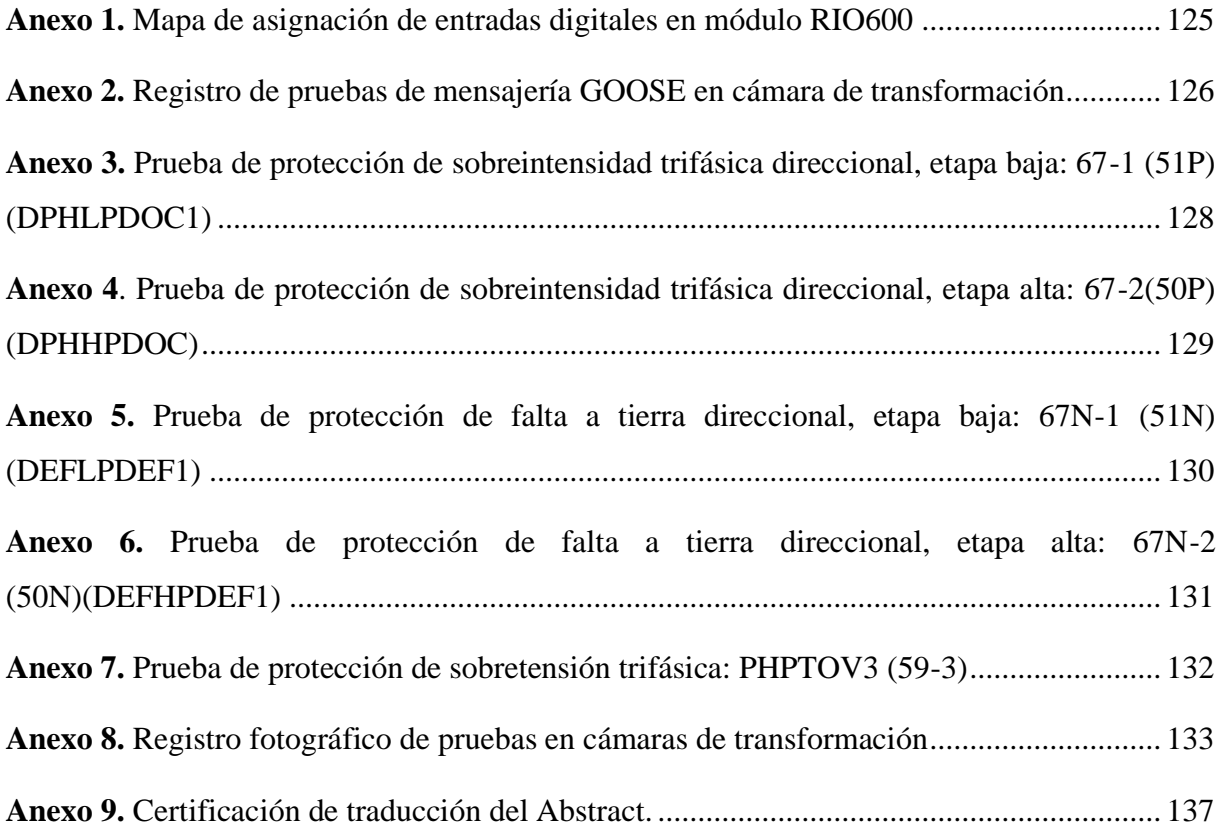

### **Glosario**

<span id="page-18-0"></span>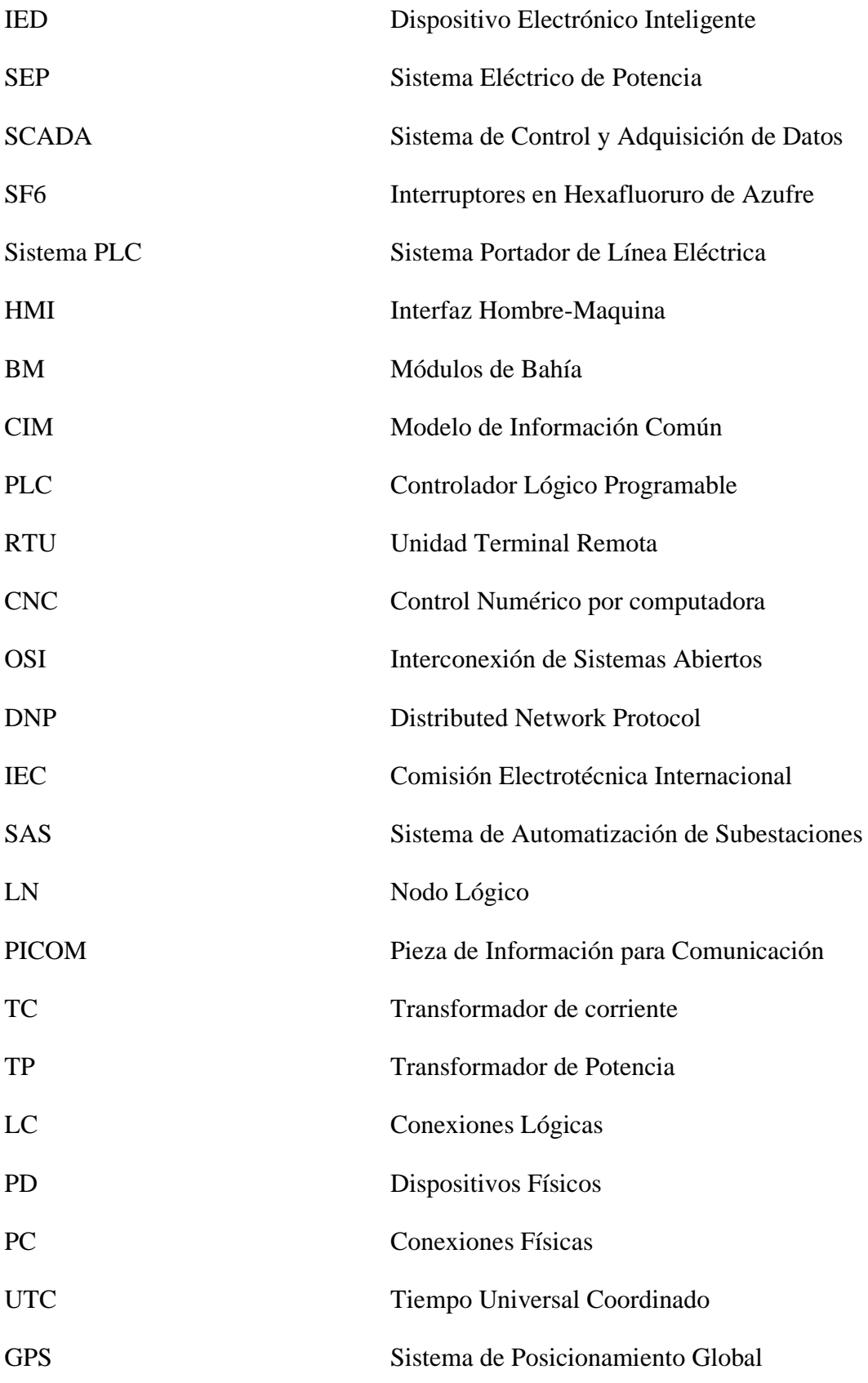

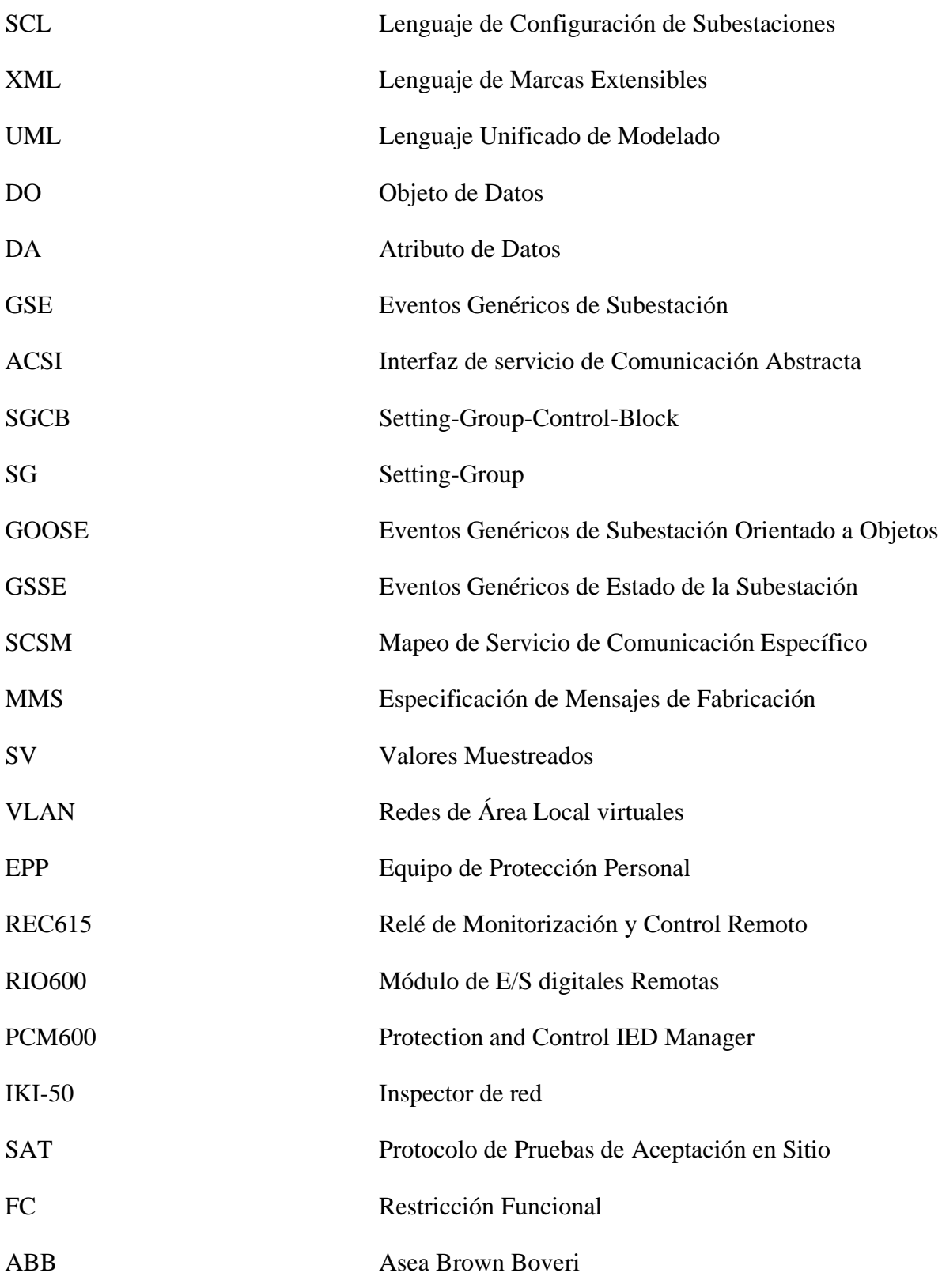

### **1. Título**

<span id="page-20-0"></span>Estudio del estándar IEC – 61850 para su aplicación en la automatización de subestaciones de distribución de energía eléctrica.

#### **2. Resumen**

<span id="page-21-0"></span>El presente trabajo de titulación está orientado al análisis, sintetización, sistematización y aplicación del estándar IEC – 61850 a la automatización de las subestaciones de distribución de energía eléctrica de un caso real.

El estándar IEC - 61850 es un método de comunicación e integración para soportar sistemas construidos con IEDs de múltiples proveedores, conectados en red para realizar las funciones de protección, monitoreo, automatización, medición y control.

Siguiendo la metodología planteada, se analiza cada una de las partes que integran el estándar IEC – 61850 destacando que desde el apartado uno a el apartado siete se tratan los conceptos sobre la comunicación y el lenguaje de configuración, así como el modelamiento de los datos y convenciones de nomenclatura para que la información se asocie y describa independientemente del proveedor, ya para las partes restantes se habla del mapeo de los datos y pruebas de conformidad específica para la comprobación del estándar.

Como aplicación del estándar, se realiza una implementación de un protocolo de pruebas para verificar el funcionamiento de la configuración de mensajería GOOSE en una cámara de transformación del "Proyecto de Regeneración Urbana de la Ciudad de Loja".

**Palabras claves:** estándar IEC - 61850, energía eléctrica, automatización de subestaciones, IED, GOOSE.

#### <span id="page-22-0"></span>**2.1. Abstract**

The present degree project regards to the analysis, synthesis, systematization, and the application of the IEC-61850 standard for the control of a real electrical substation.

The IEC-61850 standard is a communication e integration way, which is used to bear IEDs systems; especially those that have multiple suppliers which are connected for multiple tasking such as: protection, monitoring, automation, measurement, and control.

Using a proper methodology, each part of the IEC-61850 is correctly analyzed, taking up from chapter one to chapter seven, all the communication and configuration language concepts. Also, the data modeling and nomenclature, to know the information independently from the suppliers. For the other parts, it is been used data mapping and specific conformance testing.

To prove the application of standard, it is been used a test protocol implementation, trying out and verifying a messenger configuration GOOSE in a "Proyecto de Regeneración Urbana de la Ciudad de Loja" electrical transformation chamber, in the city of Loja-Ecuador.

**Key words:** IEC - 61850 standard, electric power, substation automation, IED, GOOSE.

#### **3. Introducción**

<span id="page-23-0"></span>En la actualidad las redes de energía eléctrica contemplan una serie de enormes procesos que van desde la generación, la trasmisión hasta la distribución de la energía eléctrica, con el pasar de los años esta red ha logrado pasar por diferentes etapas y cambios para lograr adaptarse a los diversos requerimientos y necesidades de la época actual.

Una de las necesidades significativas en la actualidad es la de poder contar con una red inteligente es por eso que la red de energía eléctrica está experimentando una transición significativa hacia una red confiable denominada SmartGrid o red inteligente.

Uno de los puntos relevantes de la SmartGrid es la Automatización de Subestaciones, esta se puede lograr mediante la incorporación de tecnologías de última generación al sistema eléctrico. La clave de la red inteligente es la red de comunicación que sirve como estructura de información fundamental para proporcionar comunicación bidireccional de extremo a extremo en la SmartGrid. Aunque una gran cantidad de tecnologías de comunicación existentes se pueden aplicar a la red inteligente, los nuevos protocolos de comunicación y la mejora de los protocolos existentes son una parte indispensable de la red inteligente.

En base a eso se puede hacer mención a los protocolos más utilizados en la automatización de subestaciones como lo son el DNP3 el MODBUS, el UCA, IEC60870-5-101 y el IEC61850 siendo el último el que brinda una mejor eficacia e interoperabilidad el desarrollo de la automatización de subestaciones.

Por lo tanto, el presente trabajo investigativo denominado "Estudio del estándar IEC – 61850 para su aplicación en la automatización de subestaciones de distribución de energía eléctrica" busca como propósito; instruir y dar a conocer los lineamientos y características más importantes y relevantes del estándar IEC – 61850 así como las redes de comunicación en una subestación y el manejo del protocolo de comunicación GOOSE para el intercambio de mensajes de estado entre los dispositivos electrónicos inteligentes (IEDs) de protección ABB, del "Proyecto de Regeneración Urbana de la Ciudad de Loja".

El estándar IEC – 61850 utilizado en la automatización y por ende en la comunicación en subestaciones, tiene como una de sus principales características la posibilidad de interconectar IEDs sin importar su fabricante, es decir establecer las reglas de comunicación, denominándose a esto interoperabilidad.

Atendiendo a esta información se desarrolló la investigación teniendo como objetivos los detallados a continuación:

#### <span id="page-24-0"></span>**3.1. Objetivos**

#### <span id="page-24-1"></span>**3.1.1. Objetivo general**

Estudiar el estándar IEC 61850 para establecer las tecnologías y metodologías de Automatización de Subestaciones de Distribución de Energía Eléctrica.

#### <span id="page-24-2"></span>**3.1.2. Objetivos específicos**

- ✓ Identificar las tecnologías utilizadas en la automatización de subestaciones de distribución eléctrica.
- ✓ Sistematizar los contenidos de los documentos del estándar IEC 61850 para su aplicación a la automatización de subestaciones de distribución eléctrica.
- ✓ Conocer las tecnologías de intercambio de información o comunicación utilizadas en la automatización de subestaciones con el estándar IEC 61850.
- $\checkmark$  Identificar posibles implementaciones del estándar IEC 61850 en la automatización de un sistema eléctrico de la región.

#### **4. Marco Teórico**

#### <span id="page-25-1"></span><span id="page-25-0"></span>**4.1. Introducción a los sistemas eléctricos de potencia**

Un sistema eléctrico de potencia (SEP) es un conjunto de instalaciones y equipos para producir transportar y distribuir energía eléctrica a los consumidores finales.

En la actualidad en los sistemas eléctricos de potencia, la energía es producida en grandes centrales de generación, es transportada a través de líneas de transmisión de gran potencia y distribuida a los usuarios mediante sistemas de distribución un tanto complejos.

La parte más compleja de los SEP es el sistema de distribución de energía eléctrica puesto que el servicio debe llevarse a millones de usuarios con demandas pequeñas casi siempre.

#### <span id="page-25-2"></span>**4.1.1. Estructura de un sistema eléctrico de potencia**

Un Sistema Eléctrico de Potencia para poder satisfacer la demanda de energía producida en un hogar o una industria es necesario que pase por un proceso, el cual permite desde transportar la energía eléctrica a través de largas distancias, hasta transformarla en otros tipos de energía y así el usuario pueda consumirla.

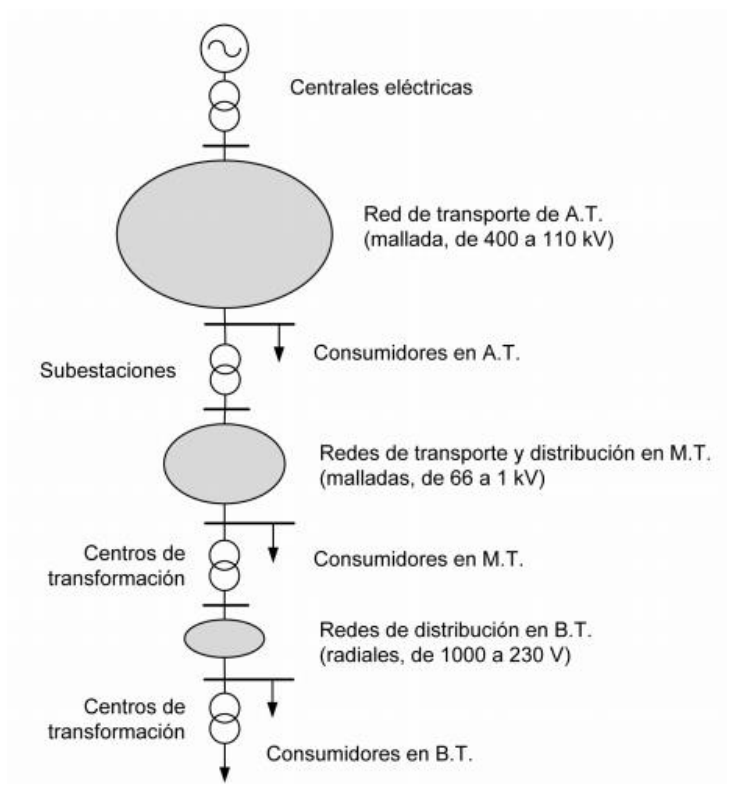

<span id="page-25-3"></span>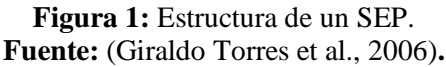

Este proceso o esquema de composición de un SEP se da desde la generación, transporte y distribución hasta llegar a los consumidores de la energía eléctrica; estos procesos se describen a continuación:

#### <span id="page-26-0"></span>**4.1.1.1. Generación**

Se lo realiza en las denominadas centrales eléctricas; consiste en transformar en energía eléctrica, un tipo de energía ya sea química, cinética, térmica, lumínica, nuclear, solar, entre otras. Este lugar es en donde se produce la energía a una media tensión de entre 6 y 20 kV, la cual no es suficiente para poder llevarla a las líneas de transmisión, por lo que por medio de transformadores de salida se la eleva hasta valores que permitan trasportarla grandes distancias. La frecuencia del sistema de corriente alterna que se genera en las centrales es fija y está normalizada a 50 Hz en Europa y 60 Hz en América (Montes de Oca Paredes, 2014).

#### <span id="page-26-1"></span>**4.1.1.2. Transmisión**

En este proceso de transmisión es donde la energía eléctrica es dirigida o trasladada hacia las subestaciones y mediante los Sistemas de Distribución de manera casi instantánea llega hasta los lugares de consumo.

Las líneas de Transmisión permiten transportar grandes cantidades de energía eléctrica y se utilizan en distancias tan grandes como 200 km. A las redes eléctricas que operan en estos valores de tensión por lo general forman los sistemas troncales y cubren grandes extensiones geográficas (Montes de Oca Paredes, 2014).

#### <span id="page-26-2"></span>**4.1.1.3. Distribución**

Luego de la generación y transmisión, la energía eléctrica llega hasta las subestaciones en donde están los transformadores que permiten cambiar los niveles de alta tensión de las redes de transmisión a niveles de media tensión para que, por medio de las líneas de distribución, dicha energía sea distribuida hasta los usuarios finales con niveles de tensión normalizados y en las condiciones de seguridad exigidas por los reglamentos.

La distribución de energía eléctrica es una actividad cuyas técnicas están en un proceso constante de evolución reflejada en el tipo de equipos y herramientas utilizadas, en los tipos de estructuras, en los materiales con los que se construyen las redes de distribución y en los métodos de trabajo de las cuadrillas de construcción y mantenimiento, reflejada también en la metodología de diseño y operación empleando computadores (programas de gerencia de redes, software gráfico, etc.) (Ramirez Castaño, 2004).

Algunos de estos factores de evolución son:

- $\checkmark$  expansión de la carga,
- $\checkmark$  normalización de materiales, estructuras y montajes,
- $\checkmark$  herramientas y equipos adecuados,
- $\checkmark$  métodos de trabajo específicos y normalizados,
- $\checkmark$  programas de prevención de accidentes y programas de mantenimiento,
- $\checkmark$  surgimiento de industrias de fabricación de equipos eléctricos,
- $\checkmark$  grandes volúmenes de datos y planos.

#### <span id="page-27-0"></span>**4.2. Subestaciones eléctricas**

La energía eléctrica generada a través de diferentes maneras, es transmitida a las subestaciones eléctricas las cuales, en su mayoría, tienen como función transformar el nivel de tensión de transporte al de distribución para abastecer a los usuarios finales. Una subestación eléctrica forma parte de un complejo sistema que contempla la generación, transmisión y distribución eléctrica, donde la tensión es transformada y puede ser elevada o disminuida según los requerimientos. La potencia eléctrica tiene que pasar por subestaciones desde las centrales de generación hasta ser distribuida hasta los consumidores finales, sufriendo cambios en su nivel de tensión.

La palabra subestación proviene de los días en los que el sistema de distribución no estaba constituido por una red interconectada, sino por sistemas radiales aislados. Las primeras subestaciones estaban conectadas a una sola estación generadora (Núñez Ramírez, 2015). Por tanto, las subestaciones son nodos cruciales para el servicio eléctrico por lo que es en este punto en donde se debe concentrar los esfuerzos para aislar fallas, supervisar y controlar su equipamiento. La configuración que puede adoptar una subestación depende del tamaño de la misma, de la potencia, de la frecuencia de cortes de tensión, de la flexibilidad y de la diversidad de maniobras, entre otros (Fernández Aviles, 2015).

#### <span id="page-27-1"></span>**4.2.1. Clasificación de las subestaciones eléctricas**

Las subestaciones eléctricas se clasifican en 3 tipos:

 $\checkmark$  subestaciones de transmisión,

- $\checkmark$  subestaciones de distribución, y,
- $\checkmark$  subestaciones de conmutación.

#### <span id="page-28-0"></span>**4.2.1.1. Subestaciones de transmisión**

Una subestación de transmisión conecta dos o más líneas de transmisión. El caso más simple es aquel en el que todas las líneas tienen la misma tensión. Las subestaciones poseen interruptores de potencia que conectan o desconectan las redes en condiciones de falla o para mantenimiento. Los niveles de tensión de transmisión más utilizados son 69 kV, 138 kV, 230 kV, 345 kV, 500 kV, 700 kV, 1000 kV (Núñez Ramírez, 2015).

En el Ecuador el Sistema Nacional de Transmisión se conforma por subestaciones y líneas de transmisión que operan en voltajes de 500 kV, 230 kV y 138 kV.

#### <span id="page-28-1"></span>**4.2.1.2. Subestaciones de distribución**

Una subestación de distribución transfiere energía eléctrica del sistema de transmisión al sistema de distribución de un área específica. No es económico ni seguro suministrar electricidad a los consumidores a partir de la red de transmisión, por lo que las estaciones de distribución reducen la tensión al nivel de distribución a media tensión.

#### <span id="page-28-2"></span>**4.2.1.3. Subestaciones de conmutación**

El tercer tipo de subestación se denomina subestación de conmutación que se caracteriza por no tener transformadores, operando por tanto a una sola tensión de transmisión. Las subestaciones de conmutación se utilizan como nodos del sistema para recolección y distribución de energía del sistema (Núñez Ramírez, 2015).

#### <span id="page-28-3"></span>**4.2.2. Componentes principales de las subestaciones eléctricas**

Como previamente se encuentra establecido, las subestaciones eléctricas son estaciones de transformación y distribución de la energía eléctrica y se transmite a través de las redes de transporte de los sistemas eléctricos de potencia.

Para poder cumplir sus funciones las subestaciones eléctricas poseen una serie de equipos, dispositivos y sistemas, los cuales se señalan a continuación (Núñez Ramírez, 2015):

- $\checkmark$  transformadores de potencia,
- $\checkmark$  autotransformadores de potencia,
- $\checkmark$  sistemas de juegos de barras,
- $\checkmark$  interruptores de potencia o disyuntores,
- $\checkmark$  seccionadores eléctricos.
- $\checkmark$  aisladores eléctricos.
- $\checkmark$  dispositivos de control y protección,
- $\checkmark$  sistema de control y adquisición de datos (SCADA),
- $\checkmark$  sistema de transmisión PLC.

#### <span id="page-29-0"></span>**4.2.2.1. Transformadores de potencia**

Los Transformadores Potenciales de Excitación, también denominados transformadores potenciales de energía constituyen la fuente de tensión del sistema de excitación, y son diseñados para que sean capaces de proveer toda la energía de excitación del campo del generador en la condición de no carga del mismo.

Los transformadores de potencia son principalmente de dos tipos (Núñez Ramírez, 2015):

- ✓ transformadores principales de las unidades generadoras: elevan la tensión desde el nivel de generación al de transmisión,
- ✓ transformadores de distribución primaria: reducen la tensión desde el nivel de transmisión al valor de distribución primaria,
- $\checkmark$  autotransformadores de potencia.

Es un transformador especial que consta de un solo devanado enrollado en tomo a un núcleo magnético. Para lograr realizar la transformación de energía eléctrica el auto transformador debe tener tres puntos de derivación, para crear los terminales de alta y baja tensión.

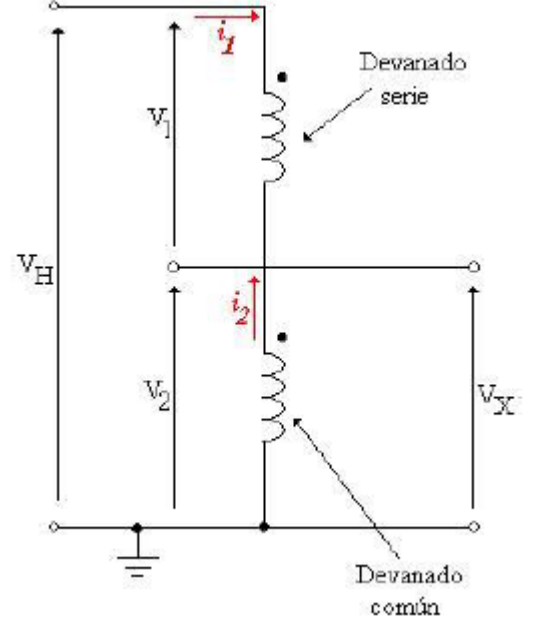

**Figura 2:** Esquema eléctrico de un auto transformador monofásico. **Fuente:** (Núñez Ramírez, 2015)**.**

<span id="page-30-1"></span>El autotransformador posee acoplamiento magnético, así como conexión física o galvánica entre el devanado común y el devanado serie. Su aplicación es muy común para interconexión de subestaciones a dos niveles de tensión como son: 69 kV y 138kV, 115kV y 230 kV (Núñez Ramírez, 2015).

#### <span id="page-30-0"></span>**4.2.2.2. Interruptores de potencia o disyuntores**

También conocidos como disyuntores, son equipos diseñados y construidos para interrumpir o conectar circuitos bajo la condición de carga. Este proceso se lo puede realizar manualmente o de manera automática, esto para protección del equipo o el sistema en caso de una falla.

Al accionarse la interrupción del circuito, se forma un arco entre los contactos del interruptor cuya magnitud depende del nivel de tensión en que opera el interruptor, y de la potencia transmitida, así como también distancia estos contactos. En interruptores de alta potencia es necesario amenorar el efecto de arco, para de esta manera evitar el deterioro de los contactos de los interruptores.

Existen tres tipos:

- $\checkmark$  interruptor al vacío,
- $\checkmark$  interruptor en aceite,
- $\checkmark$  interruptores en hexafluoruro de azufre (SF<sub>6</sub>).

#### <span id="page-31-0"></span>**4.2.2.3. Seccionadores eléctricos**

Son también conocidos como cuchillas, estos son dispositivos de desconexión de determinados equipos en una subestación eléctrica. Dependiendo de su aplicación se denominan seccionadores de línea, de barras y de aterrizaje. Su característica principal es que deben ser operados sin carga (Núñez Ramírez, 2015).

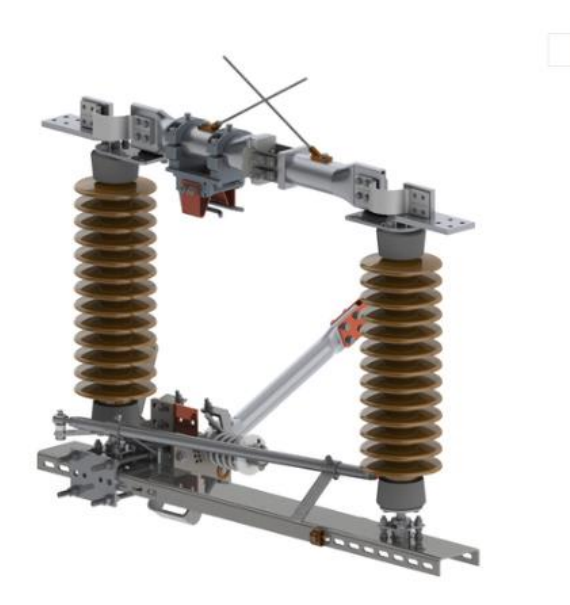

**Figura 3:** Seccionador eléctrico. **Fuente:** (WEG, 2021)

#### <span id="page-31-2"></span><span id="page-31-1"></span>**4.2.2.4. Aisladores eléctricos**

Debido a que las líneas eléctricas aéreas están constituidas por conductores eléctricos sin recubrimiento, es necesario utilizar un elemento que sirva de soporte a dichas líneas y que a su vez posea excelentes propiedades dieléctricas para aislar las líneas eléctricas de las estructuras de soporte que las sostienen.

Su función fundamental consiste en evitar el paso de la corriente desde el conductor a la estructura de soporte.

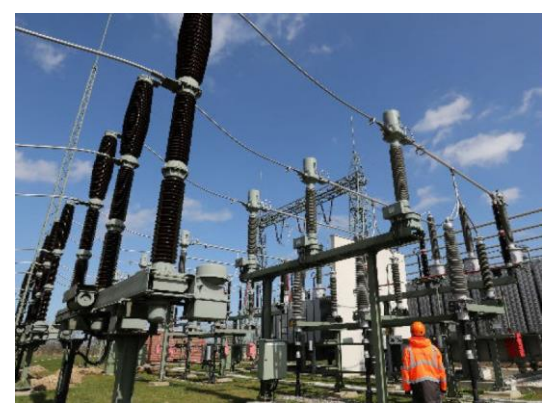

**Figura 4:** Aisladores eléctricos en una subestación eléctrica. **Fuente:** [\(Manufactura,](https://manufactura.mx/industria/2016/08/15/surgen-3-postores-para-las-subestaciones-electricas-del-nuevo-aeropuerto) 2016).

#### <span id="page-32-1"></span><span id="page-32-0"></span>**4.2.2.5. Dispositivos de control y protección**

#### 4.2.2.5.1. *Sistemas de control en una subestación eléctrica*

Un sistema de control se define como el conjunto de dispositivos o funciones de medida, indicación, registro, señalización, regulación, monitoreo, control manual – automático y control local – remoto, de los equipos y los relés de protección, los cuales verifican, protegen y ayudan a tutelar un sistema de potencia, asegurando hasta donde sea posible la continuidad del servicio eléctrico. Éste a su vez, debe satisfacer requerimientos de diseño como facilidad de expansión, automatización de funciones, seguridad, disponibilidad, flexibilidad, simplicidad y mantenimiento (Fernández Aviles, 2015).

#### 4.2.2.5.2. *Sistemas de protección en una subestación eléctrica*

Todo sistema eléctrico de potencia se encuentra propenso a sufrir alguna falla debido a cualquier fenómeno que interfiera en el funcionamiento normal del sistema. Debido a esto es necesario mantener un control y monitoreo para de esta manera conocer su comportamiento y así prevenir cualquier falla y tomar acciones para prevenir el daño en los equipos.

Existen diferentes maneras para lograrlo, evidentemente se usa la más eficiente y precisa, ya que algún daño en el equipo de la subestación se traduce en pérdidas económicas y como resultado un mal servicio. La parte importante en estas acciones de protección la realizan los relés de protección, los cuales detectan una falla y llevan a cabo la acción de desconexión del circuito y así aislar la falla. En el sistema eléctrico de potencia existen diversos equipos eléctricos expuestos a fallas, los cuales se les debe de proteger, por ejemplo, generadores, líneas de transmisión, transformadores de potencia, buses y banco de capacitores. Para cada equipo hay una forma en particular de protegerlos y eso se calcula a partir de las características físicas de su construcción. Todos estos elementos al momento de una falla por estar en la misma red tienen el riesgo de resultar dañados, es por eso que existen las zonas de protección, las cuales sólo tienen el alcance para aislar la falla dentro de cierta zona a su elemento protegido (Romo Santander, 2017).

Los elementos que conforman el sistema de protecciones son los siguientes:

- $\checkmark$  alimentación o baterías (220/120 V DC),
- $\checkmark$  cables de control,
- $\checkmark$  interruptores de potencia,
- $\checkmark$  transformadores de corriente y potencial,
- $\checkmark$  relevadores.

#### <span id="page-33-0"></span>**4.2.2.6. Sistema de control y adquisición de datos (SCADA)**

El sistema SCADA, cuyas siglas significan supervisión, control y adquisición de datos, es un software que permite controlar y supervisar procesos a distancia, además, facilita retroalimentación en tiempo real con los equipos de campo (sensores y actuadores), y controla el proceso de forma automática.

El principal uso del sistema SCADA es el de control de apertura y cierre a distancia, tanto de alimentadores y líneas de subtransmisión, los cuales ante posibles daños en las redes eléctricas se podrían disparar, siendo detectado por el SCADA e inmediatamente envía una orden desde el computador a los equipos de la subestación para resolver los problemas, y disminuir así el tiempo de interrupción.

Los sistemas SCADA son mayormente utilizados para realizar funciones de control y operación de los sistemas eléctricos de potencia; es de gran importancia su uso en las salas de control de centrales eléctricas, redes de transmisión, subestaciones eléctricas y centros de control de energía.

Las funciones principales del sistema SCADA son las siguientes (Núñez Ramírez, 2015):

- $\checkmark$  supervisión remota de instalaciones y equipos,
- $\checkmark$  control remoto de instalaciones y equipos,
- $\checkmark$  procesamiento de datos,
- ✓ visualización gráfica dinámica,
- $\checkmark$  generación de reportes,
- ✓ representación se señales de alarma,
- $\checkmark$  almacenamiento de información histórica,
- $\checkmark$  programación de eventos.

En la [Figura 5](#page-34-1) se puede apreciar un esquema de conexión de un sistema SCADA.

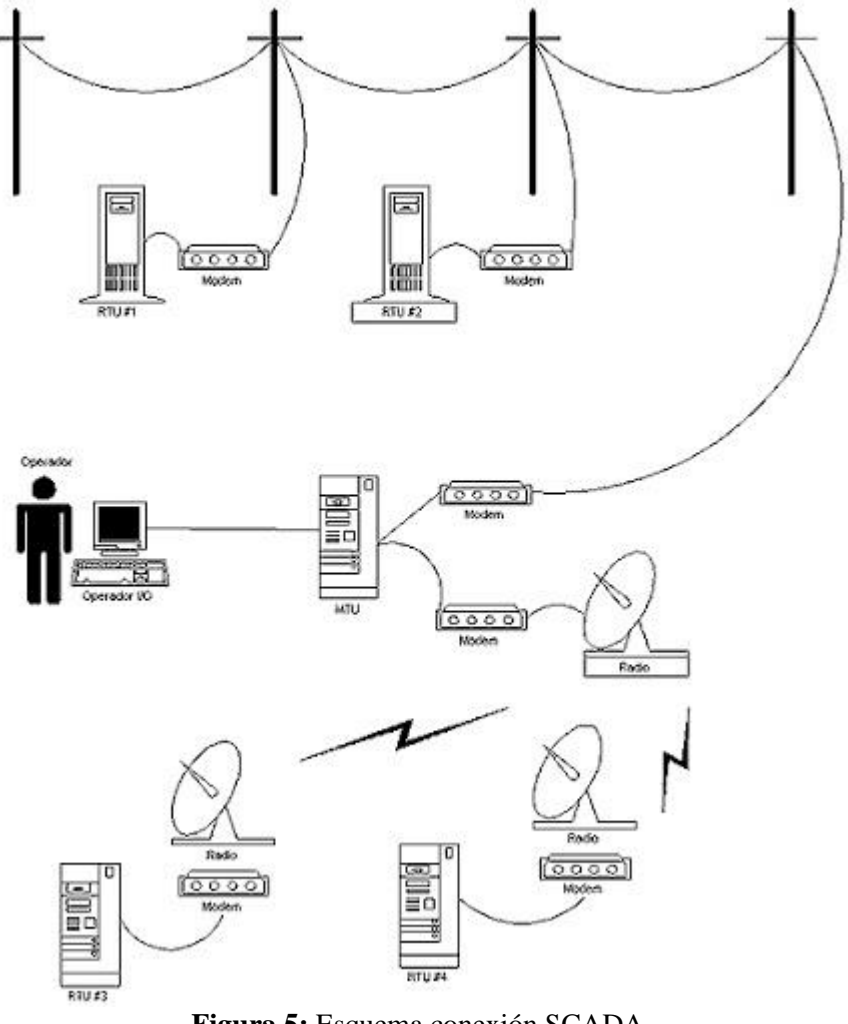

**Figura 5:** Esquema conexión SCADA. **Fuente:** (Núñez Ramírez, 2015).

#### <span id="page-34-1"></span><span id="page-34-0"></span>**4.2.2.7. Sistema de Transmisión Portador de Línea Eléctrica (PLC)**

Nace de la necesidad de intercambio de informaciones entre las diferentes estaciones y subestaciones del sistema eléctrico, por lo que se desarrolló el "Sistema de Onda Portadora por Línea de Alta Tensión", mejor conocido como Sistema de Transmisión PLC, por sus siglas en inglés, "Power Line Carrier", el cual hace uso de la misma red de transmisión como medio de telecomunicación. Este sistema PLC es el método más utilizado para comunicación entre subestaciones, y es utilizado para protección eléctrica, voz y comunicación de data. Se considera que es uno de los sistemas más económicos, confiables y versátiles (Núñez Ramírez, 2015).

#### <span id="page-35-0"></span>**4.3. Automatización de subestaciones**

Como una definición básica de automatización de subestaciones se puede decir que consiste básicamente en la integración de IEDs, utilizando microprocesadores permiten controlar y monitorizar el sistema eléctrico de potencia y las subestaciones, con el propósito de mejorar el manejo de recursos, reducir costos de operación y mantenimiento y a la vez utilizar una mínima cantidad de operadores.

#### <span id="page-35-1"></span>**4.3.1. Estructura de automatización de subestaciones**

Utilizando una jerarquía de organización dividiendo por niveles la subestación se busca utilizar la información de manera eficiente y que cada nivel posea los procedimientos de seguridad correspondientes para que la subestación funcione adecuadamente; en la [Figura 6](#page-35-2) se observa el nivel de jerarquía de las subestaciones.

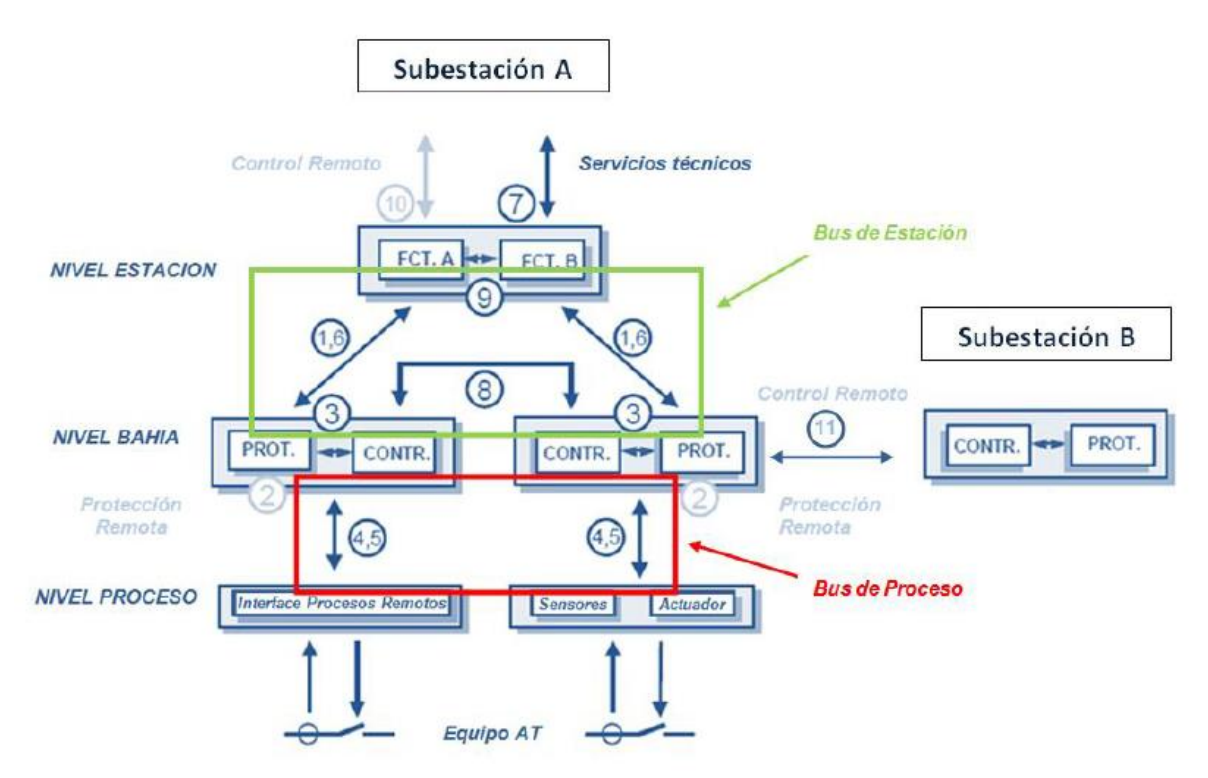

**Figura 6:** Niveles de jerarquía en una subestación. **Fuente:** (International Electrotechnical Commission, 2003a)

<span id="page-35-2"></span>A continuación, se detallan los niveles de jerarquía en las subestaciones:
## **4.3.1.1. Nivel 0 – Nivel proceso**

En el nivel 0 o también denominado nivel de proceso pertenecen los equipos físicos, la operación a este nivel significa la manipulación directa de la aparamenta. Para la medición y control del voltaje y corriente se utilizan sensores electrónicos, que se encuentran ubicados directamente en la celda, de modo que la interfaz de proceso cableada se convierte en una interfaz de bus de proceso serie electrónica. Sin embargo, uno de los requisitos, previo para lograr la aceptación de esta tecnología es contar con la disponibilidad de un estándar mundial para la comunicación del bus de proceso (Mayorga Carrasco, 2008); el nivel de proceso, al estar automatizado posee:

- $\checkmark$  sensores para las mediciones de magnitudes no eléctricas,
- $\checkmark$  cableado físico con el equipo primario.
- $\checkmark$  conexión de transformadores.
- $\checkmark$  lazos de comunicación,
- $\checkmark$  IEDs.

# **4.3.1.2. Nivel 1 – Nivel bahía**

En el nivel 1 o también denominado nivel de bahía corresponde al patio donde se realizan las maniobras, debido a la capacidad que tiende para realizar funciones de control monitoreo y protección.

La función de control en el nivel de bahía permite operar una bahía de forma local, este es el lugar en donde se observan las mediciones, alarmas y la información de estado relacionadas con la bahía, esta información es controlada desde los paneles de control en la sala de control de la bahía (Reyes Limatú, 2013).

En la función de monitoreo la información de estado y las alarmas necesarias para la operación y el mantenimiento se muestran en la bahía, para un rendimiento más preciso y un análisis de fallas, se pueden instalar registradores de eventos y perturbaciones de alta resolución a nivel de bahía.

## **4.3.1.3. Nivel 2 – Nivel estación**

En el nivel 2 o también denominado nivel de estación se realizan todo tipo de supervisión, monitoreo y operaciones a través de la Interface Hombre-Maquina (HMI). Esto normalmente se encuentra en una habitación central, que debe protegerse contra las perturbaciones electromagnéticas del patio de maniobras. Además, todo el hardware, pantallas e impresoras de uso general se concentran a nivel de estación. Este equipo comercial necesita aire acondicionado (AC) y suministrada por una fuente de alimentación ininterrumpida especial. El resto de la subestación funciona con 110 o 220V DC, que es suministrada por la batería de la estación (Klaus-Peter et al., 2003).

#### **4.3.2. Equipos utilizados en el sistema de automatización de subestaciones**

Dentro de la automatización de subestaciones se incluyen equipos y elementos para obtener datos digitales a partir de señales análogas.

Este sistema de automatización de subestaciones trabaja principalmente con dos equipos principalmente los cuales son (Mayorga Carrasco, 2008):

- $\checkmark$  IEDs.
- $\checkmark$  unidades controladoras de bahía.

#### **4.3.2.1. IEDs**

Los IEDs son dispositivos electrónicos inteligentes, en lo que se refiere a la industria de protección y automatización de sistemas de energía, es un dispositivo que realiza funciones de protección eléctrica, inteligencia de control local avanzada, tiene la capacidad de monitorear procesos y puede comunicarse directamente con un sistema SCADA, además incorpora una serie de microprocesadores.

Los IEDs reciben datos de los sensores y de otros dispositivos eléctricos, tienen la opción de informar los comandos de control, tales como interruptores que se disparan cuando se detectan voltajes, corrientes o frecuencias con anomalías.

Algunos IEDs actuales se diseñan para integrar la norma IEC-61850 para la automatización de subestaciones, que proporcionan interoperabilidad y capacidades avanzadas de comunicaciones en el control de las redes eléctricas.

Algunas de las funciones de los IEDs son las siguientes:

- $\checkmark$  función de protección,
- $\checkmark$  función de control.
- $\checkmark$  función de monitoreo.
- $\checkmark$  función de medición.
- $\checkmark$  función de comunicación,

# **4.3.2.2. Unidades controladoras de bahía**

Las unidades controladoras de bahía, también conocidos como BM (módulos de bahía), son dispositivos que controlan la ejecución de la información de los equipos de bahía y su funcionamiento por medio de la adquisición de datos digitales y analógicos (Mayorga Carrasco, 2008).

Las unidades controladoras de bahía o módulos de bahía están conformadas por:

- $\checkmark$  fuente de poder.
- $\checkmark$  procesador y memoria,
- $\checkmark$  módulos para entradas y salida analógicas y digitales,
- $\checkmark$  módulo de enlace de comunicaciones,
- $\checkmark$  módulo para conexión con consola,
- $\checkmark$  módulo de interfaz con IEDs.

#### **4.4. Comunicaciones industriales**

La comunicación resulta de un proceso de intercambio de información, en donde el emisor envía o transmite información por medio de un canal hacia un receptor, para posteriormente obtener una respuesta del receptor.

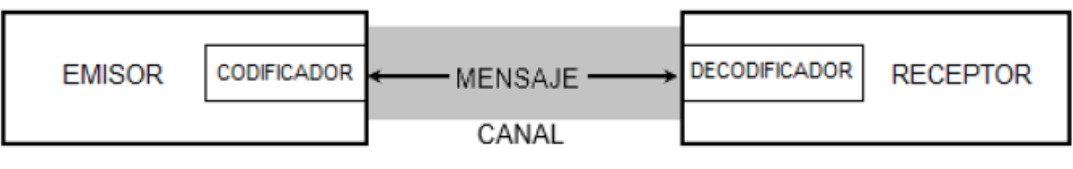

**Figura 7:** Proceso de comunicación. **Fuente:** (Ardoli & Aresi, 2015).

<span id="page-38-0"></span>El principal objetivo de un sistema de comunicación es el intercambio de información entre dos partes.

En la industria, las comunicaciones de datos entre diferentes procesos e instalaciones constituyen uno de los pilares fundamentales para que pueda mantenerse a la altura del nivel de competitividad exigida en los procesos productivos actuales (Guerrero et al., 2010).

Mientras más cerca del proceso nos encontremos mucho más exigente es el sistema de comunicación de datos, este presenta tres características importantes que determinan la aplicación de las distintas redes de comunicación:

**Volumen de datos:** cantidad de datos que pasan por la red en cada envío.

**Velocidad de transmisión:** velocidad con la que viajan los datos a través de la red.

**Velocidad de respuesta:** Se relaciona con el tiempo que pasa entre el momento de emitir un mensaje y el momento de recibir la respuesta al mismo.

A continuación, se presenta una tabla comparativa entre las principales características de una red de comunicación:

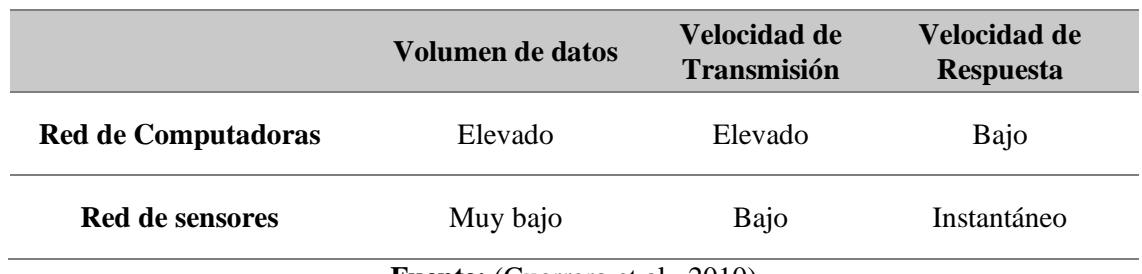

**Tabla 1:** Comparación entre principales características de una red de comunicación

**Fuente:** (Guerrero et al., 2010)

#### **4.4.1. Modelo de información común (CIM)**

#### **4.4.2. Objetivos del modelo CIM**

El modelo CIM es un modelo de automatización jerárquico el cual busca incrementar la eficiencia de los componentes de una empresa relacionados con la producción, para esto CIM cumple con los objetivos descritos a continuación (Aleaga Loaiza, 2010):

- $\checkmark$  aumentar la flexibilidad.
- $\checkmark$  mejorar la calidad del producto,
- $\checkmark$  reducir los costos.
- $\checkmark$  reducir el tiempo y el número de pasos empleados en la fabricación,
- $\checkmark$  aumentar la confiabilidad del sistema.
- $\checkmark$  integración de todos los niveles de la empresa.

# **4.4.3. Pirámide de automatización CIM**

La pirámide de automatización de sistemas denominada CIM (Computer Integrated Manufacturing) o "Fabricación Integrada por Computadora", nos permitirá comprender de

mejor manera la estructura jerárquica y funcional de los diferentes niveles que conforman los sistemas de supervisión y control.

## **4.4.4. Niveles del modelo CIM**

CIM se puede separar por segmentos, los cuales realizan distintas operaciones y necesitan requerimientos distintos para operar, a continuación, se detallan los diferentes niveles presentes en la pirámide de automatización descrita en la [Figura 8.](#page-40-0)

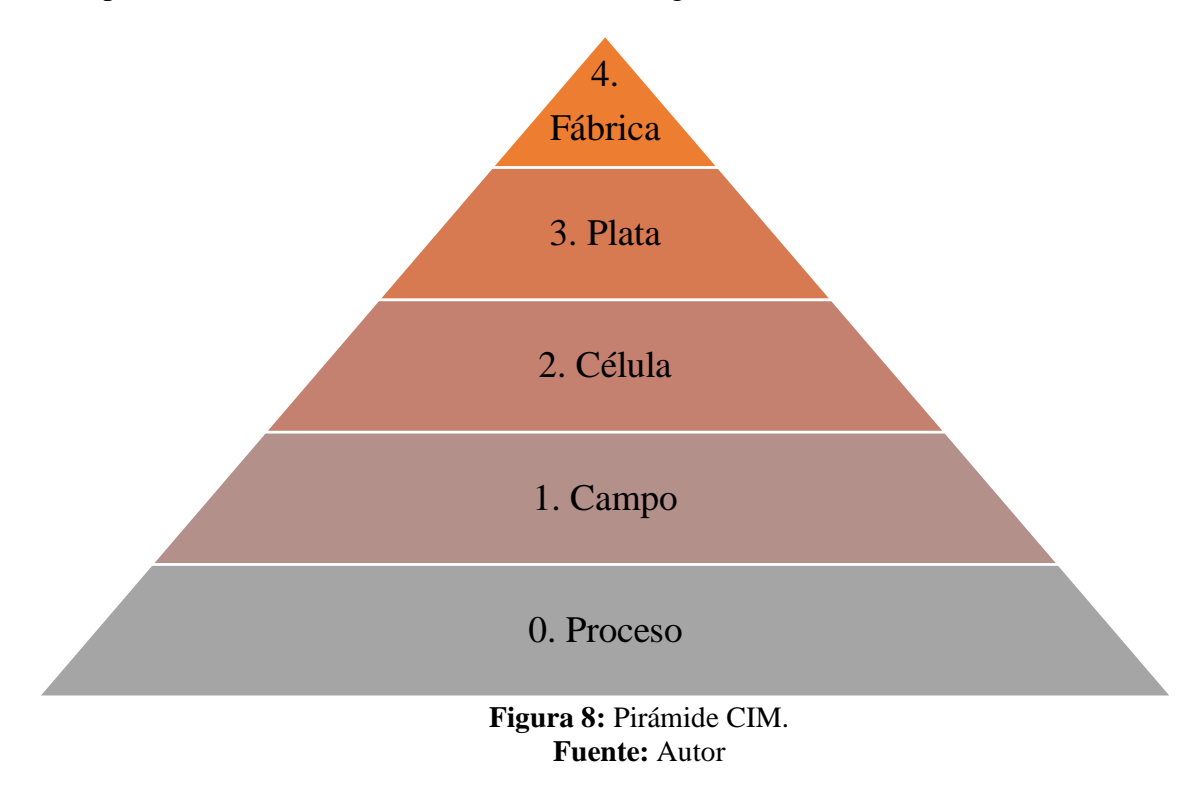

#### <span id="page-40-0"></span>**4.4.4.1. Nivel 0**

A este nivel se lo conoce con el nombre de proceso, lo conforman todos los equipos que se encuentran dentro o que posean relación con el sistema que se desee controlar, este nivel se encarga de la comunicación, aquí también se ejecuta el control de las máquinas y de los sistemas de producción como, por ejemplo; sensores, actuadores, instrumentos de medida, herramientas de control numérico entre otras.

## **4.4.4.2. Nivel 1**

A este nivel se lo conoce con el nombre de campo, aquí se encuentran los equipos electrónicos utilizados para el control industrial individual sobre cada sistema que conforma el proceso, en este nivel se hace uso de dispositivos electrónicos como son los PLC (Controlador lógico programable) y RTU (Unidad terminal remota), sistemas de control numérico (CNC), transporte automatizado, etc. Se utiliza estos equipos para controlar y ejecutar los dispositivos en el nivel de proceso que realmente realizan el trabajo físico (Aleaga Loaiza, 2010).

#### **4.4.4.3. Nivel 2**

A este nivel se lo conoce como de célula, aquí es donde se encuentran los equipos de alto desempeño de control del sistema, se encuentran sistemas que controlan la secuencia de fabricación y producción. Generalmente se hace uso de PLCs de gama media y alta, estos equipos de alto desempeño muchas de las veces van combinados con RTUs para comunicaciones a largas distancias, pero debido a que cada vez más los equipos de control de gama baja y alta van adquiriendo las funciones de comunicación de RTUs, estas últimas están quedando rezagadas en los proyectos actuales (Aleaga Loaiza, 2010).

#### **4.4.4.4. Nivel 3**

A este nivel se lo denomina de planta, lo conforma los equipos que realiza el diseño, gestión y supervisión del proceso en donde se estudian las órdenes que seguirán los niveles inferiores. Se emplean PLCs y softwares especializados, así como también estaciones de trabajo. Aquí se permite a los operadores del sistema la visualización, operación, monitoreo, registro y evaluación de la información recolectada y enviada por los aparatos de campo. Y está integrado por tres partes fundamentales que son (Aleaga Loaiza, 2010):

- $\checkmark$  el software.
- $\checkmark$  el hardware,
- $\checkmark$  las comunicaciones.

## **4.4.4.5. Nivel 4**

A este nivel se le conoce como de factoría, este es el lugar donde se ubica la infraestructura empresarial, en la mayoría de las estaciones de trabajo serán responsables de la herramienta de gestión de la empresa utilizando software de oficina y bases de datos para administrarla, generalmente una colección de diferentes aplicaciones informáticas. que pueda ver todo lo que ocurre en la empresa. Utiliza tecnología de todos los niveles anteriores adicionando más software para lograr este nivel de integración. Aquí se gestiona toda la producción de la empresa, comunicación con diversas fábricas de la empresa, las cuales pueden ubicarse a gran distancia, manteniendo relaciones con proveedores y clientes (Aleaga Loaiza, 2010).

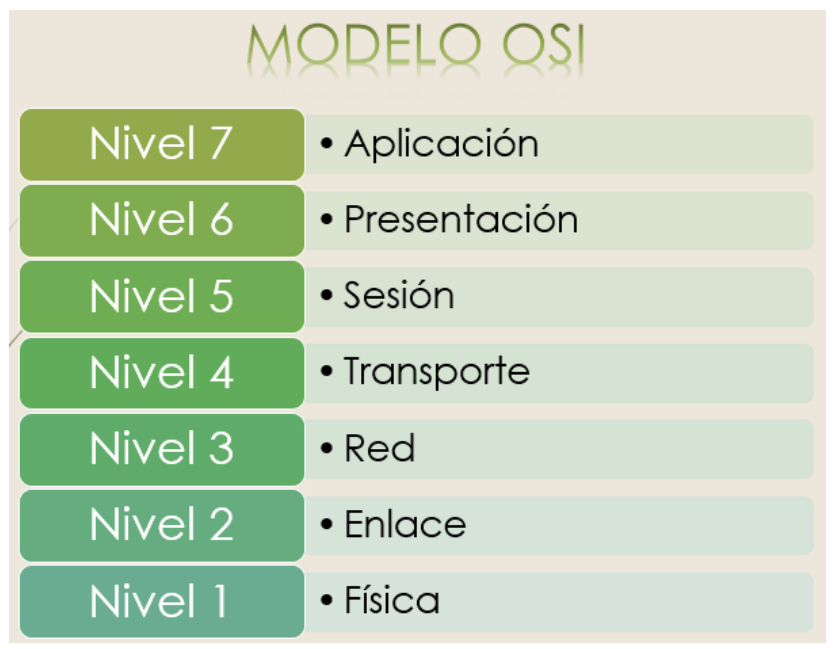

# **4.4.5. Modelo de interconexión de sistemas abiertos (OSI)**

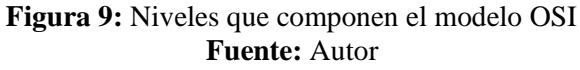

El modelo de referencia de Interconexión de Sistemas Abiertos (OSI) lanzado en 1983 fue el modelo de red descriptivo creado por ISO (Guerrero et al., 2010). Proporcionó a los fabricantes un conjunto de estándares que aseguraron una mayor compatibilidad e interoperabilidad entre los distintos tipos de tecnología de red producidos por las empresas a nivel mundial. El modelo de referencia OSI se ha convertido en el modelo principal para las comunicaciones por red. Se considera la mejor herramienta disponible para enseñar cómo enviar y recibir datos a través de una red pues divide la comunicación de red en partes más pequeñas y fáciles de manejar además que normaliza los componentes de red para permitir el desarrollo y el soporte de los productos por diferentes fabricantes. También permite a los distintos tipos de hardware y software de red comunicarse entre sí y evita que los cambios en una capa afecten las otras capas (Aleaga Loaiza, 2010).

El modelo OSI contempla 7 capas o niveles como se puede apreciar en la [Figura 7](#page-38-0) y cada una de estas tiene definida su función como son (Guerrero et al., 2010):

 $\checkmark$  Nivel 1. Física: En esta capa se define el medio físico de transporte a utilizar, se habla de señales eléctricas.

- $\checkmark$  Nivel 2. Enlace: Aquí se realiza la estructuración de los datos y se realiza la corrección de errores.
- $\checkmark$  Nivel 3. Red: Se encarga de analizar el estado de la red y la congestión existente, a su vez que también define el camino a seguir para que los datos lleguen a su destino.
- $\checkmark$  Nivel 4. Transporte: Ubicada justo en medio entre las tres primeras capas pertenecientes a la comunicación y las tres restantes pertenecientes a la aplicación, su función es la de garantizar la integridad de la información dividiendo los datos en paquetes de envío.
- $\checkmark$  Nivel 5. Sesión: Aquí se controla el comienzo de la conexión y su finalización.
- $\checkmark$  Nivel 6. Presentación: Este nivel se encarga de la representación de la información, dicho de otra forma, se encarga de que sin importar si otros equipos tienen una forma distinta de representación interna, estos datos lleguen de manera legible y reconocible, también se encarga de la encriptación de los datos.
- $\checkmark$  Nivel 7. Aplicación: En este nivel lleva a cabo la utilización de los datos.

A nivel de comunicación industrial el modelo OSI contempla 3 capas las mismas que se definen en la [Tabla 2.](#page-43-0)

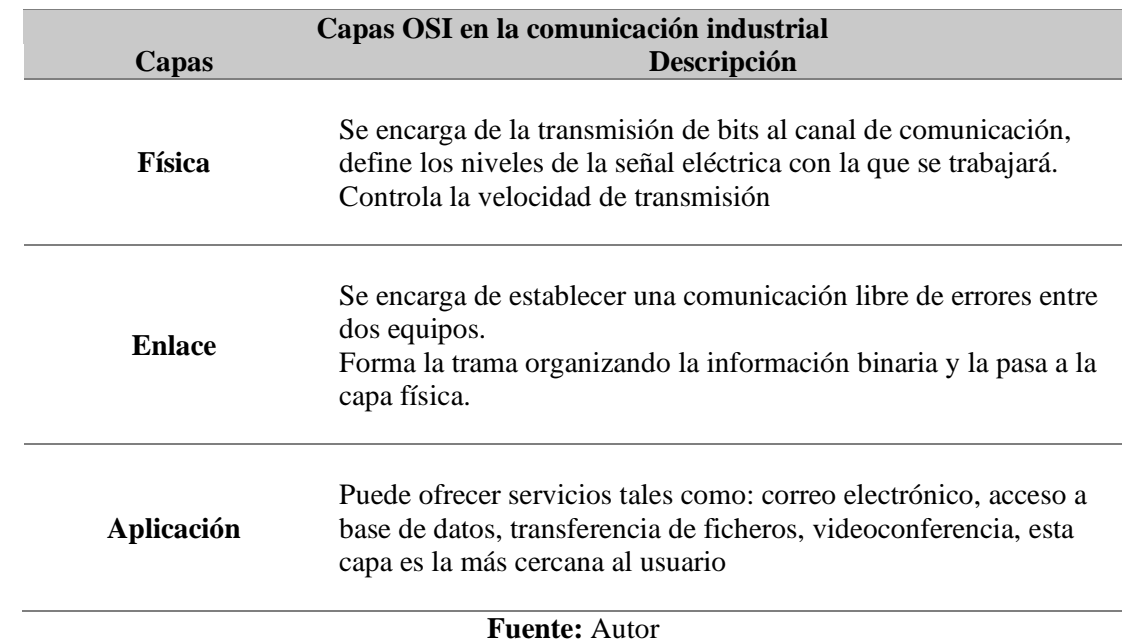

<span id="page-43-0"></span>**Tabla 2:** Capas OSI utilizadas en la comunicación industrial

#### **4.5. Comunicación en las SmartGrid**

En la actualidad, la red de energía eléctrica está experimentando una transición significativa hacia una red inteligente, confiable y totalmente automática que se denominada SmartGrid.

La automatización de Subestaciones es uno de los servicios derivados de la red inteligente y se puede lograr mediante la incorporación de tecnologías de información de vanguardia con el sistema de energía. La clave para la red inteligente es la red de comunicación que sirve como la estructura de información fundamental para proporcionar una comunicación bidireccional de extremo a extremo en la red inteligente. Aunque se puede aplicar una gran cantidad de tecnologías de comunicación existentes a la red inteligente, los nuevos protocolos de comunicación y la mejora de los protocolos existentes son una parte indispensable de la red inteligente.

#### **4.5.1. Protocolos de comunicación**

Dentro de lo que corresponde a la automatización de subestaciones existen diversas maneras en que los dispositivos inteligentes realizan el proceso de comunicación, para llevar a cabo esto se emplea lo denominado protocolos de comunicación que son reglas a seguir y procedimientos para la recepción y envío de datos. Específicamente en la automatización de subestaciones, en la comunicación entre IEDs, encontramos en la práctica los siguientes protocolos el DNP 3.0, Modbus, IEC61850, etc.

#### **4.5.1.1. DNP3**

El protocolo de comunicación DNP 3.0 (Distributed Network Protocol Versión 3.0) fue desarrollado por la compañía WESTRONIC (llamada ahora como GE-Harris), en la década de los 90's, con el propósito de desarrollar un método de comunicación libre y orientado a dar soluciones dentro de la industria eléctrica (Pérez Ortiz, 2011).

El método de comunicación que utiliza DNP 3.0 es de forma maestro-esclavo, es potente y flexible, requiere una pequeña cantidad de pruebas para mantenimiento y capacitación, permite que el sistema se expanda fácilmente y se adapte rápidamente a los cambios tecnológicos. Una junta directiva para garantizar la interoperabilidad, la serie de informes de eventos con marca de tiempo y el soporte para la secuencia de eventos. Puede reconocer informes de eventos y notificarle el tipo de entrada recibida ya sea digital, analógica o contador (Paute Sanchez, 2011).

#### **4.5.1.2. MODBUS**

EL Modbus es un protocolo de comunicaciones, utiliza el método maestro-esclavo o cliente/servidor, este protocolo está diseñado para trabajar con PLCs, aunque no solo dispositivos inteligentes como microcontroladores, PLC etc. son capaces de comunicarse con Modbus, también muchos sensores inteligentes están equipados con una interfaz Modbus para enviar sus datos a los sistemas host, Modbus es un modelo de capa de aplicación, se encuentra ubicado en el nivel 7 del modelo OSI.

#### **4.6. Estándar IEC-61850**

## **4.6.1. Parte 1: introducción**

La IEC (Comisión Electrotécnica Internacional) es una organización internacional de estandarización, comprende todos los comités electrotécnicos internacionales, su principal objetivo es promover la cooperación internacional referente a la estandarización entre todos los campos eléctrico y electrónico, para estos fines la IEC publica normas internacionales.

Dentro de estas normas elaboradas por la IEC se encuentra la IEC-61850, este informe técnico es aplicable al sistema de automatización de subestaciones (SAS), éste establece la comunicación entre dispositivos electrónicos inteligentes IED y los requisitos relacionados con el sistema.

En la primera parte se hace referencia a un texto introductorio y descripción general del estándar IEC-61850 (International Electrotechnical Commission, 2003a).

#### **4.6.1.1. Objetivos.**

La posibilidad de construir un SAS se basa en el fuerte desarrollo tecnológico de los circuitos integrados a gran escala, lo que otorga una disponibilidad de avanzados, potentes y rápidos microprocesadores. El resultado es una evolución de equipos secundarios de subestaciones, desde equipos electromecánicos hasta dispositivos digitales, lo que permitió la implantación de dispositivos electrónicos inteligentes que realicen las funciones: protección, monitoreo y control tanto remoto como local, posteriormente surgiendo la necesidad de implementar protocolos que permitan realizar una comunicación eficiente entre estos IEDs, hasta la actualidad se llevan adaptando protocolos específicos, desarrollados por cada fabricante, y la utilización de convertidores de protocolos de alto costo cuando se realiza un trabajo involucrando IEDs de diferentes fabricantes.

El objetivo de la estandarización de SA es desarrollar un estándar de comunicación que cumpla con los requisitos funcionales y de rendimiento además de la interoperabilidad entre IEDs de distintos fabricantes.

El estándar debe garantizar las siguientes características (International Electrotechnical Commission, 2003a):

- $\checkmark$  el perfil de comunicación se basa en estándares existentes: IEC/IEEE/ISO/OSI, si están disponibles.
- $\checkmark$  que los protocolos utilizados sean abiertos y utilicen dispositivos autodescriptivos.
- $\checkmark$  que el estándar se base en objetos de datos relacionados con las necesidades de la industria de la energía eléctrica.
- $\checkmark$  que la sintaxis y la semántica de la comunicación se basen en el uso de objetos de datos comunes relacionados con el sistema de energía.
- $\checkmark$  que el estándar de comunicación considere las implicaciones de que la subestación sea un nodo en la red eléctrica, es decir, que el SAS sea un elemento en el sistema general de control de energía.

# **4.6.1.2. Historia.**

En 1994 un grupo de trabajo "Interfases de control y protección de subestaciones¨ Comité Técnico N°57 de la IEC elaboró propuestas de estandarización de la comunicación en sistemas de automatización de subestaciones, las siguientes propuestas fueron aceptadas por los Comités Nacionales (International Electrotechnical Commission, 2003a)

- $\checkmark$  elaboración de un estándar sobre arquitectura funcional, estructura de comunicación y requerimientos generales,
- $\checkmark$  elaboración de un estándar sobre comunicación dentro y entre los niveles de unidad y subestación,
- $\checkmark$  elaboración de un estándar sobre comunicación dentro y entre los niveles de unidad y proceso,
- $\checkmark$  elaboración de un estándar complementario para la interfaz informativa de equipos de protección.

La estructura de comunicación dentro de un sistema de subestación puede ser representada por la siguiente figura:

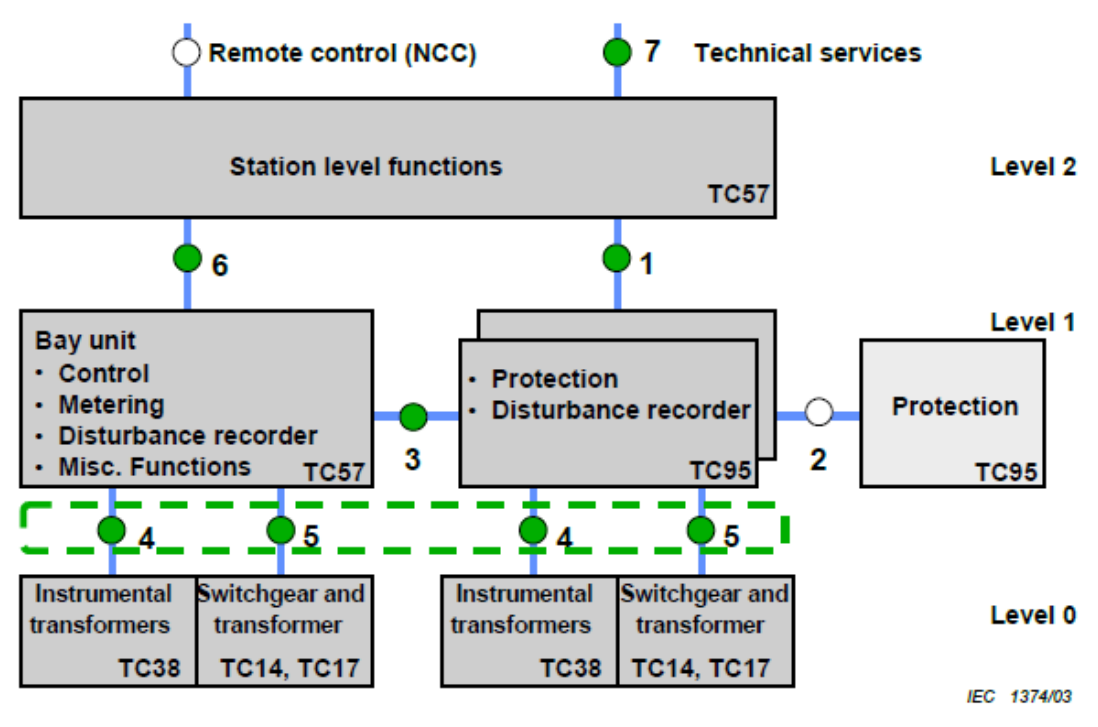

**Figura 10:** Estructura de comunicación dentro de un sistema de automatización de subestación. **Fuente:** (International Electrotechnical Commission, 2003a)

#### **4.6.2. Parte 2: glosario**

Esta parte de la norma IEC 61850 aplicado a los SAS. Se define la comunicación entre IED en la subestación y requerimientos del sistema. Esta parte de la norma IEC 61850 contiene el glosario de terminología y definiciones específicas utilizado en el contexto de los sistemas de automatización de subestaciones dentro de las diversas partes de la norma (International Electrotechnical Commission, 2003b).

#### **4.6.3. Parte 3: requerimientos generales**

Esta parte de la norma IEC-61850 aplicada a los SAS, define la comunicación entre IEDs, así como los requisitos de sistema asociados, en esta parte se hace énfasis en los requisitos generales de comunicación, concentrándose en mayor parte en los requisitos de calidad.

# **4.6.3.1. Requisitos de calidad**

Este artículo describe en detalle los requisitos de calidad tales como confiabilidad, disponibilidad, idoneidad, mantenibilidad, seguridad, integridad de datos y otros, que son aplicables a sistemas de comunicación utilizados para el control, configuración y gestión de proceso en una publicación. Mantiene una referenciación hacia diversos documentos normativos de IEC.

## 4.6.3.1.1. *Fiabilidad*

Si falla algún componente de comunicaciones en un SAS, la subestación seguirá funcionando, de acuerdo con el principio de "degradación elegante". No debe haber un solo punto de falla que cause que la subestación no funcione. Se mantendrá una supervisión y un control locales adecuados. Una falla de cualquier componente no debe resultar en una pérdida no detectada de funciones ni en fallas de componentes múltiples y en cascada.

Para algunas aplicaciones, se deben hacer arreglos durante la implementación del SAS y el sistema de comunicación deben tener esto en cuenta. Por ejemplo, el puesto de conducción centralizado puede ser redundante con la posibilidad de conmutación automática en caso de fracaso.

#### **Funciones laborales críticas relacionadas con SAS**

Un solo punto de falla no debería deshabilitar funciones críticas. Para cumplir con esta prescripción, el SAS debe tener las siguientes características (International Electrotechnical Commission, 2003c):

- $\checkmark$  las funciones de protección deben operar de forma autónoma,
- $\checkmark$  el SAS se puede utilizar para realizar acciones de conducción lógicas, por ejemplo, conmutación automática en caso de avería tras una avería del transformador, que no se consideran críticos en cuanto al tiempo. Si tales acciones se utilizan lógica, entonces el constructor debe mencionar claramente el tiempo (en milisegundos) necesarios para completar la conmutación en caso de fallo,
- $\checkmark$  la HMI SAS debe poder funcionar independientemente de la interfaz remota.

#### 4.6.3.1.2. *Disponibilidad del sistema*

La disponibilidad hace referencia a el tiempo de actividad del SAS entre el tiempo de actividad total. El tiempo de actividad es el tiempo en el que el SAS puede realizar sus funciones vitales.

En cuanto a la recuperación automática, se puede proporcionar una copia de seguridad del sistema y de los datos del SAS, cuando se proporciona una copia de seguridad, la falla de una sola unidad en el SAS no causará pérdida de datos ni impedirá la actividad normal del sistema. Después de la reparación, el cambio a la configuración normal puede requerir una intervención manual.

#### 4.6.3.1.3. *Integridad de los datos*

El sistema de comunicación en presencia de errores de transmisión y de procedimiento, retrasos variables en la entrega y fallas de equipos en las instalaciones de comunicación, entregará datos confiables. Por tanto, debe proporcionar (International Electrotechnical Commission, 2003c):

- $\checkmark$  detección de errores de transmisión en el entorno ruidoso de la subestación,
- $\checkmark$  recuperación de la congestión del enlace,
- $\checkmark$  soporte opcional para redundancia de enlaces, medios y equipos.

## 4.6.3.1.4. *Requisitos generales de la red*

Como requerimiento geográfico, la comunicación debe cubrir dentro de la subestación un radio de 2 km de distancia. La red de comunicación dentro de la subestación debe ser capaz de dar servicio a todas las configuraciones de bahía típicas en un patio de distribución de alto voltaje.

#### **4.6.3.2. Condiciones ambientales**

Esta cláusula detalla las influencias climáticas, mecánicas y eléctricas que se aplican a los medios de comunicación que se utilizan para el monitoreo y control de procesos dentro de la subestación. Cuando el equipo de comunicaciones es una parte integral de otro dispositivo en la subestación, entonces los requisitos ambientales para el dispositivo en sí se aplicarán al equipo de comunicaciones (International Electrotechnical Commission, 2003c).

Entre las condiciones ambientales que interfieren en los medios de comunicación tenemos: temperatura, humedad, presión barométrica, así como los requisitos mecánicos y sísmicos, la contaminación y corrosión.

El equipo con el que se piensa trabajar debe diseñarse y probarse para resistir ciertos tipos de perturbaciones electromagnéticas inducidas, conducidas y radiadas, unas de las fuentes de perturbaciones pueden ser (International Electrotechnical Commission, 2003c):

- $\checkmark$  relámpagos y sobretensiones de conmutación,
- $\checkmark$  descargas y choques en sustratos aislados en gas, como SF 6,
- $\checkmark$  las ondas que pasan a través de los AIG.

# **4.6.4. Parte 4: gestión de sistemas y proyectos**

En la parte 4 del estándar IEC-61850 se hace referencia al proceso de ingeniería y lo que esto corresponde como es: requerimientos, diseño, parametrización y funciones.

Las especificaciones de esta parte se refieren a la gestión del sistema y del proyecto con respecto a:

- $\checkmark$  el proceso de ingeniería y sus herramientas de apoyo,
- $\checkmark$  el ciclo de vida del sistema en general y sus IED,
- ✓ la garantía de calidad comienza con la etapa de desarrollo y termina con la interrupción y el desmantelamiento del SAS y sus IED,

# **4.6.4.1. Requerimientos de ingeniería**

La ingeniería del proyecto incluye:

- $\checkmark$  La definición de la configuración de hardware necesaria del SAS, es decir, la definición de los IED y sus interfaces entre sí y con el entorno tal como se muestra en la [Figura 11;](#page-51-0)
- $\checkmark$  La adaptación de la funcionalidad y las cantidades de señal a los requisitos operativos específicos mediante el uso de parámetros;
- $\checkmark$  La documentación de todas las definiciones específicas (es decir, conjunto de parámetros, conexiones de terminales, etc.).

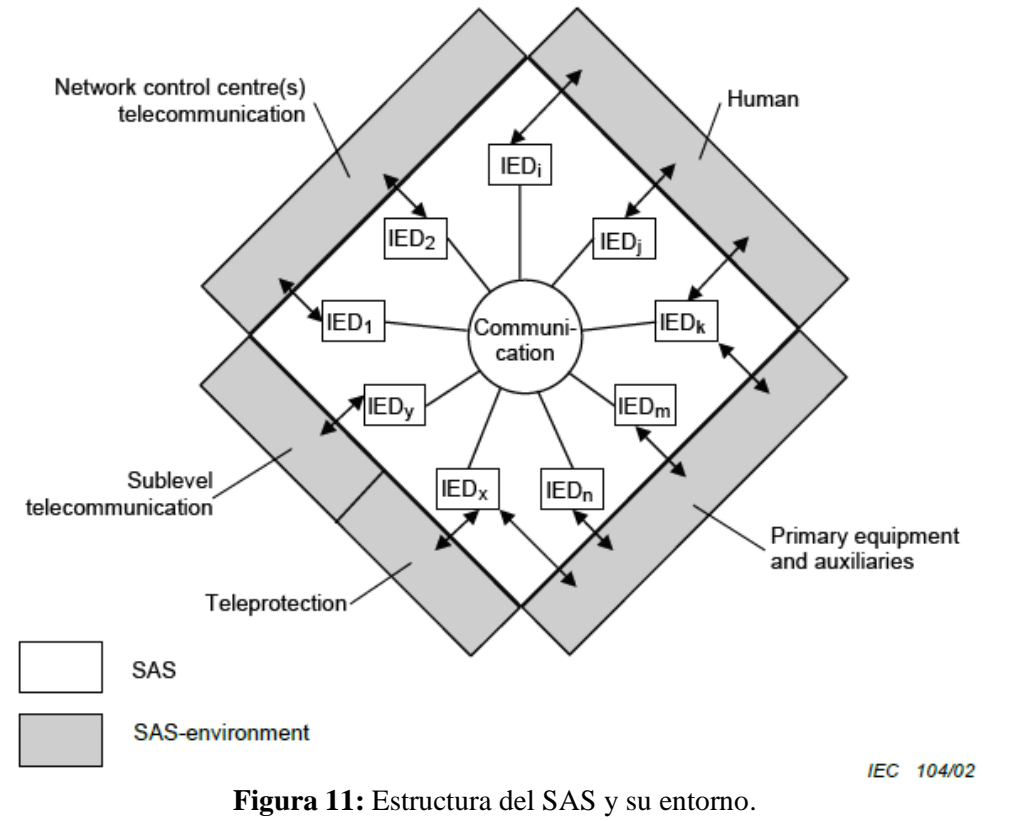

**Fuente:** (International Electrotechnical Commission, 2002).

<span id="page-51-0"></span>Como parte de los requerimientos de ingeniería se tiene: las categorías y tipos de parámetros:

Los parámetros son datos que controlan y respaldan el funcionamiento de:

- $\checkmark$  configuración del hardware (composición de los IED),
- $\checkmark$  software de IED,
- $\checkmark$  entorno de proceso (equipos primarios y auxiliares),
- $\checkmark$  HMI con diferentes herramientas de apoyo, y,
- $\checkmark$  entorno de telecomunicaciones.

La clasificación se puede detallar a partir de dos puntos de vista como se presenta a continuación.

Desde el punto de vista de los métodos de procesamiento y el procedimiento de entrada, los parámetros se dividen en dos categorías:

- ✓ parámetros de configuración;
- ✓ los parámetros de funcionamiento.

Desde el punto de vista de su origen y las funciones a las que se relacionan, los parámetros se dividen en varios tipos:

- ✓ parámetros del sistema;
- ✓ parámetros de proceso;
- $\checkmark$  parámetros funcionales.

Las herramientas de ingeniería se subdividen en:

**Procesos de ingeniería:** crea las condiciones para adaptar un SAS a la subestación específica y a la filosofía operativa del cliente.

**Las herramientas de estudio de proyectos**: ofrece la elección de componentes con las atribuciones funcionales a la etapa de planificación de un proyecto SAS.

**Las herramientas de configuración:** sus principales tareas son la generación de listas de datos de proceso basadas en el conjunto de parámetros de origen y la gestión segura de las listas de datos de proceso para el SAS y sus IED.

**La herramienta de documentación:** genera documentación uniforme y específica del proyecto de acuerdo con estándares solicitados.

Otros requerimientos de ingeniería son los siguientes:

- $\checkmark$  la flexibilidad y extensibilidad,
- $\checkmark$  escalabilidad:
- ✓ documentación automática del proyecto,
- $\checkmark$  documentación estándar.
- $\checkmark$  soporte para integradores de sistemas.

# **4.6.4.2. Ciclo de vida del sistema**

El ciclo de vida del sistema se trata de los requisitos para versiones del producto, el anuncio de descontinuación del producto y el soporte para después de la paralización.

El ciclo de vida de un sistema de automatización de subestaciones está sujetos a las diferencias entre los puntos de vista del fabricante y el cliente.

Desde el punto de vista del fabricante, el ciclo de vida se encuentra en el periodo entre el inicio de la producción y la interrupción de la familia de producción.

Desde el punto de vista del cliente, el ciclo de vida comprende el periodo desde la primera instalación en el sitio y puesta en servicio, y el desmantelamiento del SAS.

## **4.6.4.3. Seguro de calidad**

El seguro de calidad hace referencia a la división de responsabilidades, el equipo de prueba, y la clasificación de las pruebas de calidad.

El aseguramiento de la calidad es una tarea común para el integrador o fabricante de sistemas, y el cliente de SAS, con diferentes áreas de responsabilidad. Si hay dos o más partes involucradas, entonces las responsabilidades de cada parte deben definirse en el momento de la contratación (International Electrotechnical Commission, 2002).

# **4.6.5. Parte 5 requerimientos de comunicación para los modelos de funciones y dispositivos**

Esta parte del estándar comprende los requisitos de comunicación para funciones y modelos de datos en subestaciones.

# **4.6.5.1. Funciones del sistema de automatización de subestaciones**

Las funciones del sistema de automatización son tareas que se tiene que realizar en la subestación. Algunas de estas funciones son para controlar, monitorear y proteger el equipo de la subestación y sus alimentadores.

Estas funciones pueden asignarse lógicamente a los tres diferentes niveles del SAS como se puede ver en la [Figura 12,](#page-54-0) estos niveles son:

**Nivel de Proceso:** Son todas aquellas funcionas que interactúan en el proceso, aquí los dispositivos físicos pueden ser entradas-salidas, sensores, relés conectados al bus de proceso.

**Nivel de Bahía:** son funciones que utilizan principalmente los datos de una bahía y actúan principalmente sobre el equipamiento primario de una bahía, aquí los dispositivos físicos pueden ser unidades de control, protección y monitoreo.

**Nivel de Estación:** aquí los dispositivos físicos pueden ser computadoras con bases de datos, interfaces para comunicación remota, interfaz gráfica para el operador, para el nivel de estación existen dos tipos de funciones:

- $\checkmark$  funciones de nivel de estación relacionadas con el proceso.
- $\checkmark$  funciones de nivel de estación relacionadas con la interfaz.

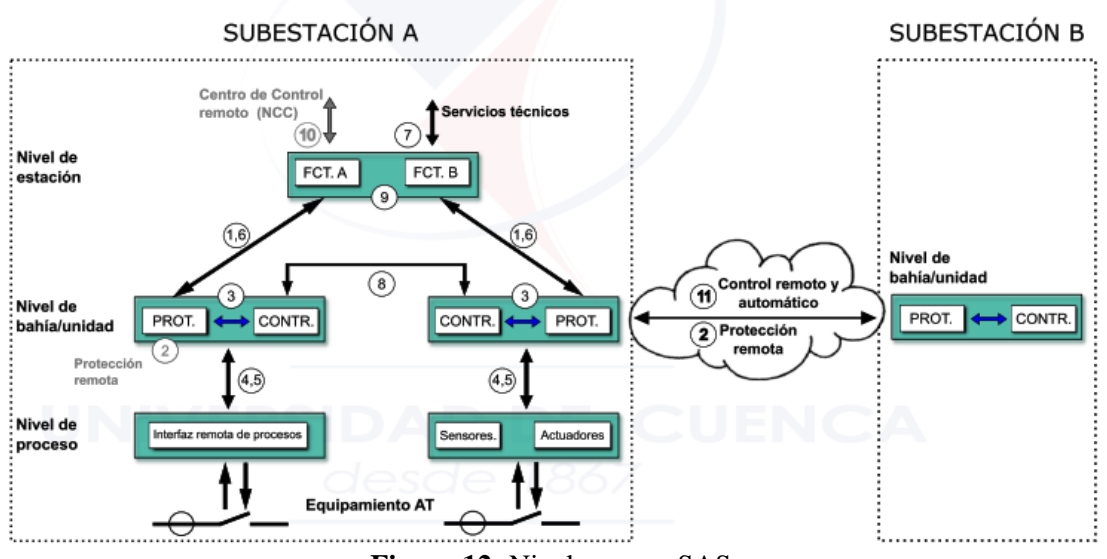

**Figura 12:** Niveles en un SAS. **Fuente:** (International Electrotechnical Commission, 2003d).

<span id="page-54-0"></span>Las funciones se encuentran ubicados en los 3 niveles además de las interfaces lógicas enumeradas del 1 al 11:

- 1. Intercambio de datos de protección entre el nivel de bahía y estación.
- 2. Intercambio de datos de protección entre el nivel de bahía y protección remota.
- 3. Intercambio de datos dentro del nivel de bahía.
- 4. Intercambio de datos analógicos entre el nivel de proceso y bahía.
- 5. Intercambio de datos de control entre el nivel de proceso y bahía.
- 6. Intercambio de datos de control entre el nivel de bahía y estación.
- 7. Intercambio de datos entre nivel de subestación y la estación remota de ingeniería.
- 8. Intercambio de datos directo entre bahías especialmente para funciones rápidas como interbloqueos.
- 9. Intercambio de datos dentro del nivel de estación.
- 10. Intercambio de datos de control entre la subestación y centros de control remoto.
- 11. Intercambio de datos de control entre subestaciones.

# **4.6.5.2. Objetivos y requisitos**

El objetivo del estándar IEC 61850 es proporcionar interoperabilidad entre los IED sin importar el proveedor, o más bien dicho, entre funciones que se deben realizar en una subestación y que residen en equipos de diferentes distribuidores. La interoperabilidad antes mencionada tiene las siguientes características:

 $\checkmark$  los dispositivos deben poder conectarse a un bus común con un protocolo común,

- $\checkmark$  los dispositivos deben comprender la información proporcionada por otros dispositivos,
- $\checkmark$  los dispositivos deben realizar juntos una función común o conjunta, si corresponde

Para determinar los requisitos de comunicación en las subestaciones, es necesario conocer todas las funciones; la descripción de la función consta de tres pasos:

- $\checkmark$  descripción de la función, incluida la descomposición en nodo lógico (LN),
- $\checkmark$  descripción del nodo lógico,
- $\checkmark$  descripción de pieza de información para comunicación (PICOM),

#### **4.6.5.3. Clasificación de funciones**

**Funciones de soporte del sistema:** Son ejecutados en forma continua y su meta es que el sistema funcione bien con nodos sincronizados, no tienen impacto en los procesos.

**Funciones de configuración o mantenimiento del sistema:** Permiten la configuración inicial y cambios de configuración con tiempos de respuesta en el orden de un segundo.

**Funciones operativas o de control:** Necesario para la operación normal del sistema, permite a los Operadores el control a través de una HMI ya sea local o remota, sus tiempos de respuesta se encuentran en el orden de un segundo

**Funciones de automatización de procesos locales:** En estos casos los datos son obtenidos desde el transformador de corriente (TC) y trasformador de potencia (TP) de una bahía y en base a esta información los interruptores pueden tomar acción dentro de la misma bahía, sin intervención de los Operadores.

**Funciones de automatización de procesos distribuido**s**:** Hace referencia a la adquisición de datos de más de una bahía pudiendo actuar interruptores de más de una bahía.

#### **4.6.5.4. Nodo lógico (LN)**

Para cumplir con los requisitos de comunicación, todas las funciones se descomponen en nodos lógicos que pueden residir en uno o más dispositivos físicos; los LN están vinculados mediante conexiones lógicas (LC)

Los nodos lógicos se asignan a funciones (F) y dispositivos físicos (PD) vinculados por conexiones físicas (PC) como se observa en la [Figura 13.](#page-56-0)

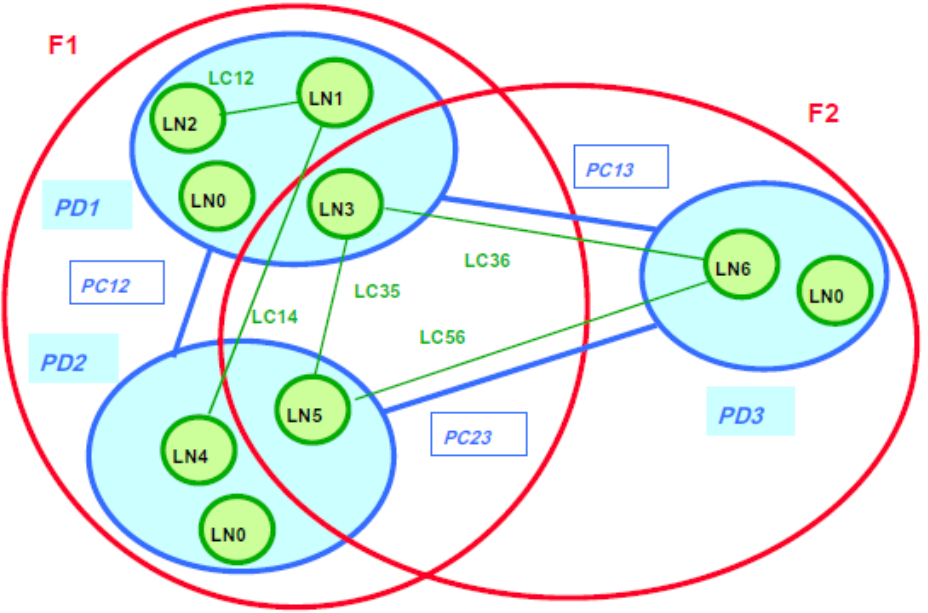

**Figura 13**: Concepto de enlace del nodo lógico. **Fuente:** (International Electrotechnical Commission, 2003d).

# <span id="page-56-0"></span>**4.6.5.5. Lista de nodos lógicos**

La mayoría de funciones puede ser representada con al menos tres LNs:

- $\checkmark$  el LN con los datos de su funcionalidad básica,
- $\checkmark$  el LN con los datos de la interfaz de procesos y
- $\checkmark$  el LN con los datos del HMI; si no existe un bus de proceso,

Según el propósito que desempeña el sistema de potencia, se asigna a cada nodo lógico un nombre que hace referencia al indicador del grupo que pertenece según su primera letra por lo que en la [Tabla 3](#page-56-1) se define los nodos lógicos.

<span id="page-56-1"></span>**Tabla 3:** Nodos lógicos según IEC 61850

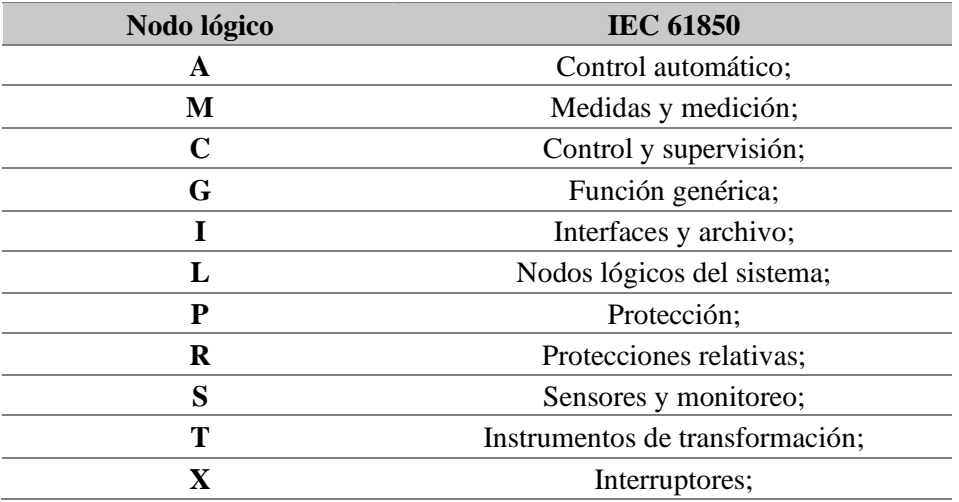

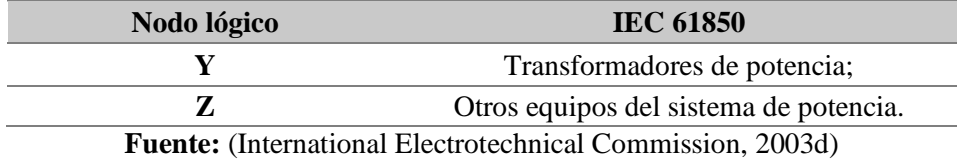

# **4.6.5.6. Requisitos de rendimiento de mensajes y tiempo de transferencia**

A medida que los dispositivos compatibles con el estándar IEC 61850 se distribuyan en los sistemas de distribución de energía eléctrica, se debe utilizar un formato común para el etiquetado de tiempo, a continuación, se escriben los requisitos para este modelo y para el formato de tiempo:

- $\checkmark$  precisión: según la aplicación, se requiere una precisión de tiempo diferente.
- $\checkmark$  el sello de tiempo se basará en un estándar de tiempo existente (UTC (tiempo universal coordinado) se acepta generalmente como el estándar de tiempo base),
- $\checkmark$  el modelo de tiempo debe poder rastrear los segundos intercalares y proporcionar suficiente información para permitir al usuario realizar el cálculo del tiempo delta para eventos emparejados que cruzan el límite del segundo intercalar,
- $\checkmark$  el modelo de sello de tiempo deberá contener información suficiente para que el cliente pueda calcular una fecha y hora sin información adicional como el número de segundos intercalares desde el inicio del tiempo,
- $\checkmark$  la información de la marca de tiempo se derivará fácilmente de fuentes de tiempo disponibles comercialmente (por ejemplo, Sistema de Posicionamiento Global (GPS)),
- $\checkmark$  el modelo de tiempo general debe incluir información que permita el cálculo de la hora local,
- $\checkmark$  el modelo de tiempo deberá permitir compensaciones de media hora para la hora local,
- $\checkmark$  el modelo horario indicará si el horario de verano está en vigor o no,
- $\checkmark$  el formato tendrá una duración mínima de 100 años,
- $\checkmark$  el formato de la marca de tiempo debe ser compacto y fácil de manipular por máquina.

El tiempo máximo permitido para el intercambio de datos es esencial para el correcto funcionamiento de las funciones y crucial para cualquier requisito de rendimiento del sistema de comunicación de soporte. En la parte 5 del estándar IEC 61850 se define como tiempo de transferencia.

El tiempo de transferencia se puede apreciar en la [Figura 14](#page-58-0) esto significa la transmisión completa de un mensaje que incluye el manejo necesario en ambos extremos. El tiempo cuenta desde el momento en que el remitente coloca el contenido de datos en la parte superior de su cadena de transmisión hasta el momento en que el receptor extrae los datos de su cadena de transmisión.

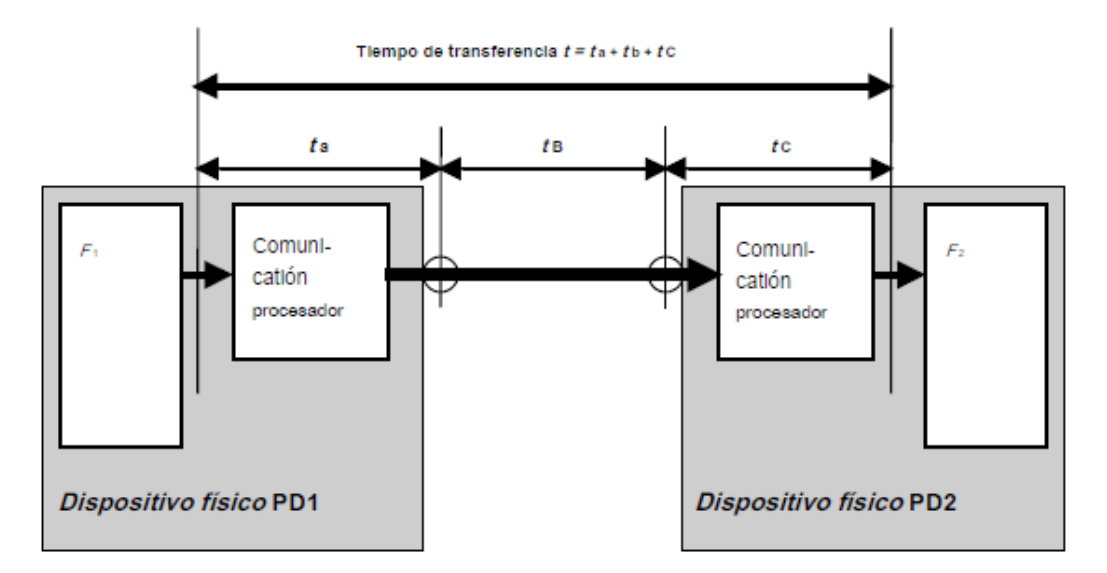

**Figura 14:** Definición de tiempo de transferencia. **Fuente:** (International Electrotechnical Commission, 2003d).

<span id="page-58-0"></span>El requisito de tiempo es aplicable para la cadena de transmisión completa. En el dispositivo físico PD1, una función f1 envía datos a otra función f2, ubicada en el dispositivo físico PD2. Sin embargo, el tiempo de transferencia consistirá en los tiempos individuales de los procesadores de comunicación y el tiempo de transferencia de la red, incluidos los tiempos de espera y el tiempo utilizado por los enrutadores y otros dispositivos que forman parte de la red completa (International Electrotechnical Commission, 2003d).

Refiriéndonos a los tipos de mensajes tenemos 7 tipos de mensajes, correspondientes a (International Electrotechnical Commission, 2003d):

- $\checkmark$  tipo 1 mensajes rápidos: Este tipo de mensaje generalmente contiene un código binario simple que contiene datos, comando o mensaje simple, se subdivide en:
- $\checkmark$  tipo 1A: viaje,
- $\checkmark$  tipo 1B: otros.
- $\checkmark$  tipo 2: mensajes de velocidad media,
- $\checkmark$  tipo 3: mensajes de baja velocidad,
- $\checkmark$  tipos 4: mensajes de datos sin procesar,
- $\checkmark$  tipo 5: funciones de transferencia de archivos,
- $\checkmark$  tipo 6: mensajes de sincronización horaria,
- $\checkmark$  tipo 7: mensajes de comando de control de acceso.

## **4.6.5.7. Requisitos adicionales para el modelamiento de datos**

Para que exista interoperabilidad un modelo de datos describirá la sintaxis y semántica de datos intercambiados.

Dado que las comunicaciones tienen lugar entre nodos lógicos, que no están asignados específicamente a dispositivos, cada nodo lógico (LN) debe ser direccionable por sí mismo.

Para el modelo de datos se tiene las siguientes características:

- $\checkmark$  todos los dispositivos deben proporcionar una autodescripción con respecto a las funciones (LN),
- ✓ toda la información que utilizarán las HMI se podrá recuperar como texto.

### **4.6.6. Parte 6: leguaje de configuración para IEDs de subestaciones eléctricas**

Esta parte de la norma hace referencia a el lenguaje de configuración de los IEDs en una subestación definido como Lenguaje de configuración de subestaciones (SCL), el cual describe el formato en que se describe la configuración de los IEDs, este lenguaje está basado en el lenguaje de marcas extensibles (XML), es decir permite que la descripción de la configuración de los IEDs, sin importar el fabricante, sea comunicada a la aplicación del sistema para la configuración total del sistema permitiendo la interoperabilidad.

## **4.6.6.1. El modelo de objetos SCL**

Un archivo SCL describe una instancia del modelo de manera serializada y con sintaxis estandarizada. Para el modelamiento se puede utilizar Lenguaje Unificado de Modelado (UML), este tipo de modelamiento de datos se puede describir en la [Figura 15.](#page-60-0)

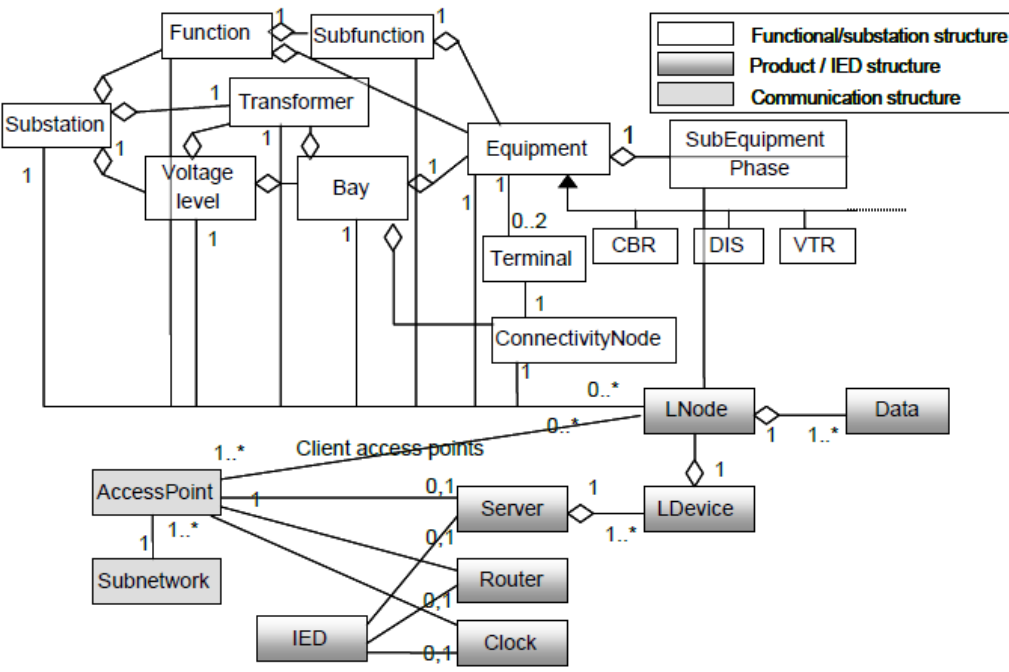

**Figura 15:** Modelo de objetos SCL mediante modelamiento de datos UML. **Fuente:** (International Electrotechnical Commission, 2004a).

<span id="page-60-0"></span>El modelo de objetos consta de 3 partes básicas:

- $\checkmark$  Subestación: aquí se describe los equipos del patio de maniobras.
- $\checkmark$  Producto: se refiere a los objetos relacionados con el SA, como los IEDs y las implementaciones de nodos lógicos.
- $\checkmark$  Comunicación: aquí se describen los objetos relacionados con la comunicación, como los puntos de acceso a la comunicación y subredes, también describe las conexiones de comunicación entre los IEDs, como base para vías de comunicación entre los nodos lógicos como clientes y servidores.

# **4.6.6.2. Descripción de tipos de datos SCL**

El propósito de los archivos SCL es el intercambio de datos de configuración entre distintos equipos de distintos fabricantes, existen 4 propósitos para el intercambio de datos SCL, por lo que se manejan cuatro tipos de archivos SCL, y para poder distinguirlos entre si se hace uso de diferentes extensiones de archivos o formatos, cada extensión de archivo debe tener un número de versión y revisión para de esta manera poder distinguir entre distintas versiones del mismo archivo, entre estas extensiones se distinguen los siguientes tipos de archivo SCL:

- 1. Para Intercambio de datos de la herramienta de configuración del IED a la herramienta de configuración del sistema de utiliza la extensión .ICD, este tipo de archivo describe las capacidades de un IED.
- 2. Para el intercambio de datos desde una herramienta de especificación del sistema a la herramienta de configuración del sistema se utiliza la extensión .SSD, este tipo de archivo describe el diagrama unifilar de la subestación y de los nodos lógicos requeridos.
- 3. Para el intercambio de datos de la herramienta de configuración del sistema a las herramientas de configuración de IED se utiliza la extensión .SCD, este tipo de archivo contiene todos los IED, una sección de configuración de comunicación y una sección de descripción de la subestación.
- 4. Para el intercambio de datos de la herramienta de configuración del IED al IED se utiliza la extensión .CID, este tipo de archivo describe un IED instanciado dentro de un proyecto.

# **4.6.6.3. El lenguaje SCL**

Como ya se describió con anterioridad el lenguaje se basa en XML, su definición de sintaxis se describe como un esquema XML W3C (World Wide Web Consortium); dentro de los esquemas se ocupan las siguientes nomenclaturas:

- ✓ los nombres de tipos de esquemas comienzan con *t* como por ejemplo *tSubstation*,
- $\checkmark$  la definición de grupos de atributos comienza con  $ag$  como por ejemplo *agAuthorization*,
- ✓ los nombres de los atributos comienzan con una letra en minúscula como por ejemplo *nombre,*
- $\checkmark$  los nombres de los elementos comienzan con una letra mayúscula como por ejemplo *Substation,*

Casi todos los elementos se derivan del tipo de base *tBaseElement* como se puede apreciar en la [Figura 16](#page-62-0) , basado en *tBaseElement* se encuentra el siguiente nivel de tipos de elementos:

- ✓ *tUnNaming* agrega un atributo de descripción opcional *desc,*
- ✓ *tNaming* agrega el atributo de descripción opcional *desc* y un nombre de atributo de nombre obligatorio,

✓ *tIDNaming* añade la descripción del atributo *desc* y un atributo obligatorio identificador ID.

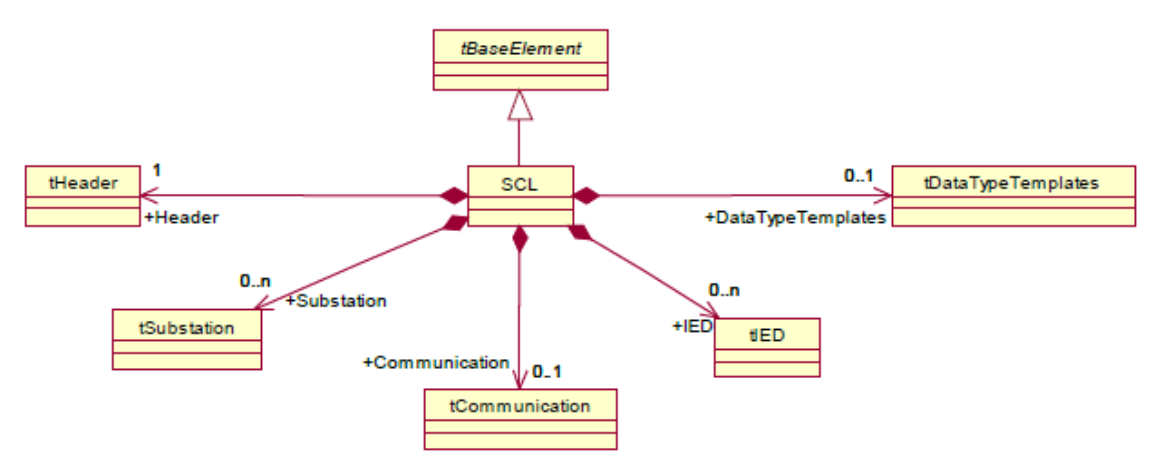

**Figura 16:** Descripción general del diagrama UML del esquema SCL. **Fuente:** (International Electrotechnical Commission, 2004a).

<span id="page-62-0"></span>El elemento SCL básico se deriva de un tipo de esquema *tBaseElement,* que permite contener, por ejemplo, definiciones de texto y privadas. Además, el elemento SCL contendrá un elemento de encabezado de tipo tHeader y puede contener elementos de subestación de tipo tSubstation, una sección de comunicación de tipo tCommunication, elementos IED de tipo tIED y una sección de DataTypeTemplates de tipo tDataTypeTemplates, los elementos privados tienen el tipo de esquema tPrivate.

Se puede utilizar una sintaxis basada en XML privada o estandarizada completamente nueva para otro archivo XML para ampliar el modelo de datos SCL con objetos o atributos adicionales. En este caso, las referencias a los objetos contenidos en el modelo SCL se definirán en este nuevo archivo XML, y se seguirá la filosofía de denominación de esta parte de IEC 61850 para poder identificar los objetos.

El modelo SCL permite dos maneras para la denominación de objetos:

- 1. Una técnica utilizada en ingeniería que identifica la señal mediante el atributo *name* que contiene una cadena que identifica el objeto finalizando con la palabra *name* por ejemplo *iedName*. Este atributo es una identificación relativa dentro de la jerarquía de objetos.
- 2. Una referencia textual orientada al usuario mediante el atributo *desc* cuya semántica debe ser relativa en la jerarquía de objetos.

La identificación de señales a ser utilizadas en el sistema de comunicación se basa en las siguientes partes:

- $\checkmark$  una parte definida por el usuario que identifica el dispositivo lógico LD en el proceso (LDName),
- $\checkmark$  una parte para distinguir varios LNs de la misma clase dentro del mismo IED/LD
- $\checkmark$  el nombre de clase de LN estandarizado y el número de instancia de LN, que distingue varios LN de la misma clase y prefijo dentro del mismo IED/LD,
- $\checkmark$  una identificación de señal dentro de un LN que consta de datos y nombre de atributo.

# **4.6.6.4. Los elementos de sintaxis SCL**

Los elementos que conforman la sintaxis del SCL se describe a continuación:

4.6.6.4.1. *Cabecera:* 

Este sirve para identificar un archivo de configuración SCL y su versión, y para especificar opciones para la asignación de nombres a señales.

4.6.6.4.2. *Descripción de la subestación:*

Aquí se describe la estructura funcional de una subestación y sirve para identificar los dispositivos primarios y sus conexiones eléctricas. Para describir redes eléctricas completas, es posible tener varias secciones de subestación, una para cada subestación servida por el SAS. Mediante nodos lógicos adjuntos a los elementos primarios del sistema, esta sección define adicionalmente la funcionalidad del sistema SA o, en el caso de que los nodos lógicos ya estén asignados a los IED, la relación de las funciones del IED con el sistema de potencia.

El diagrama UML que se muestra en la [Figura 17](#page-64-0) ofrece una descripción general de la sección de la subestación.

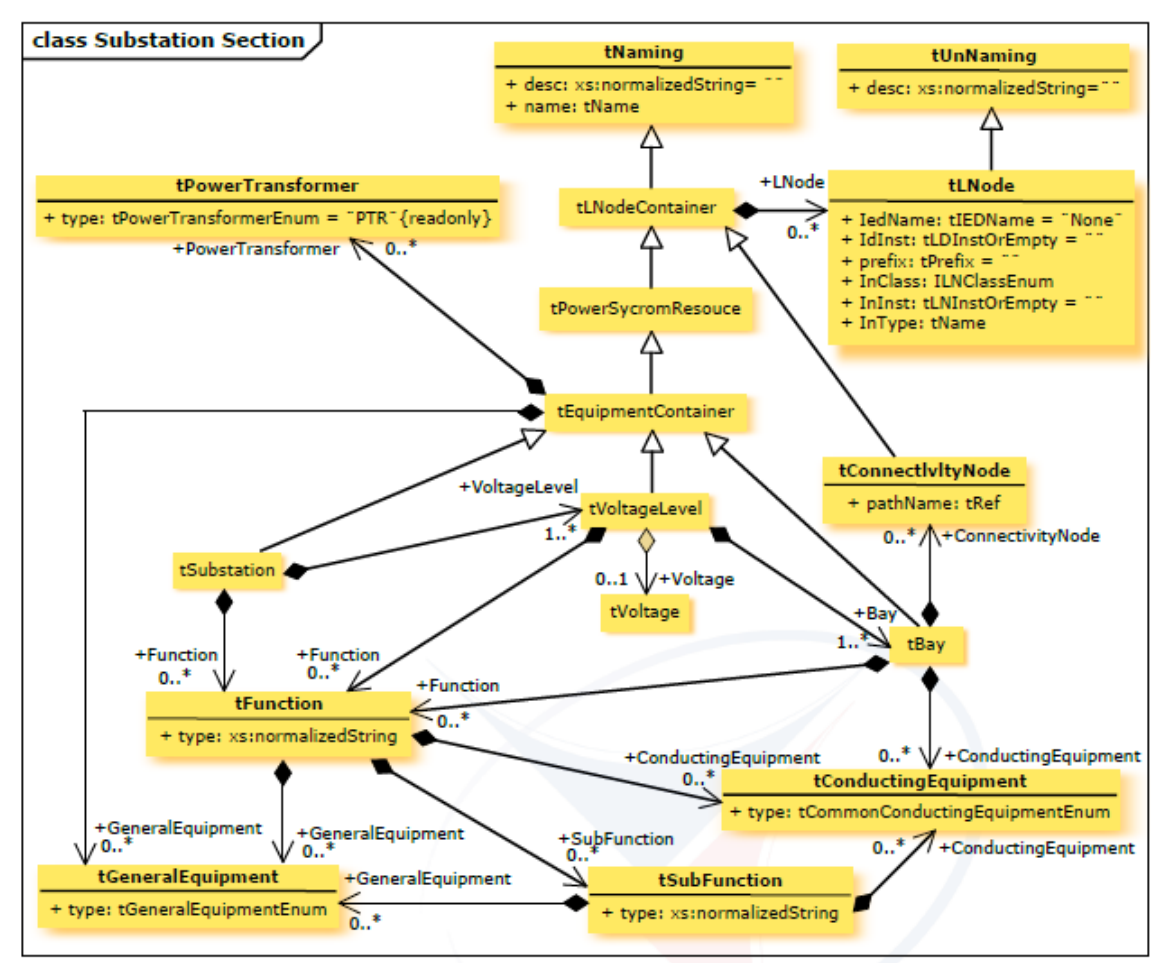

**Figura 17:** Diagrama UML para sección de subestación. **Fuente:** (International Electrotechnical Commission, 2004a).

<span id="page-64-0"></span>Los nodos lógicos (LNode) se pueden conectar en cada nivel de la estructura (es decir, subestación, nivel de voltaje, bahía, equipo). Los transformadores de potencia (PowerTransformer) también se pueden conectar en los niveles de la estructura de la subestación, el nivel de tensión y la bahía. Los equipos de conducción (ConductingEquipment) solo se pueden conectar al nivel de la bahía. Las instancias de nodo lógico en el mismo nivel deben tener diferentes identificaciones.

Existen algunas restricciones en la sintaxis de SCL como se muestra a continuación (International Electrotechnical Commission, 2004a):

- $\checkmark$  dentro de una subestación, no puede haber dos elementos VoltageLevel con el mismo nombre,
- $\checkmark$  dentro de una subestación, no puede haber dos elementos PowerTransformer con el mismo nombre,
- $\checkmark$  dentro de una subestación, no puede haber dos elementos de función con el mismo nombre,
- $\checkmark$  dentro de una subestación, no puede haber dos elementos LNode con la misma combinación de lnInst, lnClass, iedName, ldInst y prefix,
- $\checkmark$  además, para evitar ambigüedades, dentro de una subestación no puede haber dos elementos secundarios directos con el mismo nombre.

Dentro de la subestación puede existir varios elementos que estructuran el lenguaje SCL entre los que se destacan:

- $\checkmark$  voltagelevel,
- $\checkmark$  bay level,
- $\checkmark$  power equipment,
- $\checkmark$  subequipment level,
- $\checkmark$  substation function logical nodes,
- $\checkmark$  non power equipment.

Se tiene a continuación en la [Figura 18](#page-65-0) un ejemplo de un lenguaje SCL con descripción de subestación (International Electrotechnical Commission, 2004a):

```
<xs:complexType name="tSubstation">
<xs:complexContent>
     <xs:extension base="tFoujomentContainer">
          <xs:sequence>
               "vs:element name="VoltageLevel" type="tVoltageLevel" maxOccurs="unbounded"><br><xs:element name="uniqueBayInVoltageLevel"><br><xs:selector xpath="Jscl:Bay"/>
                        <xs:field xpath="@name"/>
                   </xs:unique>
                    <xs:unique name="uniquePowerTransformerInVoltageLevel">
                        <xs:selector xpath="./scl:PowerTransformer"/><br><xs:selector xpath="./scl:PowerTransformer"/>
                    </xs:unique>
                   <xs:unique name="uniqueGeneralEquipmentInVoltageLevel"><br><xs:selector xpath="./scl:GeneralEquipment"/>
                        <xs:field xpath="@name"/>
                   </xs:unique>
                    <xs:unique name="uniqueChildNameInVoltageLevel">
                        xs:selector xpath="./*"/><br><xs:selector xpath="./*"/><br><xs:field xpath="@name"/>
                   </xs:unique>
               </xs:element>
               <xs:element name="Function" type="tFunction" minOccurs="0" maxOccurs="unbounded">
                   <xs:unique name="uniqueSubFunctionInFunction">
                        <xs:selector xpath="/scl:SubFunction"/>
                        <xs:field xpath="@name"/>
                    </xs:unique>
                    <xs:unique name="uniqueGeneralEquipmentInFunction">
                        <xs:selector xpath="./scl:GeneralEquipment"/><br><xs:field xpath="@name"/>
                    </xs:unique>
               \le/xs:element>
          </xs:sequence>
     </xs:extension>
</xs:complexContent>
```
<span id="page-65-0"></span>**Figura 18:** Ejemplo de sintaxis de descripción de subestación **Fuente:** (International Electrotechnical Commission, 2004a)

## 4.6.6.4.3. *Descripción del IED:*

En este apartado se describe la preconfiguración de un IED; sus puntos de acceso, los dispositivos lógicos y los nodos lógicos almacenados en él; Los nombres de los IED dentro del archivo deben ser únicos.

Un IED que contiene una función de enrutador conecta diferentes subredes mediante todos sus puntos de acceso. Es posible que el IED del enrutador no tenga dispositivos lógicos ni nodos lógicos. En este caso, es administrado y supervisado por un sistema de administración de red separado, más allá del alcance de esta norma.

Se recomienda que un IED contenga al menos un servidor. Entonces, se puede utilizar un punto de acceso sin servidor para obtener datos de un nivel inferior. buses, es decir, una unidad de bahía del bus de proceso. Sin embargo, estos datos del bus de nivel inferior no se pueden ver directamente en el bus de nivel superior a menos que una función de enrutador también resida en este IED. La [Figura 19](#page-66-0) muestra un ejemplo de un IED conectado al bus de estación y al bus de proceso.

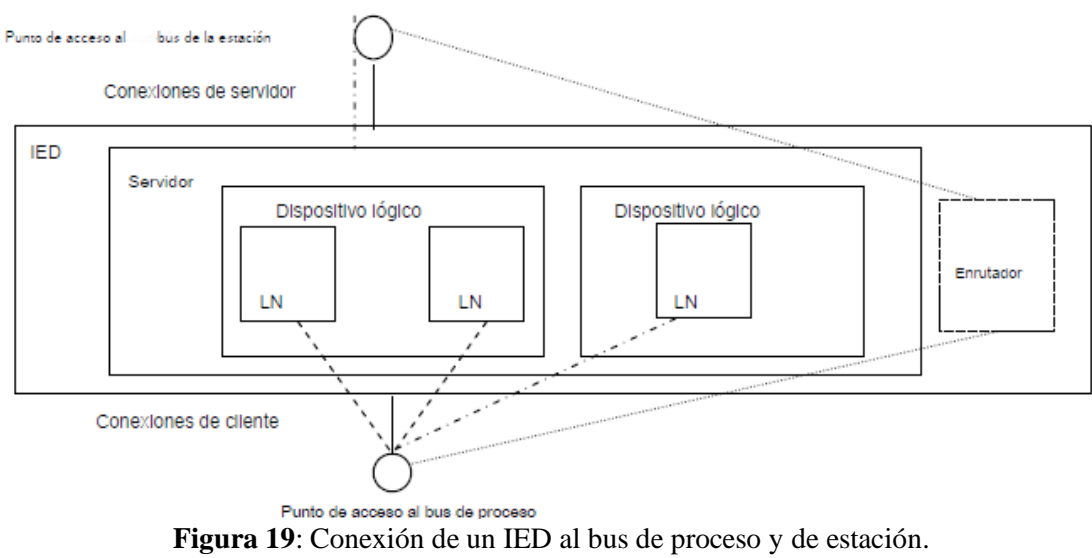

**Fuente:** (International Electrotechnical Commission, 2004a).

# <span id="page-66-0"></span>4.6.6.4.4. *Descripción del sistema de comunicación:*

Describe la posible comunicación entre un nodo lógico mediante buses lógicos y puntos de acceso, en esta sección se describe que puntos de acceso de un IED están conectados a una subred común, una subred (tSubNetwork en el lenguaje SCL) contiene todos los puntos de acceso que pueden comunicarse con un protocolo de subred sin intervención del router.

Permite definir las direcciones para: puntos de acceso, bloques de control GSE, bloques de control Sampled Measured Values (SMV). Además, define la conexión física de los puntos de acceso.

#### 4.6.6.4.5. *Plantillas de tipos de datos:*

Aquí se define los tipos de nodos lógicos que pueden ser instanciados, los tipos de nodos lógicos se definen como las plantillas de datos que pueden ser instanciados. Una plantilla de tipo de nodo lógico es construida a partir de Data Objects (DO) derivándose de clase DATA, en esta sección se tratan las definiciones de los tipos de LN, definición de tipos de DO, definición de atributo de datos o Data Attribute (DA), tipos de enumeración.

# **4.6.7. Parte 7: estructura de comunicación básica para equipos de subestaciones y alimentadores**

En la séptima parte de la norma se analiza los métodos de comunicación, los la forma de modelamiento y modelos de información, para esto IEC divide a la séptima parte en 4 subpartes, logrando de esta manera una mejor compresión y descripción de los procesos más a fondo.

### **4.6.7.1. Parte 7-1: principios y modelos**

Esta parte del estándar IEC-61850 comprende los métodos de modelado, principios y modelos de información y comunicación utilizada en toda la serie del estándar, su propósito es ayudar a comprender los conceptos básicos de modelado y métodos de descripción para:

- $\checkmark$  modelos de información específicos de subestación para sistemas de automatización de subestaciones,
- $\checkmark$  funciones de dispositivo utilizadas para fines de automatización de subestaciones,
- ✓ sistemas de comunicación para proporcionar interoperabilidad dentro de las subestaciones.

## 4.6.7.1.1. *Creación de modelos de información*

El modelado utiliza los nodos lógicos (y sus datos que representan una gran cantidad de definiciones semánticas) principalmente como bloques de construcción para componer la información visible de un sistema de automatización de subestación. Los modelos se utilizan para la descripción de la información producida y consumida por las aplicaciones y para el intercambio de información con otros IED.

# 4.6.7.1.2. *Modelos de intercambio de información*

Los modelos de intercambio de información se dividen en tres tipos (International Electrotechnical Commission, 2003e):

- $\checkmark$  modelo de salida.
- $\checkmark$  modelo de entrada, y
- $\checkmark$  modelo de gestión y autodescripción en línea.

## **Modelo de salida**

Se hace referencia al modelo GSE (Generic substation event) que proporciona la multidifusión misma que viene siendo el intercambio de información punto a punto de valores de entrada de datos de un IED y valores de salida de muchos IED

## **Modelo de entrada**

En este apartado se hace referencia a la adquisición de señales analógicas de entrada así como también el procesamiento, monitoreo y detección de eventos de valores de atributos de datos.

## **4.6.7.2. Parte 7-2: interfaz de servicio de comunicación abstracta**

## **Modelo de interfaz de servicio de comunicación abstracta (ACSI)**

Este modelo proporciona las siguientes especificaciones:

- $\checkmark$  la especificación de un modelo básico para la definición de los modelos de información específicos de la subestación, y,
- $\checkmark$  la especificación de modelos de servicios de intercambio de información.

ACSI se basa en distintos modelos conceptuales para construir diversos modelos de información específicos del dominio, de los cuales se destacan los siguientes

## 4.6.7.2.1. *Modelo de clase Servidor*

Representa el comportamiento externo y visible de un dispositivo, a este pertenecen todos los demás modelos ACSI, un servidor posee dos funciones primordiales que son la de comunicarse con un cliente y enviar información a dispositivos pares.

# 4.6.7.2.2. *Modelo de asociación de aplicaciones*

Este modelo consta de disposiciones sobre la manera en que se logra la comunicación entre los distintos dispositivos, comprende las definiciones de clases de asociaciones y conceptos de control de acceso, además de que define los servicios prestados para la asociación de cliente servidor y los servicios prestados para gestionar asociaciones para mensajería de multidifusión como por ejemplo mensajería GOOSE.

# 4.6.7.2.3. *Modelo de clase LD*

El dispositivo lógico contiene información producida y consumida por un grupo de funciones de aplicación específicas de dominio, las funciones se definen como nodos lógicos, los atributos de dispositivo lógico se pueden apreciar en la tabla [Tabla 4.](#page-69-0)

<span id="page-69-0"></span>**Tabla 4:** Clases de atributos de Dispositivo Lógico

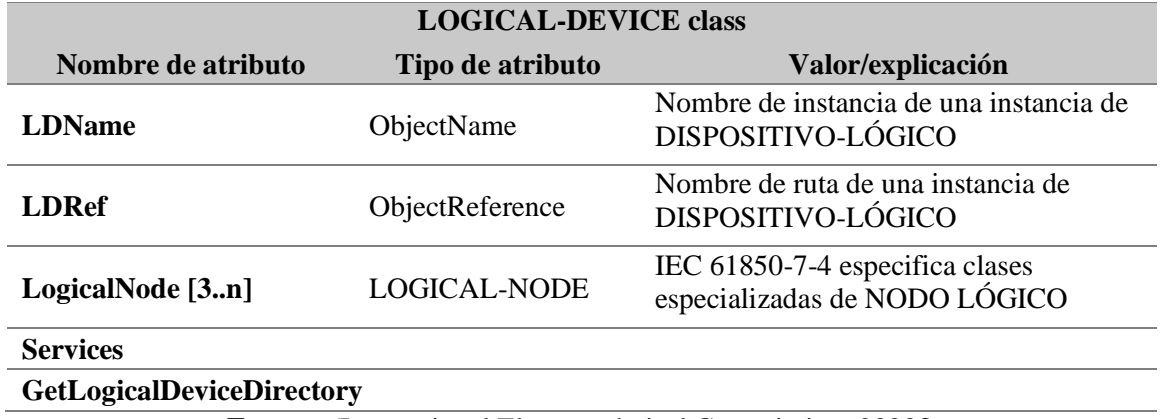

**Fuente:** (International Electrotechnical Commission, 2003f)

## 4.6.7.2.4. *Modelo de clase LN*

El modelo de nodo lógico se basa en diferentes atributos como se puede apreciar en la tabla [Tabla 5.](#page-70-0)

<span id="page-70-0"></span>**Tabla 5:** Atributos de Nodo Lógico

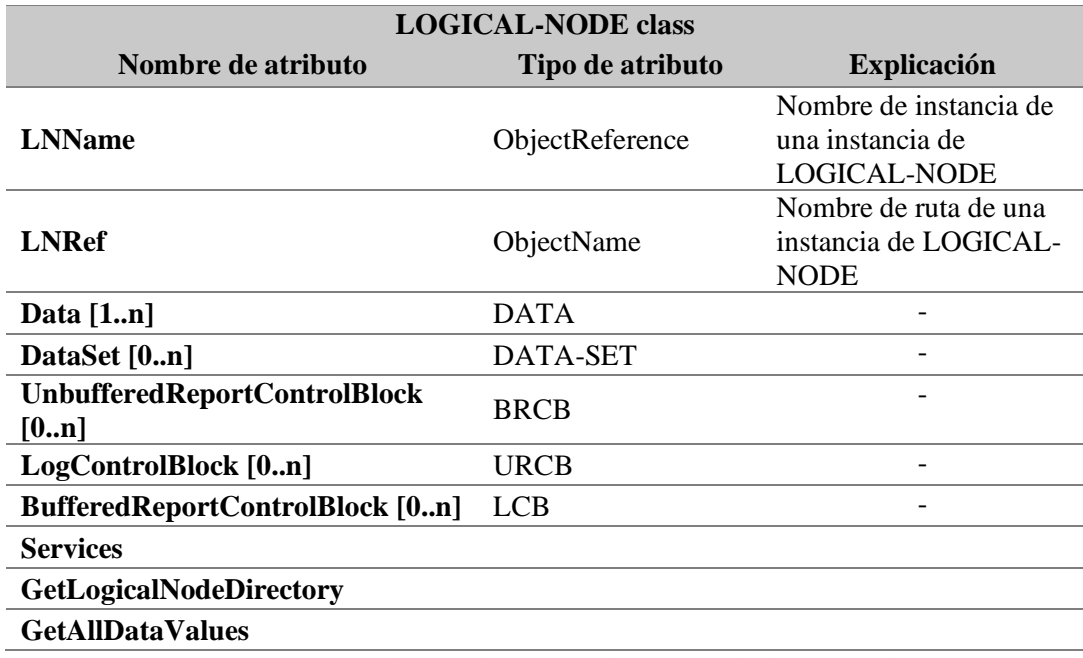

**Fuente:** (International Electrotechnical Commission, 2003f)

# 4.6.7.2.5. *Modelo de clase de datos*

Las clases de DATOS representan información significativa de las aplicaciones ubicadas en un dispositivo de automatización. Los valores de las instancias de DATA pueden, por ejemplo, escribirse (SetDataValues) y leerse (GetDataValues), los atributos que abarca las clases de datos se pueden observar en la [Tabla 6.](#page-70-1)

<span id="page-70-1"></span>**Tabla 6:** Atributos de clase DATA.

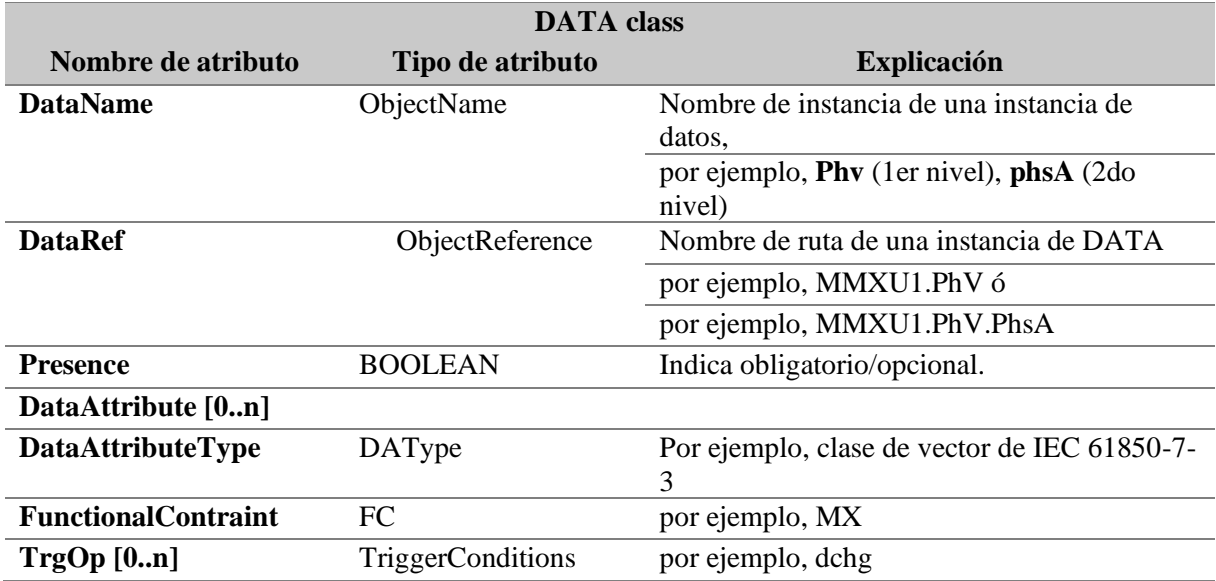

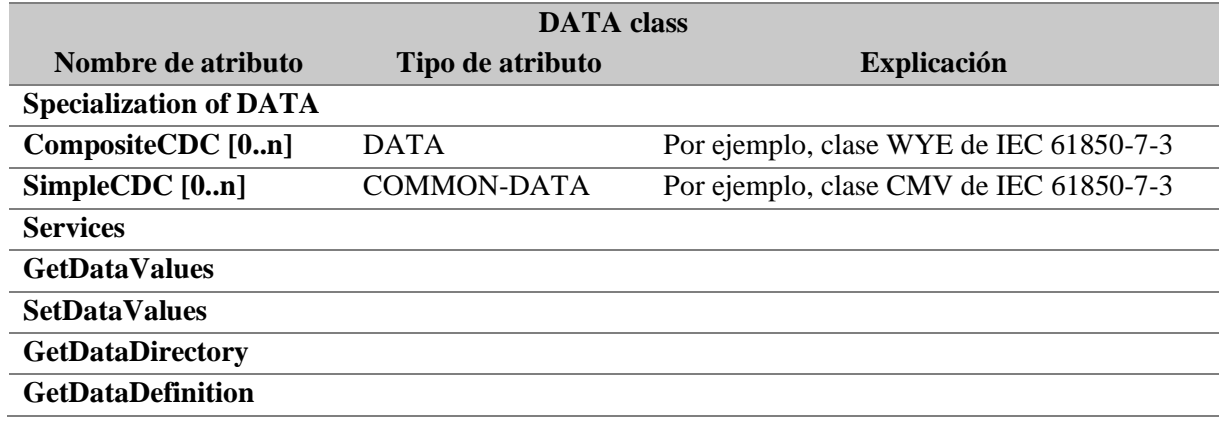

**Fuente:** (International Electrotechnical Commission, 2003f)

4.6.7.2.6. *Modelo de clase Data-Set*

Un Conjunto De Datos (Data-Set) es un grupo ordenado de ObjectReferences de DATA o DataAttributes (llamados miembros del conjunto de datos), organizado como una colección única para la conveniencia del cliente. Tanto el cliente como el servidor conocerán la membresía y el orden de las ObjectReferences en un Data-Set, de modo que solo sea necesario transmitir el nombre del Data-Set y los valores actuales de los DATA o DataAttributes referenciados. Por tanto, esta capacidad permite un uso más eficaz del ancho de banda de comunicaciones.

Este modelo permite la agrupación de datos y atributos de datos. Se utiliza para acceso directo y para informes y registro, tiene su estructura definida en la [Tabla 7.](#page-71-0)

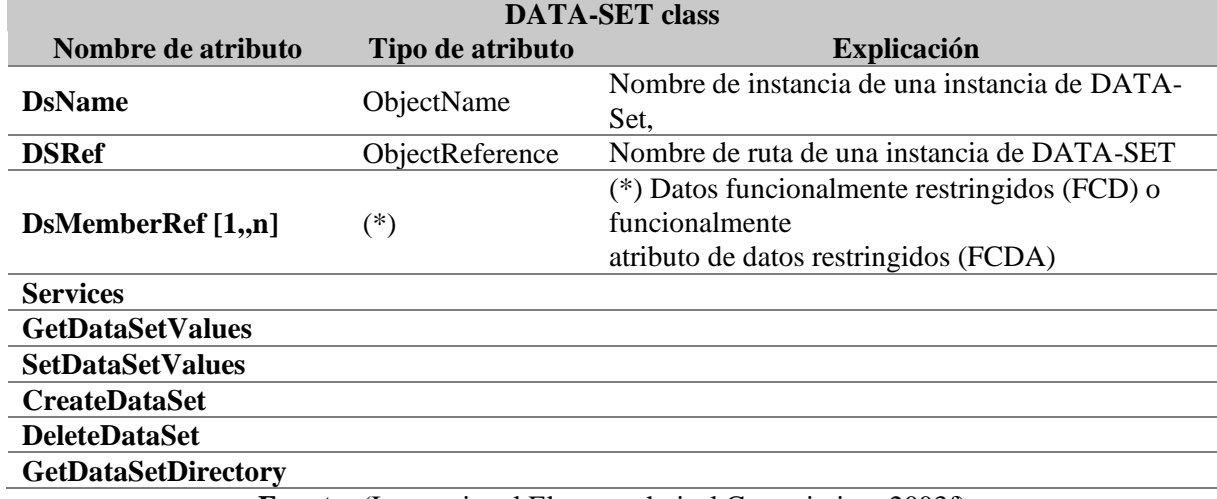

<span id="page-71-0"></span>**Tabla 7:** Atributos de clase DATA-SET

**Fuente:** (International Electrotechnical Commission, 2003f)
## 4.6.7.2.7. *Modelo de sustitución*

Admite la sustitución de un valor de proceso por otro valor. Cuando se habilita la sustitución para un atributo de datos específico, los DATOS proporcionarán los valores sustituidos en lugar del valor del proceso a los clientes.

#### 4.6.7.2.8. *Modelo de clase SETTING-GROUP-CONTROL-BLOCK*

Una instancia DATA generalmente tiene un valor, el modelo SETTING-GROUP-CONTROL-BLOCK (SGCB) permite que una instancia tenga varios valores y que se pueden usar uno a la vez. El SGCB proporciona mecanismos para cambiar entre varios valores de uno o más DATA. Los valores que van juntos forman el SETTING-GROUP (SG).

El modelo SGCB proporciona servicios para manejar diferentes valores para uno o más DATA. El SG cuyos valores son utilizados actualmente por el DATA de un NODO LÓGICO deberá estar en el estado "activo". El SG que se pueda editar estará en el estado "editar".

Los atributos del SGCB se los analiza en la [Tabla 8:](#page-72-0)

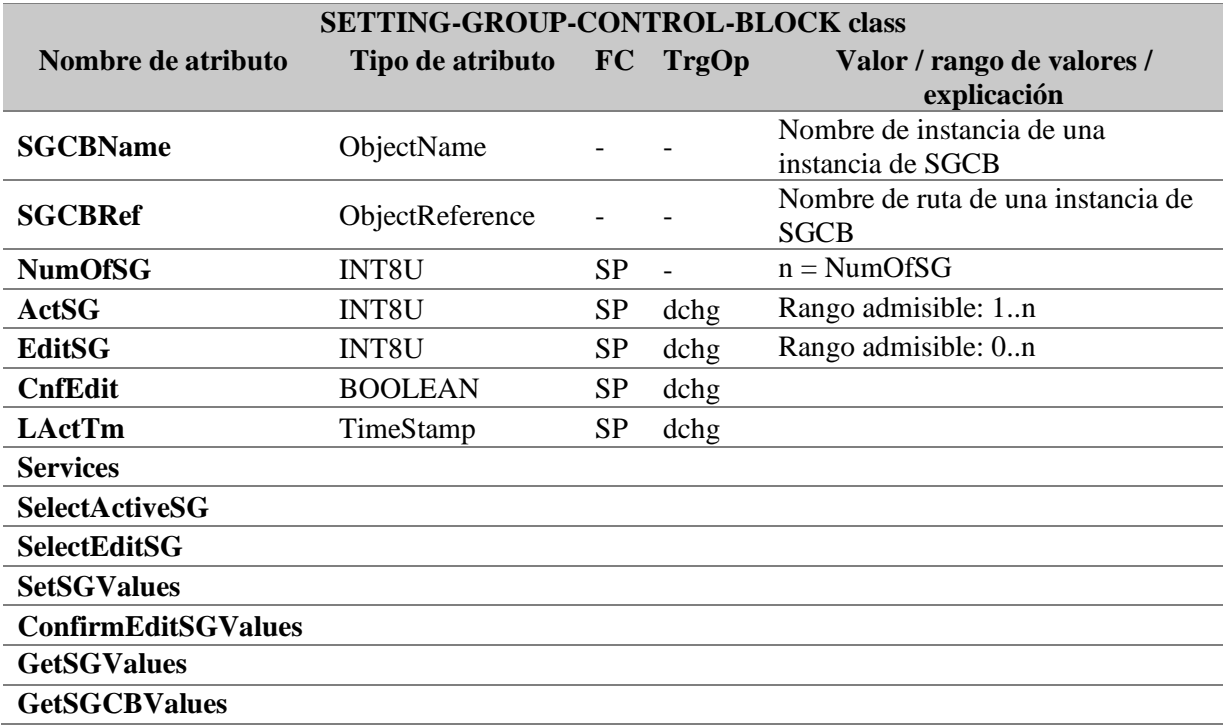

<span id="page-72-0"></span>**Tabla 8:** Atributos de SETTING-GROUP-CONTROL-BLOCK class

**Fuente:** (International Electrotechnical Commission, 2003f)

### 4.6.7.2.9. *Modelos de clases REPORT-CONTROL-BLOCK y LOG-CONTROL-BLOCK*

La generación de informes y el registro cumplen una serie de requisitos cruciales para el intercambio de información impulsado por eventos. Los modelos de transferencia de datos proporcionan mecanismos para transferir valores de datos causados por condiciones bien definidas desde un nodo lógico a un cliente o almacenar los datos en el registro de un servidor para consultas futuras.

En contraste con los dispositivos de lectura rápida (sondeo) de gran ancho de banda y que consumen mucho tiempo para eventos extraordinarios, los informes proporcionan una transmisión inmediata de eventos; Los informes están controlados por restricciones.

Las principales características de la presentación de informes y el registro son:

- $\checkmark$  los informes oportunos sirven como una indicación para los clientes bajo restricciones en tiempo real (opcionalmente manteniendo la secuencia de eventos para el cliente),
- $\checkmark$  registro de eventos para su posterior recuperación (secuencia de eventos almacenados en el servidor),
- $\checkmark$  se minimiza el impacto en el ancho de banda de la red,
- $\checkmark$  enviar informes solo cuando sea necesario (controlado por varios atributos),
- $\checkmark$  exploración de integridad de baja frecuencia e interrogación general iniciada por el cliente.

La generación de informes proporciona mecanismos para informar valores empaquetados de instancias DATA inmediatamente o después de un tiempo de búfer. El modelo de registro proporciona mecanismos para almacenar eventos en el registro en secuencia. Un cliente puede consultar una variedad de entradas de registro en cualquier momento.

La generación de informes y el registro, así como los servicios básicos del modelo de datos, proporcionan esquemas de recuperación de datos flexibles, por ejemplo:

- $\checkmark$  notificación de cambio de estado de los clientes: informes inmediatos,
- ✓ secuencia de eventos: mantener los informes en secuencia o almacenar y consultar secuencias de entradas de registro,
- ✓ sondeo de datos en cualquier momento: GetDataValues y GetDataSetValues

Los principales bloques de construcción y servicios para la generación de REPORTS y LOG se muestran en la figura:

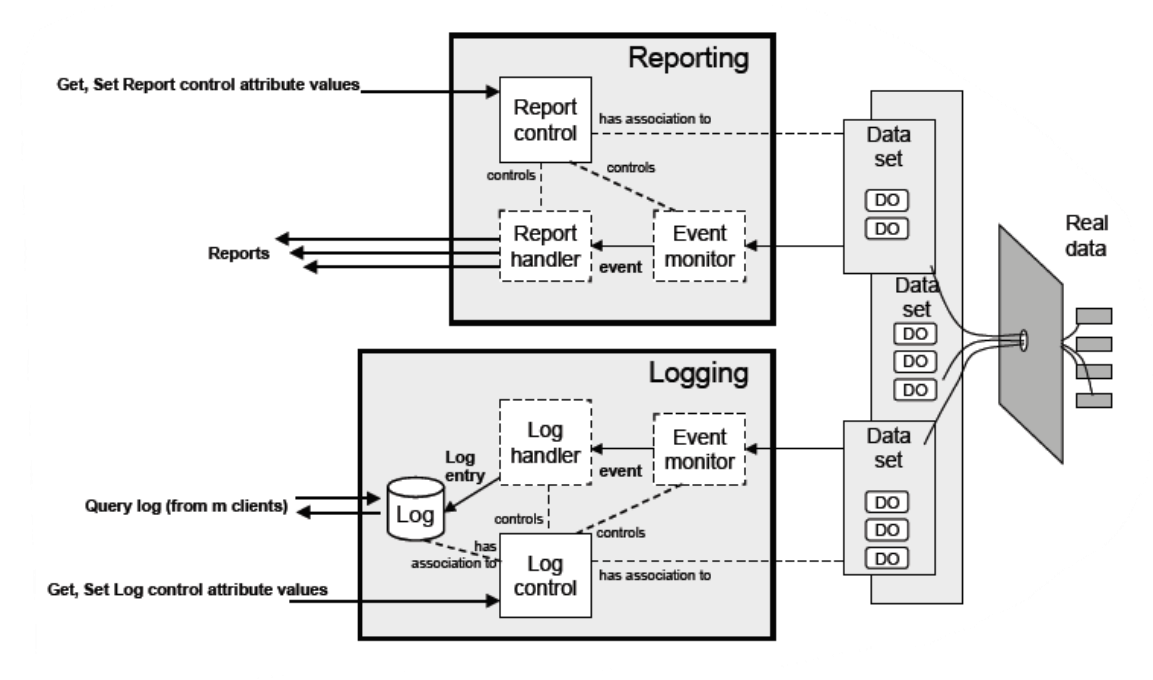

**Figura 20:** Bloques de construcción básicos para REPORTS Y LOGS. **Fuente:** (International Electrotechnical Commission, 2003f).

#### 4.6.7.2.10. *Modelo genérico de clases de eventos de subestaciones (GSE)*

El modelo de eventos de subestación genérico brinda la posibilidad de una distribución rápida y confiable de los valores de los datos de entrada y salida en todo el sistema. Se basa en el concepto de descentralización autónoma, proporcionando un método eficiente que permite la entrega simultánea de la misma información genérica de eventos de subestación a más de un dispositivo físico mediante el uso de servicios de multidifusión / difusión (International Electrotechnical Commission, 2003f)**.**

El modelo de evento de subestación genérico se aplica al intercambio de valores de una colección de DataAttribute. En esta cláusula se definen dos clases de control y la estructura de dos mensajes como son:

- ✓ GOOSE (Generic Object-Oriented Substation Events o eventos de subestación genéricos orientados a objetos)
- $\checkmark$  GSSE (generic substation state event o eventos de subestación genéricos de estado)

El modelo GSSE y GOOSE comparten cierta similitud, la principal diferencia entre estos modelos es el tipo de información que se transmite, en el modelo GOOSE proporciona un medio flexible para poder especificar en tipo de información que se compartirá (DATA-SET), mientras que el modelo GSSE proporciona una simple lista de información de estados.

# ✓ **Clase GOOSE CONTROL BLOCK (GoCB)**

El GoCB se define de acuerdo a la tabla [Tabla 9:](#page-75-0)

<span id="page-75-0"></span>**Tabla 9:** GOOSE control block definición de atributos.

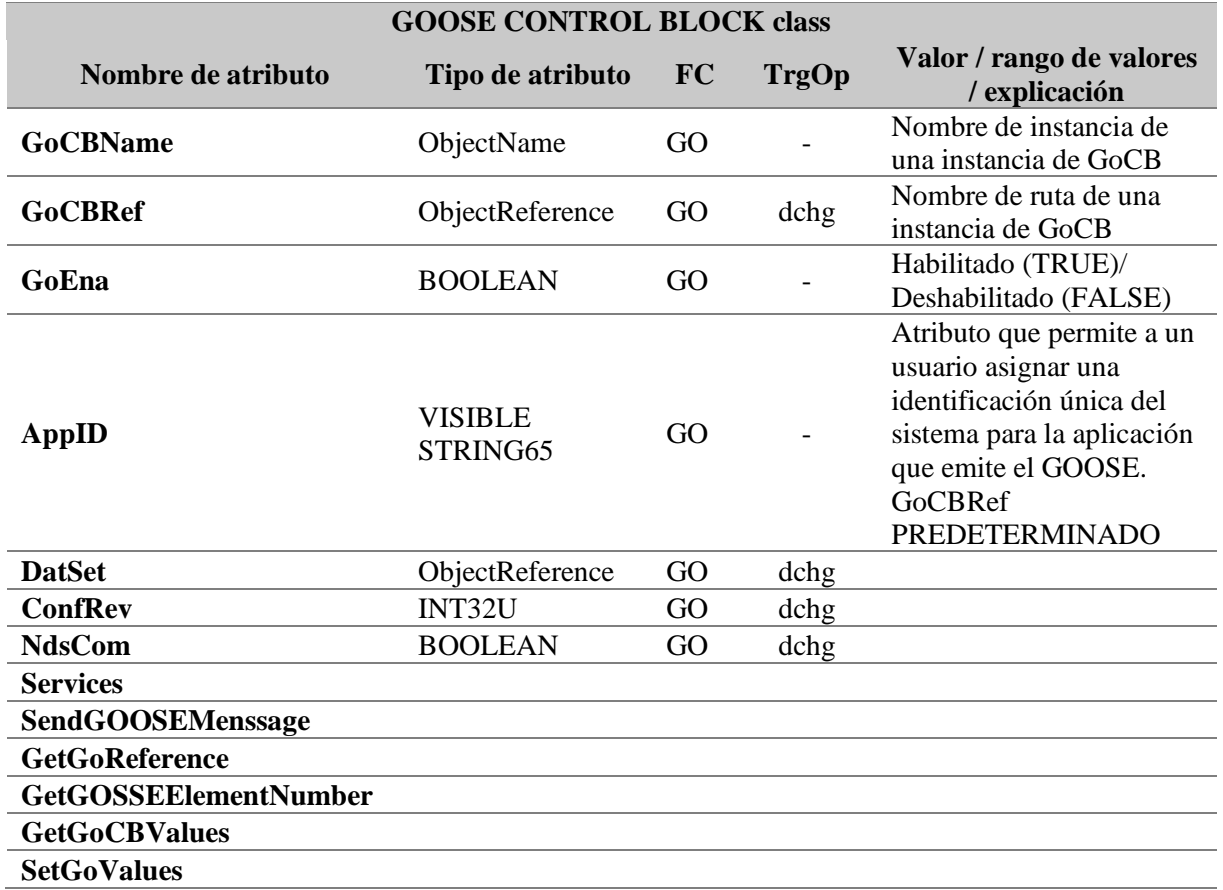

**Fuente:** (International Electrotechnical Commission, 2003f)

Los servicios de la clase GoCB se lo puede definir de acuerdo a la [Tabla 10.](#page-75-1)

<span id="page-75-1"></span>**Tabla 10:** Definiciones de GOOSE Service

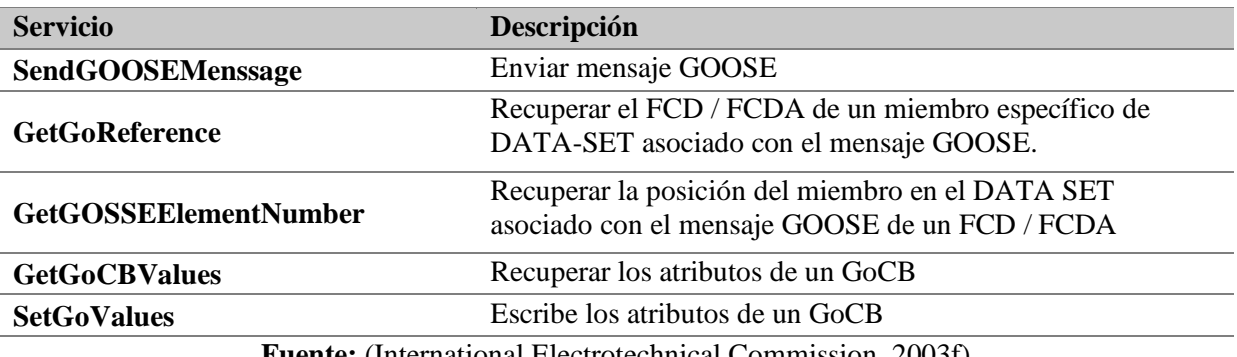

**Fuente:** (International Electrotechnical Commission, 2003f)

## ✓ **Mensaje GOOSE**

Un mensaje GOOSE se continuará enviando a menos que uno o más valores referenciados por el DATA-SET sufra algún cambio, la estructura del mensaje GOOSE se la puede definir en la tabla [Tabla 11:](#page-76-0)

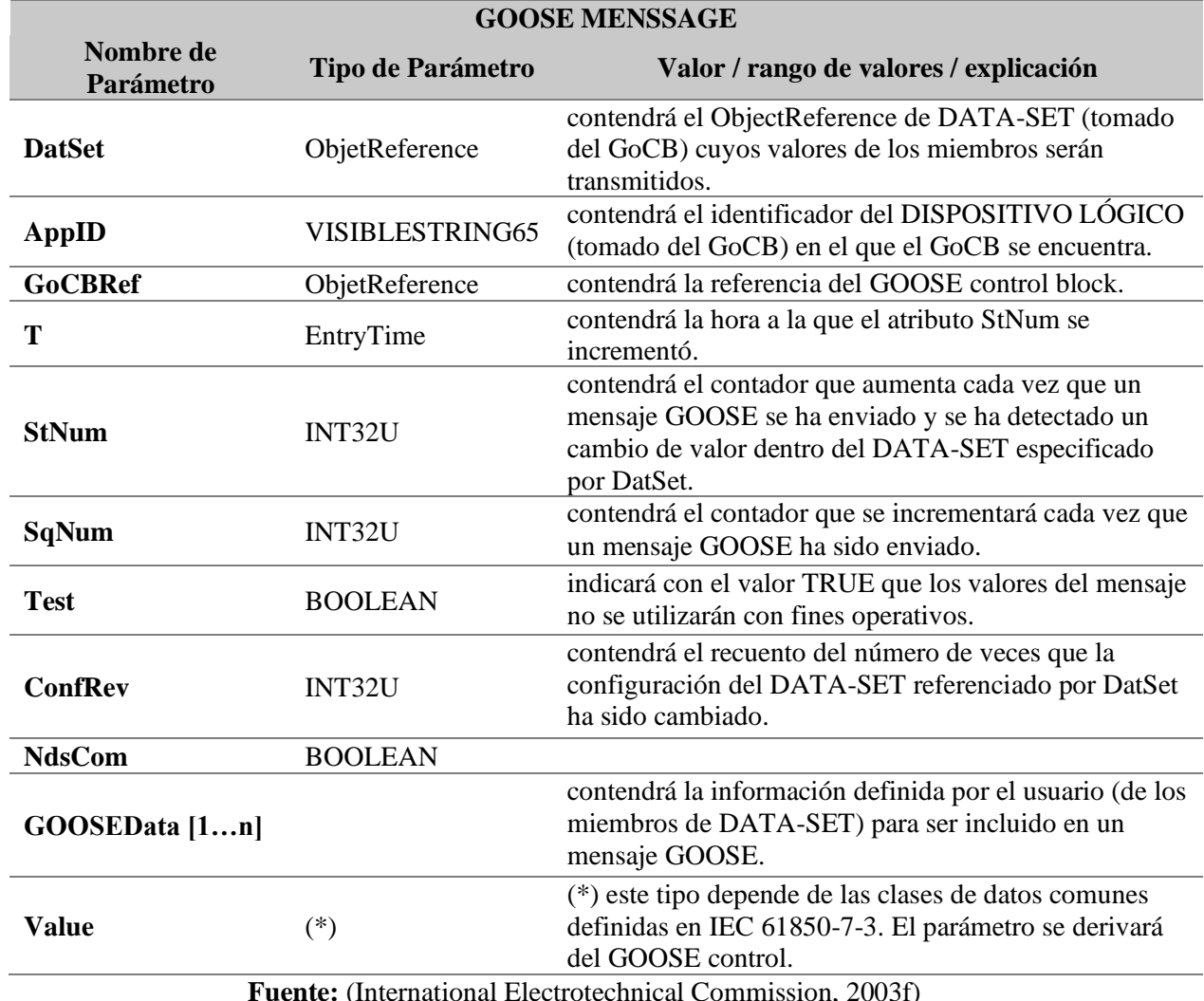

<span id="page-76-0"></span>**Tabla 11:** Definiciones de mensaje GOOSE

**Fuente:** (International Electrotechnical Commission, 2003f)

# **4.6.7.3. Parte 7-3: clases común de datos**

Esta parte del estándar IEC 61850 especifica tipos de atributos comunes y clases de datos comunes relacionados con aplicaciones de subestaciones. En particular, especifica (International Electrotechnical Commission, 2003g):

- $\checkmark$  clases de datos comunes para información de estado,
- $\checkmark$  clases de datos comunes para información medida,
- ✓ clases de datos comunes para información de estado controlable,
- $\checkmark$  clases de datos comunes para información de punto de ajuste analógico controlable,
- $\checkmark$  clases de datos comunes para configuración de estado,
- $\checkmark$  clases de datos comunes para ajustes analógicos y
- $\checkmark$  tipos de atributos utilizado en estas clases de datos comunes.

## **4.6.7.4. Parte 7-4: clases compatibles de nodos lógicos y de datos**

Esta parte del estándar IEC 61850 especifica el modelo de información de dispositivos y funciones relacionadas con aplicaciones de subestaciones. En particular, especifica los nombres de los nodos lógicos compatibles y los nombres de los datos para la comunicación entre IED.

## 4.6.7.4.1. *Clases de nodo lógico*

## **Grupos de nodo lógico**

Los nodos lógicos se agrupan de acuerdo con los grupos de nodos. Los nombres de los nodos lógicos deben comenzar con el carácter que representa el grupo al que pertenece el nodo lógico. Para el modelado por fase (por ejemplo, interruptores o transformadores de medida), se debe crear una instancia por fase, a continuación, en la [Tabla 12](#page-77-0) se enumeran los grupos de nodos lógicos.

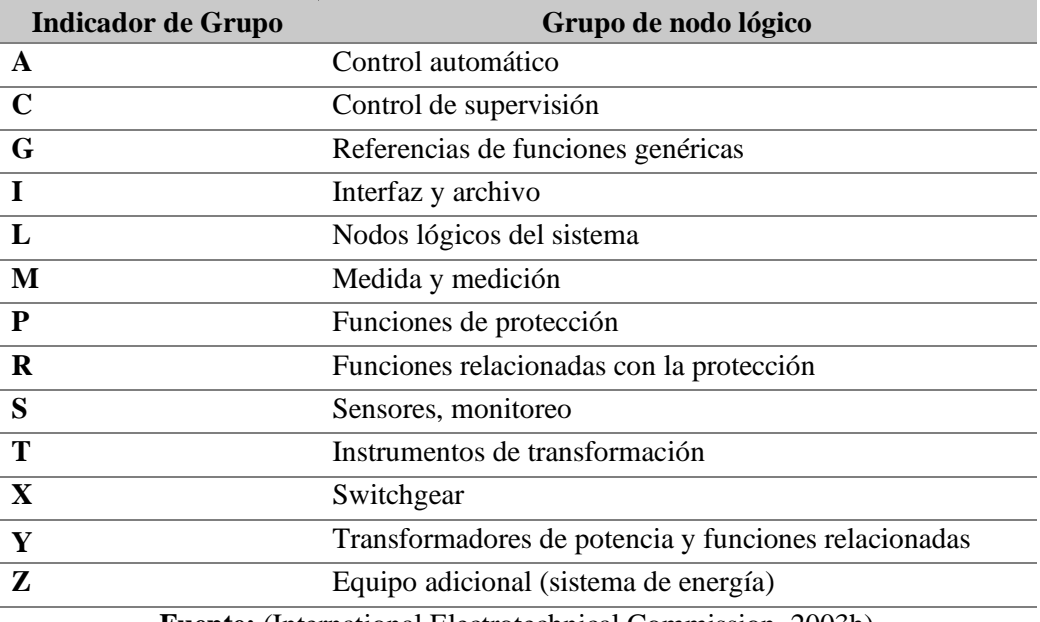

<span id="page-77-0"></span>**Tabla 12:** Grupos de nodos lógicos.

**Fuente:** (International Electrotechnical Commission, 2003h)

A raíz de los grupos ya presentados en la tabla anterior se interpretan en la [Tabla 13](#page-78-0) los nodos lógicos ubicándolos de acuerdo al grupo que pertenecen:

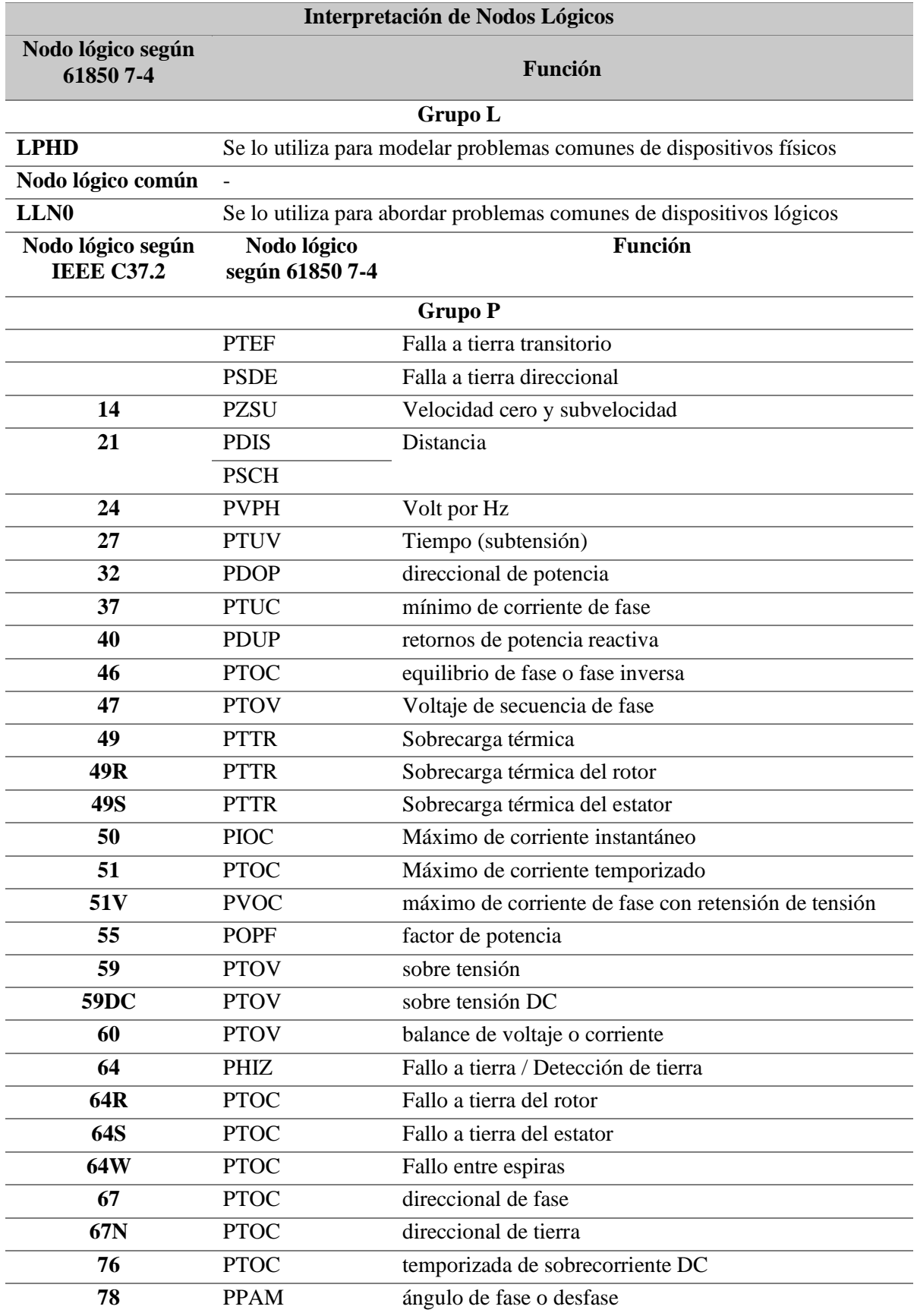

<span id="page-78-0"></span>**Tabla 13:** Interpretación de nodos lógicos de acuerdo a la asignación de grupos

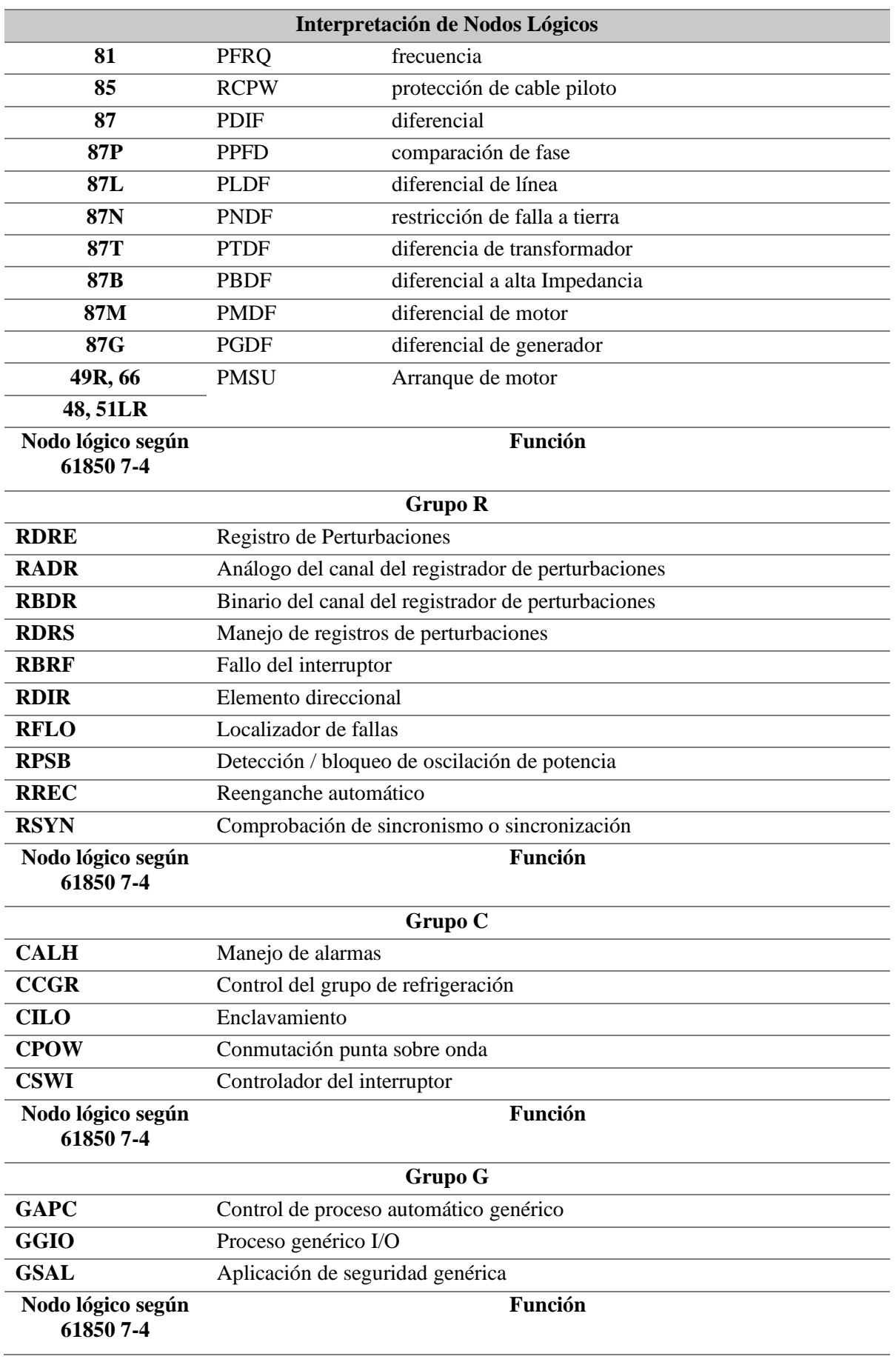

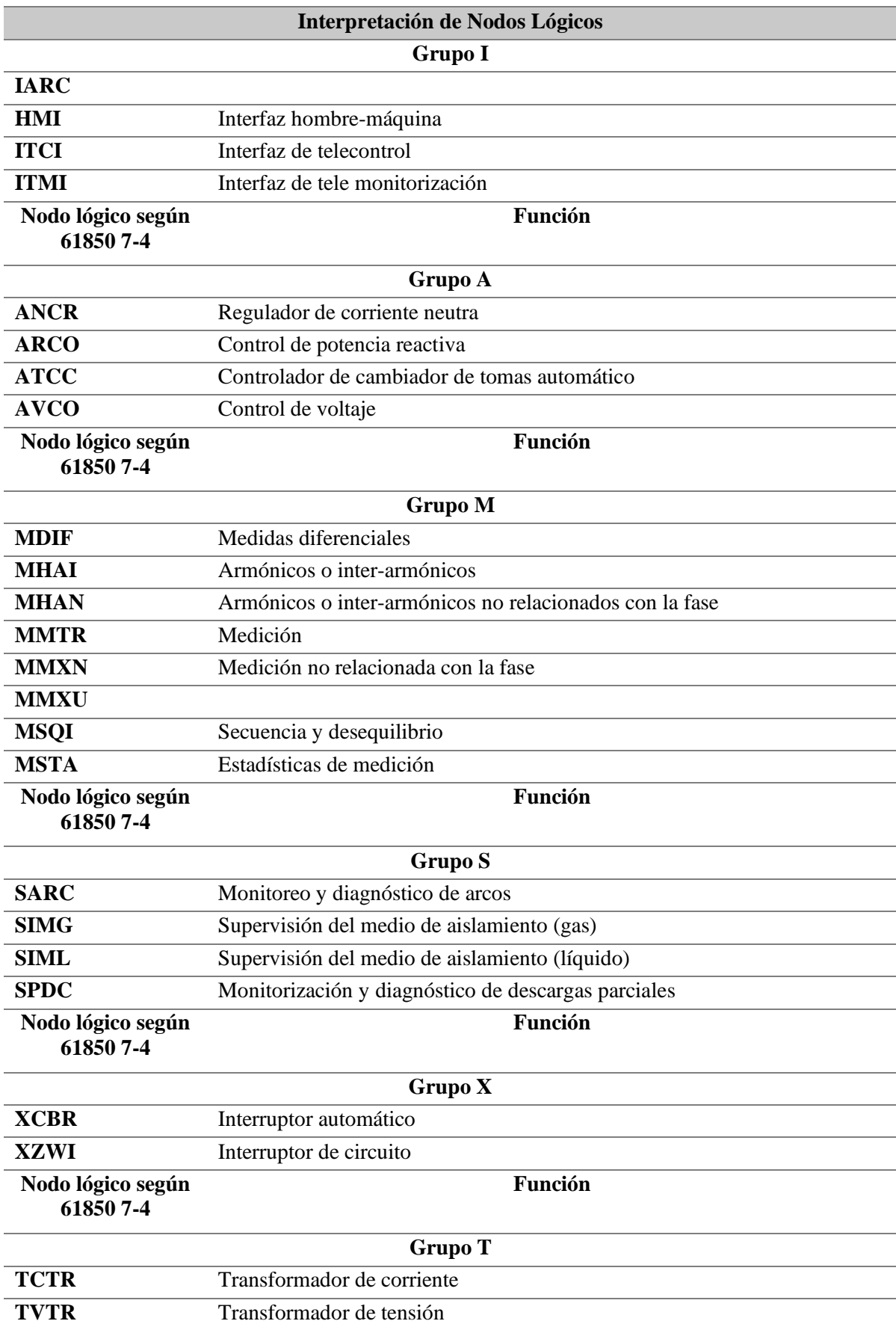

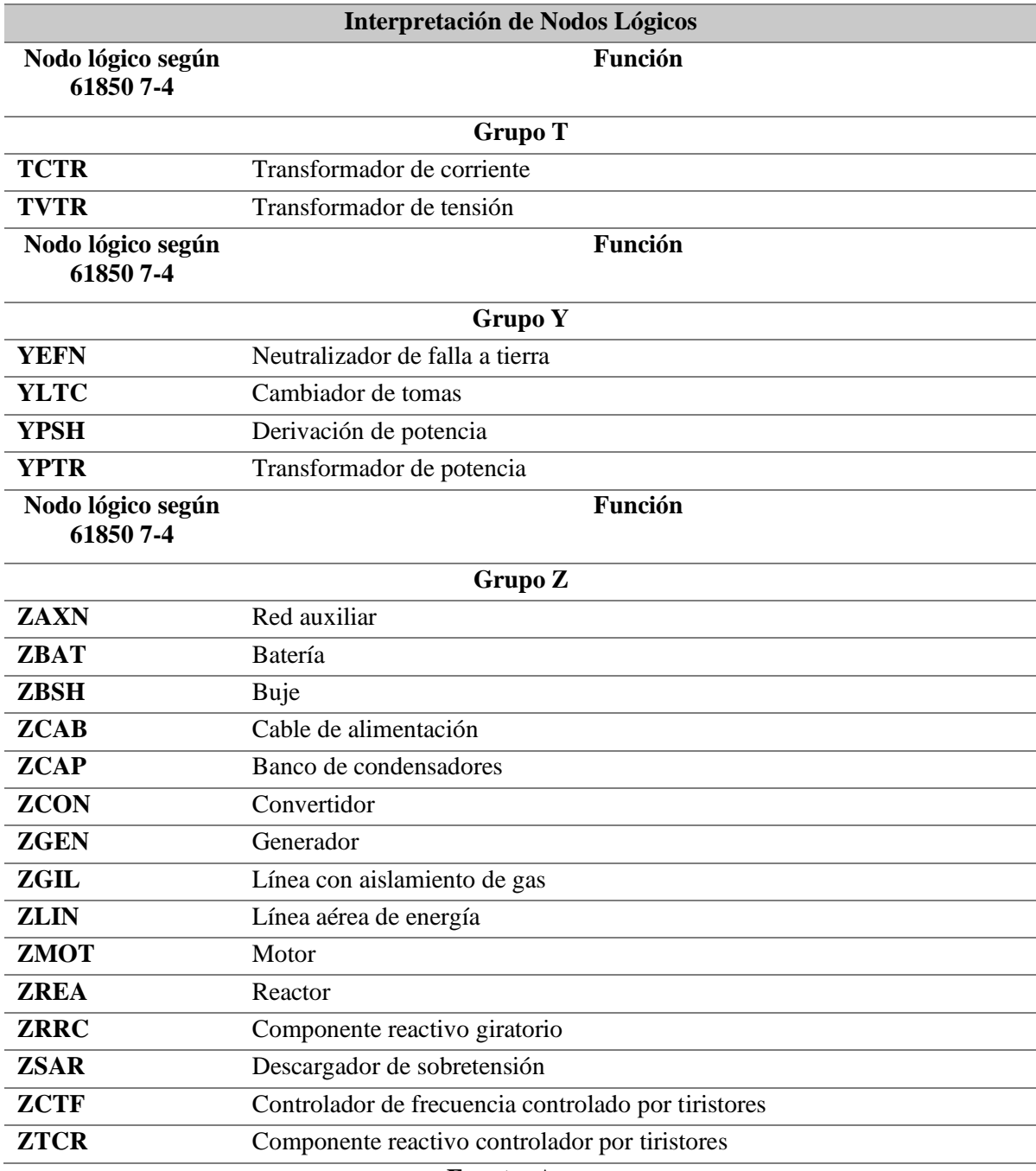

**Fuente:** Autor

## **4.6.8. Parte 8: mapeo servicio de comunicación específico (SCSM)**

Esta parte del estándar IEC61850 denominada SCSM mapeado a Manufacturing Message Specification (MMS) y a ISO/IEC 8802-3, tiene como propósito el otorgar especificaciones detalladas sobre los mecanismos y reglas necesarios para implementar los servicios, objetos y algoritmos especificados en IEC 61850-7-2, IEC 61850-7-3 e IEC 61850-7-4 utilizando ISO 9506, SNTP y otros protocolos de aplicación, este apartado tiene como finalidad presentar una metodología para proporcionar el mapeo de IEC 61850-7-2, IEC 61850-7-3 e IEC 61850-7-4 en MMS (International Electrotechnical Commission, 2004b).

El mapeo a MMS permite la interoperabilidad a través de las funciones implementadas por fabricantes diferentes, en la tabla [Tabla 14](#page-82-0) que se presenta a continuación se enlistan los objetos y servicios MMS que se utilizarán dentro de este SCSM.

<span id="page-82-0"></span>**Tabla 14:** Objetos y servicios MMS

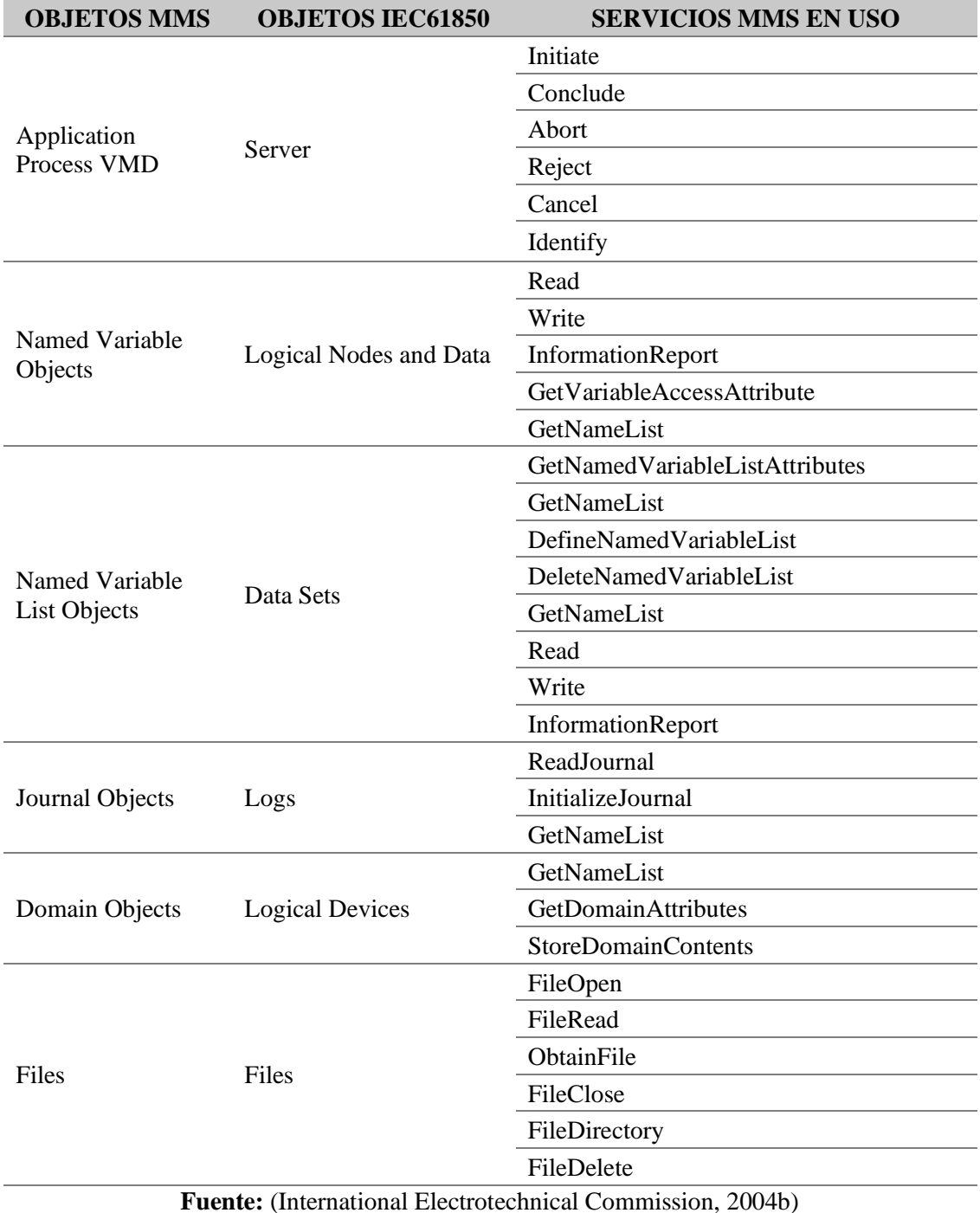

Como ya se describió con anterioridad el modelo OSI define un modelo de comunicaciones que se basa en 7 capas, estas capas se agrupan en 2 tipos de perfiles, los de aplicación (Aprofile) y los de transporte (T-ptofile) como se puede distinguir en la [Figura 21:](#page-83-0)

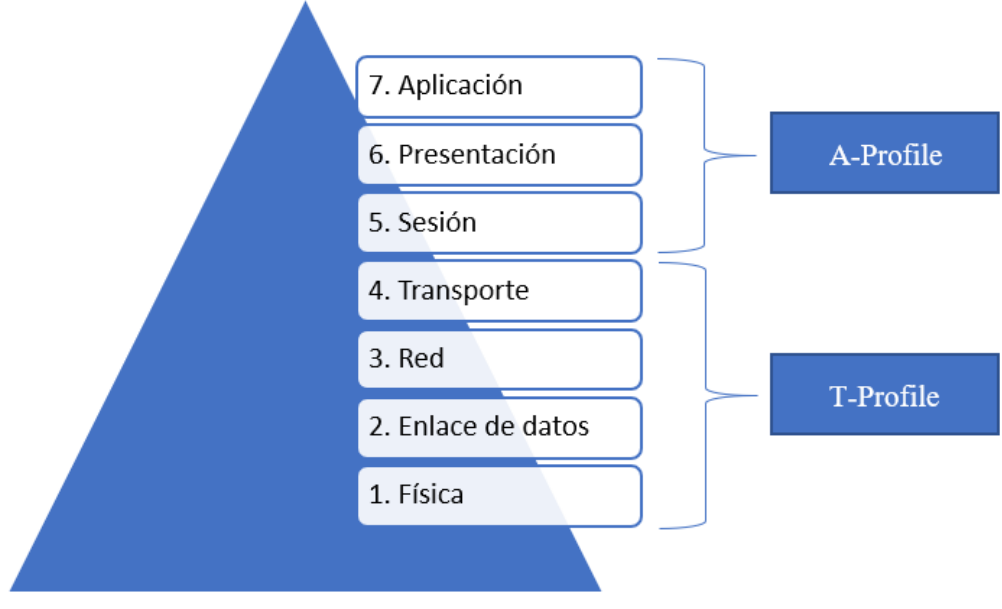

**Figura 21.** Perfiles en modelo OSI según IEC-61850 **Fuente:** Autor

<span id="page-83-0"></span>Se pueden utilizar varias combinaciones de perfiles A y T para permitir tipos de servicios que se intercambiarán, como por ejemplo se utilizan para:

 $\checkmark$  Servicios cliente/servidor,

Este perfil se utiliza para dar soporte a los servicios especificados en IEC 61850 7-2 además de su implementación, a continuación, se presentan en la [Tabla 15](#page-83-1) los servicios.

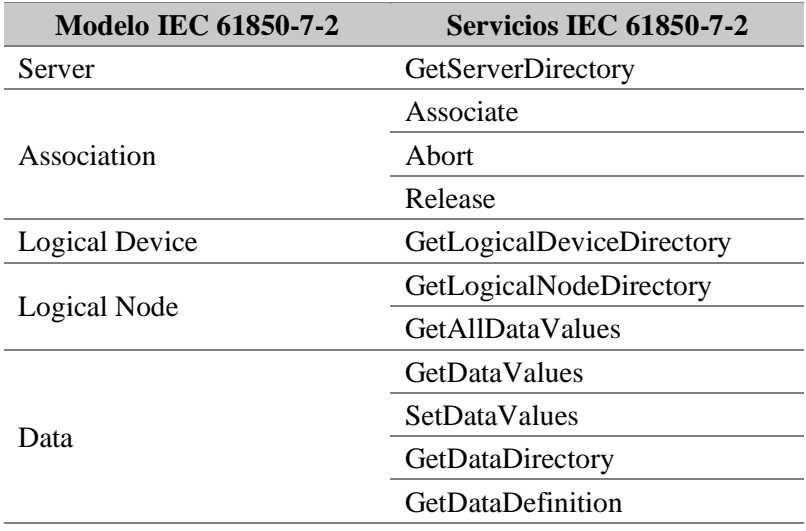

<span id="page-83-1"></span>**Tabla 15:** Servicios que requieren perfil de comunicación cliente / servidor

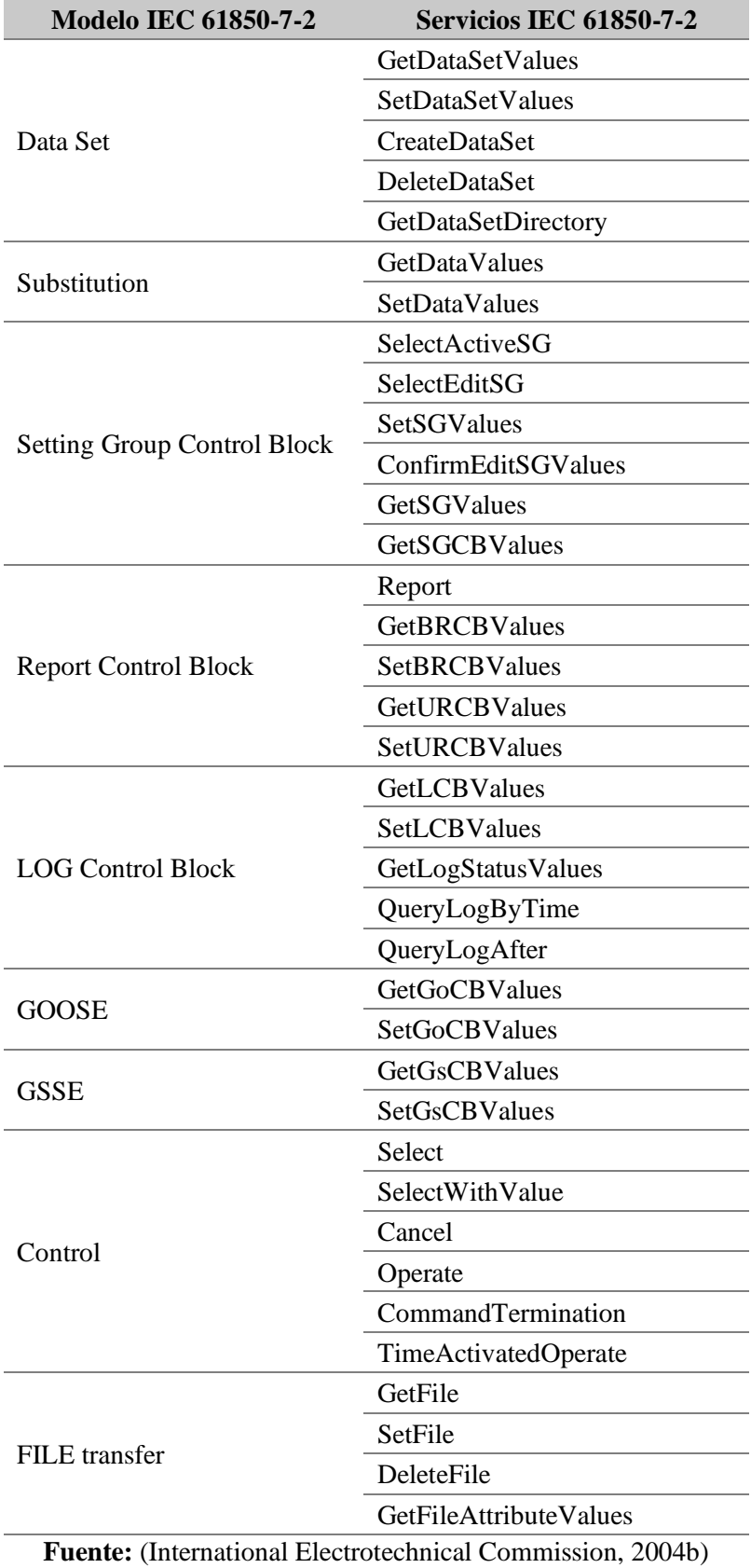

 $\checkmark$  servicios de gestión GOOSE/GSE,

Este perfil se utiliza para dar soporte a los servicios especificados en IEC 61850 7-2 además de su implementación, a continuación, se presentan en la [Tabla 16](#page-85-0) los servicios.

<span id="page-85-0"></span>**Tabla 16:** Servicios que requieren perfil de comunicación GOOSE y gestión GSE

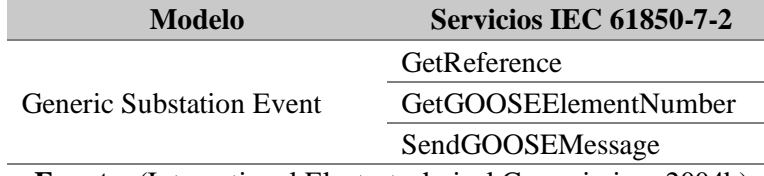

**Fuente:** (International Electrotechnical Commission, 2004b)

 $\checkmark$  servicios GSSE

 $\checkmark$  sincronización de tiempo.

Este perfil de comunicación se utilizará para cualquier implementación que afirme conformidad con este estándar y declare soporte para objetos que contengan un atributo de tipo TIMESTAMP.

#### **4.6.9. Parte 9: sistemas de mapeado específicos de comunicaciones (SCSM)**

Para mayor compresión de esta parte referente a los sistemas de mapeado específicos de comunicaciones, IEC 61850 la divide en 2 subpartes que tratan de:

# **4.6.9.1. Parte 9-1: sistemas de mapeado específicos de comunicaciones (SCSM): valores muestreados a través de un enlace multipunto unidireccional en serie de punto a punto**

Este apartado especifica las asignaciones de servicios de comunicación específicos para la comunicación entre bahía y nivel de proceso y especifica una asignación en un enlace multipunto unidireccional en serie de punto a punto de acuerdo con IEC 60044-8. Esta parte de IEC 61850 especifica una correspondencia del servicio abstracto para la transmisión de valores muestreados, en un enlace multipunto unidireccional en serie de acuerdo con IEC 60044-8. Se aplica a la comunicación entre unidades de fusión de corriente electrónica (ECT) o transformadores de tensión (EVT) y dispositivos de bahía como relés de protección. Si se aplican requisitos más altos en la frecuencia de muestreo, conjuntos de datos de valores medidos muestreados adicionales además del conjunto de datos universales, comunicación entre bahías y sincronización, estos estarán cubiertos por IEC 61850-9-23.

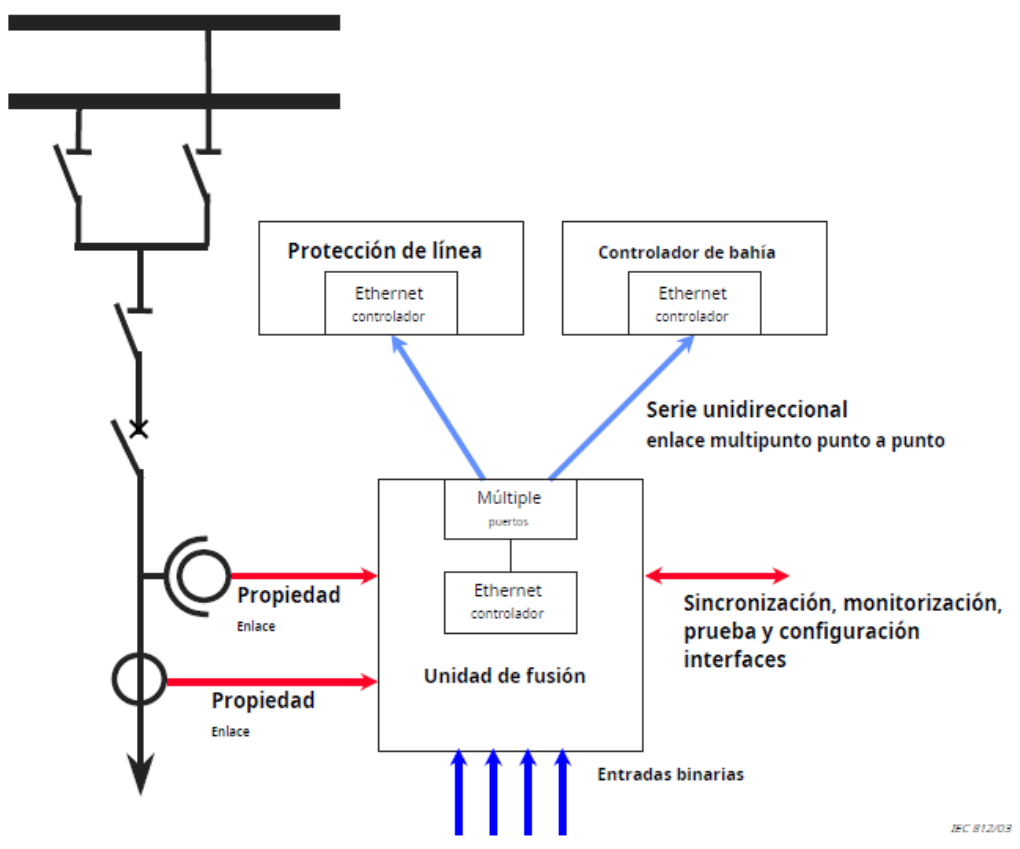

**Figura 22:** Ejemplo de uso del enlace punto a punto, multipunto unidireccional en serie. **Fuente:** (International Electrotechnical Commission, 2003i).

Para lograr realizar esta configuración en la [Tabla 17](#page-87-0) se define la pila de comunicación y las estructuras de la unidad de datos para la capa de aplicación.

<span id="page-87-0"></span>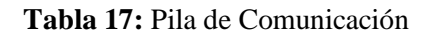

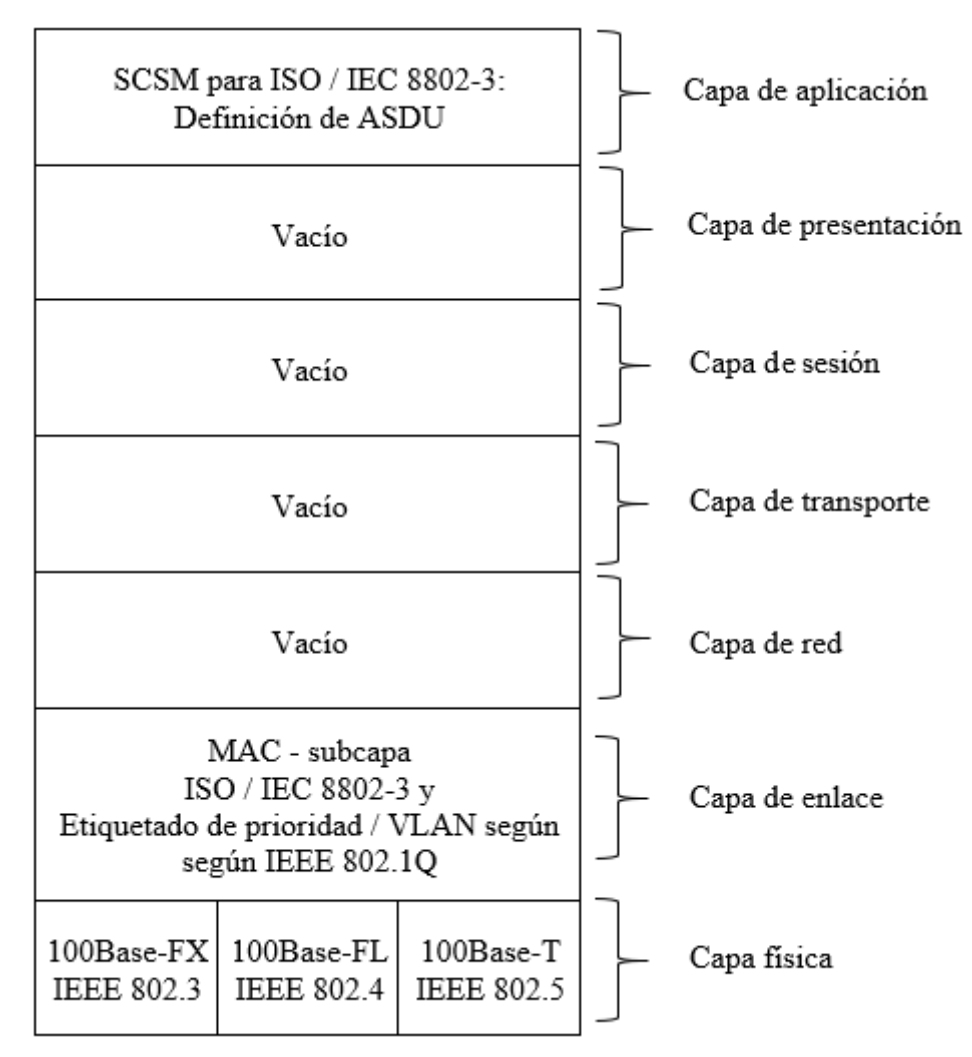

**Fuente**: (International Electrotechnical Commission, 2003i)

# **4.6.9.2. Parte 9-2: sistemas de mapeados específicos de comunicaciones (SCSM): valores muestreados sobre ISO / IEC 8802-3**

Esta parte de IEC 61850 se aplica a transformadores electrónicos de corriente y voltaje (ECT y EVT con salida digital), unidades de fusión y dispositivos electrónicos inteligentes, por ejemplo, unidades de protección, controladores de bahía y medidores.

Cada SCSM consta de tres partes:

- $\checkmark$  una especificación de la pila de comunicaciones que se está utilizando,
- $\checkmark$  el mapeo de las especificaciones abstractas de IEC 61850-7 sobre los elementos reales de la pila que se está utilizando, y

 $\checkmark$  la especificación de implementación de la funcionalidad, que no está cubierta por la pila que se utiliza.

Se definen dos combinaciones de perfiles A y perfiles T para admitir la transmisión de valores muestreados, incluido el acceso al bloque de control Sampled Values (SV) asociado, Las dos combinaciones diferentes se utilizan para (International Electrotechnical Commission, 2004c):

- $\checkmark$  Servicios cliente / servidor basado en MMS,
- $\checkmark$  servicios SV basados en la capa de enlace de datos.

Para garantizar la interoperabilidad, los conjuntos de datos para los valores muestreados se especifican en XML, el modelo de clase de valor muestreado proporciona informes de conjuntos de datos de valor muestreados de una manera organizada y controlada en el tiempo, de modo que la transferencia es muy rápida y el tiempo de transferencia se mantiene constante.

#### **4.6.10. Parte 10: pruebas de conformidad**

La parte 10 del estándar IEC 61850 define una metodología de prueba para determinar la "conformidad" con las numerosas definiciones de protocolo y restricciones definidas en el documento.

En la edición 1 del estándar se incluyen pruebas para los servidores es decir para los proveedores de información, para los clientes que son los consumidores de información no están contempladas.

## **4.7. Mensajería GOOSE (Generic Object-Oriented Substation Events)**

El estándar IEC 61850 permite la comunicación entre dispositivos dentro de una subestación donde se utiliza un modelo de igual a igual para los servicios de Eventos de Subestación Genérica (GSE) para una comunicación rápida y confiable entre IEDs. Uno de los mensajes asociados con los servicios GSE es el mensaje Generic Object-Oriented Substation Events (GOOSE).

Los dispositivos en las subestaciones evolucionaron de los relés electromecánicos más antiguos a los IEDs actuales que utilizan capacidades de microcontrolador integrado con comunicación entre dispositivos. La tecnología Ethernet es una parte esencial de esta evolución. Con la llegada de las redes de área local virtuales (VLAN), un aumento en las velocidades de comunicación de datos y el control de flujo de los sistemas conmutados, Ethernet se ha convertido en una tecnología confiable para este tipo de aplicación en tiempo real (Kriger et al., 2013).

Los tipos de datos admitidos para ser publicados y recibidos a través de GOOSE son valores binarios, valores de doble punto y valores medidos, junto con su calidad. Al recibir el mensaje GOOSE, hay una señal de validez disponible para las aplicaciones. La señal de validez representa todos los datos del mensaje GOOSE recibido. No válido significa que no se recibe el mensaje correcto.

Hay que tener en cuenta que los conjuntos de datos que utilizan o hacen referencia los bloques de control GOOSE solo pueden incluir un atributo de datos una vez. En otras palabras, puede que no haya el mismo atributo de datos en más de un conjunto de datos.

Al publicar un valor medido, el usuario debe tener cuidado con los atributos de datos del valor medido que se agregan a un conjunto de datos.

El modelo de clase de evento de subestación orientado a objetos genérico (GOOSE) se utiliza para distribuir valores de datos de entrada y salida entre los IED a nivel de bahía (en dirección horizontal) mediante el uso de servicios de multidifusión. Los mensajes GOOSE pasan por alto el servidor y permiten una transmisión rápida de un editor a uno o varios suscriptores (receptores).

Los mensajes GOOSE son unidireccionales, envían solo mensajes que solicitan un método específico de la aplicación para asegurar que el remitente y el receptor del mensaje operan de manera segura. Esto implica que el receptor del mensaje GOOSE distribuye también mensajes GOOSE y cierra el ciclo de comunicación (solicitud - respuesta a nivel de aplicación). El mensaje de respuesta no es obligatorio. Depende de la aplicación de qué manera se puede hacer una confirmación.

El modelo de servicio GOOSE de IEC 61850-7-2 brinda la posibilidad de una distribución rápida y confiable en todo el sistema de valores de datos de entrada y salida. Esta implementación utiliza un esquema específico de retransmisión para lograr el nivel apropiado de confiabilidad. Cuando un servidor GOOSE genera una solicitud SendGOOSEMessage, los valores actuales del conjunto de datos se codifican en un mensaje GOOSE y se transmiten en la asociación de multidifusión. El evento que hace que el servidor invoque un servicio SendGOOSE es un problema de aplicación local como se define en IEC 61850-7-2. Cada actualización puede generar un mensaje para minimizar el tiempo de producción. La confiabilidad adicional se logra retransmitiendo los mismos datos.

# **5. Metodología**

# **5.1. Materiales**

Los materiales que se utilizaron para la realización del presente proyecto son redactados a continuación:

# **5.1.1. Recursos materiales:**

# **5.1.1.1. Materiales de oficina:**

- $\checkmark$  Software PCM600
- ✓ Word
- ✓ Laptop
- ✓ Mouse
- ✓ Impresora
- $\checkmark$  Resma de papel

# **5.1.1.2. Materiales de campo:**

- $\checkmark$  Equipo de protección personal (EPP)
- $\checkmark$  Cable RJ-45 (STP CAT5e)
- $\checkmark$  Cable USB-A a USB mini-b
- $\checkmark$  Relé REC 615
- ✓ Módulo DIM 8L RIO600
- ✓ Cámara Fotográfica.

# **5.1.2. Recursos bibliográficos:**

- ✓ Manual de operación de relé REC615 (Relé De Monitorización y Control Remotos)
- $\checkmark$  Manual de operación de modulo RIO600 (Remote I/O unit)
- ✓ Estándar IEC-61850

# **5.2. Métodos**

Para la realización del presente trabajo de investigación se llevó a cabo una serie de pasos en los que parten desde la sistematización de contenidos del estándar IEC 61850 hasta la implementación de un protocolo de pruebas para verificación de mensajería GOOSE.

Como uno de los primeros pasos que se siguió en la realización del proyecto fue la búsqueda y síntesis de información referente a la automatización de subestaciones y la obtención del estándar 61850 seguido de su respectivo análisis con la única finalidad de obtener los conocimientos adecuados y la comprensión del estándar como tal para posteriormente lograr cumplir uno de los objetivos específicos como es el de la implementación del estándar un sistema eléctrico de la localidad.

#### **5.2.1. Sistematización de contenidos del estándar IEC 61850**

Para lograr cumplir con los objetivos planteados se llevó a cabo uno de los pasos más importantes en el desarrollo del proyecto como es el estudio del estándar IEC-61850, para lograr realizarlo se procedió con un análisis y posteriormente una sistematización de sus contenidos tomado como referencia la edición 1 del estándar IEC-61850, misma que consta de 10 partes, cada parte contempla aspectos importantes del estándar, necesarios para lograr una comprensión adecuada por lo que el análisis se llevó a cabo parte por parte, concentrándose en realizar un estudio minucioso y de esta manera plasmar en el documento los aspectos más relevantes.

# **5.2.2. Implementación de un protocolo de pruebas para verificación de mensajería GOOSE en cámaras de trasformación.**

Para lograr localizar el lugar idóneo se ingresó como pasante en la empresa "Consorcio Loja 2015", en la fase de configuración de los equipos de protección eléctrica del "Proyecto de Regeneración Urbana de la Ciudad de Loja".

Posteriormente se colaboró de la mano del especialista eléctrico Ing. Andrés Mejía, para la configuración de los IEDs de las celdas de protección de las cámaras de transformación del proyecto Regeneración Urbana de la ciudad de Loja.

Se acordó con la empresa y en especial con el especialista que la presente investigación de grado se concentre de manera exclusiva en la elaboración e implementación de un protocolo de pruebas de mensajería GOOSE entre los IEDs para ello primeramente se realizó un análisis previo del estado actual de las cámaras de trasformación del sistema soterrado del Proyecto Regenerar de la ciudad de Loja, con el fin de lograr obtener el conocimiento necesario respecto de los equipos instalados.

#### **5.2.2.1. Antecedentes**

El proyecto regenerar Loja contempló la implementación de 25 cámaras de transformación subterráneas y adecuación de 7 cámaras existentes, con el fin de mejorar el servicio y calidad la de energía eléctrica en el casco céntrico de la ciudad, dentro de este proyecto se encuentra contemplado la implementación de un sistema de protección y control utilizando mensajería GOOSE como método de comunicación entre IEDs, esto se lo realiza entre las distintas cámaras de transformación, esta configuración tiene como principal finalidad la publicación y suscrición de señales para interbloqueos entre las cámaras y las fuentes primarias.

# **5.2.2.2. Descripción del funcionamiento de las cámaras de transformación subterráneas del proyecto regenerar Loja**

El proyecto regenerar cuenta con 32 cámaras de transformación subterráneas de las cuales se realizó la construcción de 25 cámaras y las 7 restantes siendo existentes previo al proyecto.

Para la energización de las cámaras desde la red aérea hasta la red subterránea, el proyecto contempla 11 transiciones energizadas por 6 alimentadores trifásicos aéreos con un sistema de conexión radial, y distribuidas en diferentes cámaras, esta distribución se puede ver en la [Tabla](#page-93-0)  [18,](#page-93-0) la red que contempla estos alimentadores está a un nivel de tensión de 13.8 kV. además, dentro de estas transiciones subterráneo-aéreo, 2 están contempladas como puntos estratégicos para en caso de suscitarse alguna falla ya sea en el sistema aéreo o subterráneo, éstas puedan dotar de suministro eléctrico sin tener que des energizar el sistema hasta la corrección de la falla.

Estas 2 transiciones se encuentran ubicadas en la CT-22 y se ubican de la siguiente manera:

- ✓ transición aérea-subterráneo 8: Andrés Bello y Juan. José. Peña,
- ✓ transición aérea-subterráneo 9: Máximo A. Rodríguez y González Suárez.

<span id="page-93-0"></span>**Tabla 18:** Alimentadores que energizan las cámaras de transformación

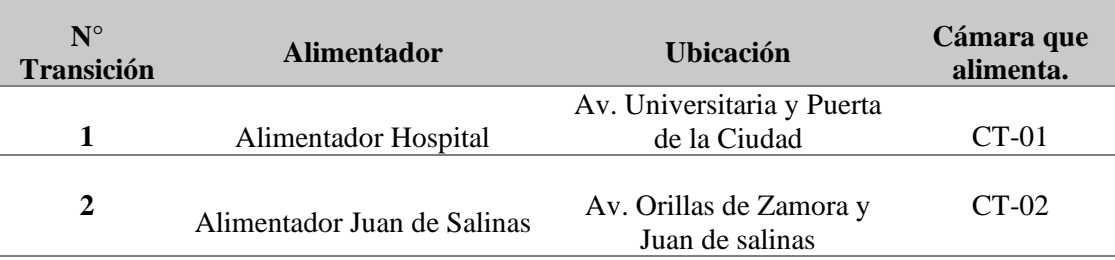

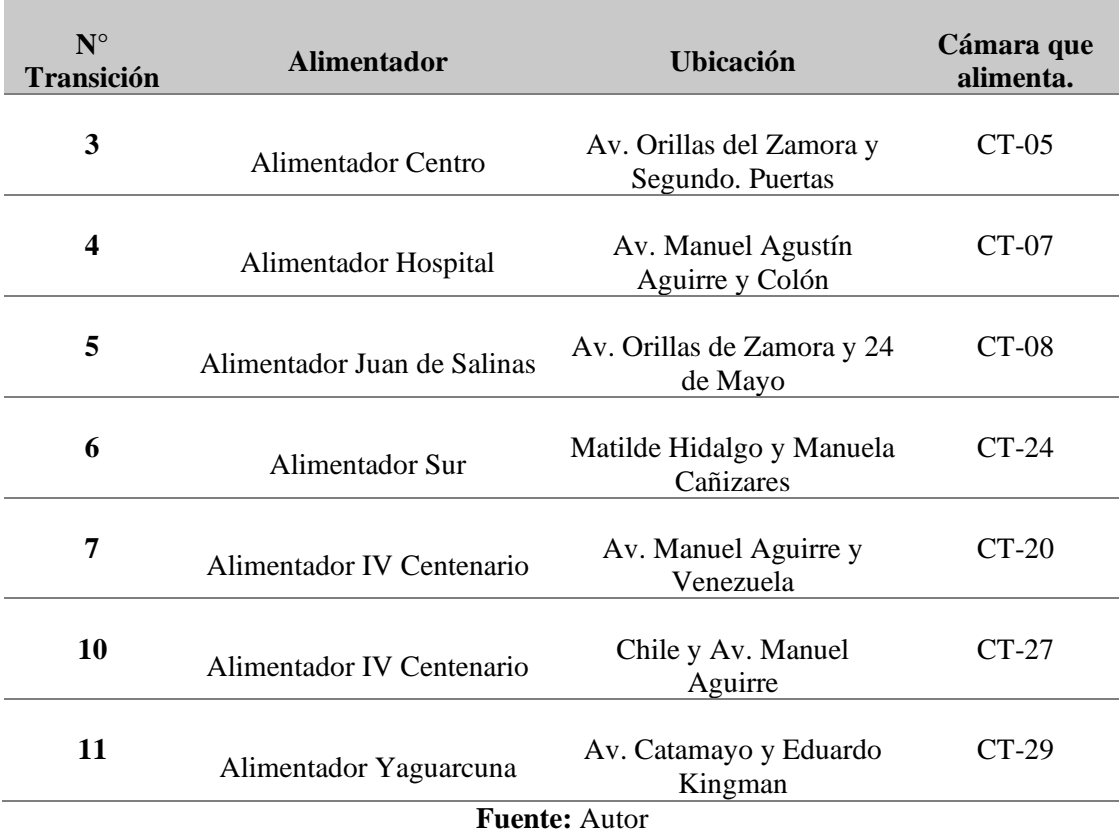

Las cámaras de transformación cuentan con una serie de transformadores trifásicos de la marca ABB con potencias de 500 y 750 kVA, tipo sumergible con su respectivo equipo de maniobra y sus dispositivos protectores asociados, que incluyen interruptores para proteger la red, como se aprecia en la [Figura 23.](#page-95-0)

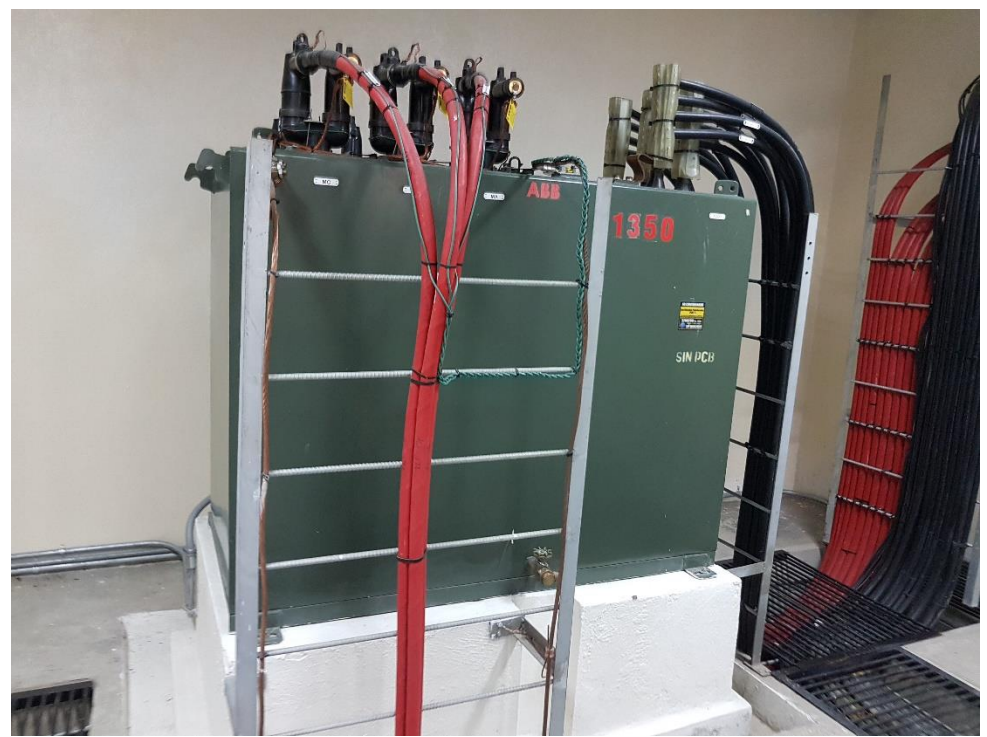

**Figura 23:** Transformador trifásico de 500kVA instalado en cámara de transformación**. Fuente:** Autor

<span id="page-95-0"></span>Las cámaras de transformación cuentan con una similitud en su distribución de equipamiento a excepción de las 7 cámaras ya existentes, todas las nuevas cámaras cuentan con un sistema de celdas modulares con aislamiento en SF6 y la tecnología de corte de arco en vacío para cortar corrientes de carga o de defecto en media tensión, estas celdas de media tensión son de tipo C y tipo V SafePlus de ABB.

- ✓ **Celdas tipo C:** son celdas modulares de línea tipo seccionadores, usadas para la interconexión y derivación de la red primaria de distribución, con operación bajo carga de 630 A.
- ✓ **Celdas tipo V:** son celdas modulares de protección**,** son de tipo interruptorseccionador, usadas para los transformadores de las cámaras de transformación y derivaciones hacia transformadores privados, cuentan con una operación bajo carga de 600 A.

El circuito principal se compone de un interruptor automático y un seccionador/puesta a tierra de 3 posiciones conectados en serie, este último sin la capacidad de interrupción.

#### **5.2.2.3. Topología de red subterránea de electrificación**

Las cámaras de transformación subterráneas cuentan con un sistema de distribución tipo malla, para esta distribución se utilizan las celdas tipo C con funcionalidad de seccionadores, de esta manera se realiza la interconexión entre cámaras y derivación de la red de distribución primaria.

Uno de los inconvenientes presentados en este tipo de configuración se da en el caso de presentarse una falla en la red de distribución interna, dado que estas celdas no cuentan con un sistema que interrumpa la red y la desconecte de forma automática.

#### **5.2.2.4. Topología de red de comunicación**

Para lograr la configuración de la mensajería GOOSE en las cámaras de transformación, previamente se definió por parte de la Empresa Eléctrica Regional del Sur, 4 escenarios topológicos, esto según los requerimientos del sistema, todos estos escenarios tienen una configuración de acceso a la red tipo anillo (ver Figura 24) lo cual permiten el acceso a cualquier equipo conectado a la red desde cualquier servidor en esta misma red.

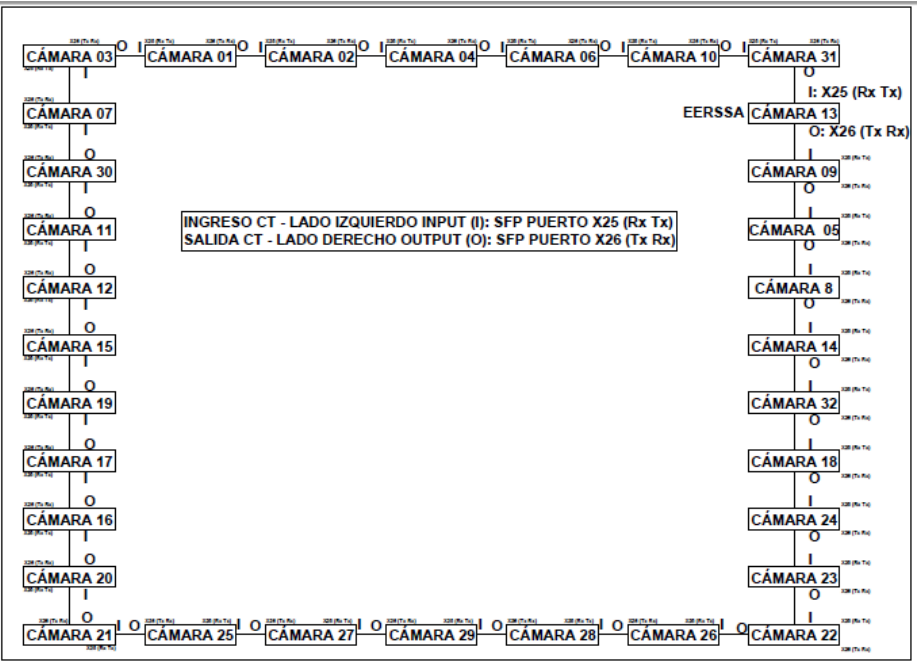

**Figura 24:** Diagrama de comunicación en cámaras de transformación. **Fuente:** Consorcio Loja, 2015.

## **5.2.2.5. Señales a publicar mediante mensajería GOOSE.**

De acuerdo a la ingeniería de la mensajería GOOSE presentada, el IED fuente que suscribe señales de los equipos, es el instalado en CT24-V1 correspondiente a relé de protección REC615. Todos los demás IEDs de las cámaras de transformación se comportan como equipos publicadores de mensajería GOOSE, para la realización del proyecto se tomó como referencia los IEDs ubicados en la CT24, las señales que las fuentes deben suscribir comprenden:

- $\checkmark$  disparo de IKI50,
- $\checkmark$  estados de seccionadores/interruptores y,
- $\checkmark$  arranque de las protecciones de sobrecorriente y la señal de presencia de voltaje en celdas.

**5.2.2.6. Descripción del sistema de protección y control para el "Proyecto de Regeneración Urbana de la Ciudad de Loja", utilizando mensajería GOOSE basado en el estándar IEC61850 y su verificación mediante la implementación de un protocolo de pruebas.**

De acuerdo a lo establecido anteriormente existen 32 cámaras de transformación, plasmar la configuración de todas estas cámaras en el presente documento sería demasiado extenso y debido a que dicha configuración es similar para todas las cámaras se tomó como referencia la configuración de mensajería GOOSE realizada en la cámara de transformación 24 ubicada en las calles Matilde Hidalgo y Egas.

La cámara de transformación subterránea N°24 cuenta con cuatro celdas tipo CCVV modelo SafePlus de la empresa ABB. En las cuales las celtas tipo C son seccionadores y en el tipo V interruptores/seccionadores, aquí existen dos IEDs, estos son relés REC615, ubicados en V1 y V2 respectivamente tal como se puede observar en la [Figura 25.](#page-98-0)

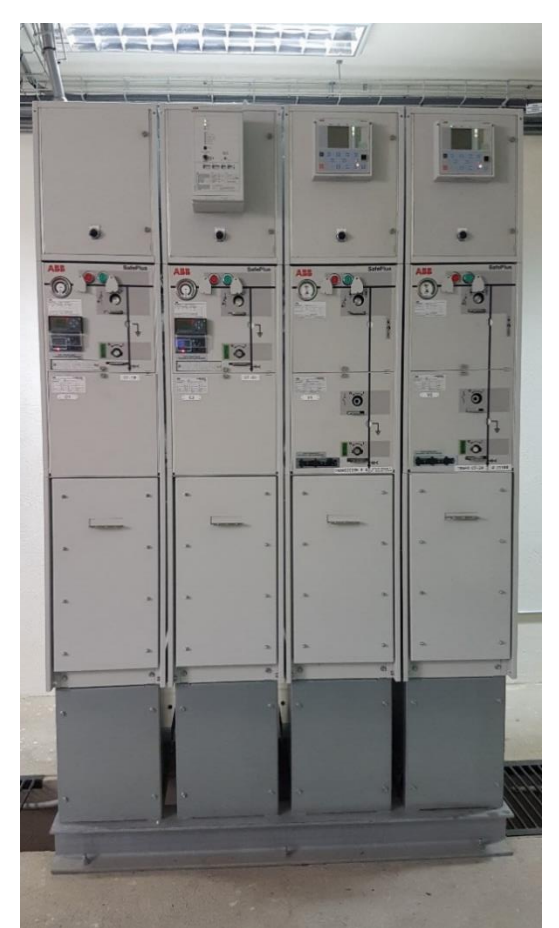

**Figura 25:** Celdas de medio voltaje tipo CCVV SafePlus de ABB. **Fuente:** Autor.

## <span id="page-98-0"></span>**5.2.2.7. Herramientas de software empleadas**

Para realizar la configuración de la mensajería GOOSE y posteriormente las pruebas en los IEDs de las cámaras de transformación se hizo uso de diversos programas que se detallan a continuación:

# 5.2.2.7.1. *Protection and Control IED Manager (PCM600)*

Es un programa desarrollado por la empresa ABB, el cual proporciona una funcionalidad eficiente para la configuración de aplicaciones y la ingeniería de comunicaciones. Cuenta con una interfaz de usuario intuitiva y bien estructurada; el software PCM600 ofrece capacidades de configuración fáciles de usar para mapeo de señales; además es un programa diseñado para comunicarse con IEDs sobre el protocolo TCP/IP; rápido y fiable a través de LAN o WAN corporativa.

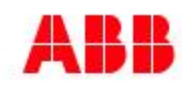

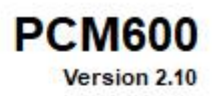

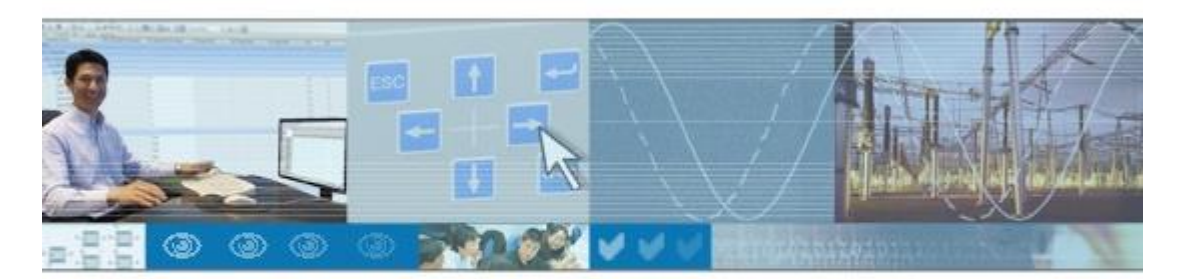

Welcome to ABB's Protection and Control IED Manager PCM600. PCM600 provides versatile functionalities for the entire lifecycle of ABB's protection and control IED applications. PCM600 helps you manage your protection and control equipment all the way from configuration to maintenance.

Copyright 2005-2020 ABB. All rights reserved.

Loading

**Figura 26:** Interfaz inicial de PCM600. **Fuente:** Software de PCM600.

El software PCM600 proporciona funcionalidades versátiles para todo el ciclo de vida de los IED de protección y control en aplicaciones de transmisión y distribución, cumple con el estándar IEC61850, que simplifica la ingeniería del IED y permite el intercambio de información con otras herramientas que también cumplan con IEC 61850. El modelo de presentación jerárquica que refleja la topología del sistema real permite una visualización y edición eficientes de la información del sistema de energía.

El software PCM600 proporciona funcionalidades en diferentes campos como son:

- ✓ planificación,
- ingeniería,
- $\checkmark$  puesta en servicio,
- $\checkmark$  operación y manejo de perturbaciones y
- $\checkmark$  análisis funcional.

#### 5.2.2.7.2. *Application configuration tool*

El Application Configuration Tool es una herramienta del software PCM600 que sirve para crear y modificar las configuraciones de la aplicación para los IED, es decir, para definir cómo funcionan los IED.

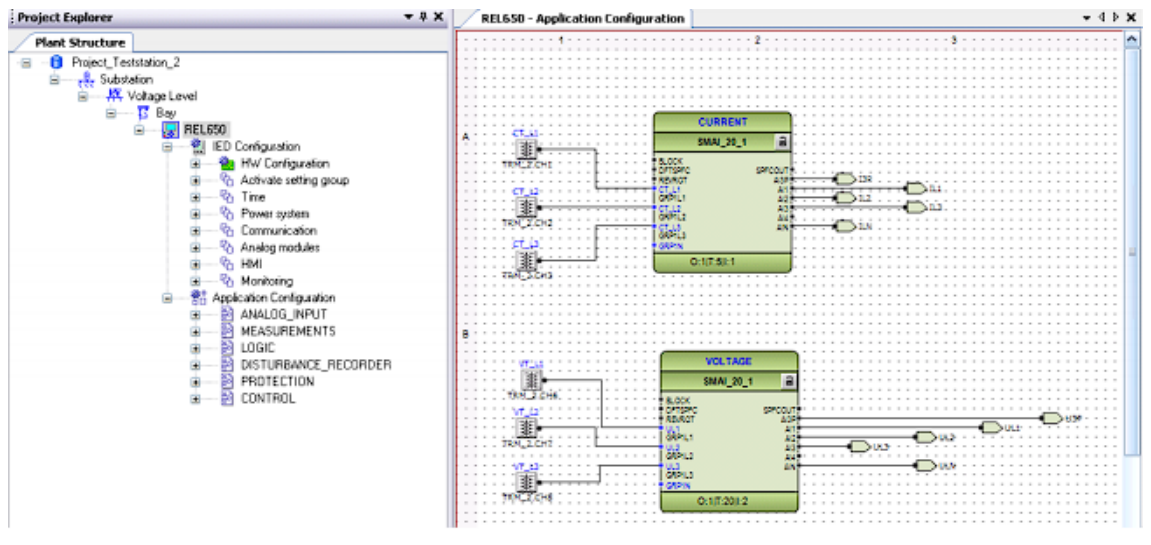

**Figura 27:** Interfaz Application Configuration Tool. **Fuente:** (ABB, 2020b).

La configuración de los IEDs se la puede realizar a través de las siguientes variables (Prada Rios, 2019):

- $\checkmark$  creación de variables.
- $\checkmark$  asignación de variables de entrada,
- $\checkmark$  creación y ajuste de bloques funcionales,
- $\checkmark$  creación y asignación de los puertos de entrada y salida,
- $\checkmark$  clasificación de aplicaciones por páginas.

Uno de las características más importantes de esta herramienta es el poder utilizar bloques lógicos programables para una comunicación horizontal.

### 5.2.2.7.3. *Parameter setting tool*

La herramienta Parameter Setting Tool se utiliza para la parametrización de las unidades IED. Los parámetros pueden configurarse fuera de línea en una PC y enviarse al IED o recibirse desde el IED a través de una línea de comunicación, es utilizado para activar o desactivar funciones del IED, para asignar valores de operación entre otras.

### 5.2.2.7.4. *IEC 61850 configuration tool*

La herramienta IEC 61850 Configuration Tool se utiliza para ingeniería de flujo de datos de bus de proceso, cliente-servidor y GOOSE entre IEDs en una subestación. También se utiliza para configurar subredes.

El modo GOOSE se utiliza para configurar conjuntos de datos, bloques de control GOOSE y entradas de IED.

El modo cliente-servidor se utiliza para configurar conjuntos de datos y bloques de control de informes de los IED.

El modo de bus de proceso se utiliza para configurar conjuntos de datos, bloques de control de valores muestreados y entradas de IED.

El modo de subred se utiliza para configurar cómo los puntos de acceso de comunicación de los IED se conectan a las subredes.

# **5.2.2.8. Equipos en celdas de transformación que intervienen en la configuración de la mensajería GOOSE**

Las cámaras de transformación subterráneas cuentan con diferentes clases de equipos para un funcionamiento óptimo, a continuación, se detallan los equipos relacionados con la configuración de la mensajería GOOSE.

#### 5.2.2.8.1. *Relé de Monitorización y Control Remotos (REC615)*

REC615 es un relé de automatización de la red eléctrica específico y adecuado para una variedad de aplicaciones, que van de aplicaciones básicas en el reenganche de la línea a aplicaciones sofisticadas que incluyen generación distribuida y aplicaciones de enclavamiento complejas, además de que este relé REC615 se integra completamente con otros productos de ABB como por ejemplo el Módulo de E/S digitales Remotas (RIO600).

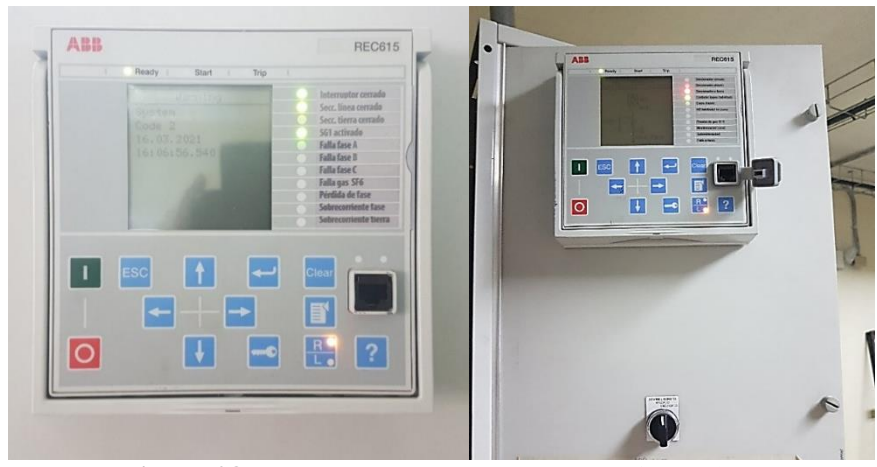

**Figura 28:** Relé REC615 en cámara de trasformación. **Fuente:** Autor.

REC615 admite diversos protocolos de comunicación remota, por ejemplo, IEC 60870-5- 101/104, DNP3 y Modbus y, al mismo tiempo, admite IEC 61850 con mensajería GOOSE para la protección, el aislamiento de fallos y la restauración de alta velocidad (ABB, 2020a). Haciendo uso de las configuraciones que requiere la empresa, se describen a continuación las señales a publicar por los relés de las cámaras de transformación:

**Tabla 19:** Señales a publicar por relés REC615

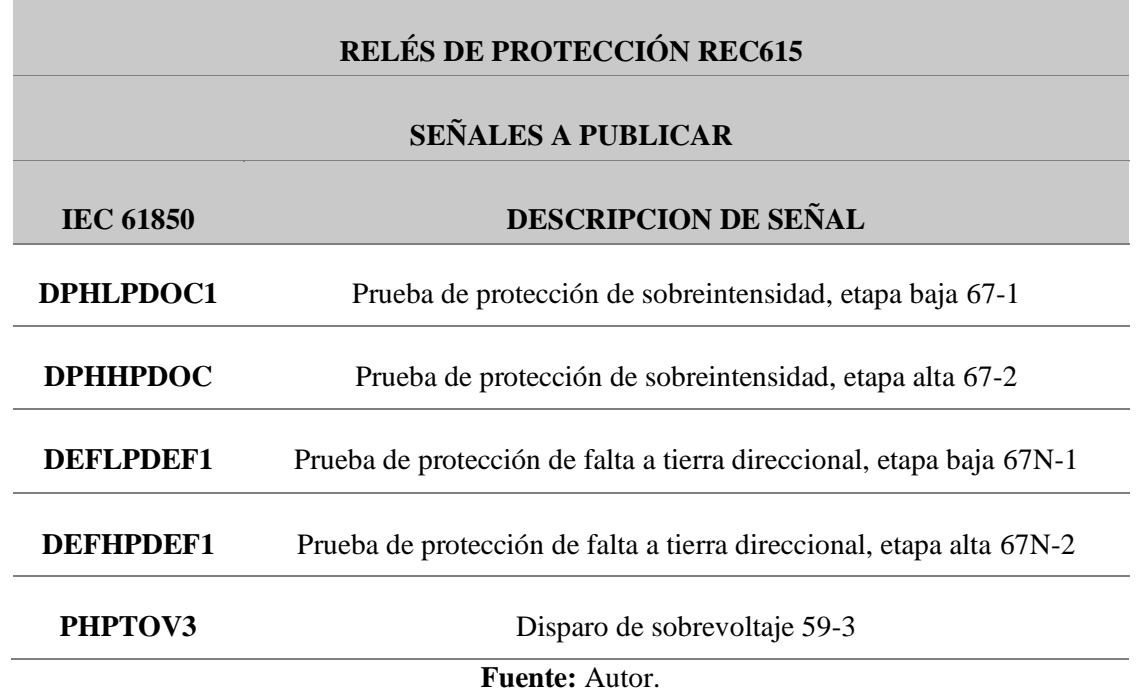

## 5.2.2.8.2. *Inspector de Red (IKI-50)*

El equipo IKI-50 mide voltaje y corriente trifásicos. Estas medidas se utilizan para calcular todos los valores derivados para el monitoreo de carga, como potencia y cos-phi.

Todos los valores están disponibles como valores instantáneos, medios y mínimos/máximos. De este modo se puede realizar una supervisión completa de la carga. Además, los valores de calidad de la energía se pueden observar mediante un control de valor límite integrado. En la [Figura 29](#page-103-0) se puede observar el equipo IKI-50 instalado en campo.

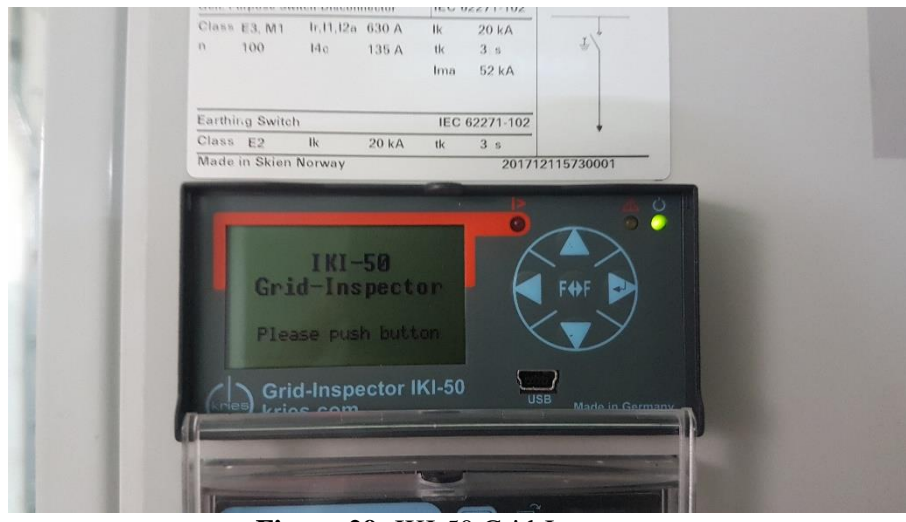

**Figura 29:** IKI-50 Grid-Inspector. **Fuente:** Autor.

<span id="page-103-0"></span>Todos los valores se pueden mostrar en la pantalla LCD, para la transmisión remota está disponible una interfaz RS-485 con protocolo ModbusRTU.

La señal TRIP\_IKI-50 corresponde a la señal de indicación de falla de las protecciones de sobrecorriente de fase y tierra de los equipos IKI-50 en las celdas de seccionamiento (tipo C) SafePlus ABB, esta señal se encuentra disponible en una de las entradas digitales del módulo RIO600.

### 5.2.2.8.3. *Módulo de E/S digitales Remotas (RIO600)*

RIO600 es un módulo de entradas y salidas digitales y analógicas, diseñado para expandir estas entradas de los relés de protección y control, utilizando la comunicación IEC 61850, RIO600 también se puede utilizar en subestaciones secundarias para indicación de paso de fallas y mediciones de potencia que informan valores directamente a un relé de protección de pares o a un sistema de nivel superior. RIO600 acepta señales de sensores trifásicos (voltaje y corriente) y proporciona funciones de detección y medición de fallas.

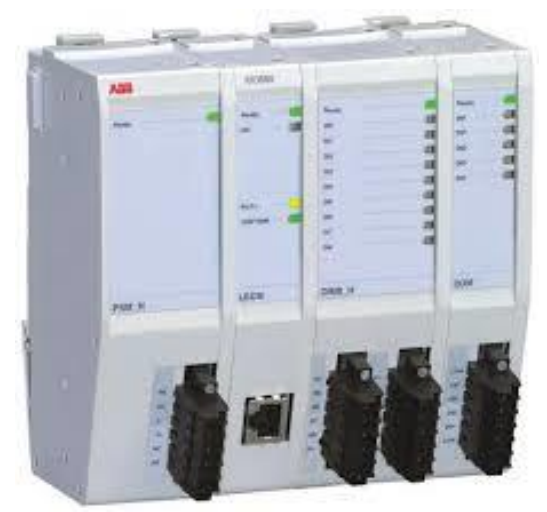

**Figura 30:** RIO600. **Fuente:** (ABB, 2019).

RIO600 permite una asignación de entradas y salidas, flexible y proporciona una conectividad IEC 61850 perfecta entre las señales de entrada y salida de la subestación y el relé de protección, lo que garantiza una funcionalidad y un rendimiento mejorados. RIO600 admite las versiones edición 1 y edición 2 del estándar IEC 61850. RIO600 también se puede utilizar como dispositivo independiente en aplicaciones de automatización de redes.

En la [Figura 31](#page-104-0) se puede apreciar el equipo RIO600 montado en campo en las cámaras de transformación.

<span id="page-104-0"></span>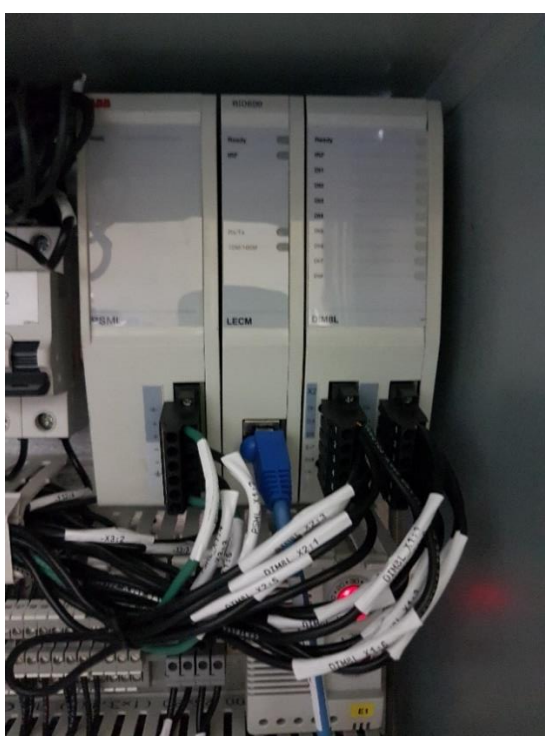

**Figura 31:** Módulo RIO600 ubicado en cámara de transformación. **Fuente:** Autor.

RIO600 maneja una arquitectura modular donde la funcionalidad de control de entradas y salidas se basa en módulos, los módulos se pueden apilar en un riel DIN estándar para lograr la configuración requerida. La configuración mínima requerida para RIO600 contiene un módulo de fuente de alimentación, un módulo de comunicación y un módulo de entradas y salidas, tal y como se puede apreciar en la [Figura 31.](#page-104-0)

La configuración del módulo RIO600 se lo realizó a través del software de ABB PCM600 mediante esta herramienta se puede realizar las siguientes configuraciones (ABB, 2019):

- $\checkmark$  configuración de RIO600 en los modos en línea y fuera de línea,
- $\checkmark$  configuración de los parámetros de funcionamiento de los módulos mediante Parameter Setting,
- $\checkmark$  realizar el mapeo de las entradas salidas a través de los módulos usando Signal Matrix,
- $\checkmark$  leer y escribir la configuración y el archivo de parámetros en RIO600,
- $\checkmark$  establecer la comunicación GOOSE entre los dispositivos configurados en PCM600 usando la herramienta IEC 61850 configuration,
- $\checkmark$  configurar los ajustes de comunicación Modbus para la conexión con el cliente Modbus TCP,
- $\checkmark$  actualización de la composición del RIO600 existente en los modos en línea y fuera de línea,
- $\checkmark$  migración de la versión anterior de RIO600 a la versión superior usando IED Configuration Migration,
- $\checkmark$  generación de una lista de puntos de direcciones Modbus para los módulos configurados,
- $\checkmark$  creación de una configuración lógica gráfica con la herramienta Application Configuration,
- $\checkmark$  soporte para IEC 61850 Edición 1 y Edición 2 que permite la creación de objetos IED en PCM600 con la versión estándar del protocolo seleccionada,
- $\checkmark$  exportar la configuración de archivos a la maquina local,
- ✓ establecer comunicación GOOSE entre los dispositivos configurados en PCM600 usando IEC 61850 Configuration o la ingeniería GOOSE a través de la herramienta Application Configuration o ambos.

Las señales de mensajería GOOSE que publica RIO600 en las cámaras de transformación hacia las fuentes se pueden apreciar en la [Tabla 20:](#page-106-0)

#### **Tabla 20:** Mensajes GOOSE que publica RIO600.

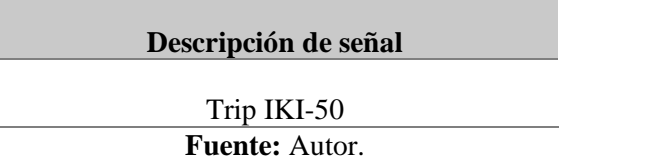

<span id="page-106-0"></span>Estas señales se encuentran cableadas en duro desde los equipos hasta el módulo RIO600 y de esta manera él pueda enviarlas hacia el relé fuente o suscriptor de señales.

#### **5.2.3. Protocolo de pruebas mensajería GOOSE**

Para lograr determinar el funcionamiento de la configuración de mensajería GOOSE se realizó un protocolo de pruebas el mismo que permite verificar el correcto funcionamiento de la comunicación GOOSE en el sistema eléctrico de distribución soterrado del casco urbano de la ciudad de Loja, donde se tiene instalado el equipamiento en cámaras soterradas como parte del "Proyecto de Regeneración Urbana de la Ciudad de Loja", el cual se lo describe a continuación:

#### **5.2.4. Objetivo de protocolo de pruebas**

Describir el protocolo de pruebas que permita verificar la configuración de la mensajería GOOSE en el sistema eléctrico de distribución soterrado del casco urbano de la ciudad de Loja, donde se tiene instalado el equipamiento en cámaras soterradas como parte del "Proyecto de Regeneración Urbana de la Ciudad de Loja".

#### **5.2.5. Alcance**

El protocolo de pruebas está enfocado a la verificación de la mensajería GOOSE en el equipamiento de protección y control (IEDs REC-615, y RIO-600) que se encuentra instalado en las celdas ABB SafePlus de medio voltaje 24 kV, 630 A en la cámara de transformación N°24 ubicada en las calles Matilde Hidalgo y Egas.

#### **5.2.6. Protocolo de pruebas de aceptación en sitio (SAT)**

Previo al inicio de las pruebas SAT es necesario disponer en primer lugar del registro de la red de comunicación de todos los equipos involucrados en las pruebas, así como haber realizado la carga de los archivos .pmci en los IEDs de la cámara de transformación asociada al Proyecto de Regeneración Urbana, por parte de los ingenieros especializados del Consorcio Loja 2015, de acuerdo a lo indicado en la [Tabla 21.](#page-107-0)

<span id="page-107-0"></span>**Tabla 21:** Listado de actividades para pruebas SAT

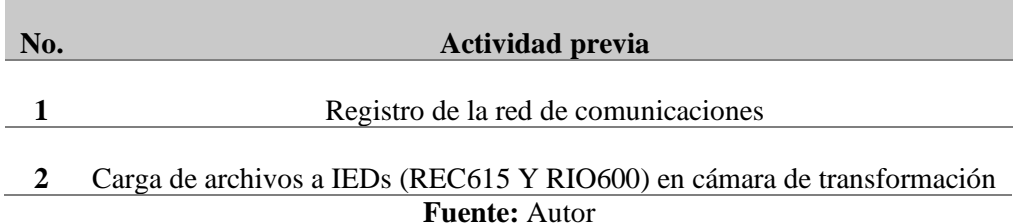

Con lo anterior y con la finalidad de validar la ingeniería de la mensajería GOOSE se propone las pruebas de aceptación en sitio detallados en la [Tabla 22:](#page-107-1)

<span id="page-107-1"></span>**Tabla 22:** Listado de pruebas SAT

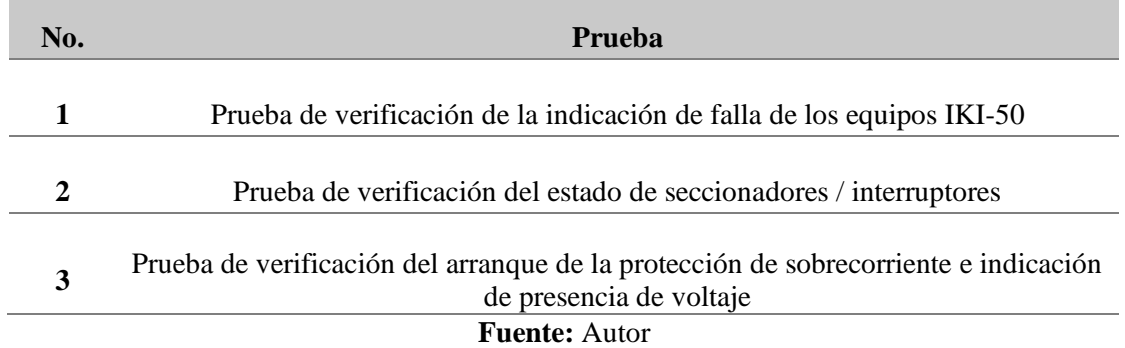

### **5.2.7. Registro de red de comunicación GOOSE**

Es el primer documento que se requiere para realizar las pruebas de aceptación en sitio, en el cual deben constar todos los equipos que pertenecen a la plataforma de pruebas y aquellos que sirven de complemento para realizar las misma. La [Tabla 23](#page-107-2) muestra la lista de todos los equipos que intervienen en las pruebas.

<span id="page-107-2"></span>**Tabla 23:** Equipos utilizados en las pruebas

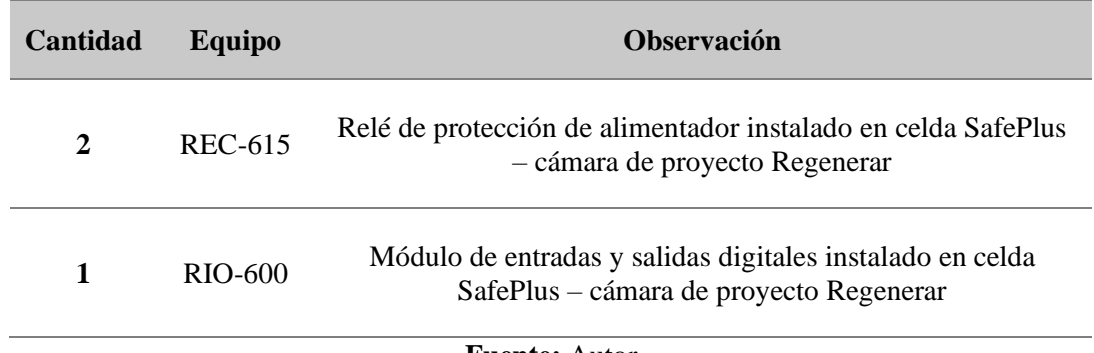

#### **Fuente:** Autor

## **5.2.8. Descripción del sistema**

De acuerdo a la ingeniería de la mensajería GOOSE entregada por la empresa, el único IED como parte del Proyecto de Regeneración Urbana, que suscribe las señales de los equipos de la
red de mensajería GOOSE, es el equipo instalado en la bahía V1 de las celdas SafePlus de la cámara CT-24 y que corresponde al relé de protección REC-615 con Technical Key AA1K24Q01A. Todos los IEDs de las demás cámaras de transformación se comportan como dispositivos publicadores de mensajes GOOSE. Las señales que las fuentes suscriben son: disparo de IKI-50, estados de seccionadores/interruptores, arranque de las protecciones de sobrecorriente y la señal de presencia de voltaje en celdas.

Respecto a la señal de disparo IKI-50, y al estado de los seccionadores / interruptores, éstos se encuentran disponibles en las entradas digitales de los módulos RIO600 de acuerdo a lo indicado en la [Tabla 24.](#page-108-0)

| <b>Módulo</b><br>DIM8L1               | DI1 | DI <sub>2</sub>              | DI3                   | DI4                       | DI5 | DI6 | DI7 | DI8 |  |  |
|---------------------------------------|-----|------------------------------|-----------------------|---------------------------|-----|-----|-----|-----|--|--|
| <b>CCVV</b>                           | D   | <b>TRIP</b><br><b>IKI-50</b> | A01<br>SEC.<br>CLOSED | A02 SEC.<br><b>CLOSED</b> |     | D   |     |     |  |  |
| sta: D. ontrode dieponible (recorrie) |     |                              |                       |                           |     |     |     |     |  |  |

<span id="page-108-0"></span>**Tabla 24:** Disposición de entradas digitales en módulos RIO600 en CT24

**Nota**: D: entrada disponible (reserva)

#### **Fuente:** Autor

La asignación física de las entradas digitales en el módulo RIO600, se pueden apreciar en el [Anexo 1](#page-144-0).

La señal TRIP\_IKI-50 corresponde a la señal de indicación de falla de las protecciones de sobrecorriente de fase y tierra de los equipos IKI-50 en las celdas de seccionamiento (tipo C) SafePlus ABB. La mencionada señal se encuentra disponible en la entrada digital 2 de los módulos RIO600 y es un paralelo de los relés Relay 1, Relay 2, Relay 3 y Relay 4, de acuerdo al siguiente esquema:

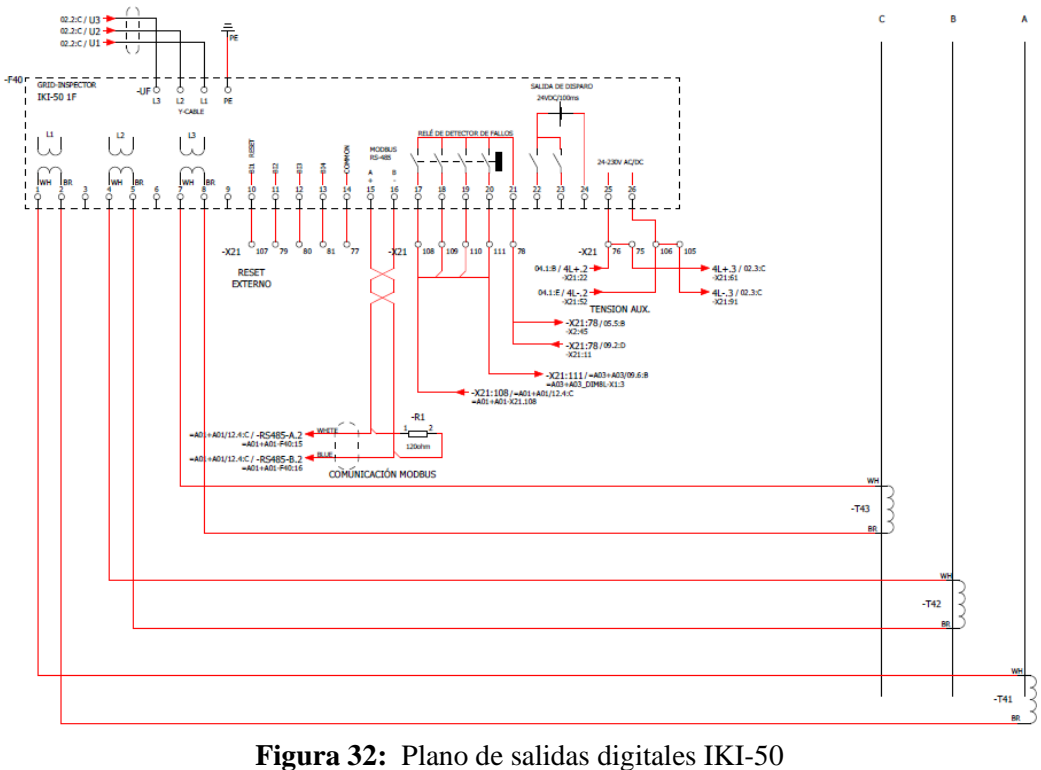

**Fuente:** Autor

#### **5.2.9. Prueba de verificación de la indicación de falla de los equipos IKI-50**

Como se indicó anteriormente, la señal TRIP\_IKI-50 corresponde a la señal de indicación de falla de las protecciones de sobrecorriente de fase y tierra. Se debe tener presente que la señal TRIP\_IKI-50 no produce la actuación de interruptores en los IED fuentes, por tanto, se puede verificar esta señal con el sistema eléctrico energizado. Para la verificar esta señal se debe realizar el siguiente procedimiento:

1. Verificar que el equipo IKI-50 disponga de la asignación de las funciones de protección (Relay 1, 2, 3 y 4), tal cómo se indica en la siguiente [Figura 33.](#page-110-0)

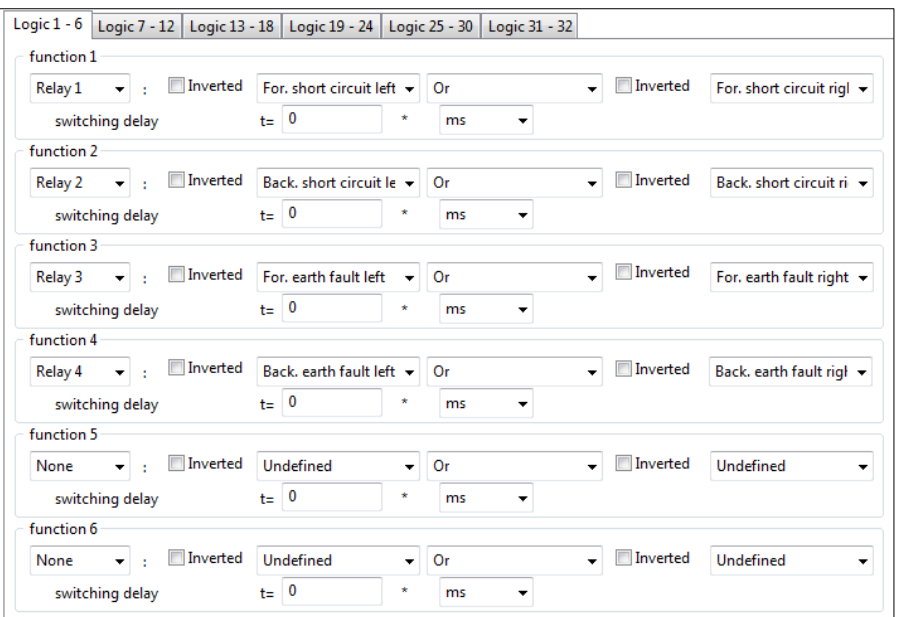

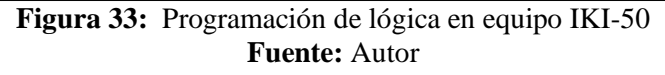

<span id="page-110-0"></span>2. Simular la señal TRIP\_IKI-50 la cual puede ser activada usando mediante el HMI local del IKI-50, para ello, se debe ir al menú "System test" y habilitar la función "*Function test"*. Esta opción permite simular internamente todas las funciones de protección que se encuentren activadas por un tiempo de 40 segundos y ejecuta la acción programada.

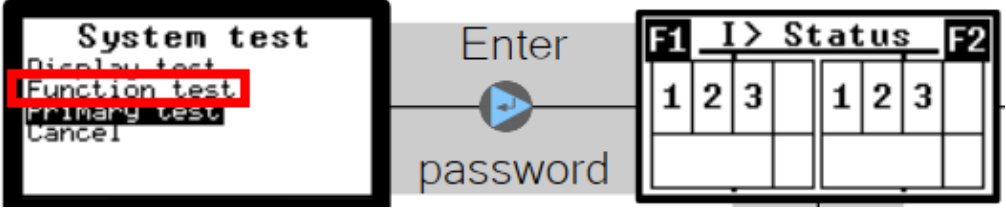

**Figura 34:** Simulación de funciones de protección IKI-50 **Fuente:** (Kries-energietechnik Gmbh, 2018)

3. Mediante el software PCM600 se debe establecer comunicación con el IED fuente, habilitar la opción de **operación en línea** en el **Aplication Configuration**, y ubicar el bloque lógico GOOSERV\_BIN asociado a la entrada digital del módulo RIO600, lo cual debe estar de acuerdo al mapa de señales GOOSE del IED fuente. En el **Aplication Configuration** se podrá comprobar el cambio del estado lógico de cada señal. Para saber que el dato es el correcto se debe revisar que el bit de calidad (VALID) se encuentre en 1 Lógico.

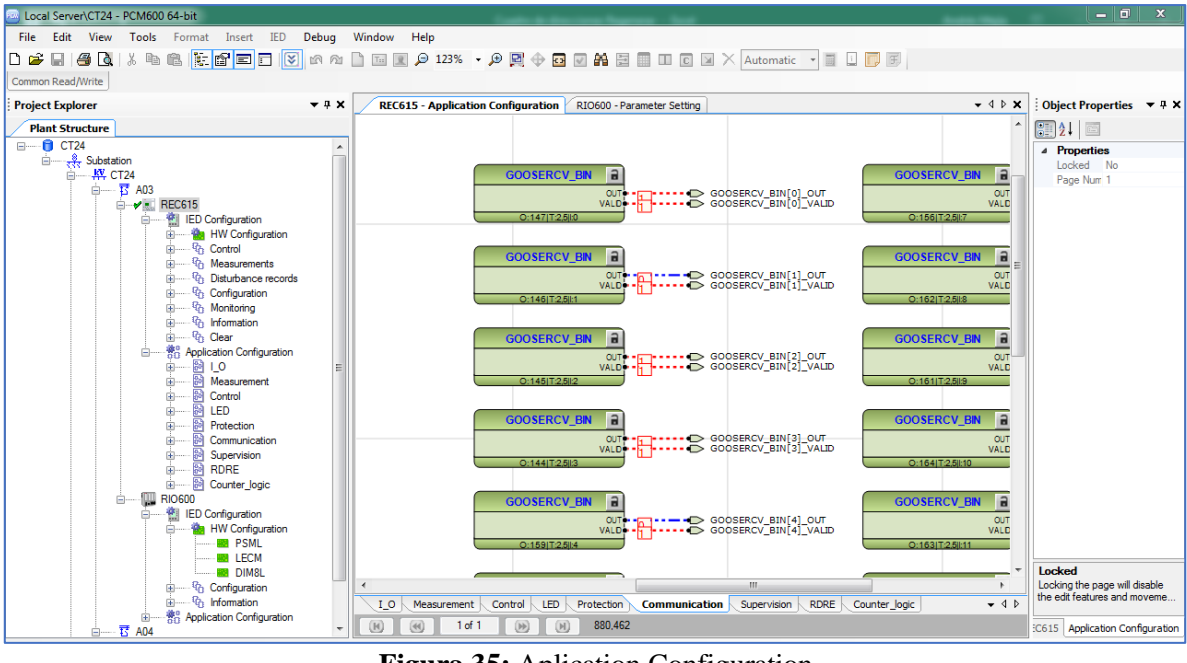

**Figura 35:** Aplication Configuration **Fuente:** Autor

Otra opción para verificar el estado de cada señal es mediante la herramienta Signal monitoring, para lo cual se debe tener al relé en operación continua (on-line).

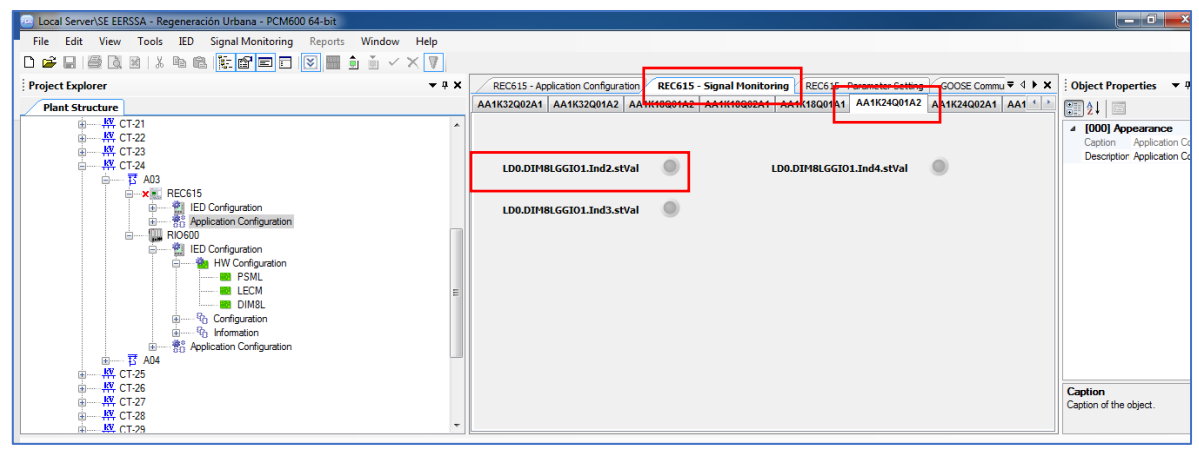

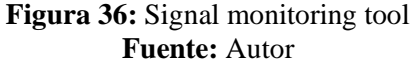

- 4. La prueba de cada señal debe ser anotada en el respectivo registro.
- 5. Este procedimiento debe ser realizado el módulo RIO600 de la cámara de transformación y se debe anotar los resultados en los respectivos registros de pruebas.

## **5.2.10. Prueba de verificación del estado de seccionadores /interruptores**

1. Poner en modo de prueba (test mode) al IED fuente (ejemplo relé AA1K24Q01A1 de la CT-24 - bahía A03). El modo de prueba puede ser activado usando el HMI local del relé. El led verde READY parpadea para indicar que el modo de prueba esta activado.

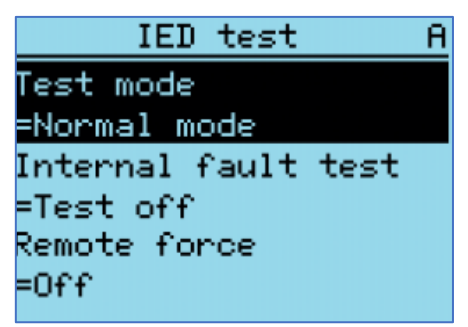

**Figura 37:** Ingresando al modo de prueba en IED REC615 **Fuente:** (ABB, 2020a)

2. Poner en modo de prueba (test mode) al módulo RIO600 en prueba (ejemplo módulo RIO600 CT-24). El modo de prueba se activa usando el programa PCM600 vía **Parameter setting** en la configuración del módulo LECM, tal cómo se indica en la [Figura 38.](#page-112-0) Cuando el módulo RIO600 está en modo de prueba, el led verde READY del módulo LECM parpadea.

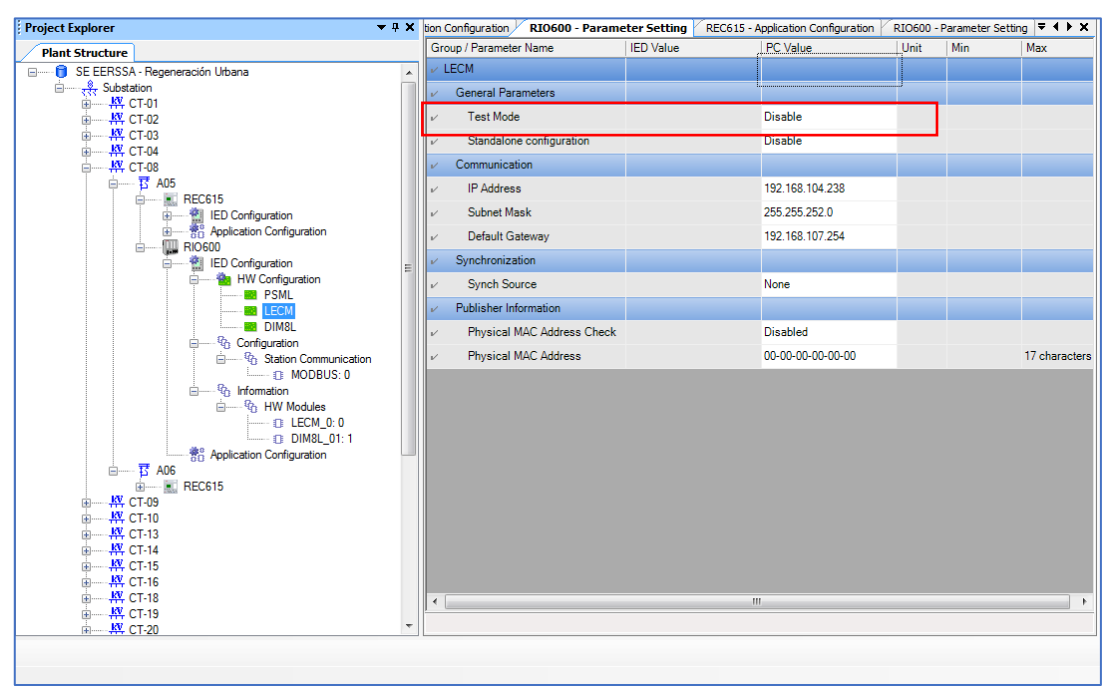

<span id="page-112-0"></span>**Figura 38:** Ingresando al modo de prueba a módulo RIO600 **Fuente:** Autor

3. Mediante el programa PCM600 se debe establecer comunicación con el módulo RIO600, seguido se deberá ir forzando cada entrada digital vía **Parameter setting** del DIM8L, tal cómo se indica en la siguiente figura.

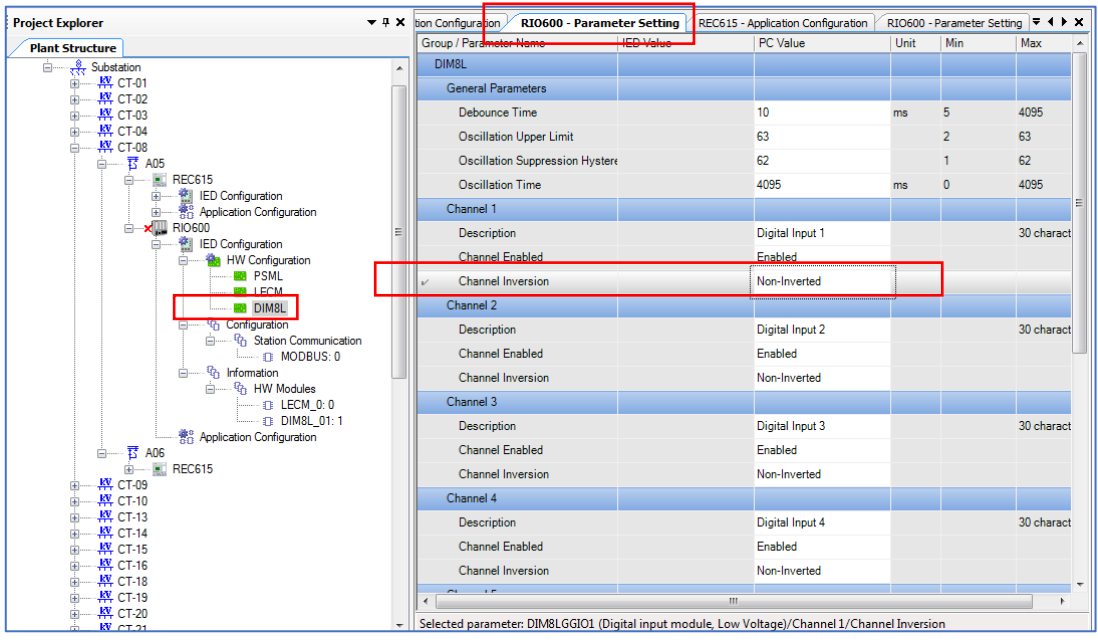

**Figura 39:** Forzando entradas digitales en módulo RIO600 **Fuente:** Autor

4. Mediante el programa PCM600 se debe establecer comunicación con el IED fuente, habilitar la opción de **operación en línea** en el **Aplication Configuration**, y ubicar el bloque lógico GOOSERV\_BIN asociado a la entrada digital del módulo RIO600, lo cual debe estar de acuerdo al mapa de señales GOOSE del IED fuente.

En el **Aplication Configuration** se podrá comprobar el cambio del estado lógico de cada señal. Para saber que el dato es el correcto se debe revisar que el bit de calidad (VALID) se encuentre en 1 Lógico.

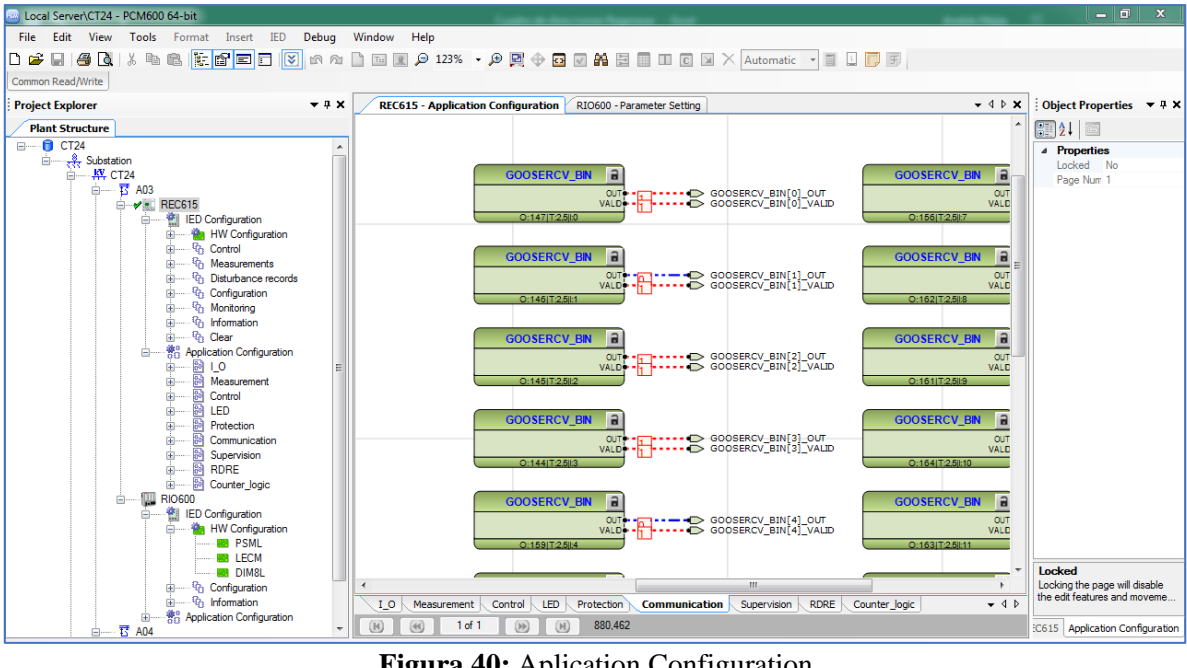

**Figura 40:** Aplication Configuration **Fuente:** Autor

Otra opción para ver el estado de cada señal es mediante la herramienta Signal monitoring, para lo cual se debe tener al relé en operación continua (on-line).

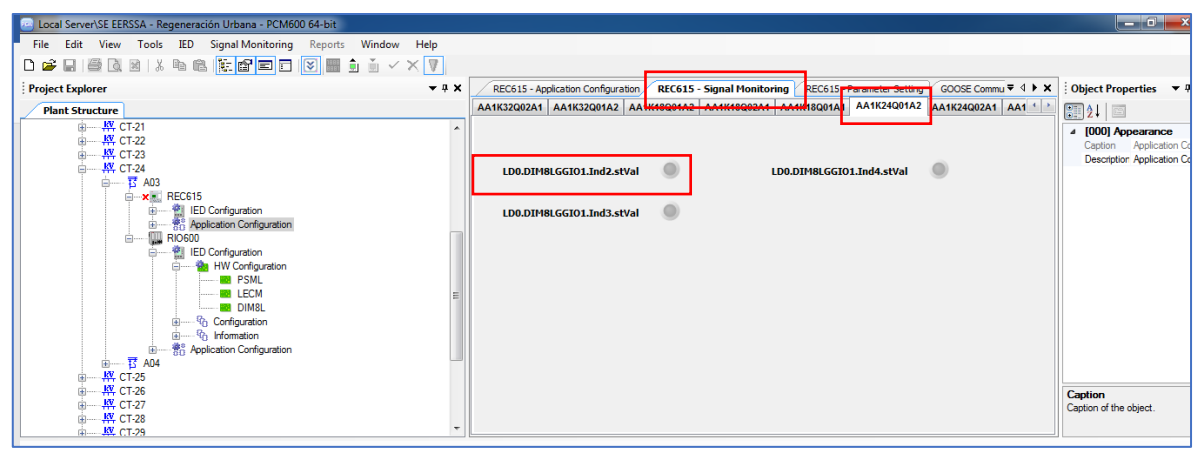

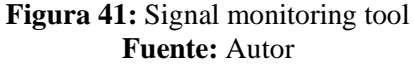

- 5. La prueba de cada señal debe ser anotada en el respectivo registro.
- 6. Luego de finalizada las pruebas para cada señal se debe regresar al modo de operación normal al IED REC615 y al módulo RIO600.

En caso de ser posible realizar maniobras locales de apertura y cierre de los interruptores y seccionadores de debe realizar el siguiente procedimiento:

1. Verificar que el IED fuente se encuentre en modo de operación normal.

- 2. Verificar que el módulo RIO600 se encuentre en modo de operación normal.
- 3. Realizar la maniobra de apertura o cierre.
- 4. Verificar el cambio de estado en el IED fuente mediante el programa PCM600, colocando para ello al IED fuente en línea en el Aplication Configuration o usando la herramienta Signal Monitoring Tool.

# **5.2.11. Prueba de verificación del arranque de la protección de sobrecorriente e indicación de presencia de voltaje**

De acuerdo a la ingeniería de la mensajería GOOSE, existen IEDs fuentes que suscriben la señal de arranque de las protecciones de sobrecorriente y la señal de presencia de voltaje.

De acuerdo a la lógica programada en el relé y con la finalidad de optimizar los recursos del IED fuente, se publica desde cada IED emisor una señal de START, misma que recoge las funciones: 67-1 (51P) (DPHLPDOC1), 67-2(50P) (DPHHPDOC), 67N-1 (51N) (DEFLPDEF1) y 67N-2 (50N) (DEFHPDEF1). La activación de la señal de arranque por sobrecorriente del IED emisor debe provocar la adición de 200 ms a la operación por protecciones de los IED fuentes. Por otro lado, la señal de OPERATE PHPTOV3 (59-3) será publicada a cada IED fuente para confirmar presencia de voltaje en las barras de la Cámara de Transformación.

Los estados de las señales GOOSE antes mencionadas pueden ser probadas forzando las variables lógicas de START y OPERATE del IED publicador y observando los resultados en el IED fuente, para ello se debe seguir los siguientes pasos:

- 1. Poner en modo de prueba (test mode) al IED fuente y al IED emisor. El modo de prueba puede ser activado usando el HMI local del relé. El led verde READY parpadea para indicar que el modo de prueba esta activado.
- 2. En el IED emisor a través de la pantalla local HMI ubicarse en la parte de **Test/Función test/current protecction,** elegir la función de protección a probar y finalmente escoger la opción **Activate START** para las funciones de sobrecorriente y escoger la opción **Operate** para la función de voltaje.

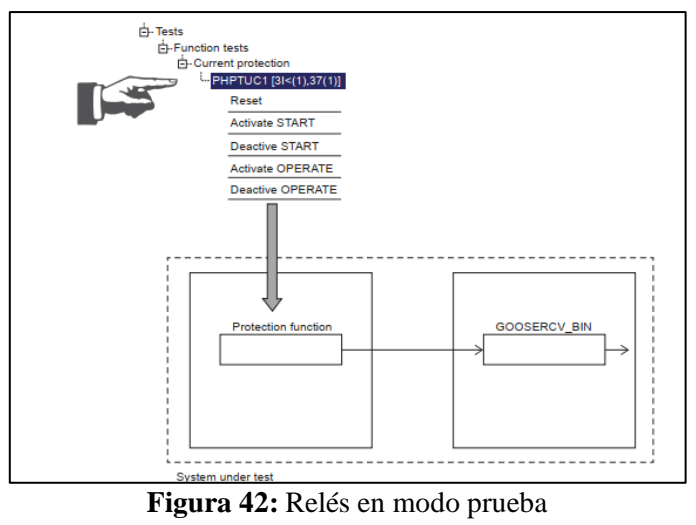

**Fuente:** (ABB, 2020a)

3. En el IED fuente se puede verificar el respectivo estado a través del Aplication Configuration. Se debe verificar el estado de la señal Block\_StartOC, la cual estaría activa en 1 lógico por 200 ms, que es el tiempo que bloqueará la protección del IED fuente.

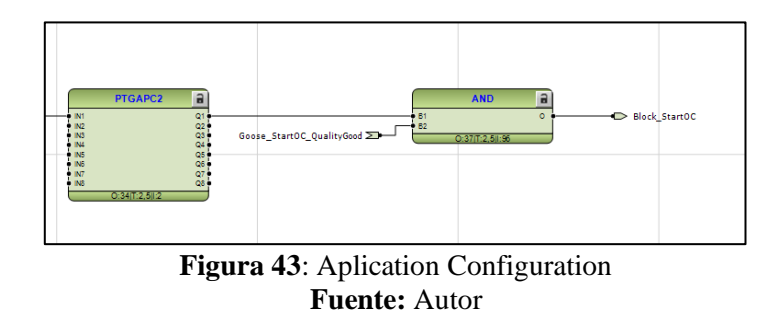

4. Luego de finalizada la prueba para cada señal se debe regresar al IED suscriptor y al IED publicador y dejarlos en modo de operación normal.

#### **6. Resultados**

#### **6.1. Síntesis del estándar IEC – 61850**

Para lograr cumplir con los objetivos planteados se realizó el análisis del estándar IEC 61850 de lo que se obtuvo como resultados lo plasmado a continuación.

El propósito de esta sección es proporcionar información y una descripción general de cómo está estructurado el estándar y cómo funciona. Primero, se explican los conceptos básicos de la norma y luego se da una descripción de los contenidos de la norma y se destacan los elementos más importantes.

#### **6.1.1. Definición, origen y estructura de IEC-61850**

El estándar IEC-61850 es un protocolo de comunicación internacional utilizado en la comunicación y automatización de subestaciones, nace de la necesidad de obtener una manera más ágil y eficaz de interconectar los IEDs para los servicios de protección y control, en la actualidad este estándar cuenta con la publicación de dos ediciones la primera edición lanzada en el 2003 denominada redes y sistemas de comunicación en subestaciones y la segunda edición lanzada en 2013 y denominada redes y sistemas de comunicación para la automatización de servicios de energía, siendo la primera edición la ocupada para el desarrollo del trabajo de investigación debido a la disponibilidad para su adquisición.

En esta edición se describe las pautas necesarias para la implementación del estándar en una subestación, consta de 10 partes las cuales se describen en la [Tabla 25:](#page-117-0)

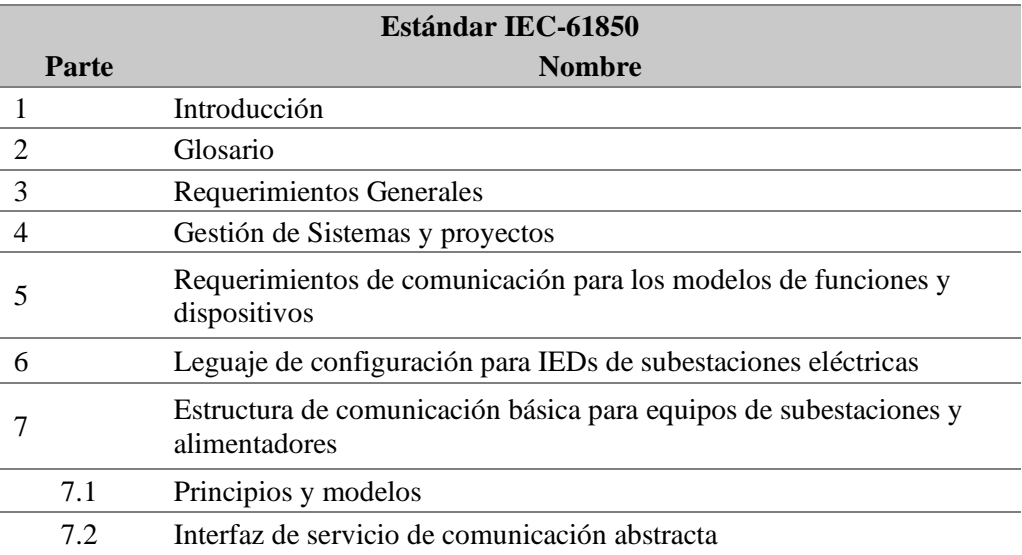

<span id="page-117-0"></span>**Tabla 25:** Estructura del estándar IEC-61850

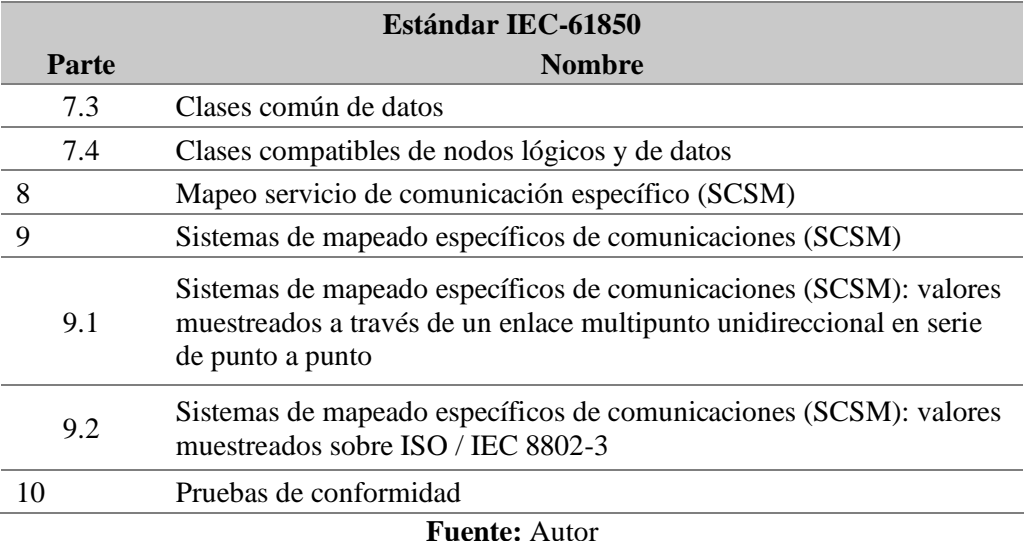

El estándar IEC61850 busca estandarizar la forma en que los diferentes elementos en la subestación intercambian información, por lo que integra todas las funciones de protección, control, medición y supervisión en una subestación, también aborda requisitos generales, ingeniería, modelos de datos, soluciones de comunicación y pruebas de conformidad.

## **6.1.2. Modelos de comunicación en IEC-61850**

## **6.1.2.1. Cliente-servidor**

En 61850 se utiliza el protocolo Manufacturing Message Specification (MMS) que a su vez se basa en el modelo cliente-servidor**,** esta información se encuentra ligada al control de la subestación, secciones punto a punto fiables para el monitoreo central, comandos, informes, registros, transferencia de archivos.

El servidor es el IED a nivel de bahía o de proceso, que proporciona todos los datos al cliente en la estación o en cualquier nivel remoto. Los datos se proporcionan a petición del servidor o automáticamente mediante un informe del servidor emitido si se cumplen determinadas condiciones.

El cliente es principalmente una computadora que representa el lugar de trabajo del operador. El cliente puede enviar comandos al servidor para cambiar los datos en el servidor a:

- $\checkmark$  emitir comandos para el funcionamiento de la aparamenta,
- $\checkmark$  modificar el comportamiento del servidor mediante el cambio de datos internos.

En una comunicación cliente-servidor, el cliente controla el intercambio de datos. Por tanto, la comunicación cliente-servidor es muy flexible en cuanto a los datos a transmitir. En comparación con un sistema maestro esclavo, el concepto cliente-servidor permite la implementación de múltiples clientes en el mismo sistema. La comunicación cliente-servidor se basa en la pila completa de siete capas utilizando una capa de transmisión confirmada y, como consecuencia, es muy confiable, pero requiere relativamente tiempo. Por lo tanto, la comunicación cliente-servidor no es adecuada para la transmisión de datos críticos en el tiempo, pero muy bien para la comunicación con un operador que tiene un tiempo de respuesta del orden de 1 s.

IEC 61850 no solo especifica el método de transferencia de datos. Define también los datos de proceso de los servidores. Para ese propósito, IEC 61850 utiliza un enfoque orientado a objetos con nodos lógicos (LN) como objetos centrales.

Un nodo lógico es una agrupación funcional de datos y representa la función más pequeña, que se puede implementar de forma independiente en los dispositivos. Algunos ejemplos son todos los datos de un disyuntor contenidos en el nodo lógico XCBR o todos los datos de una protección de sobrecorriente temporizada contenidos en el nodo lógico PTOC.

## **6.1.2.2. Publicador-suscriptor**

#### ✓ **GOOSE:**

El estándar IEC 61850 permite dos grupos de servicios de comunicación entre entidades dentro del Sistema de Automatización de Subestaciones, un grupo utiliza un modelo clienteservidor, acomodando servicios como Reporting y Remote Switching. El segundo grupo utiliza un modelo de igual a igual para los servicios de eventos de subestación genérica (GSE) asociados con actividades de tiempo crítico, como la comunicación rápida y confiable entre dispositivos electrónicos inteligentes (IED) utilizados con fines de protección. En la parte IEC 61850-8-1 del estándar, uno de los mensajes asociados con los servicios GSE son los mensajes de evento de subestación orientada a objetos genéricos (GOOSE) que permiten la transmisión de mensajes de multidifusión a través de la red de área local (LAN).

El mensaje GOOSE está asociado con tres capas del modelo de interconexión de sistemas abiertos (OSI), la capa física, la capa de enlace de datos y la Capa de aplicación. En la parte IEC 61850-8-1 muestra la estructura del mensaje GOOSE y este es el punto de partida para la investigación y el análisis de la estructura del mensaje GOOSE.

Un GOOSE es unidireccional esto quiere decir que una vez enviado el mensaje no existe una confirmación si llegó de manera correcta o no, es decir se produce entre un IED publicador y uno o más IEDs suscriptores, el IED publicador se encarga de enviar el mensaje y los suscriptores se encargan de recibir el mensaje, estos últimos son los encargados de procesar el mensaje o a señal y utilizarla desacuerdo a como el equipo se encuentre configurado, este proceso se puede apreciar en la [Figura 44.](#page-120-0)

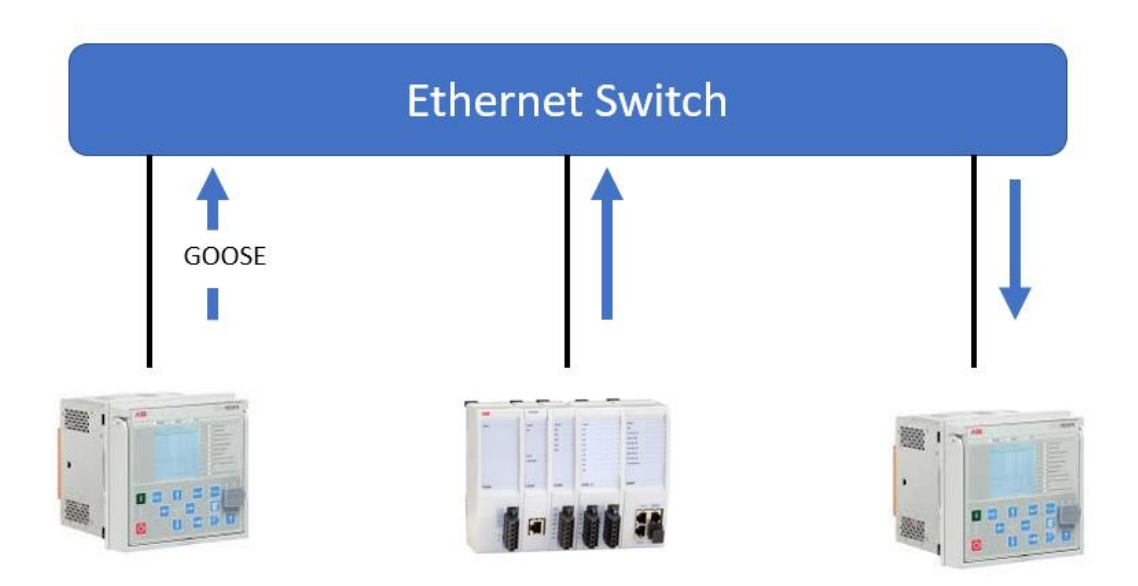

**Figura 44:** Mensaje GOOSE entre IEDs **Fuente:** Autor

<span id="page-120-0"></span>Los mensajes GOOSE contienen información que permite al dispositivo receptor saber que un estado ha cambiado y la hora del último cambio de estado. La hora del último cambio de estado permite que un dispositivo receptor establezca temporizadores locales relacionados con un evento determinado.

Los tipos de datos admitidos para ser publicados y recibidos a través de GOOSE son valores binarios, valores de doble punto y valores medidos, junto con su calidad. Al recibir el mensaje GOOSE, hay una señal de validez disponible para las aplicaciones. La señal de validez representa todos los datos del mensaje GOOSE recibido. No válido significa que no se recibe el mensaje correcto.

La [Figura](#page-121-0) 45 ofrece una descripción general de las clases y servicios del modelo GOOSE. El intercambio de mensajes se basa en la asociación de aplicaciones de multidifusión. Si cambia el valor de uno o varios DataAttributes de una restricción funcional específica (por ejemplo, st) en el DATA-SET, el búfer de transmisión del editor se actualiza con el servicio local "publish"

y los valores se transmiten con un mensaje GOOSE. El conjunto de datos puede tener varios miembros (numerados de 1 en adelante; los números se llamarán MemberOffset). Cada miembro deberá tener una MemberReference que haga referencia al DataAttribute con una restricción funcional (FC) específica. El mapeo de servicios específicos de la red de comunicación actualizará el contenido del búfer en los abonados. Los nuevos valores recibidos en el búfer de recepción se señalan a la aplicación.

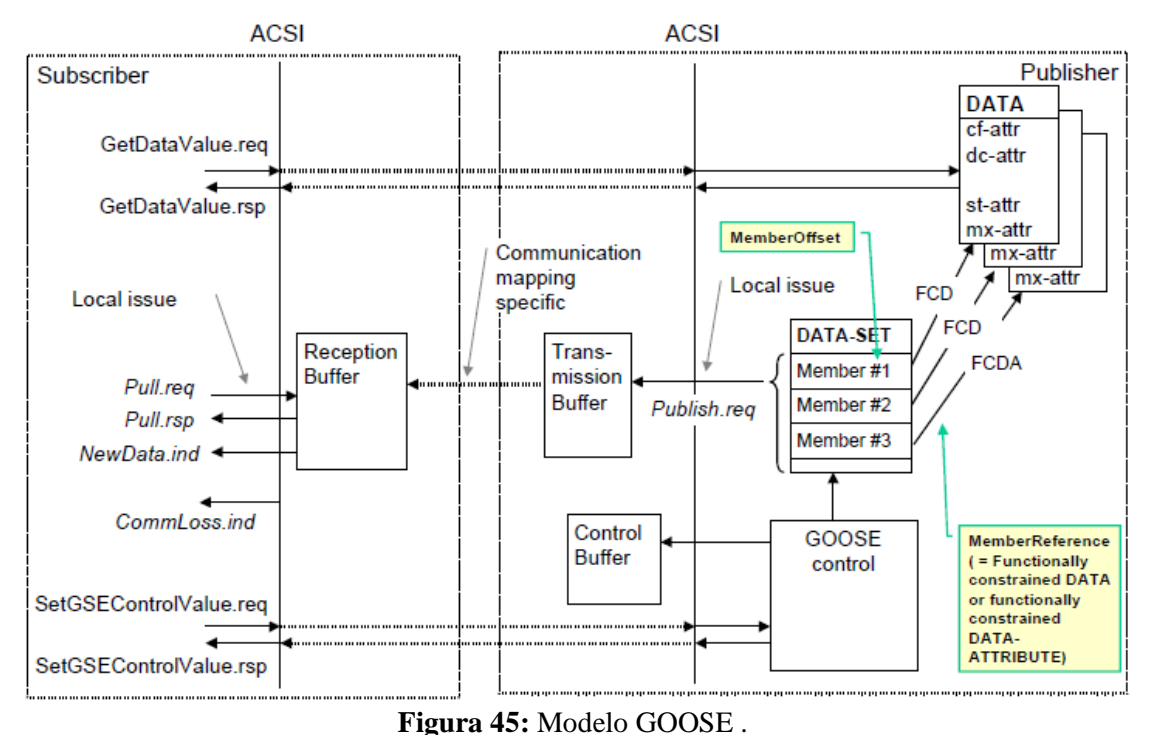

**Fuente:** (International Electrotechnical Commission, 2003f).

<span id="page-121-0"></span>Un dispositivo recién activado, al encenderse o restablecerse en servicio, enviará datos (estado) o valores actuales como el mensaje GOOSE inicial. Además, todos los dispositivos que envían mensajes GOOSE continuarán enviando el mensaje con un tiempo de ciclo largo, incluso si no se ha producido ningún cambio de estado / valor. Esto asegura que los dispositivos que se han activado recientemente conocerán los valores de estado actuales de sus dispositivos pares.

#### ✓ **Samples Values (SV)**

El estándar IEC define el protocolo Sampled Values (SV) como una comunicación de tipo publicador-suscriptor. Este protocolo se utiliza para el intercambio de información entre Merging Units e IED en una subestación a través de Ethernet.

Los SV proporcionan una comunicación cíclica muy rápida, como 4000 muestras por segundo. Los SV se pueden proporcionar mediante multidifusión, lo que permite que varios receptores accedan a los mismos datos colocados una sola vez en el cable o mediante unidifusión enviando únicamente los datos a un receptor.

El concepto de comunicación SV es que el editor envía mensajes periódicamente con intervalos de tiempo exactamente definidos. El intervalo de tiempo depende de dos factores: la frecuencia de la señal medida y las muestras por período (SPP).

## **6.1.3. Modelos de información en IEC- 61850**

En IEC 618507-2 se describe una serie de modelos de información de los cuales se describen a continuación los principales:

## **6.1.3.1. Modelo Server**

El modelo SERVER representa el comportamiento visible externamente de un dispositivo. Contiene un atributo ServiceAccessPoint que identifica al servidor dentro de un sistema. Es una abstracción de una dirección para identificar el servidor en el SCSM subyacente. El modelo también contiene una lista de dispositivos lógicos donde se debe contener al menos un dispositivo lógico. Además, contiene los atributos File, TPAppAssociation y MCAppAssociation. Estas son listas que contienen archivos en el servidor, asociaciones de aplicaciones de dos partes y asociaciones de aplicaciones de multidifusión. El modelo SERVER proporciona el servicio GetServerDirectory que un cliente puede utilizar para recuperar la definición de la información accesible de un servidor.

#### **6.1.3.2. Modelo Dispositivo Lógico**

El dispositivo lógico es una composición de nodo lógico. Se puede utilizar simplemente como contenedor de un grupo de nodos lógicos. Los atributos de la clase son el nombre de la instancia, el nombre de la ruta de la instancia y una lista de nodos lógicos contenidos. Se proporciona un servicio, GetLogicalDeviceDirectory, que proporciona al cliente una lista de todos los nodos lógicos contenidos.

## **6.1.3.3. Nodo Lógico**

El nodo lógico no es más que un grupo de funciones de aplicación específicas de dominio, existen nodos lógicos para el control automático cuyos nombres comienzan con la letra "A". Hay nodos lógicos para la medición cuyos nombres comienzan todos con la letra "M". Asimismo, existen diversos nodos lógicos los cuales se describen en la [Tabla 12.](#page-77-0)

## **6.1.3.4. Hora y sincronización de hora**

El modelo de hora y sincronización de hora proporcionará la hora UTC sincronizada a las aplicaciones ubicadas en los IED del servidor y de la subestación del cliente.

El modelo comprende información externa de una fuente externa, un servidor de tiempo, un protocolo de sincronización de tiempo, semántica de sello de tiempo, presentación de sellos de tiempo y el servidor y el cliente involucrados.

## **6.1.4. Archivo de configuración SCL**

El estándar IEC 61850 en la parte 6 describe un lenguaje de configuración destinado a la interoperabilidad denominado lenguaje de configuración de subestaciones (SCL). El lenguaje SCL se basa en XML. Sin embargo, no se necesita un conocimiento detallado del contenido XML.

El archivo XML SCL (ied.ICD y / o station.SCD) contiene cinco secciones

- $\checkmark$  encabezado.
- $\checkmark$  la sección de la subestación describe la estructura funcional y su relación con los dispositivos primarios,
- $\checkmark$  la sección de comunicación describe la conexión entre los puntos de acceso del IED a la subred respectiva. e incluye también las propiedades (direcciones) de los puntos de acceso,
- $\checkmark$  la sección IED contiene una descripción de los servicios de comunicación admitidos, los puntos de acceso y los dispositivos lógicos IED, los nodos lógicos y sus atributos,
- $\checkmark$  la sección de plantilla de tipo de datos contiene una declaración de todos los tipos utilizados en el archivo SCL, tipo de nodos lógicos, tipos de DO, atributos y enumeraciones.

El archivo SCL utiliza cuatro extensiones de archivo diferentes, las podemos apreciar en la [Tabla 26:](#page-124-0)

#### <span id="page-124-0"></span>**Tabla 26:** Extensiones de Archivo SCL

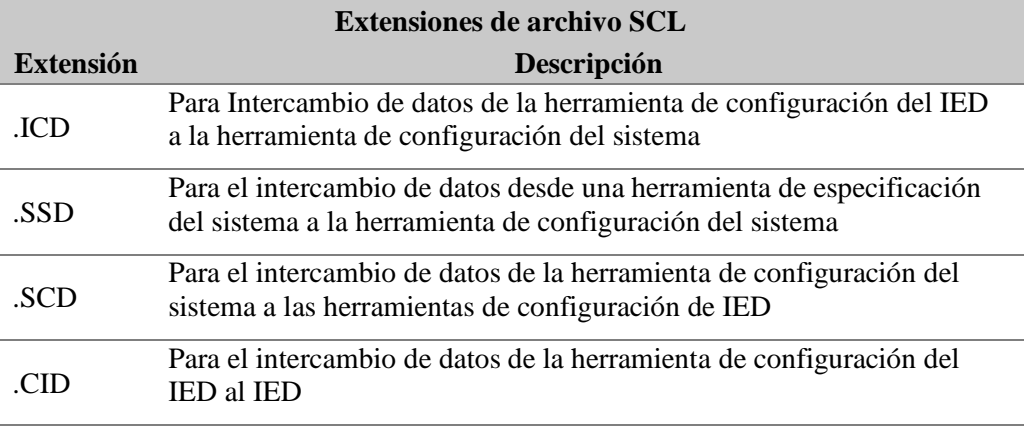

#### **Fuente:** Autor

## **6.1.5. Ventajas que ofrece el estándar IEC - 61850**

El estándar IEC - 61850 utilizado en la automatización de subestaciones de distribución de energía eléctrica posee grandes ventajas con respecto a otros estándares de automatización existentes, ventajas que llevan a este estándar a ser una de las primeras opciones al momento de realizar la automatización de una subestación, dentro de las diversas ventajas que posee este estándar podemos resaltar las más importantes como lo son:

- $\checkmark$  es un estándar mundial presentando condiciones de interoperabilidad,
- $\checkmark$  es un protocolo de tipo CSMA/CD (Carrier Sense Multiple Access with Collision Detection),
- $\checkmark$  es determinista.
- $\checkmark$  tiene la función de telecontrol.
- $\checkmark$  tiene la función de teleprotección,
- $\checkmark$  utiliza un tipo de conexión peer to peer es decir entre pares.

# **6.2. Implementación de un protocolo de pruebas para verificación de mensajería GOOSE en cámara de transformación de la ciudad de Loja.**

Como parte del cumplimiento del cuarto objetivo específico se llevó a cabo la implementación de un protocolo de pruebas de mensajería GOOSE basado en el estándar IEC - 61850, en las cámaras de transformación subterránea de la ciudad de Loja bajo la supervisión del especialista eléctrico Ing. Andrés Mejía, perteneciente a la empresa "Consorcio Loja 2015".

En la sección de metodología se llevó a cabo la descripción previa del protocolo a implementar, tomando esto en cuenta y para la realización de pruebas de mensajería GOOSE se siguió paso a paso y rigurosamente el protocolo de pruebas de mensajería GOOSE planteado previamente, esto en la cámara de transformación del Proyecto Regenerar de la ciudad de Loja.

## **6.2.1. Prueba de verificación de la indicación de falla de los equipos IKI-50**

Como fase inicial y siguiendo el protocolo se precedió a verificar que el equipo IKI-50 disponga de la asignación de las funciones de protección, estos requerimientos de protecciones son designados por la empresa eléctrica con el fin de que el equipo cuente con un correcto funcionamiento, esto se lo realiza conectándolo a la PC mediante un cable tipo mini USB y el software Kries-Config: Parametriersoftware IKI-50, todo esto lo podemos apreciar en la [Figura](#page-125-0)  [46.](#page-125-0)

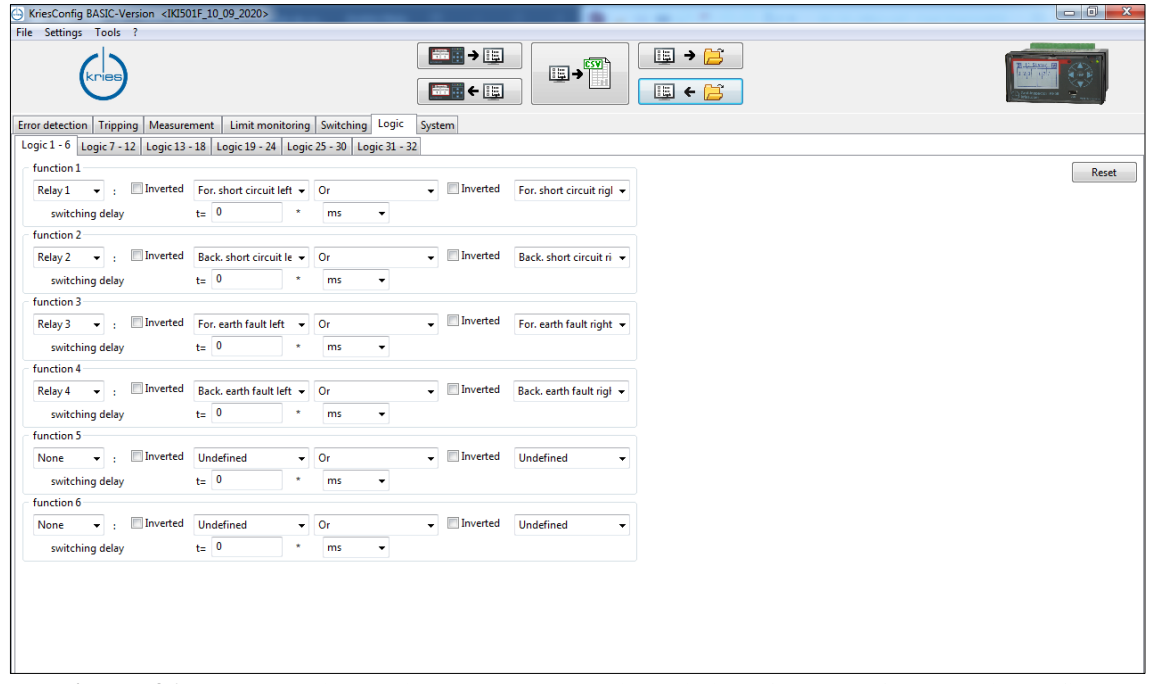

<span id="page-125-0"></span>**Figura 46:** Programación lógica de IKI-50 mediante la interfaz del software KriesCofig. **Fuente:** Autor.

Para lograr detectar que la señal del equipo IKI-50 se está enviando correctamente y tomando en cuenta que el sistema se encuentra conectado y energizado se realiza una simulación de la señal TRIP\_IKI-50 realizándolo de la siguiente manera:

Para activar esta señal se procedió a hacer uso del HMI local del IKI-50, navegando entre sus diferentes opciones en el menú principal del equipo ve[r Figura 47,](#page-126-0) se debe localizar el menú "System test", esto lo observamos en la [Figura 48](#page-126-1) a continuación:

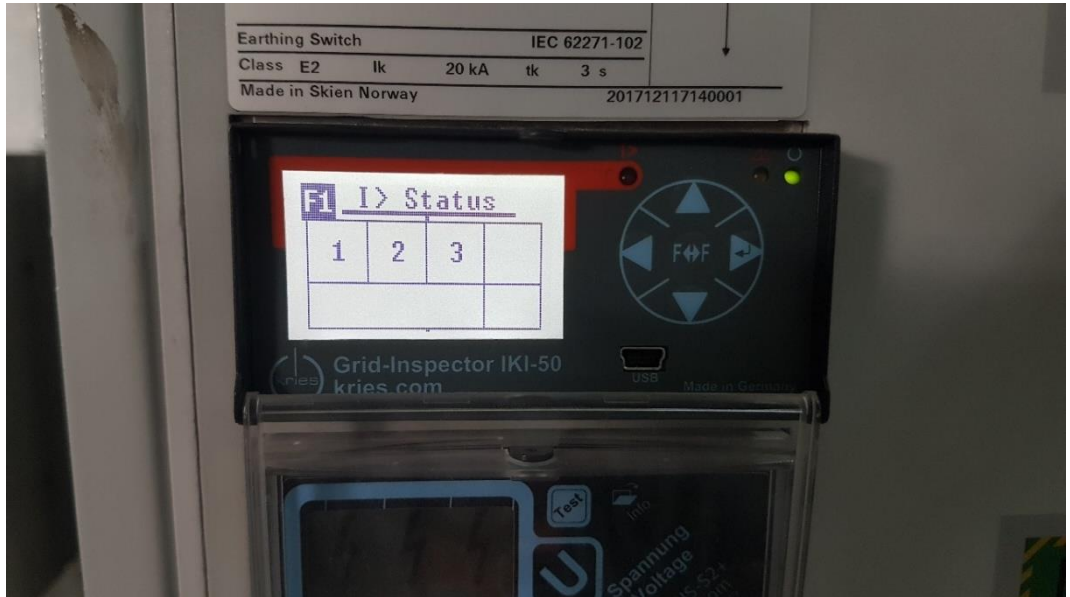

**Figura 47:** HMI principal IKI-50. **Fuente**: Autor.

<span id="page-126-0"></span>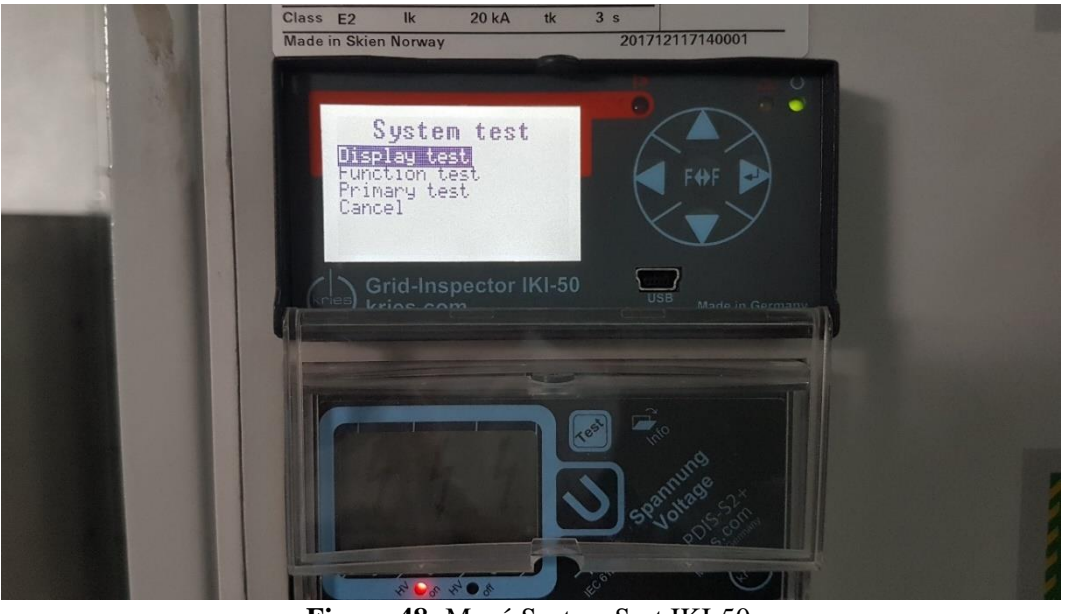

**Figura 48:** Menú System Sest IKI-50. **Fuente**: Autor.

<span id="page-126-1"></span>Posterior se habilitó la opción "*Function test"*, como se aprecia en la [Figura 49,](#page-127-0) y de esta manera simulamos la señal TRIP\_IKI-50 o función de falla en el equipo.

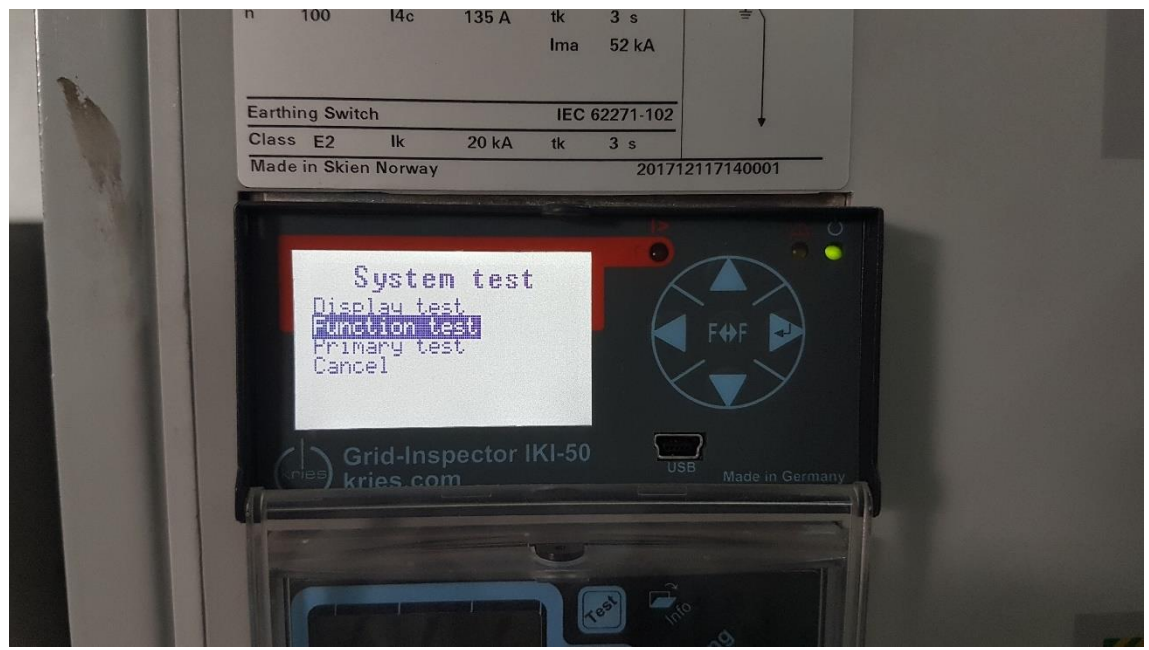

**Figura 49:** Opción Function test de IKI-50 para simular señal de TRIP. **Fuente:** Autor.

<span id="page-127-0"></span>Continuando con las pruebas SAT se procedió a verificar que la comunicación con el IED fuente de la cámara de transformación 24 sea correcta, para ello se hace uso del programa PCM600 y habilitando la opción de operación en línea en el Aplication Configuration y ubicar el bloque lógico GOOSERCV\_BIN asociado a la entrada digital del módulo RIO600, en este caso se encuentra asociado a el bloque lógico GOOSERCV\_BIN:3.

Adicionalmente a lo anterior se realizó la comprobación de estado lógico de cada señal mediante la herramienta Signal Monitorin Tool del software PCM600, esta herramienta ayuda a identificar de una manera más intuitiva si la señal es recibida satisfactoriamente, ya que en la interfaz se enciende una luz indicando que la señal se recibió, adicionalmente a esto y a la par se realiza la verificación en la interfaz web perteneciente al IED RIO600

En la [Figura](#page-128-0) 50 se puede apreciar una imagen de la herramienta signal monitoring del software PCM600 momentos antes de realizar las pruebas de verificación de la señal TRIP-IKI50 y en las [Figura 51](#page-128-1) y [Figura 52](#page-129-0) se puede observar la señal recibida satisfactoriamente.

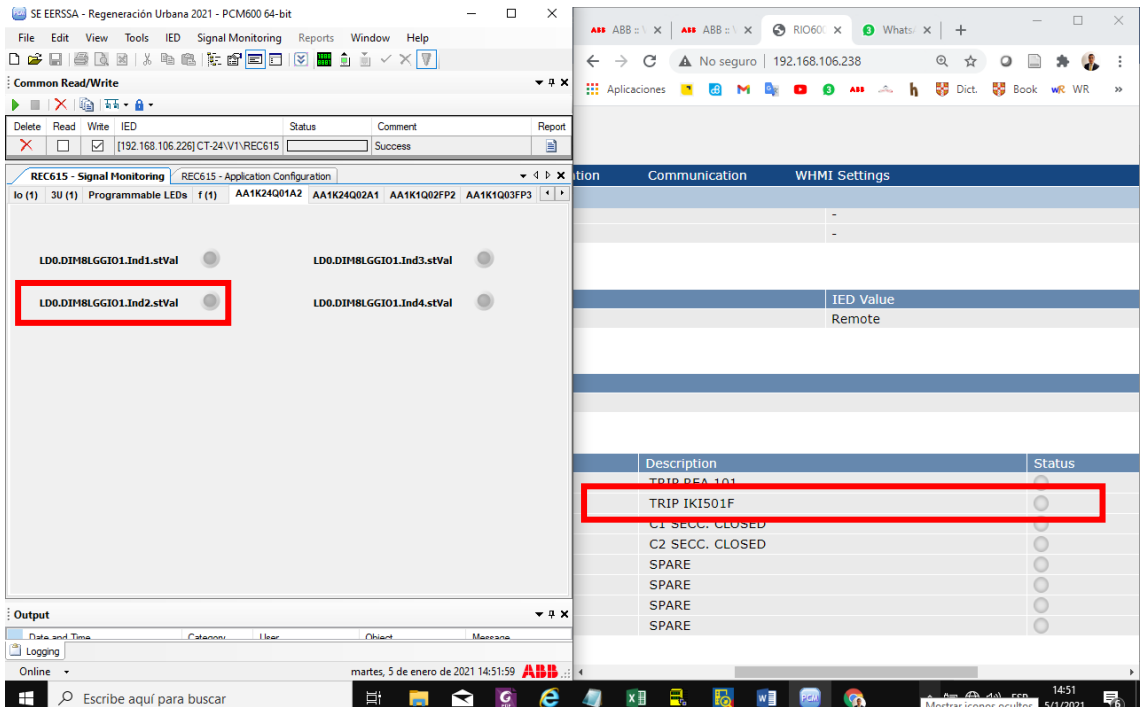

<span id="page-128-0"></span>**Figura 50:** Signal Monitoring tool previo a la comprobación de señales de falla IKI 50. **Fuente:** Autor.

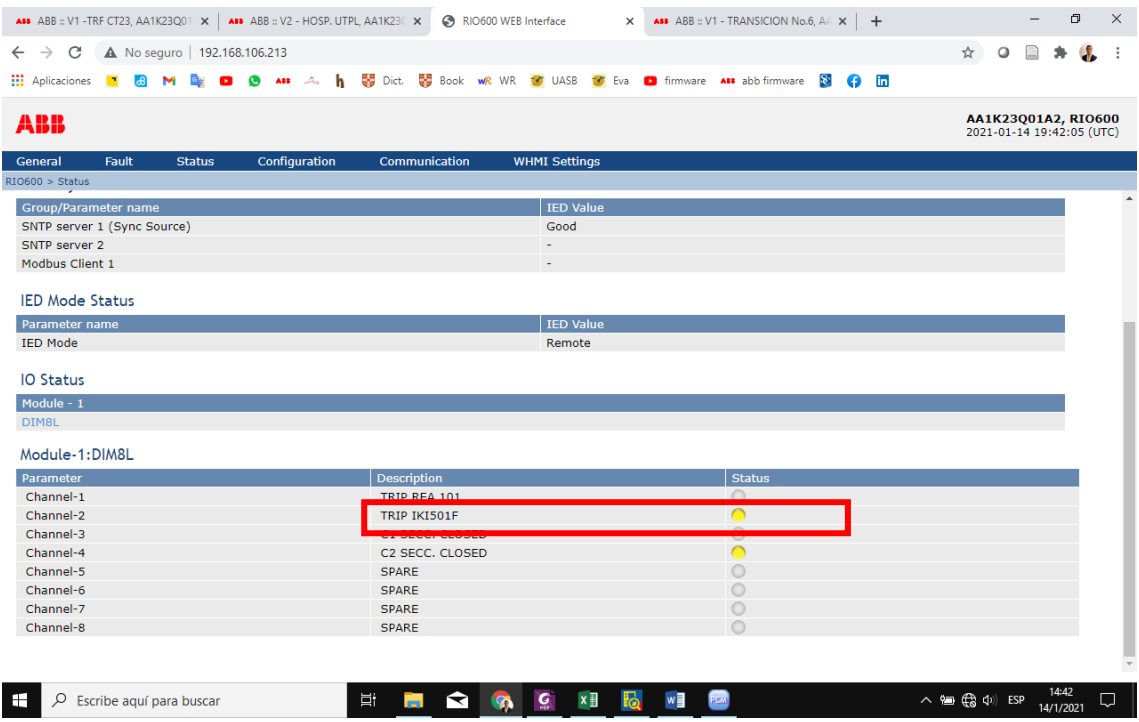

<span id="page-128-1"></span>**Figura 51:** Verificación de señal TRIP-IKI50 en la interfaz web del equipo RIO600. **Fuente:** Autor.

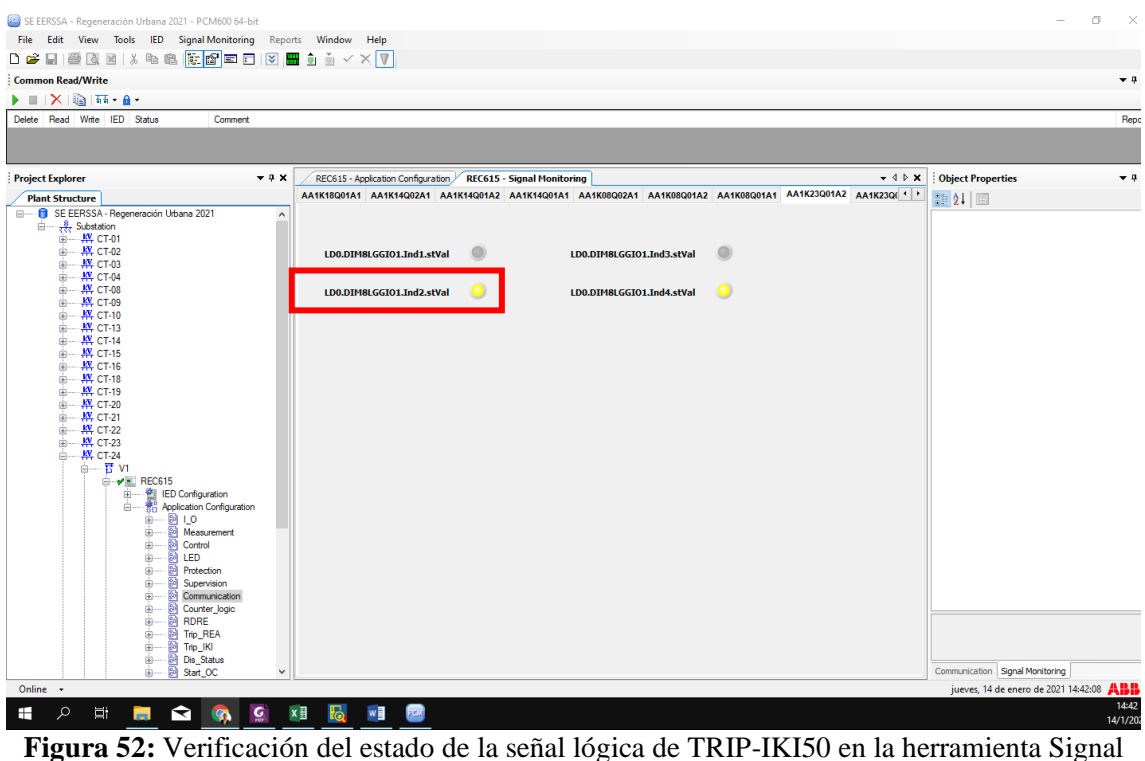

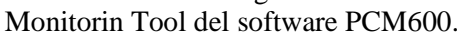

**Fuente:** Autor.

<span id="page-129-0"></span>Este procedimiento se realiza para la celda C1 y dado que el cableado interno de las señales de falla del equipo IKI50 de las celdas C1 y C2 se encuentras conectadas en serie hacia el canal 1 del módulo RIO600 se realiza el mismo procedimiento para a celda C2.

## **6.2.2. Prueba de verificación del estado de seccionadores /interruptores**

Posteriormente se procedió a verificar el estado de los seccionadores para ello los IED de la cámara de transformación N°24 (REC615 y RIO600) deben encontrarse en Test Mode, para entrar en modo Test en el relé de protección REC615, se navegó físicamente en por el HMI del IED hasta encontrar el menú de configuración, la opción de "Control", luego en "Tests", posteriormente en "IED Test", y por último de ubicó la opción "Test mode" y se cambia a modo ON, ya con esto el IED se encuentra funcionando en Test Mode y estaría listo para proceder a realizar las pruebas, este procedimiento se lo puede visualizar en la [Figura 53.](#page-130-0)

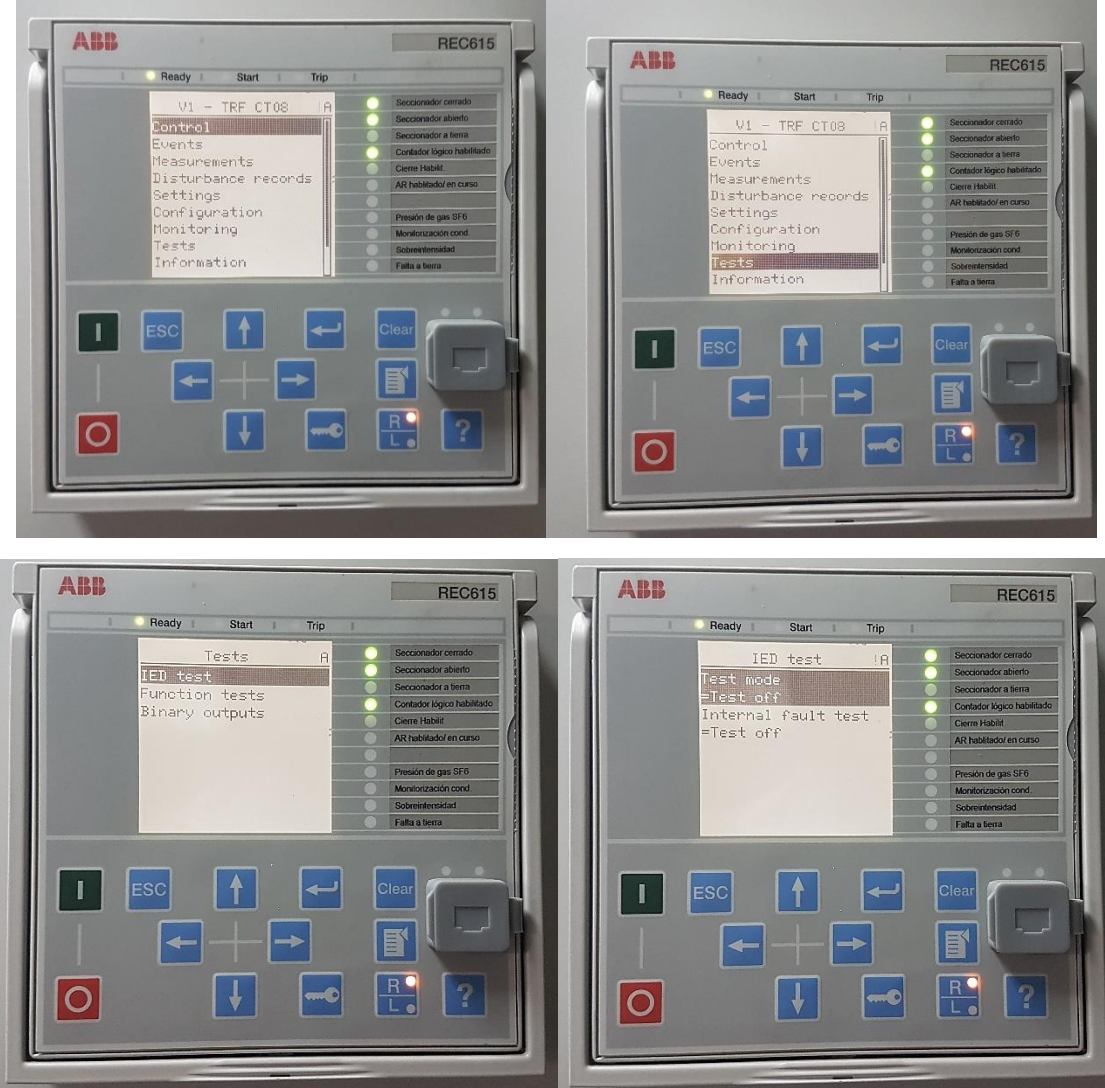

**Figura 53**: Proceso para colocar en Test Mode el IED REC615 de la CT24. **Fuente:** Autor.

<span id="page-130-0"></span>Adicionalmente para proseguir con las pruebas de los estados de los seccionadores también se colocó el módulo RIO600 en Test Mode, el modo de prueba se activó usando el programa PCM600 y utilizando la herramienta Parameter setting en la configuración del módulo LECM, tal cómo se indica en la [Figura 54.](#page-131-0)

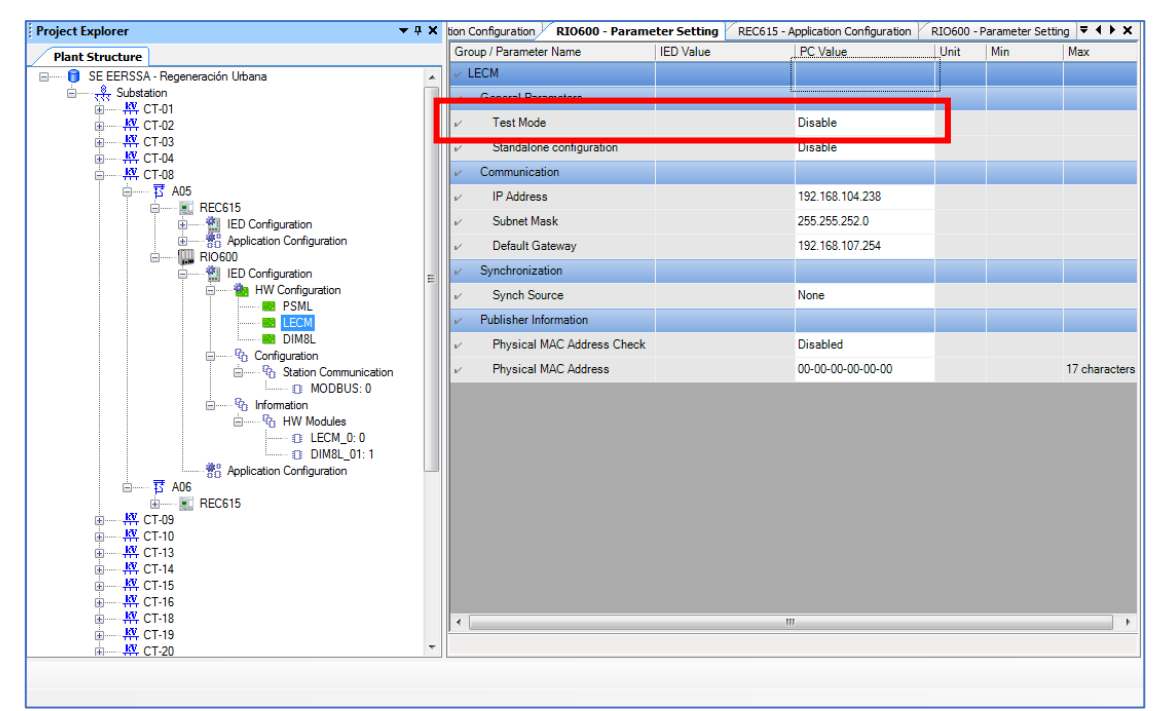

<span id="page-131-0"></span>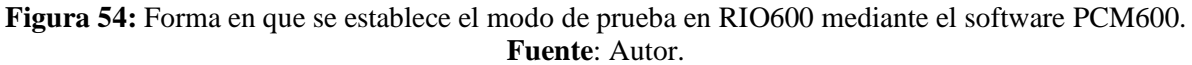

Cuando el módulo RIO600 entra en modo de prueba, el led verde READY del módulo LECM parpadea.

Para lograr obtener una simulación de señal de apertura y cierre de seccionadores de las celdas C1 y C2 se utilizó el programa PCM600, para ello se estableció comunicación con el módulo RIO600, seguido se forzó cada entrada digital haciendo uso de la herramienta Parameter setting del DIM8L, tal cómo se indica en la siguiente [Figura 55.](#page-132-0)

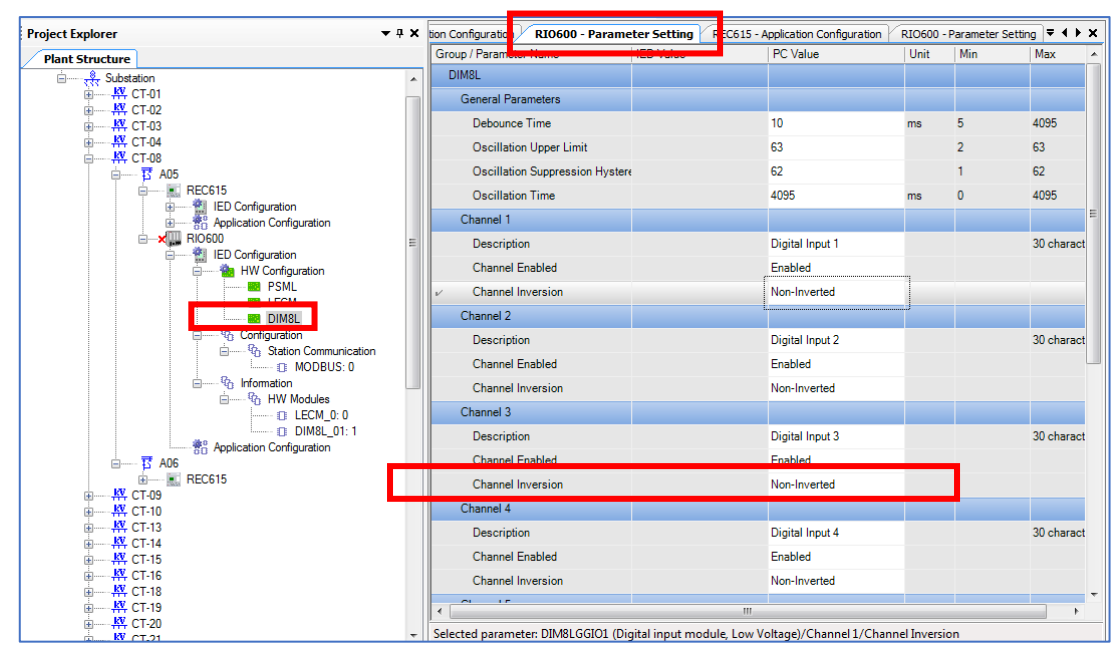

<span id="page-132-0"></span>**Figura 55:** Forzado de señales en módulo RIO 600 en la herramienta Parameter setting del software PCM600. **Fuente:** Autor.

A partir de lo descrito anteriormente se realizó la comprobación de estado lógico de cada señal mediante la herramienta Signal Monitorin Tool del software PCM600, todo este procedimiento lo realizamos para las celdas C1 y C2 y lo podemos visualizar en la [Figura 56,](#page-133-0) los estados de los seccionadores están distribuidos en los canales 3 y 4 del módulo DIM8L del equipo RIO600, el mapa de señales asignado al módulo RIO600 se lo puede observar en el ANEXO 1.

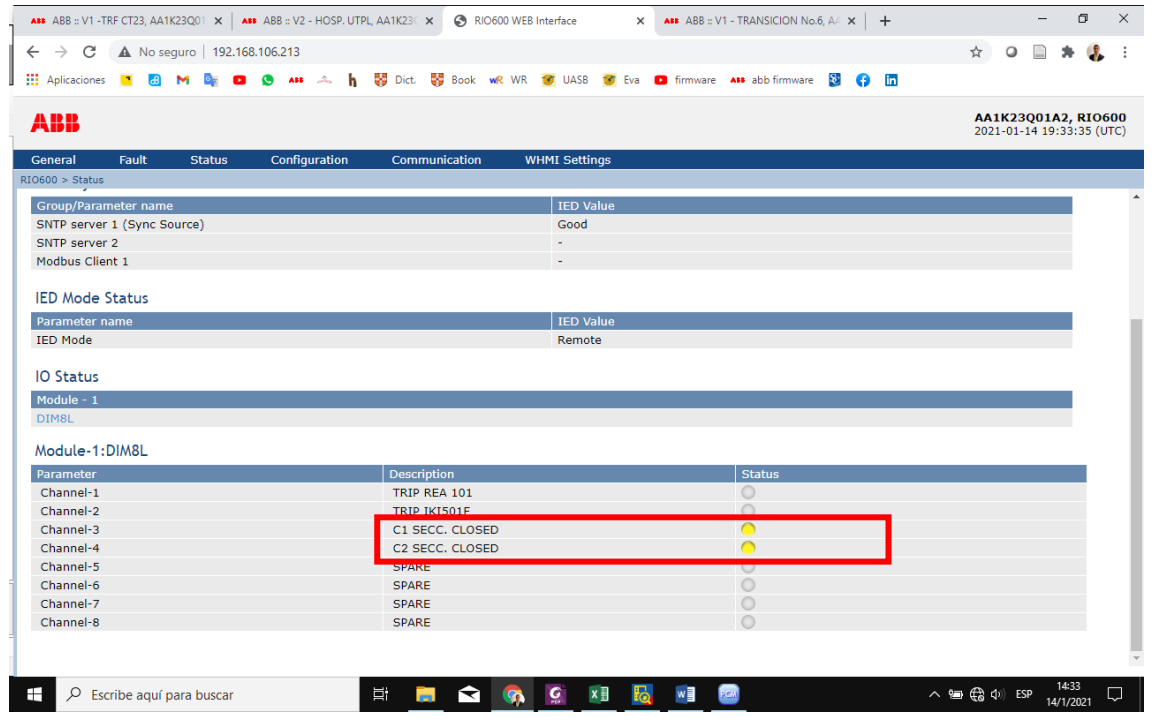

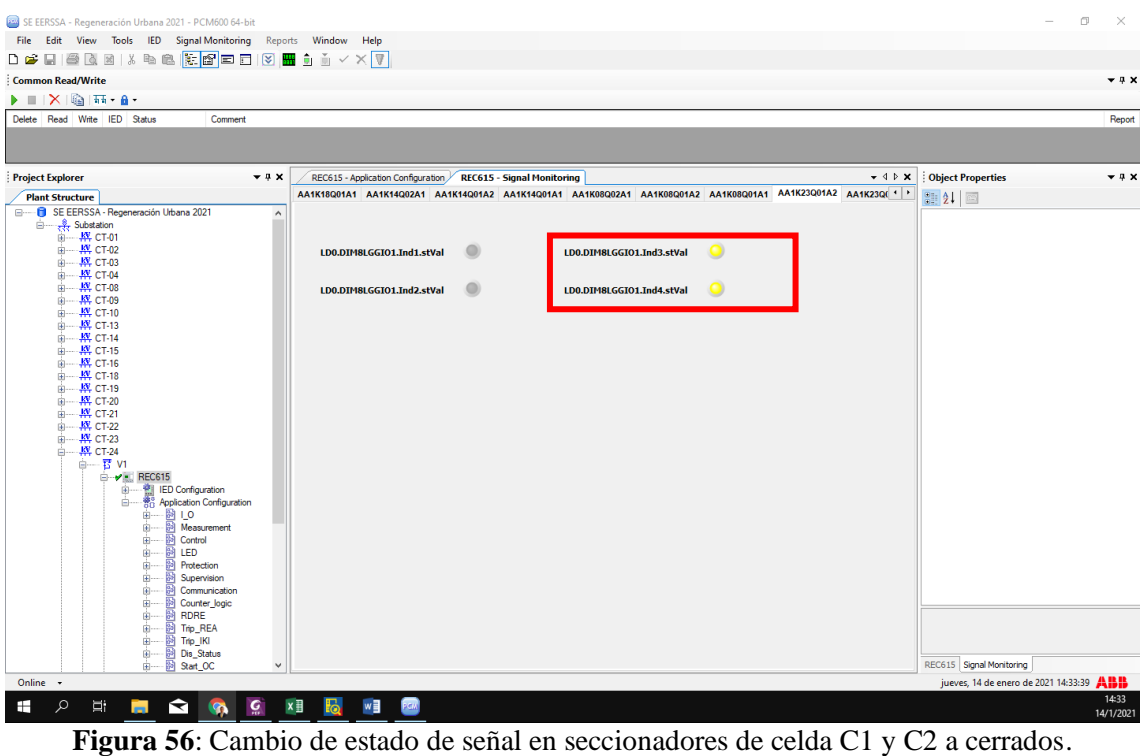

**Fuente:** Autor.

<span id="page-133-0"></span>Los resultados se anotan en el respectivo registro presentado en el [Anexo 2](#page-145-0).

# **6.2.3. Prueba de verificación del arranque de la protección de sobrecorriente e indicación de presencia de voltaje**

De acuerdo a la ingeniería de la mensajería GOOSE preestablecida para las cámaras de transformación, tenemos el IED fuente que suscribe la señal de arranque de las protecciones de sobrecorriente y la señal de presencia de voltaje.

De acuerdo a la lógica programada en el relé, desde el IED emisor se publica una señal de START, misma que recoge las funciones: 67-1 (51P) (DPHLPDOC1), 67-2(50P) (DPHHPDOC), 67N-1 (51N) (DEFLPDEF1) y 67N-2 (50N) (DEFHPDEF1). La activación de la señal de arranque por sobrecorriente del IED emisor debe provocar la adición de 200 ms a la operación por protecciones del IED fuente. Por otro lado, la señal de OPERATE PHPTOV3 (59-3) será publicada al IED fuente para confirmar presencia de voltaje en las barras de la Cámara de Transformación.

Los estados de las señales GOOSE antes mencionadas fueron probadas forzando las variables lógicas de START y OPERATE del IED publicador y observando los resultados en el IED fuente, para ello se realizó en orden secuencial lo siguiente:

Primeramente, se colocó en modo de prueba (Test Mode) al IED fuente y al IED emisor, el modo de prueba se activa usando el HMI local del relé siguiendo los pasos ya antes descritos para el relé REC615 lo cual lo observamos en la [Figura 53.](#page-130-0) El led verde READY parpadea para indicar que el modo de prueba esta activado.

Para forzar las señales se utilizó la interfaz web del IED publicador en este caso el relé REC615 para ello se dirige a Test/Función test/current protecction**,** elegir la función de protección a probar y finalmente escoger la opción Activate START (ver [Figura 57\)](#page-134-0) para las funciones de sobrecorriente y para la función de voltaje se dirige a voltaje protection y se sigue el mismo procedimiento.

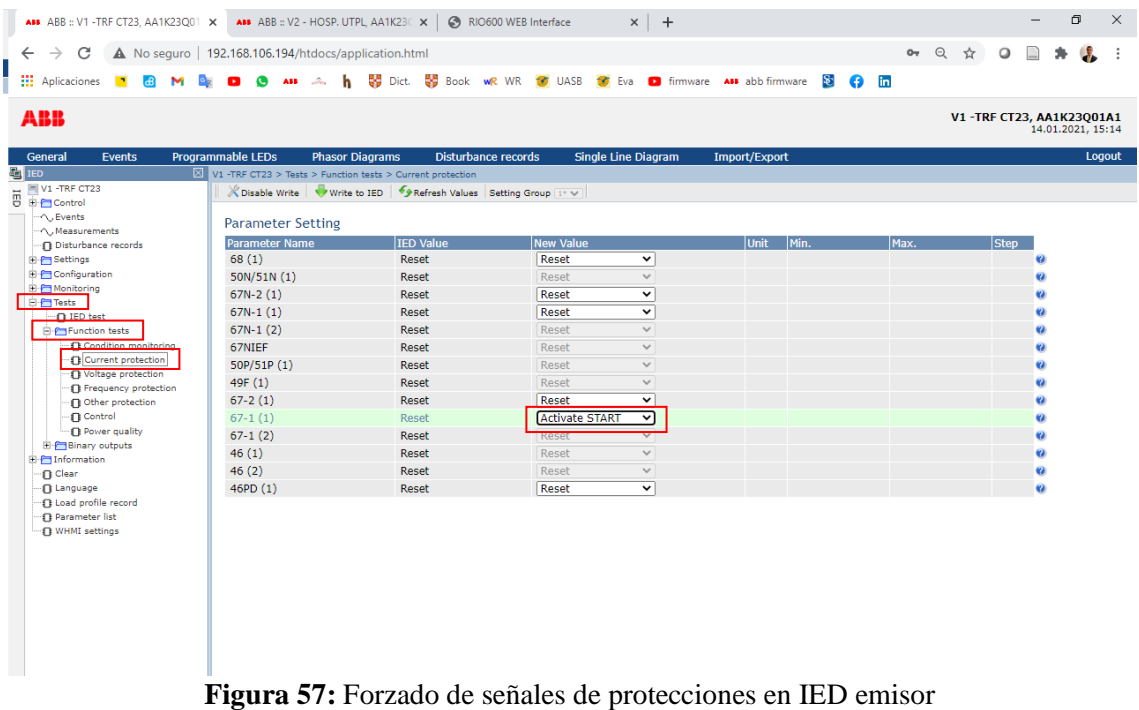

**Fuete:** Autor

<span id="page-134-0"></span>En el IED fuente se verifica el respectivo estado a través de la herramienta Aplication Configuration. Se verifica el estado de la señal Block\_StartOC, la cual se encuentra activa en 1 lógico por 200 ms, que es el tiempo que bloqueará la protección del IED fuente, esto lo apreciamos en la [Figura 58.](#page-135-0)

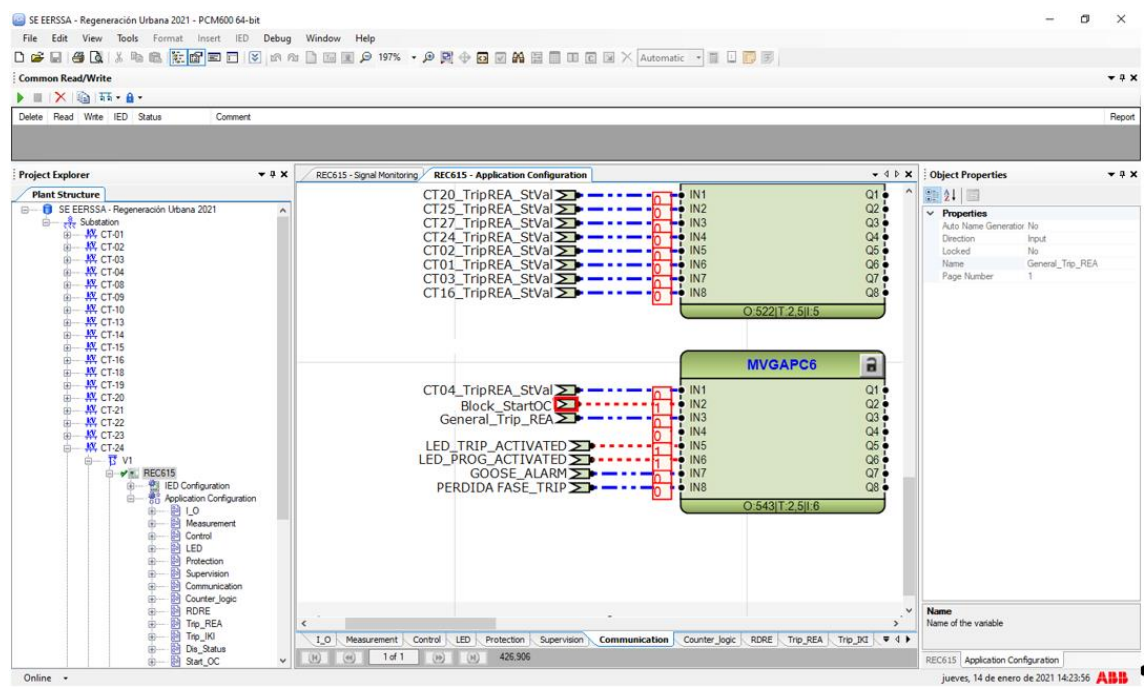

<span id="page-135-0"></span>**Figura 58:** Estado de la señal Block\_StartOC en el Aplication Configuration del software PCM600. **Fuente:** Autor.

También se hace uso de la herramienta signal monitoring para verificar el estado de la señal, al ser ésta correcta se enciende el LED perteneciente a la función de protección correspondiente esto lo observamos en la [Figura 59.](#page-135-1)

| $\Box$<br>SE EERSSA - Regeneración Urbana 2021 - PCM600 64-bit<br>File Edit View Tools IED Signal-Monitoring Reports Window Help<br>Common Read/Write<br>$\blacktriangleright$ $\blacksquare$ $\blacksquare$ $\times$ $\blacksquare$ $\blacksquare$<br>Delete Read Wite IED Status<br>Commert<br>Project  = 0 X<br>REC615 - Application Configuration / REC615 - Signal Monitoring<br>AA1K08Q82A1 AA1K08Q01A2 AA1K08Q01A1 AA1K23Q01A2 AA1K23Q01A1 AA1K23Q62A1<br><b>Plant Structure</b><br>SA - Regeneración A | $\times$<br>$-9x$<br>AM ABB : V1 -TRF CT23, AA1K23Q01 X AM ABB : V2 - HOSP, UTPL, AA1K231 X   @ RIO600 WEB Interface<br>Report<br>$\leftarrow$ $\rightarrow$ C<br>H Aplicaciones T<br>$\sim$<br>$-4$ $\geq$ $\times$<br><b>IT ASS</b>                                                                                                    | A No seguro   192.168.106.194/htdocs/application.html<br>449.                                                                                                    |                                                                                                    | $x +$<br>A h S Dict. IS Book wit WR 19 UASS 19 Era <b>D</b> firmware AM abbilimmare E c m                                                                                                    |                                       | $ 0 \times$<br>◎ Q ☆ Q □ ★ 值 :<br>2 V1 - TRF CT23, AA1K23Q01A1<br>14.01.2021. 15:19 |
|----------------------------------------------------------------------------------------------------|----------------------------------------------------------------------------------------------------|----------------------------------------------------------------------------------------------------|----------------------------------------------------------------------------------------------------|----------------------------------------------------------------------------------------------------|---------------------------------------|-------------------------------------------------------------------------------------|
| dation<br>CT-01<br>CTd2<br>LDB.HVGAPC6.Q4.stVal<br>LD0.PHPTOV3.Op.general<br>CT43<br>$CT-04$<br>CT-08<br>CT-09<br>$CT-10$<br>$CT-13$<br>$CT-14$<br>$CT-15$<br>$CT-16$<br>$CT-18$<br>$CT-19$<br>$CT-20$<br>$CT-21$<br>$CT-22$<br>$CT-23$<br>$CT-24$<br><b>B</b> VI<br>$B - P$ <b>E</b> REC6<br>휧<br>®-<br>ė-<br>ŵ<br>÷<br>÷<br>di.<br>÷<br>÷<br>÷<br>ė.<br>ŵ.<br>÷<br>$\sim$<br>ŵ.<br>٠<br>$\rightarrow$<br>$\epsilon$                                                                                          | General<br><b>Events</b><br>El so<br>- INV1 -TRF CT23<br>8 8 El Control<br>- Culturate<br>-C. Measurements<br>-O Disturbance records<br><b>B-Pre Settings</b><br><b>B</b> El Configuration<br><b>R-Ph Nonitoring</b><br>St Professor<br>$\cap$ IED test<br>B-Pal-Linction tests<br>Condition monitoring<br><b>D</b> Current protection<br>C Voltage protection<br>-C Frequency protection<br>-Other protection<br>-Control<br>-O Peyrer quality<br><b>In Pretinery outputs</b><br><b>R</b> Philademation<br>-n Clear<br>-Clienguage<br>1 Load profile record<br>-C) Parameter list<br>-C) WHOC settings | Programmable LEDs<br><b>Phasor Diagrams</b><br>V1-7RF CT23 > Tests > Function tests > Current protection<br>X Disable With C With to 200 C Phefresh Values Setting Oroup (11 V)<br><b>Parameter Setting</b><br><b>Parameter Name</b><br>68 (1)<br>50N/51N (1)<br>$67N-2(1)$<br>$67N-1(1)$<br>$67N-1(2)$<br>67NIEF<br>SOP/S1P (1)<br>$67-2(1)$<br>$67-1(2)$<br>46(1)<br>46(2)<br>46PD (1) | Disturbance records<br><b>IFO Value</b><br>Ronad<br>Reset<br>Reset<br>Reset<br>Reset<br>Recet<br>Reset<br>Reset<br>Reset<br>Reset<br>Reset<br>Reset | Single Line Diagram<br><b>New Value</b><br>$\overline{\phantom{0}}$<br>Reset<br>Reset<br>$\sim$<br>$\overline{\phantom{0}}$<br>Recet<br>Reset<br>$\checkmark$<br>$\sim$<br>Reset<br>Reset<br>$\sim$<br>Recet<br>$\sim$<br>Activate START V<br>Reset<br>$\sim$<br>Reset<br>$\sim$<br>Recet<br>$\sim$<br>Reset<br>$\overline{\mathbf{v}}$ | Import/Export<br>lunit Mi             | Logout                                                                              |
| jueves, 14 de enero de 2021 15:19:05 ABB<br>Online v<br>R<br><b>Ei</b><br>×目                                                                                                    | $\Omega$<br>Ŧ<br>Escribe aguí para buscar                                                                                                    |                                                                                                    | ņ                                                                                                    | ■●●●●■■■■                                                                                                    | $\overline{\phantom{a}}$<br>$\bullet$ | 15:79<br>$\wedge \cong \bigoplus \varphi \mid \mathrm{ESP}$<br>$\Box$<br>14/1/2021  |

<span id="page-135-1"></span>**Figura 59:** Verificación de señal de funciones de protección en la herramienta signal monitoring. **Fuente:** Autor.

En los [Anexo 3](#page-147-0), [Anexo 4](#page-148-0), [Anexo 5](#page-149-0), [Anexo 6](#page-150-0) y [Anexo 7](#page-151-0) se pueden apreciar las imágenes de las pruebas correspondientes a cada función de protección de corriente y voltaje descritas en la configuración de la mensajería GOOSE.

Luego de finalizada la prueba para cada señal se dirigió al IED suscriptor y al IED publicador y se los estableció en modo de operación normal.

Con la ejecución de las pruebas de campo en las subestaciones, concluimos que; la mensajería GOOSE ocupada para la comunicación en la configuración de protecciones en la cámara de transformación del proyecto regenerar Loja, brinda un mejor tiempo de ejecución entre las mismas cuando se presenta una falla, cumpliéndose así las especificaciones presentadas y realizándose de manera correcta el bloqueo a la activación del IED fuente permitiendo despejar la falla al IED emisor y en caso de que no se lograra despejar dicha falla actúe el IED principal o fuente.

De igual forma la mensajería GOOSE se presta para hacer uso de funciones que tenga un IED de otro campo sin necesidad que el IED que lo necesite la tenga físicamente instalada.

#### **7. Discusión**

El presente trabajo de titulación denominado estudio del estándar IEC – 61850 para su aplicación en la automatización de subestaciones de distribución de energía eléctrica, se focalizó en realizar un análisis de dicho estándar, así como la elaboración de una síntesis con el único propósito de lograr obtener los conocimientos necesarios para su comprensión y posteriormente analizar una posible implementación en un sistema eléctrico de la localidad.

En el ámbito de los sistemas de automatización de subestaciones el uso de nuevos estándares que ayuden a simplificar y a lograr generalizar los parámetros de automatización representan una gran ventaja en cuanto a interoperabilidad y agilidad al momento de realizar un proyecto de automatización en una subestación.

En la actualidad existen diversos trabajos relacionados con la normativa analizada y desarrollada en la presente investigación se toma por ejemplo el análisis realizado por el Ing. Javier Estuardo Reyes Limatú titulado "ANÁLISIS DE LA IMPLEMENTACIÓN DEL NORMATIVO IEC 61850 PARA LA AUTOMATIZACIÓN DE SUBESTACIONES ELÉCTRICAS EN GUATEMALA", aquí se realiza un análisis del estándar IEC – 61850 para automatizar subestaciones en Guatemala, desarrollando el contenido de la norma desglosándola, presentando ventajas importantes que tendría la implementación de este estándar, sin embargo los resultados presentados por este autor no detallan un proceso de pruebas detallado para una verificación precisa sobre el funcionamiento, como ocurre en la presente investigación que adicionalmente a realizar el análisis del estándar IEC – 61850 se realiza un aporte adicional presentando un protocolo de pruebas para la verificación de la mensajería GOOSE.

Como primera parte se desarrolló el análisis del estándar IEC-61850 en donde se destaca como un aspecto fundamental el lenguaje SCL, sus detalles se especifican en la parte 6 del estándar.

Todas las funciones relacionadas se presentan en forma de nodos lógicos y sistemas de comunicación. Cada herramienta debe tener una función para exportar la descripción del IED a este lenguaje común basado en XML. El archivo ICD contiene toda la información sobre el IED, lo que permite al usuario definir el mensaje GOOSE; el mensaje GOOSE se utiliza para intercambiar datos entre IED, así mismo es un mecanismo para la transmisión rápida de eventos de subestación como comandos y alarmas. Un mensaje GOOSE enviado por un IED puede ser recibido y utilizado por varios suscriptores para mensajería rápida. El dispositivo (emisor) publica la información y solo los dispositivos configurados como suscriptores pueden recibirla.

Como segunda etapa se desarrolló la implementación de una parte del estándar en un sistema eléctrico de la localidad específicamente la mensajería GOOSE para ello se planteó la implementación de un protocolo de pruebas para verificación de mensajería GOOSE en una de las cámaras pertenecientes al "Proyecto de Regeneración Urbana de la Ciudad de Loja", específicamente en la cámara número 24 ubicada en las calles Matilde Hidalgo y Egas, con el fin de verificar la configuración de mensajería GOOSE previamente establecida por ingenieros especialistas del Consorcio Loja 2015.

Durante la verificación de la mensajería GOOSE en las cámaras de transformación el software PCM600 cumple un rol de suma importancia puesto que es la principal herramienta para mantener una conexión en tiempo real con los IED REC615 y RIO600 y de esta manera lograr realizar las pruebas de verificación de mensajería GOOSE de una manera idónea.

De los resultados obtenidos en esta investigación se puede deducir que la mensajería GOOSE en la configuración de protecciones para interbloqueo cumple a cabalidad las especificaciones logrando enviar una señal de bloqueo de actuación al IED fuente permitiéndole al IED emisor la actuación y despeje de falla y en caso contrario que el IED emisor no logre despejar la falla y habiéndose cumplido el tiempo de bloqueo actúe el IED fuente.

#### **8. Conclusiones**

En las redes eléctricas el concepto SmartGrid cumple una función elemental en la protección, el control, la operación y monitoreo de los equipos y aparatos instalados dentro de las subestaciones eléctricas, proporcionando una mayor eficiencia y mayor seguridad al operador para lograr un mejor tiempo de respuesta o una reacción ante fallas.

En el presente trabajo, se logró realizar el análisis del estándar IEC – 61850 para sintetizarlo, con el fin de tener una presentación más comprensible de los contenidos, y así contar con una metodología disponible para una eficiente implementación en un sistema eléctrico de la realidad.

El estándar IEC - 61850 es un protocolo con capacidades de interoperabilidad, siendo así compatible con cualquier fabricante que cumpla la norma.

El estándar IEC – 61850 ha sido muy utilizado en la actualidad para la comunicación y la automatización de subestaciones eléctricas, en el intercambio de datos efectivo entre diferentes equipos (IEDs) y/o aplicaciones. Esta comunicación permite a los dispositivos, el intercambio de información de manera eficiente con el protocolo GOOSE usando Ethernet.

Una ventaja considerable del estándar IEC – 61850, es que simplifica el cableado en una subestación, ya que con el uso de la mensajería GOOSE, se puede reutilizar varias funciones configuradas de un IED a otro.

Se logró implementar un protocolo de pruebas para verificar el funcionamiento de la configuración de mensajería GOOSE en una cámara de transformación del "Proyecto de Regeneración Urbana de la Ciudad de Loja" con el fin de brindar un menor tiempo de ejecución en la protección cuando se presenta una falla.

Con las pasantías, se pudo desarrollar habilidades y destrezas en el campo de la automatización y monitoreo de subestaciones eléctricas, especialmente en la configuración y manejo de dispositivos inteligentes (IEDs) con capacidades de comunicación usando el estándar IEC - 61850, los cuales son temas profundos y de especialización en las redes inteligentes (SmartGrid).

## **9. Recomendaciones**

Siempre que se desee realizar algún estudio de un estándar en la industria eléctrica, es necesario tener la viabilidad de conseguirlos, ya que son documentos difíciles y costosos de conseguir, especialmente los más actuales.

Para tener éxito en la comprobación de la configuración de mensajería GOOSE propuesto en la presente investigación, se requiere que en todo el proceso los IEDs se mantengan en línea con el software y configurados en modo de prueba.

La metodología para el uso del estándar IEC – 61850 propuesta en la presente investigación, puede ser usada como una guía de referencia en las etapas iniciales de cualquier proyecto similar, siguiendo cada uno de los pasos elaborados en el protocolo o modificándolos de acuerdo a sus requerimientos.

Se recomienda profundizarse en el uso del lenguaje SCL, en un posible trabajo futuro de investigación, como un mecanismo viable en la configuración de IEDs usando el estándar IEC – 61850.

#### **10. Bibliografía**

- ABB. (2019). *Remote Communication Configuration Remote I/O RIO600* (p. 176).
- ABB. (2020a). *Automatizacion de la red eléctrica Monitorización y control remotos REC615* (p. 76).
- ABB. (2020b). *Software PCM600*.
- Aleaga Loaiza, L. F. (2010). *Diseño de un sistema de telemetría y telecontrol (SCADA) para la red de distribución de agua potable de la ciudad de Loja*. Universidad de Cuenca.
- Ardoli, F., & Aresi, A. (2015). *Planta Industrial a Escala Académica Para El Estudio De Conceptos y Aplicaciones en Redes de Controladores (Plcs) y Redes de Campo Industrial*. Universidad Nacional de Rosario.
- Fernández Aviles, A. C. (2015). *El Protocolo IEC 61850 En La Automatizacion De Subestaciones*. Universidad De Cuenca.
- Giraldo Torres, R., Asensi Orosa, R., Jurado Melguizo, F., & Carpio Ibañez, J. (2006). *Tecnología Eléctrica* (MC GRAW HILL INTERAMERICANA (ed.)).
- Guerrero, V., Martinez, L., & Yuste, R. (2010). *Comunicaciones industriales* (S.A MARCOMBO (ed.)).
- International Electrotechnical Commission. (2002). *IEC 61850-4 Communication networks and systems in substations. Parte 4: System and project management*.
- International Electrotechnical Commission. (2003a). *IEC 61850-1 Communication networks and systems in substations. Parte 1: Introduction and overview* (Vol. 1).
- International Electrotechnical Commission. (2003b). *IEC 61850-2 Communication networks and systems in substations. Parte 2: Glosary* (Vol. 1).
- International Electrotechnical Commission. (2003c). *IEC 61850-3 Communication networks and systems in substations. Parte 3: General requirements*.
- International Electrotechnical Commission. (2003d). *IEC 61850-5 Communication networks and systems in substations. Parte 5: Communication requirements for functions and device models* (Vol. 1).

International Electrotechnical Commission. (2003e). *IEC 61850-7-1 Communication networks* 

*and systems in substations. Parte 7-1: Basic communication structure for substation and feeder equipment – Principles and models* (Vol. 1).

- International Electrotechnical Commission. (2003f). *IEC 61850-7-2 Communication networks and systems in substations. Parte 7-2: Basic communication for substation and feeder equipment –Abstract communication service interface (ACSI)* (Vol. 1).
- International Electrotechnical Commission. (2003g). *IEC 61850-7-3 Communication networks and systems in substations. Parte 7-3: Basic communication structure for substation and feeder equipment – Common data classes* (Vol. 1).
- International Electrotechnical Commission. (2003h). *IEC 61850-7-4 Communication networks and systems in substations. Parte 7-4: Basic communication structure for substation and feeder equipment – Compatible logical node classes and data classes* (Vol. 1).
- International Electrotechnical Commission. (2003i). *IEC 61850-9-1 Communication networks and systems in substations. Parte 9-1: Specific Communication Service Mapping (SCSM) – Sampled values over serial unidirectional multidrop point to point link* (Vol. 1).
- International Electrotechnical Commission. (2004a). *IEC 61850-6 Communication networks and systems in substations. Parte 6: Configuration description language for communication in electrical substations related to IEDs* (Vol. 1).
- International Electrotechnical Commission. (2004b). *IEC 61850-8-1 Communication networks and systems in substations. Parte 8-1: Specific Communication Service Mapping (SCSM) – Mappings to MMS (ISO 9506-1 and ISO 9506-2) and to ISO/IEC 8802-3* (Vol. 1).
- International Electrotechnical Commission. (2004c). *IEC 61850-9-2 Communication networks and systems in substations. Parte 9-2: Specific Communication Service Mapping (SCSM) – Sampled values over ISO/IEC 8802-3* (Vol. 1).
- Klaus-Peter, B., Volker, L., & Wolfgang, W. (2003). *Substation Automation Handbook* (Jütte-Messedruck Leipzig GmbG (ed.)).

Kries-energietechnik Gmbh. (2018). *Grid-Inspector IKI-50 Manual de operación* (p. 44).

Kriger, C., Behardien, S., & Retonda-Modiya, J. C. (2013). A detailed analysis of the GOOSE message structure in an IEC 61850 standard-based substation automation system. *International Journal of Computers, Communications and Control*, *8*(5), 708–721. https://doi.org/10.15837/ijccc.2013.5.329

- Mayorga Carrasco, L. P. (2008). *Levantamineto de la integración de una bahía de transformador en una subestación con sistema de control y medición híbrido*. Escuela Politécnica Nacional.
- Montes de Oca Paredes, R. A. (2014). *Introduccion a Sistemas Electricos De Potencia.* Universidad Andina Néstor Cáceres Velásquez.
- Núñez Ramírez, F. H. (2015). *Centrales De Generacion Y Subestaciones Eléctricas.*
- Paute Sanchez, C. F. (2011). *Estudio de un sistema SCADA aplicable a las subestaciones eléctricas de distribución.* Universidad Católica de Cuenca.
- Pérez Ortiz, D. D. (2011). *Especificación del Protocolo DNP3 utilizando un Lenguaje de Descripción Formal*. Universidad Tecnológica De La Mixteca.
- Prada Rios, O. M. (2019). *Guía Práctica Para La Comunicación Bajo La Norma IEC 61850 Para Relés Abb y Siemens*. Universidad Distrital Francisco José De Caldas.
- Ramirez Castaño, S. (2004). *Redes de Distribución de Energía* (Tercera Ed). http://bdigital.unal.edu.co/3393/1/958-9322-86-7\_Parte1.pdf
- Reyes Limatú, J. E. (2013). *Análisis de la implementación del mormativo IEC 61850 para la automatización de subestaciones eléctricas en Guatemala* (Vol. 0). Universidad de Huelva.
- Romo Santander, C. A. (2017). *Estudio de Factibilidad Protocolos de Comunición en Subestaciones Electricas*. Pontificia Universidad Católica De Valparaíso.
- WEG. (2021). *Seccionador Apertura Central*. https://www.weg.net/catalog/weg/BR/es/Generación%2CTransmisión-y-Distribución/Seccionador/Seccionador-Apertura-Central/Seccionador-Apertura-Central- %28WSAC%29/p/MKT\_WTD\_CENTER\_BREAK\_DISCONNECTOR
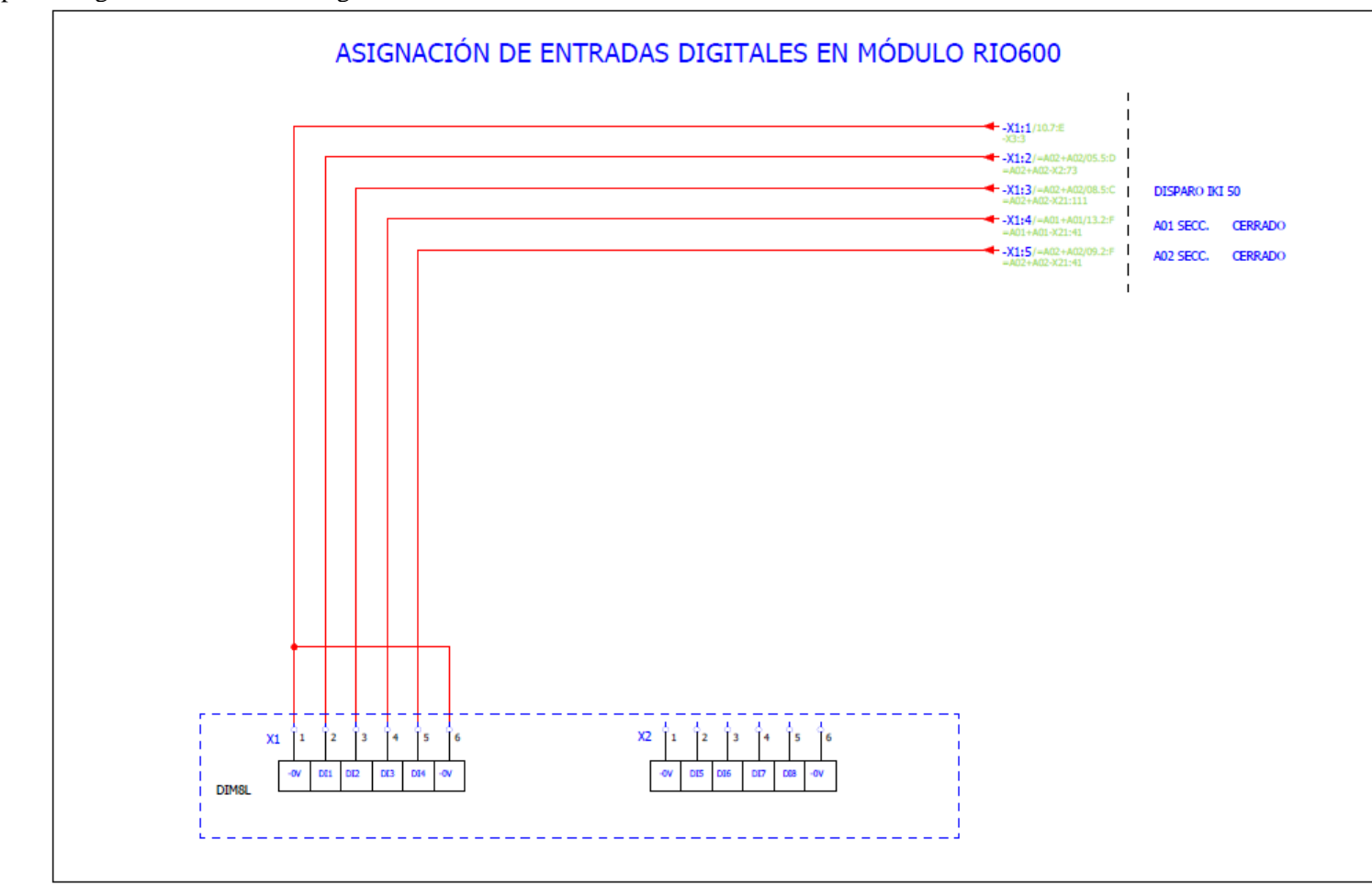

**Anexo 1.** Mapa de asignación de entradas digitales en módulo RIO600

**Fuente:** Autor

# **Anexo 2.** Registro de pruebas de mensajería GOOSE en cámara de transformación

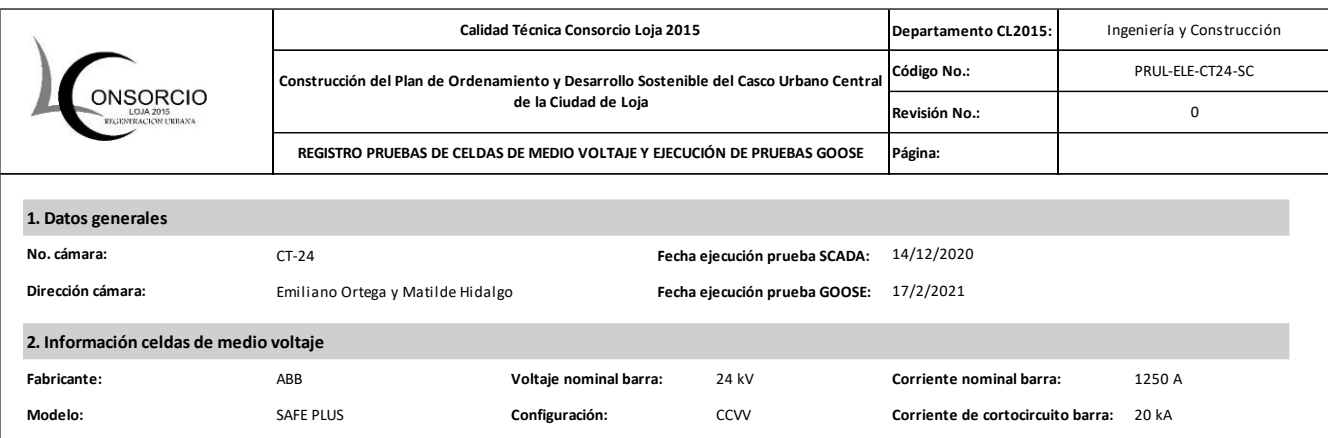

**3. Pruebas señales GOOSE**

**3.1 Pruebas en módulo de entradas y salidas digitales RIO600**

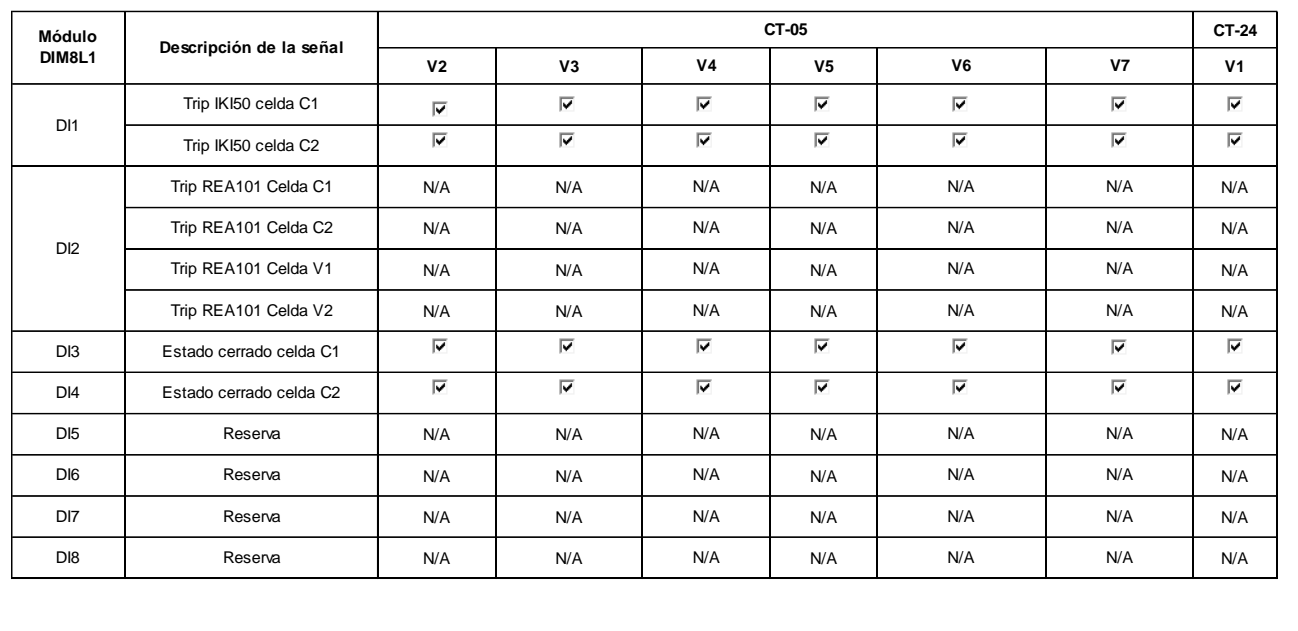

#### **3.2 Relé de protección REC615 - Celda V1**

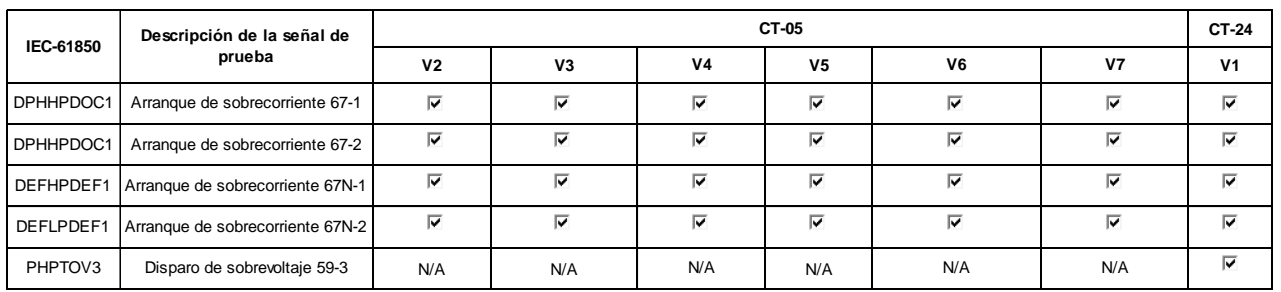

**3.3 Relé de protección REC615 - Celda V2**

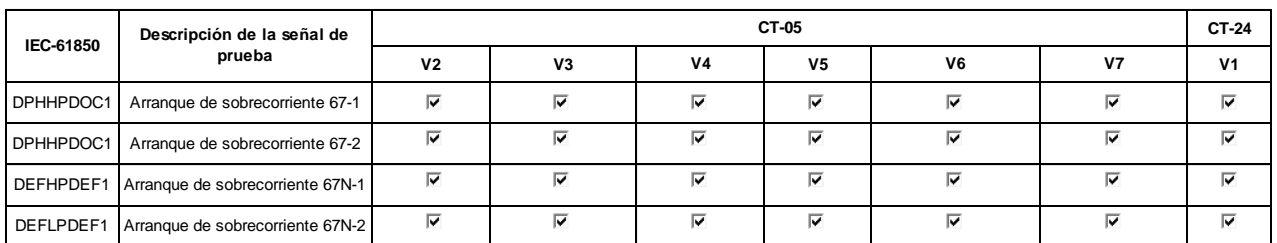

#### **4. Observaciones**

4.1 Las pruebas fueron realizadas por el Consorcio Loja 2015 juntamente con los ingenieros del departamento de subestaciones

eléctricas, unidad de soterramiento, centro de control de la EERSSA y Fiscalización INCA.

4.2 Se adjunta plan de maniobras realizados y ejecutados por los ingenieros de la unidad de soterramiento de la EERSSA.

4.3 Se realizó la configuración de la mensajería GOOSE en el módulo RIO600 y en los relés de protección REC615 V1 y V2. Los equipos antes mencionados

publican las señales GOOSE a el relé fuente CT24-V1.

4.4 Se realizó las pruebas punto a punto de la mensajería GOOSE con resultados satisfactorios en cada una de las señales tal como se

indica en el apartado 7.

**Fuente:** Autor

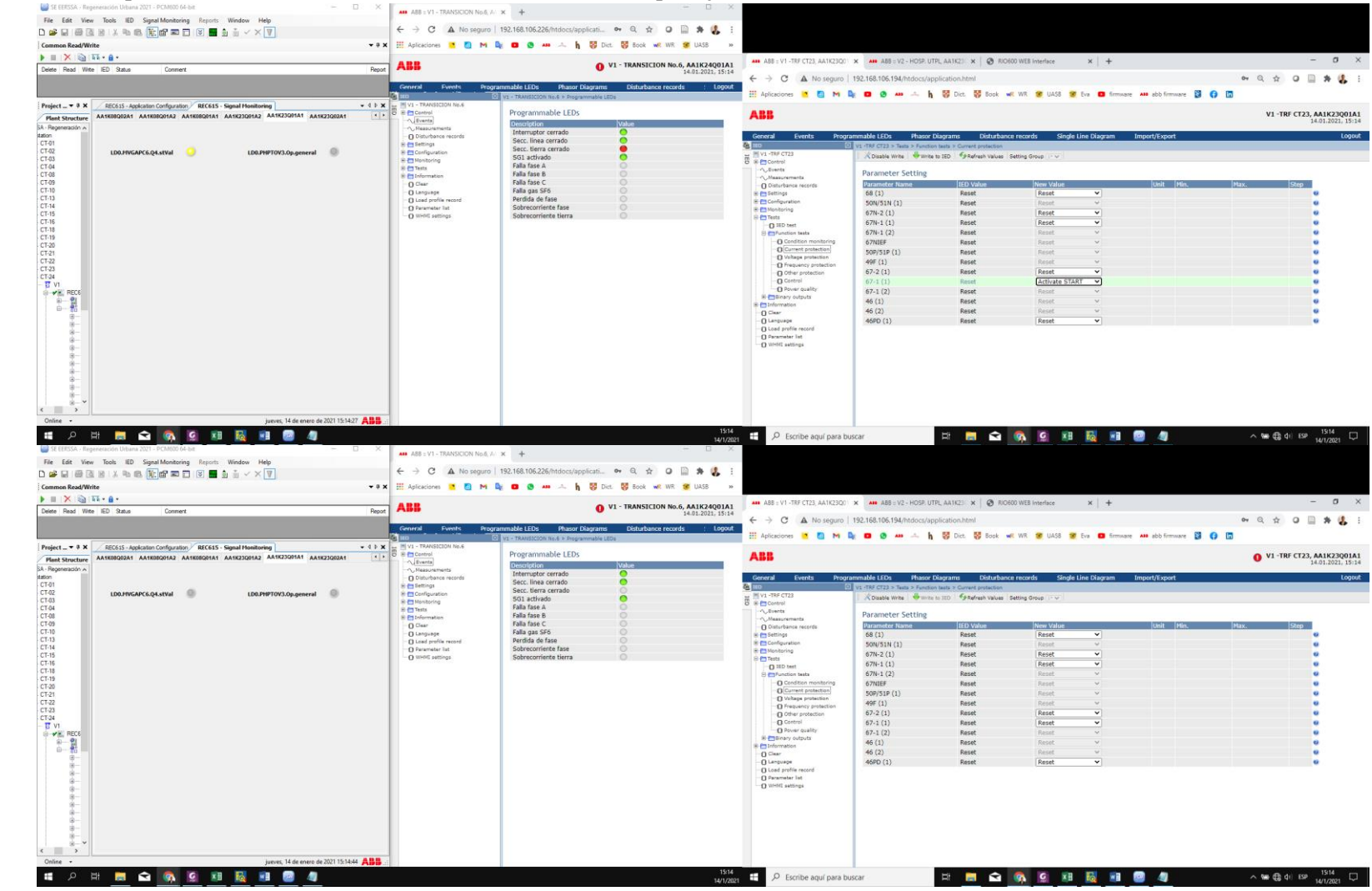

### **Anexo 3.** Prueba de protección de sobreintensidad trifásica direccional, etapa baja: 67-1 (51P) (DPHLPDOC1)

**Fuente:** Autor

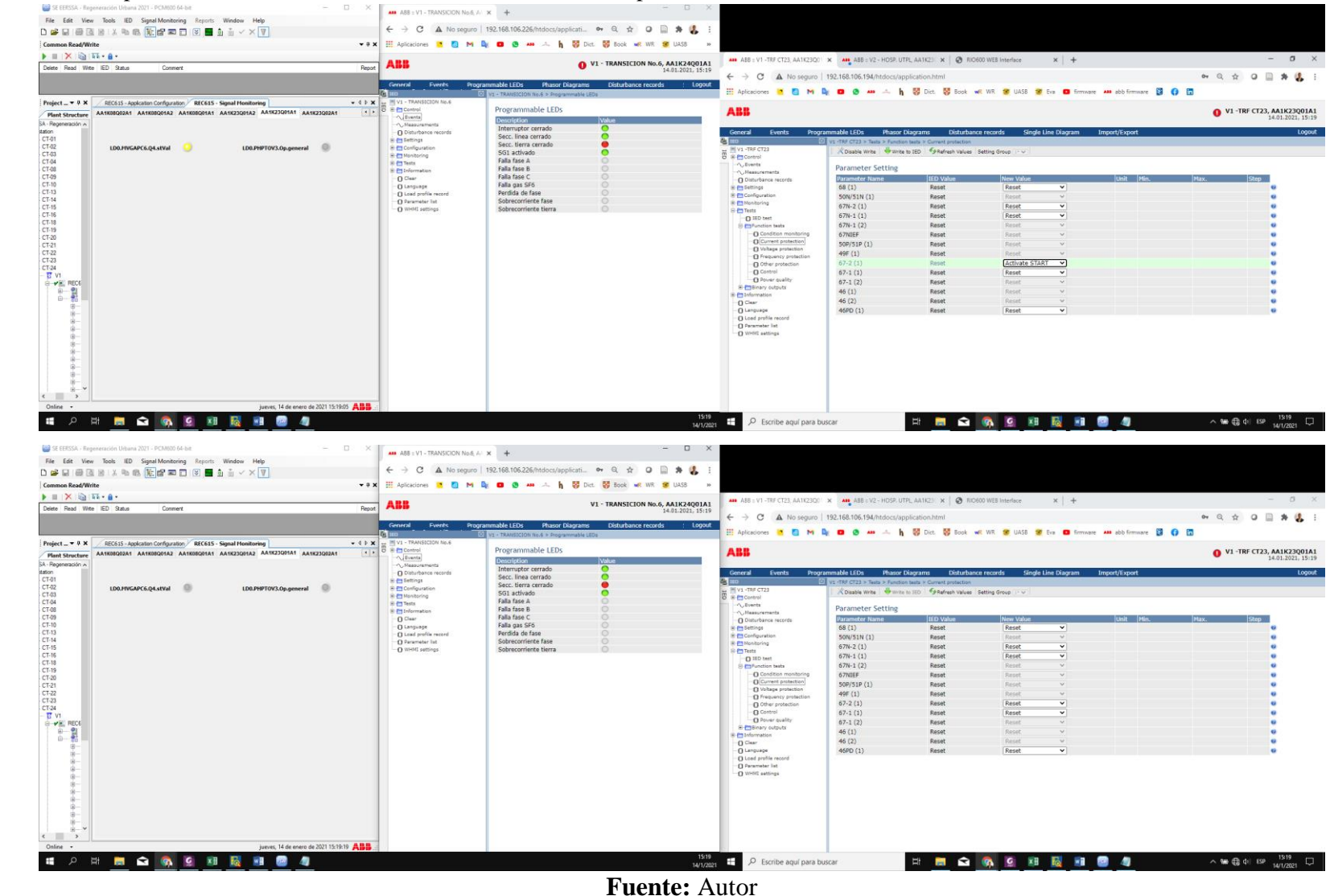

### **Anexo 4.** Prueba de protección de sobreintensidad trifásica direccional, etapa alta: 67-2(50P) (DPHHPDOC)

**Anexo 5.** Prueba de protección de falta a tierra direccional, etapa baja: 67N-1 (51N) (DEFLPDEF1)

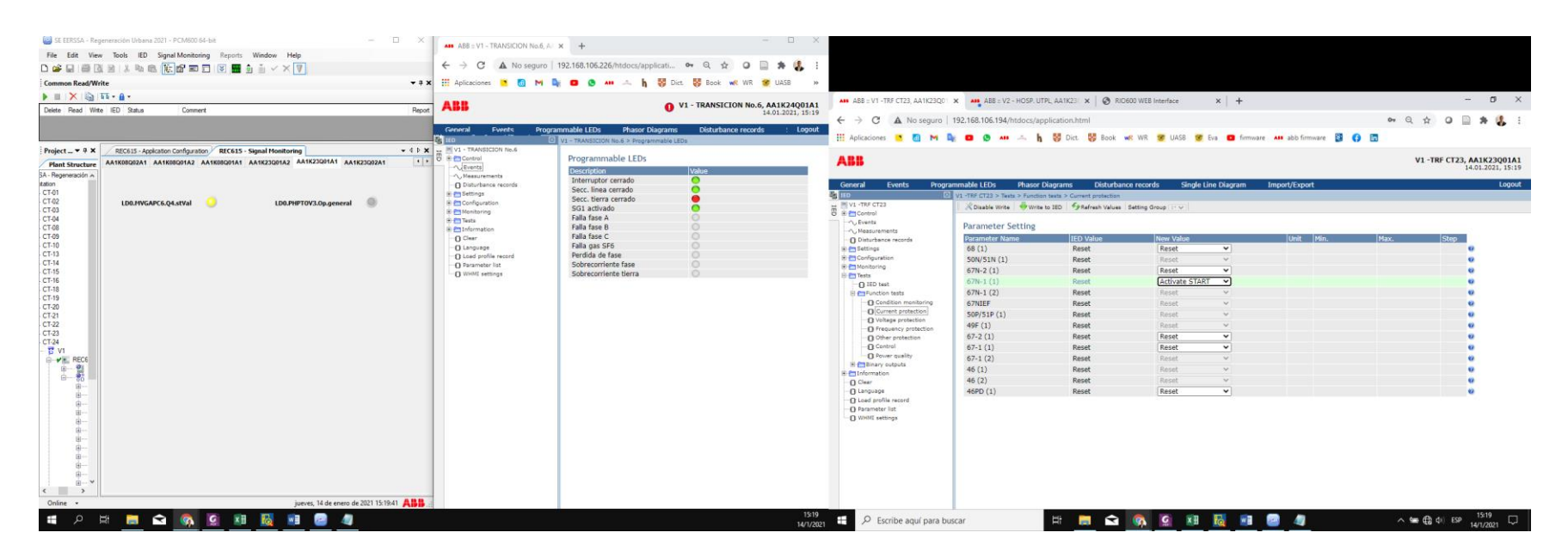

**Fuente:** Autor

**Anexo 6.** Prueba de protección de falta a tierra direccional, etapa alta: 67N-2 (50N)(DEFHPDEF1)

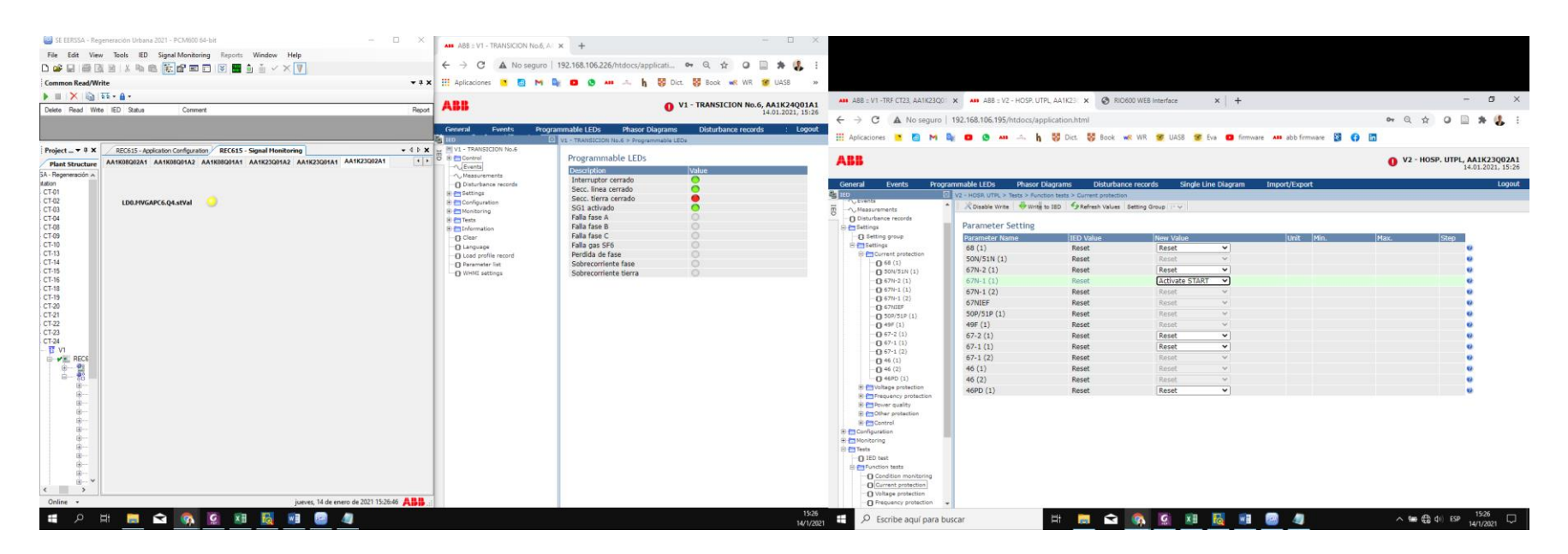

**Fuente:** Autor

#### **Anexo 7.** Prueba de protección de sobretensión trifásica: PHPTOV3 (59-3)

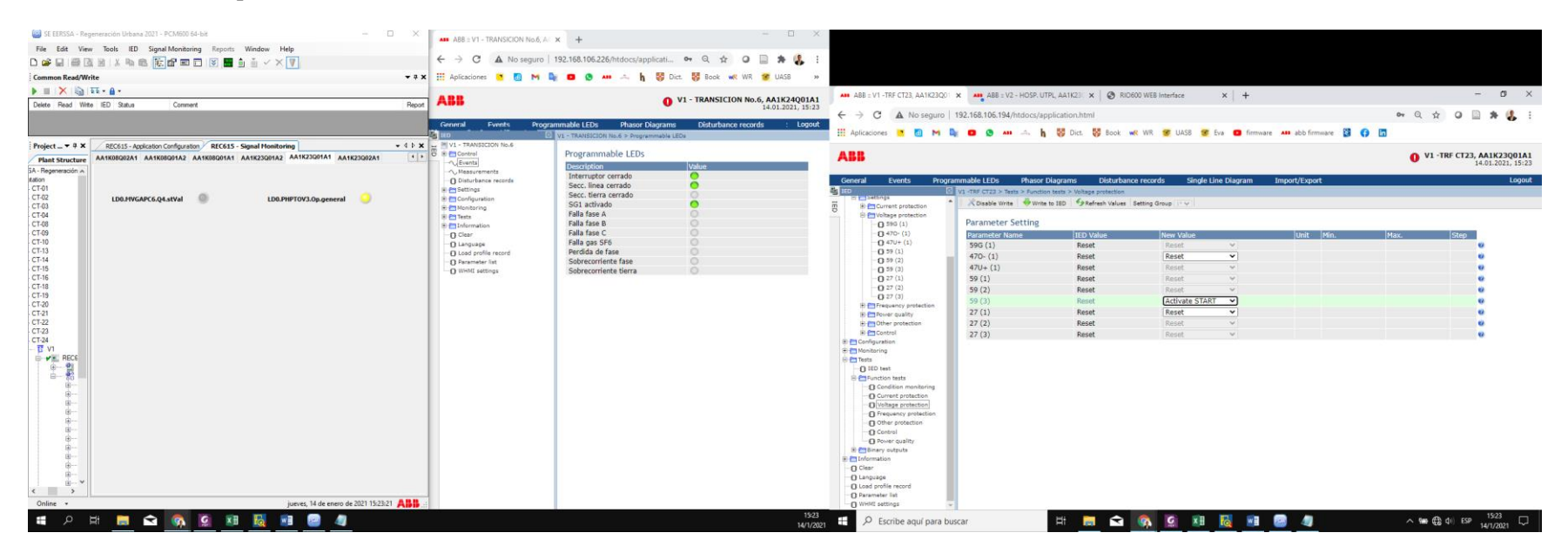

**Fuente:** Autor

**Anexo 8.** Registro fotográfico de pruebas en cámaras de transformación

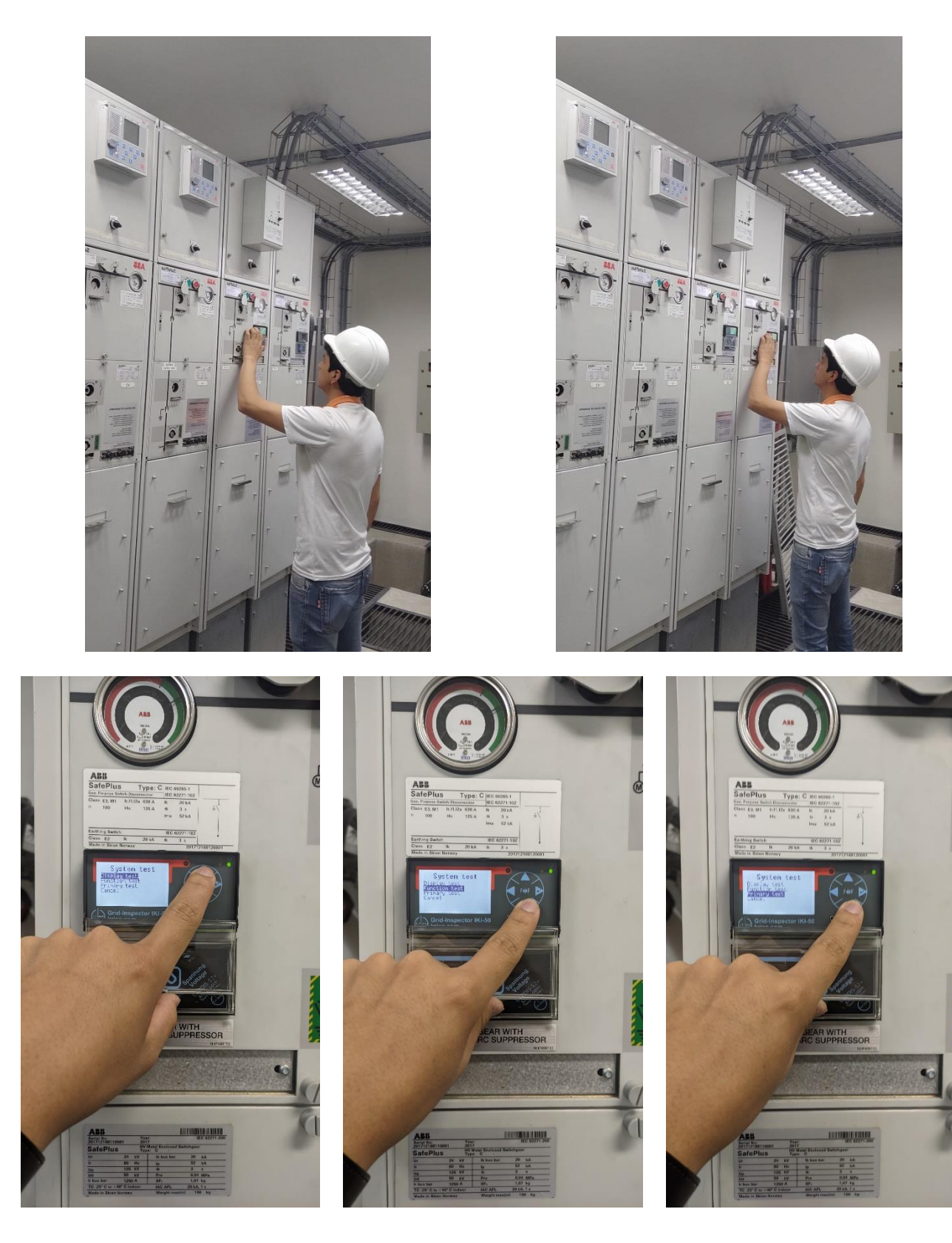

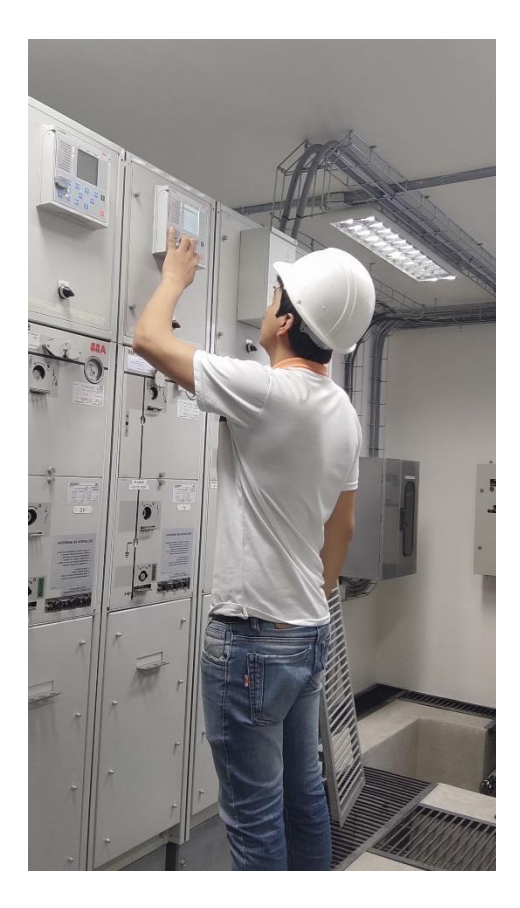

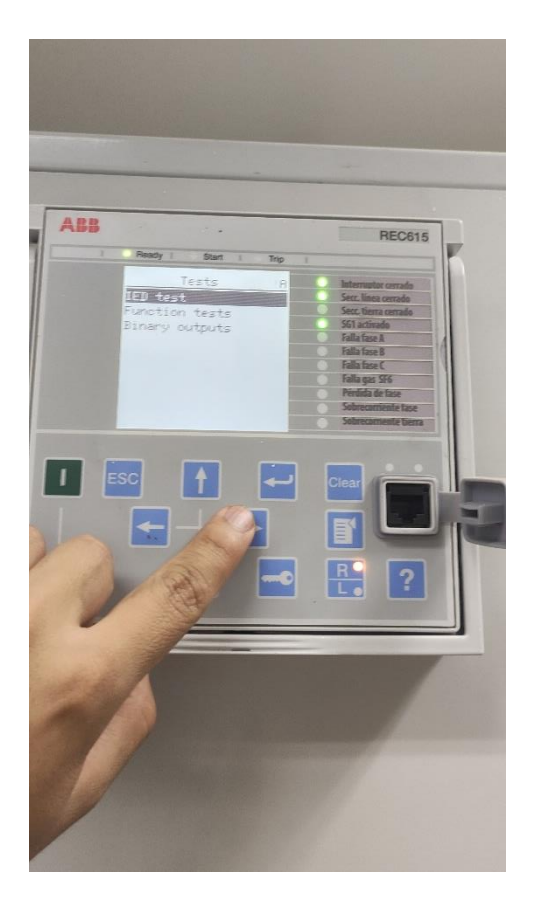

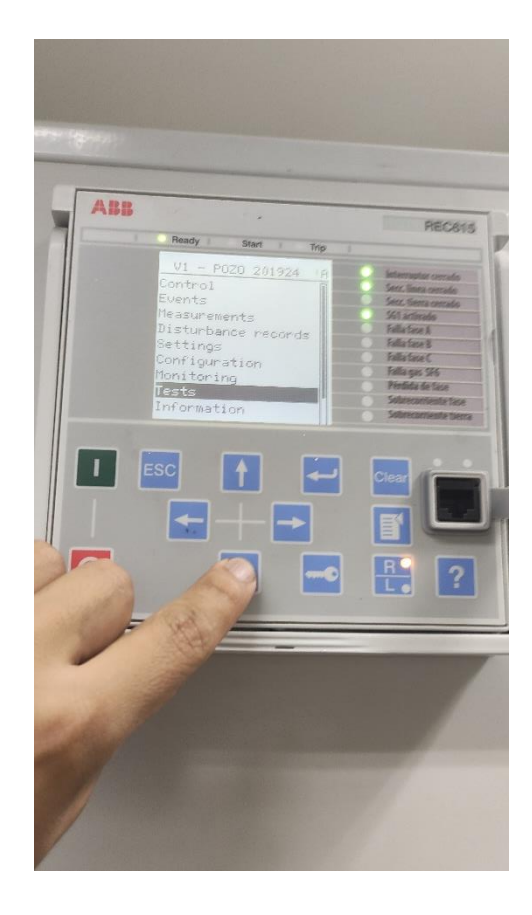

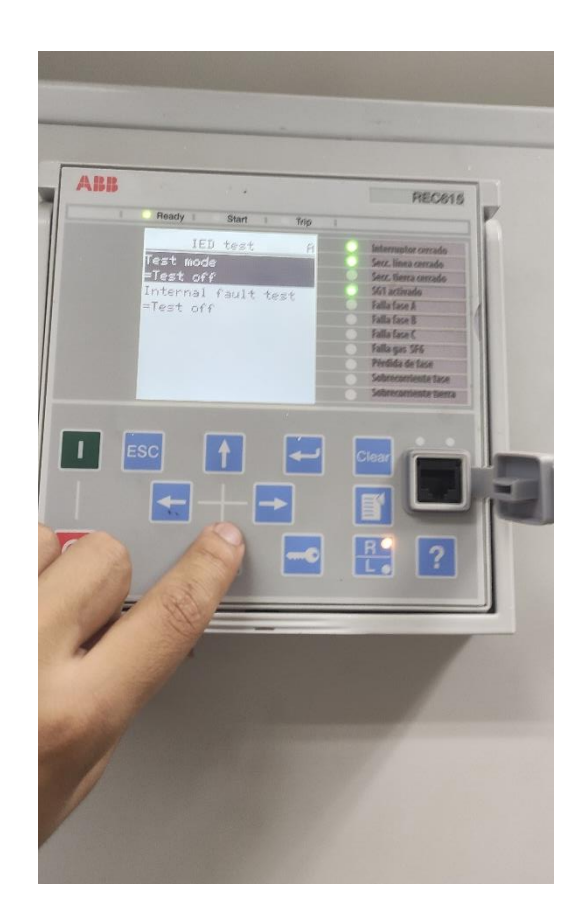

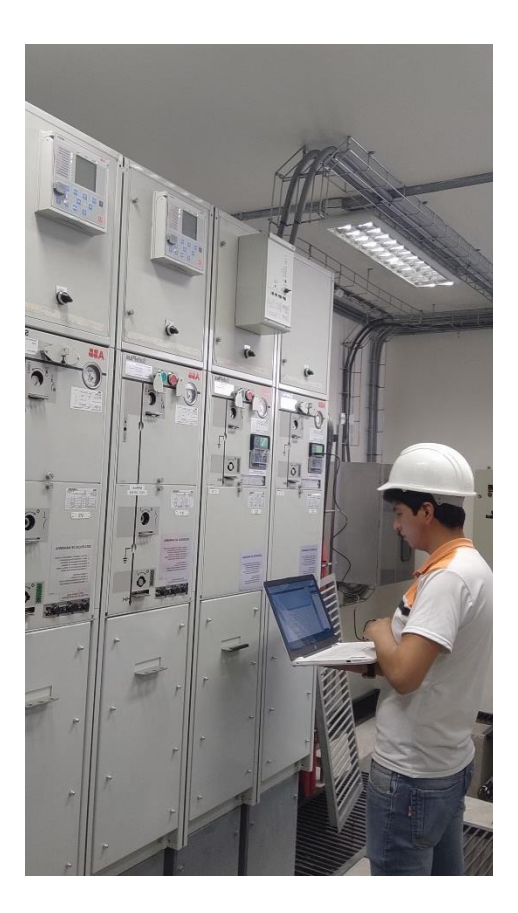

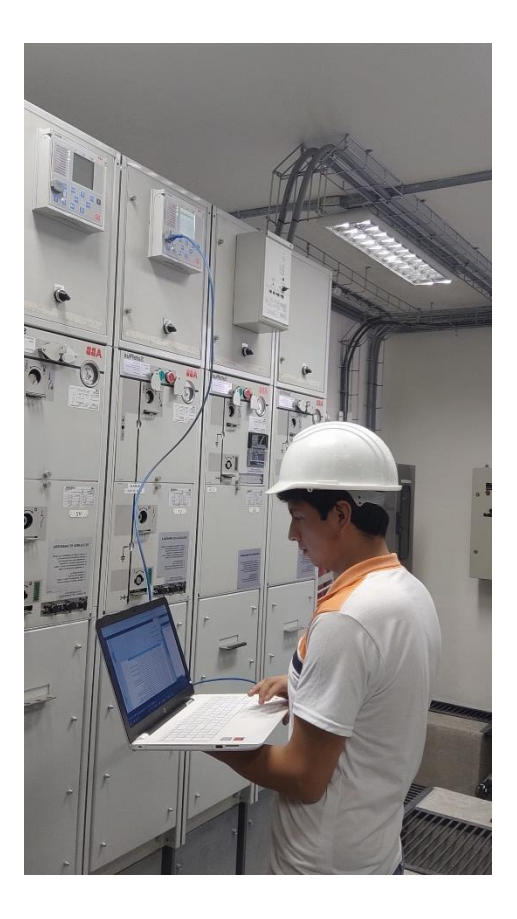

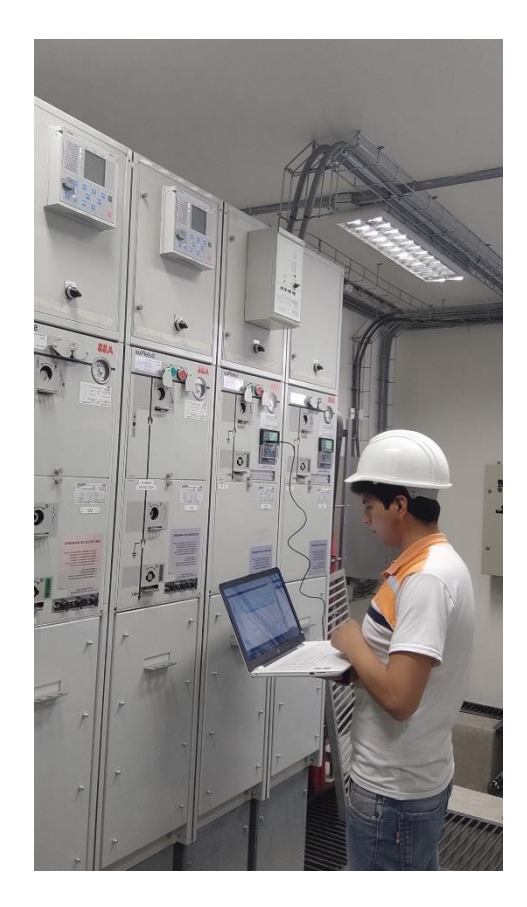

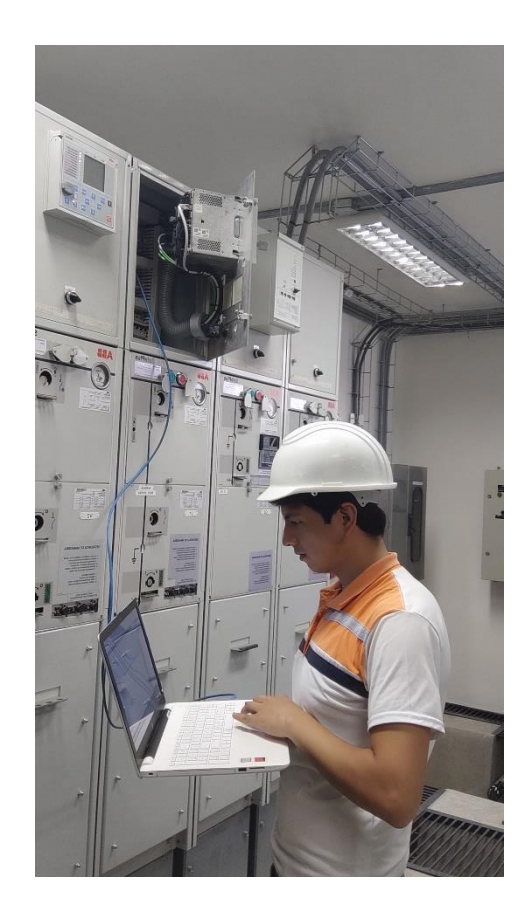

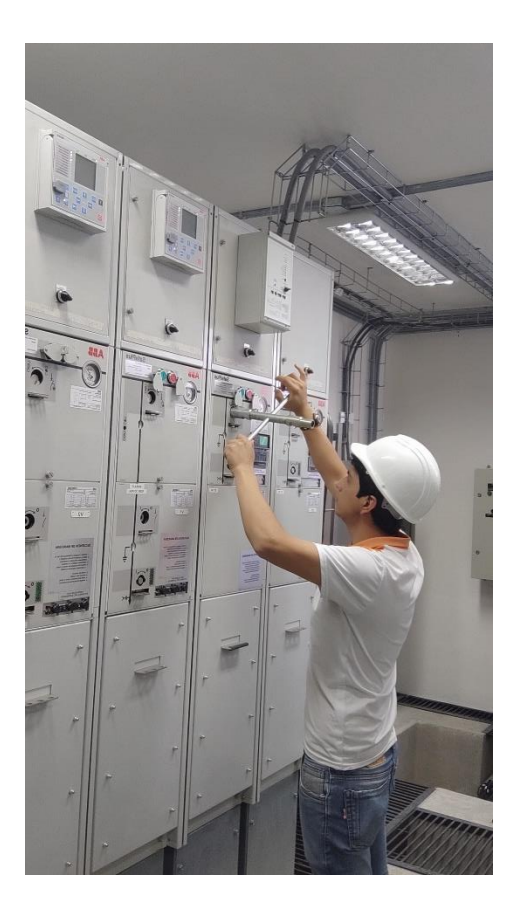

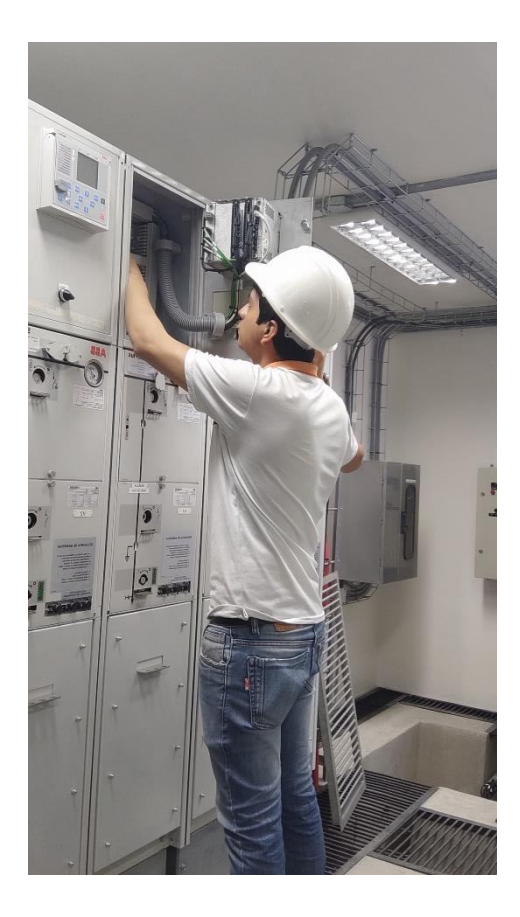

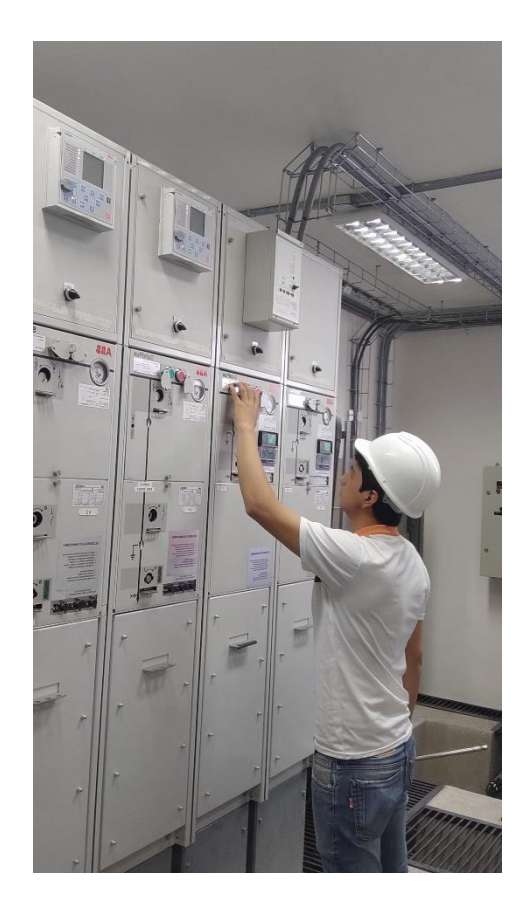

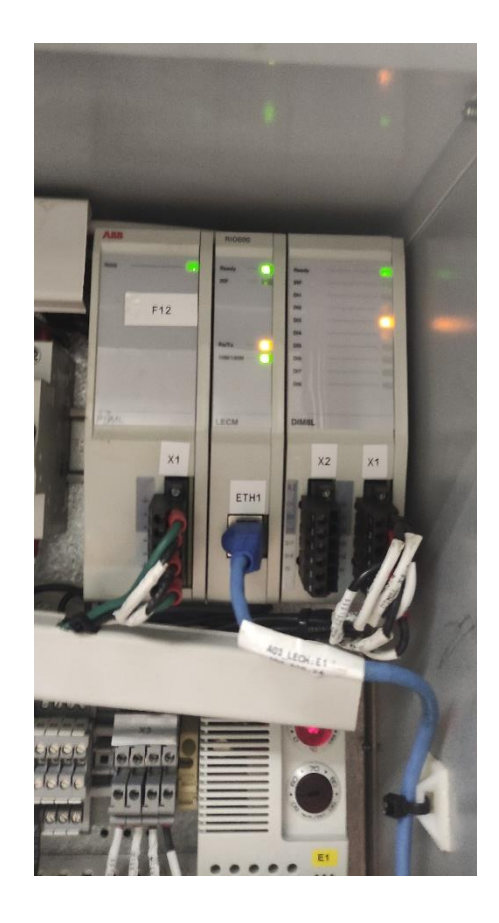

**Anexo 9.** Certificación de traducción del Abstract.

## **CERTIFICADO DE TRADUCCIÓN DE RESUMEN**

#### **Ing. Pio Oswaldo Palacios Jiménez con certificación C2 en el idioma inglés.**

#### **CERTIFICA:**

Que la traducción al idioma inglés del resumen del trabajo de titulación denominado **"Estudio del estándar IEC – 61850 para su aplicación en la automatización de subestaciones de distribución de energía eléctrica"**, correspondiente al señor egresado: José Fernando Armijos Armijos, con cédula de identidad 1150105441, ha sido revisado y supervisado según se me ha solicitado, por lo cual cumple con la correcta traducción al idioma inglés.

Esto es lo que puedo mencionar y certificar en honor a la verdad para fines pertinentes.

Loja, 11 de julio de 2022

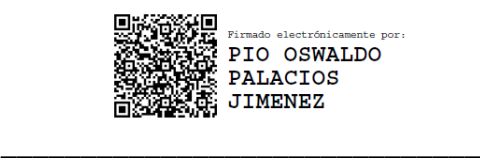

**Ing. Pio Oswaldo Palacios Jiménez**